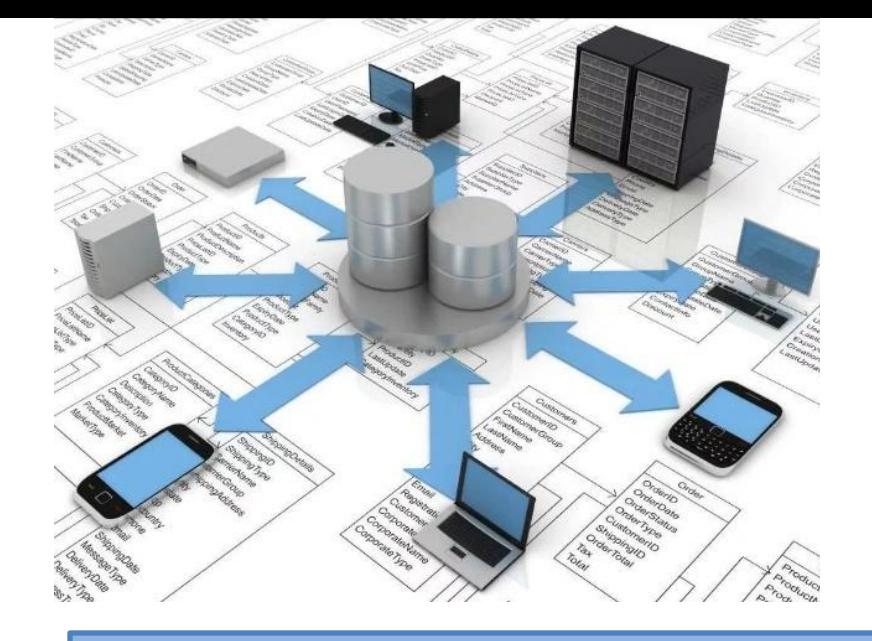

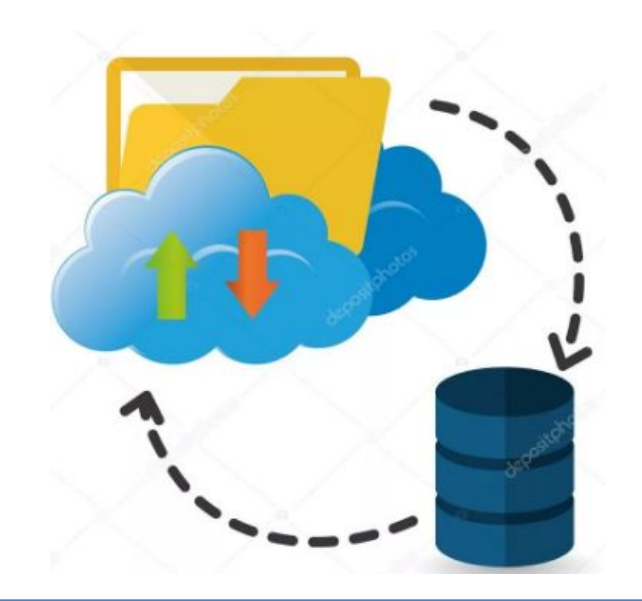

# **Базы данных**

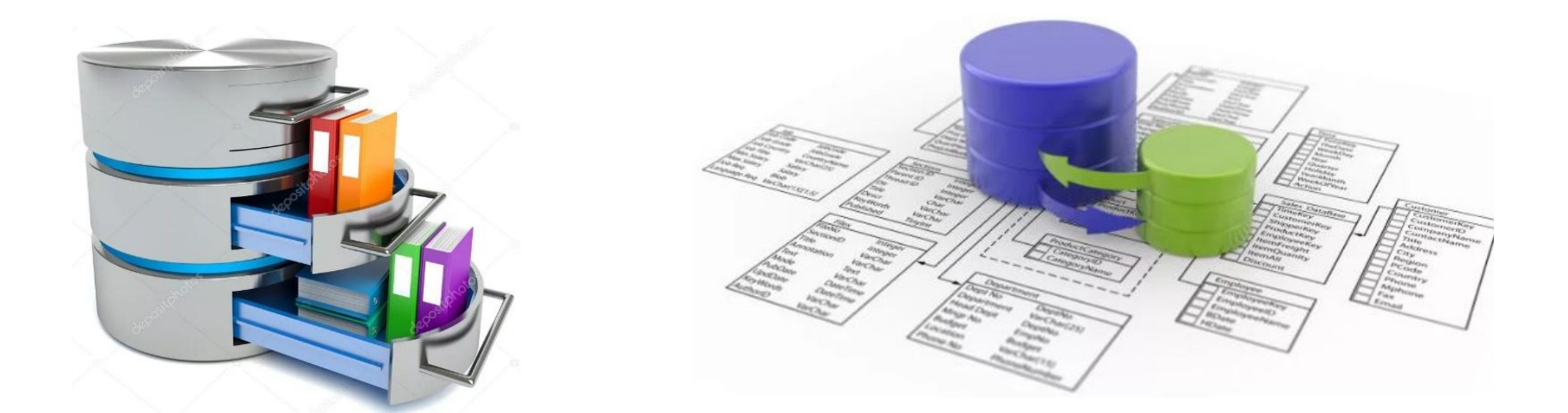

- 
- 2. Термины БД.
- 3. Классификация БД.
- 4. Ограничения целостности данных.
	- 1) Задачи для закрепления пройденного материала.
- 5. Связи между реляционными таблицами.
	- 1) Задачи для закрепления пройденного материала.
- 6. Поддержка целостности данных при использовании команд UPDATE и DELETE.
- 7. Язык T-SQL. Команды, операторы. Формирование запросов к базе данных. Неопределенное значение NULL.
	- 1) Диалекты языка SQL (расширения SQL).
	- 2) Команды языка Transact SQL.
	- 3) Транзакция
	- 4) Значение NULL и UNKNOWN (Transact-SQL).
	- 5) Операторы.
	- 6) Задачи для закрепления пройденного материала.
- 8. Подзапросы SQL
- 9. Синтаксис оператора SELECT.
- 10. Агрегатные функции
- 11. Многотабличные запросы
- 12. Многотабличные запросы, оператор соединения JOIN
- 13. Типы данных
- 14. Проектирование БД
	- 1) Аномалии
	- 2) Нормальные формы
		- 1) Задачи для закрепления пройденного материала
	- 3) Этапы проектирования
- 15. Индексы
- 16. VIEW/Представления
- 17. Переменные и управляющие конструкции
	- 1) Условный оператор CASE
	- 2) Переменные
	- 3) Условный оператор IF….ELSE
	- 4) Цикл WHILE
- 18. Хранимые процедуры
- 19. Пользовательские функции
- 20. Транзакции и целостность баз данных
- 21. Триггеры
- 22. Реляционная алгебра
- 23. Подход NoSql
- 24. Оптимизация

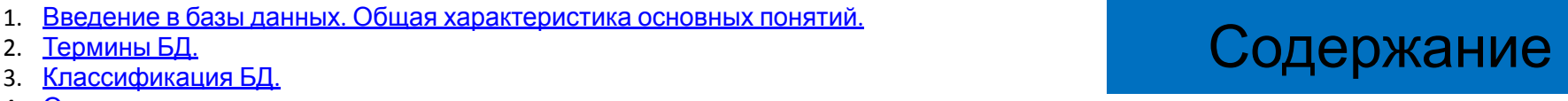

#### Зачем нужно изучать базы данных?

#### 1) Практически в каждом приложение реализована БД

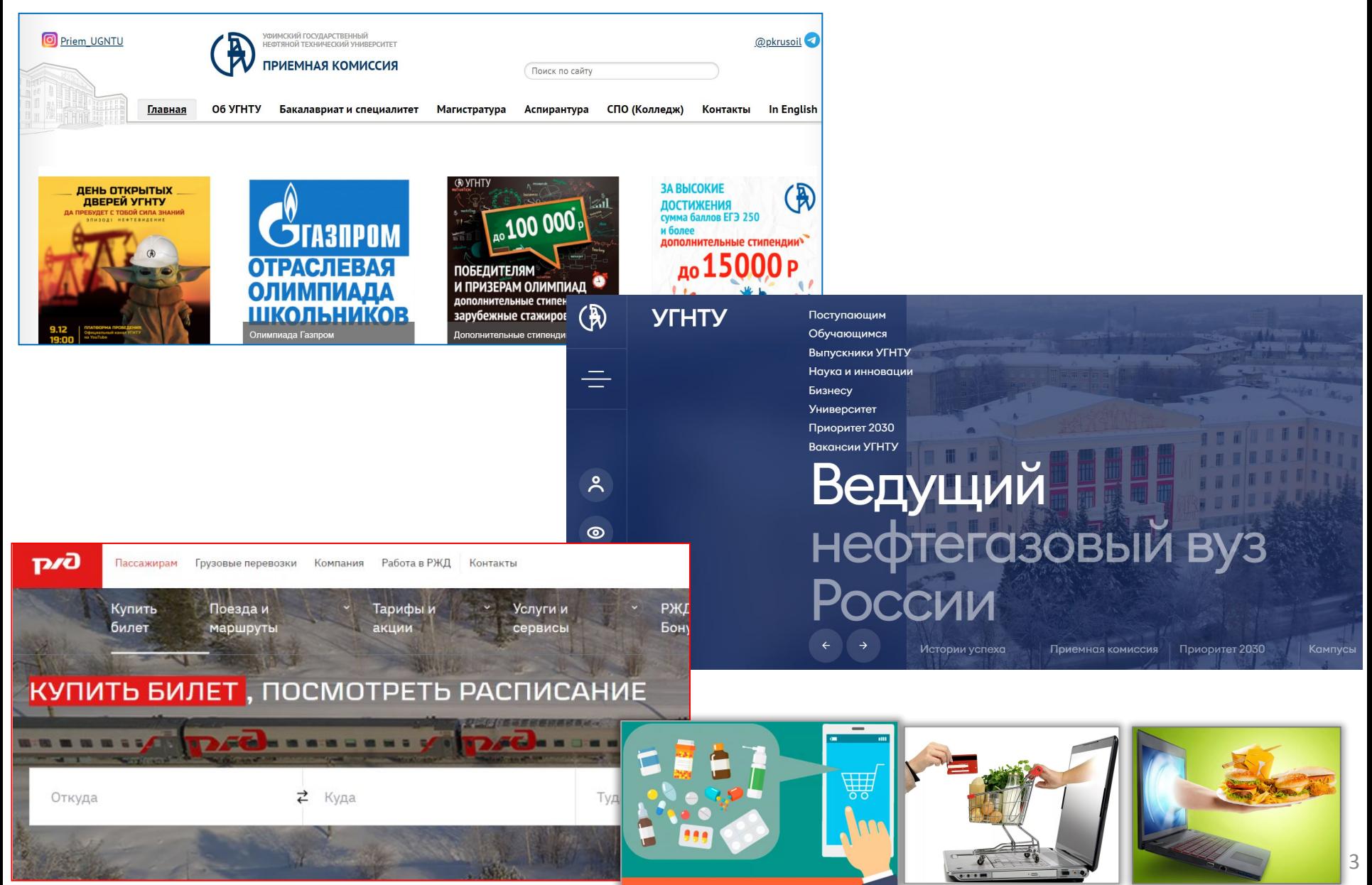

#### 2) Почти в каждой вакансии упоминается SQL (Structured query language — «язык структурированных запросов»)

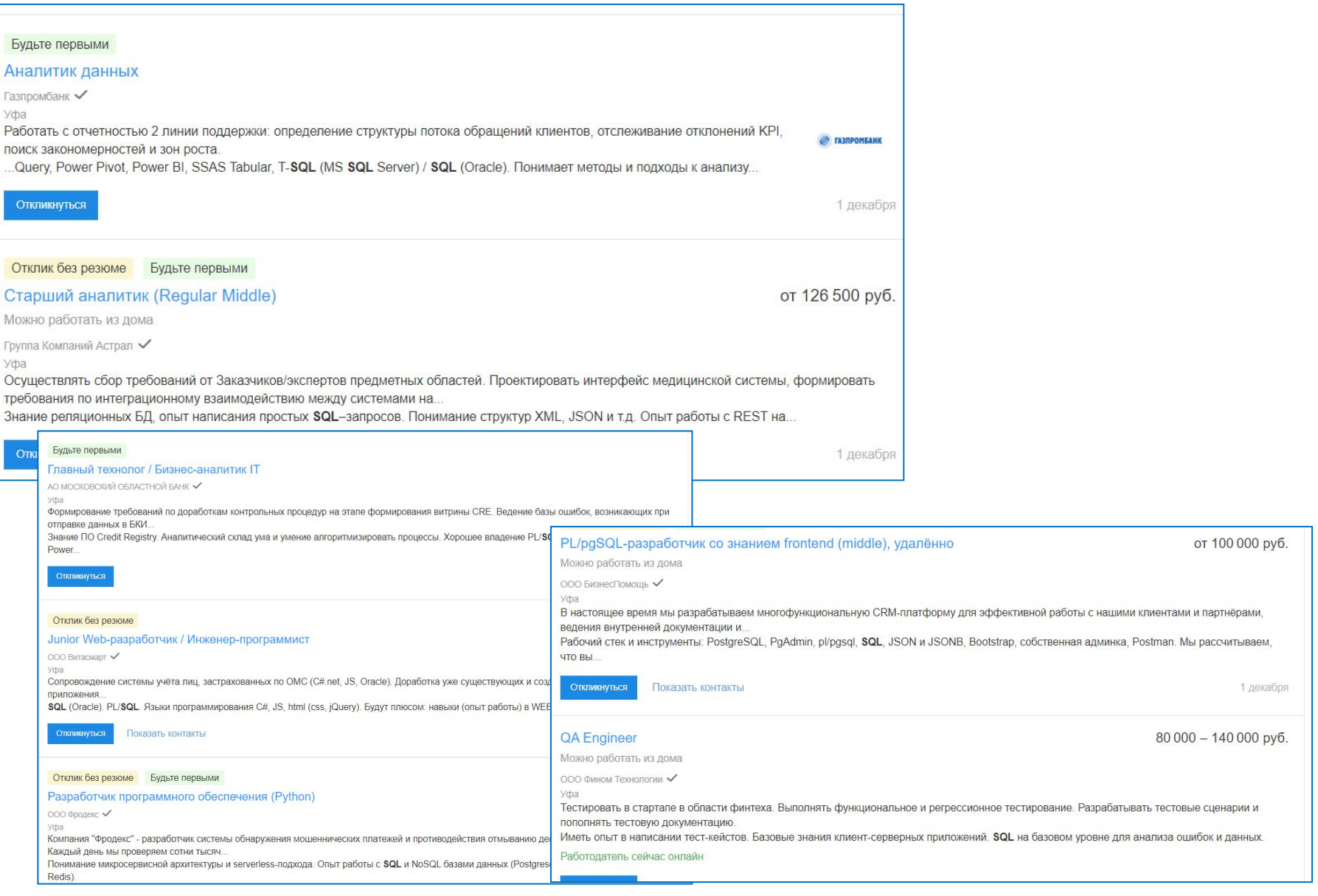

4

#### 3) Базы данных позволяют хранить большие объемы

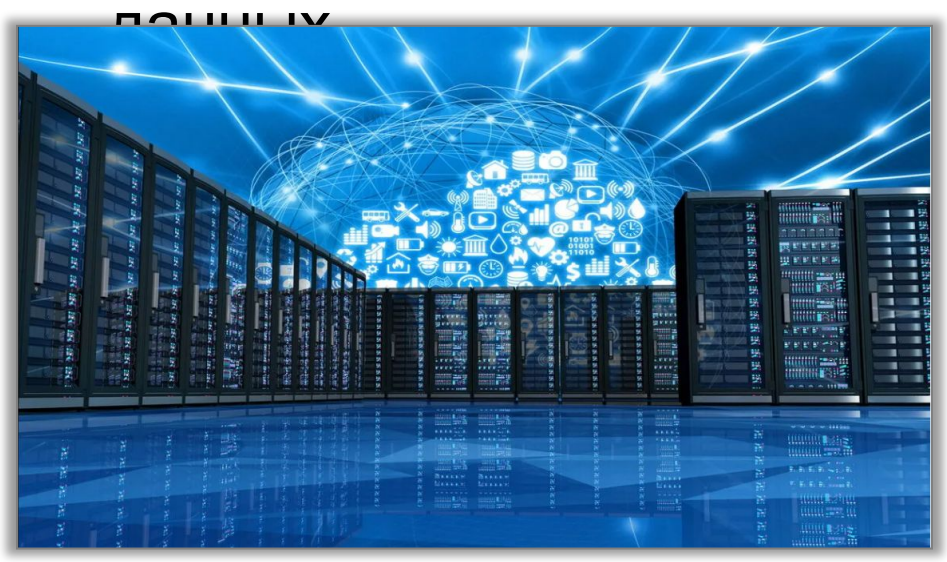

#### 4) Возможность анализ накопленных данных.

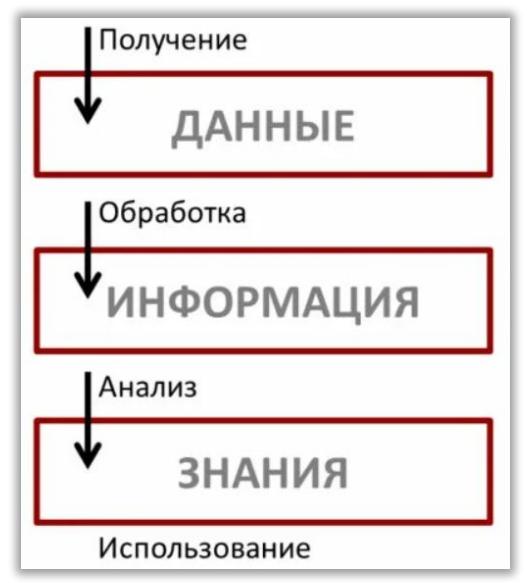

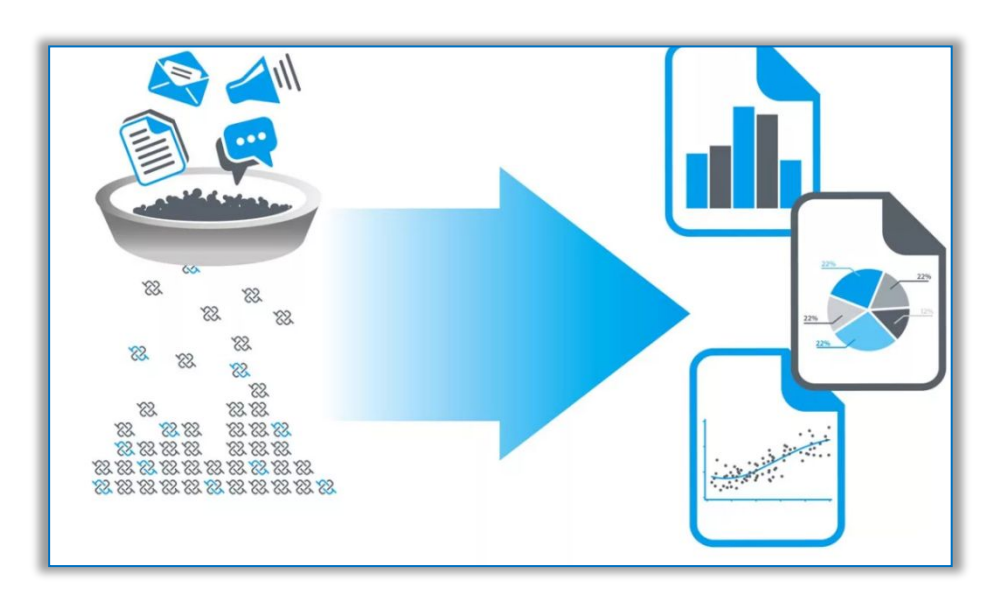

#### Профессии, требующие знания БД

- 1. Разработчик программного обеспечения.
- 2. Аналитик данных (Data Analyst).
- 3. Data Scientist.
- 4. QA инженер (Quality Assurance обеспечение качества ).
- 5. Project Manager.
- 6. DevOps.

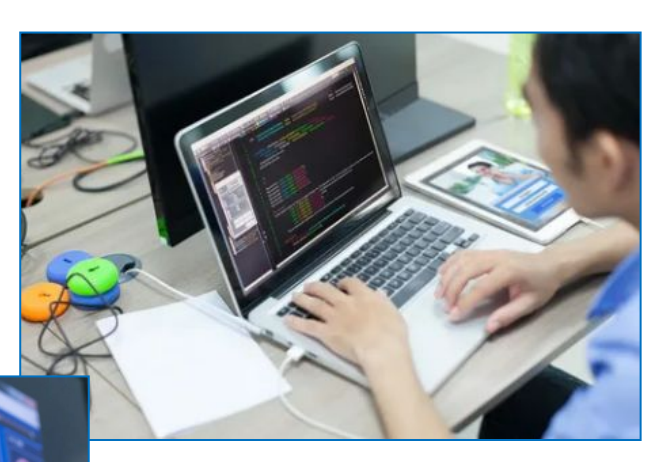

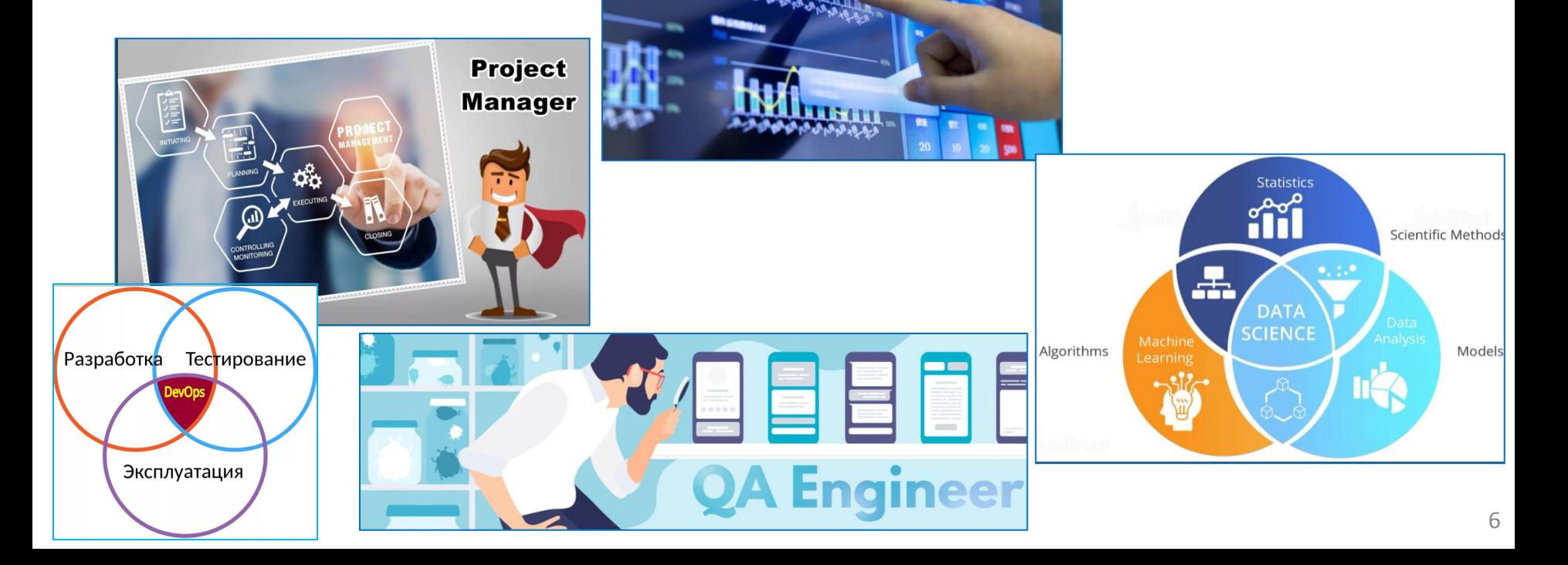

# Основные понятия БД

### ̶данные; ̶предметная область; ̶бизнес ̶ правила.

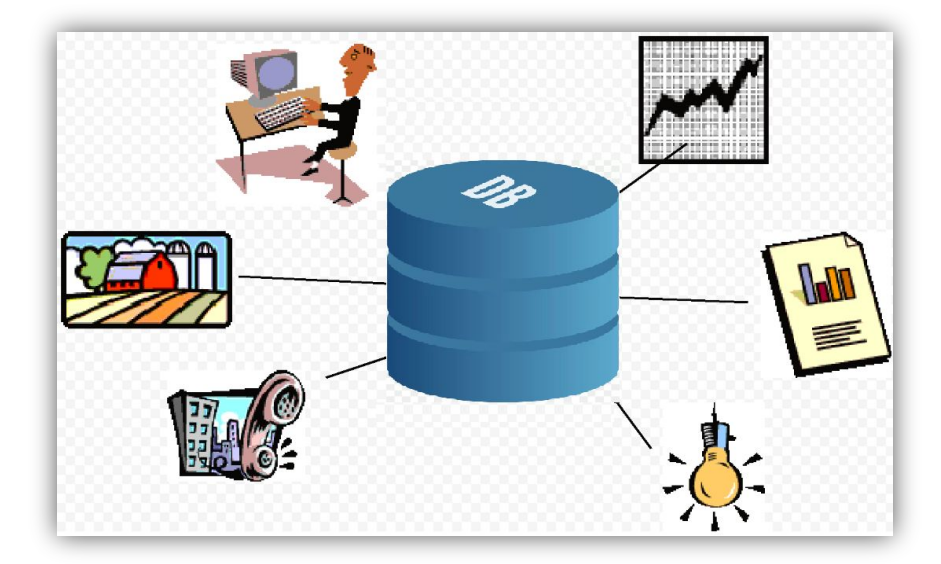

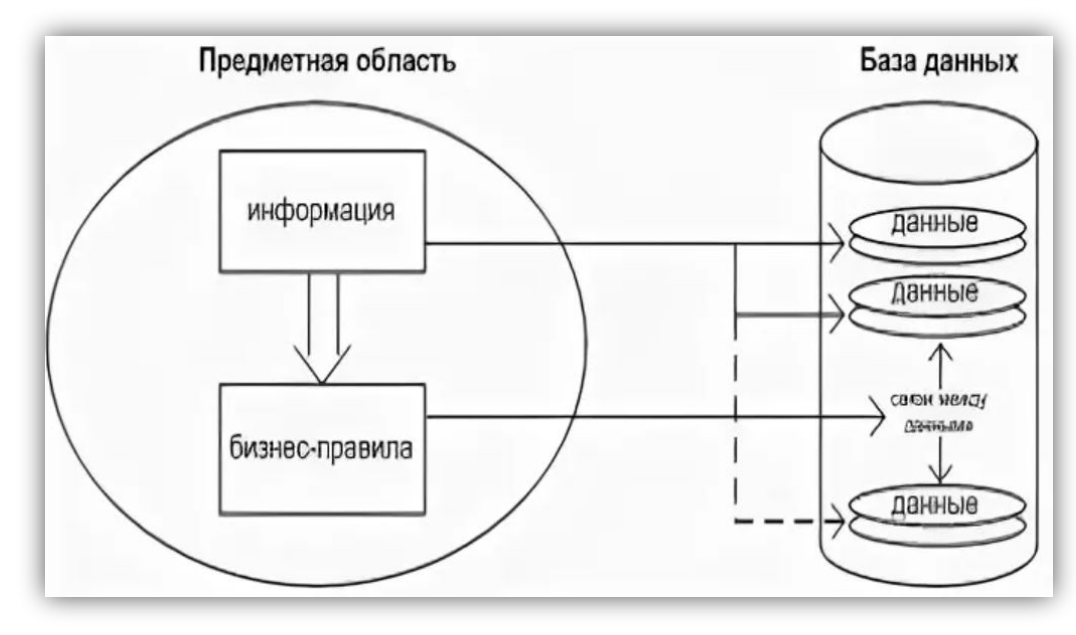

#### Пример фрагмента предметной области «Муниципальная библиотека» Правило: по абонементу, читатель может получить на дом не более пяти

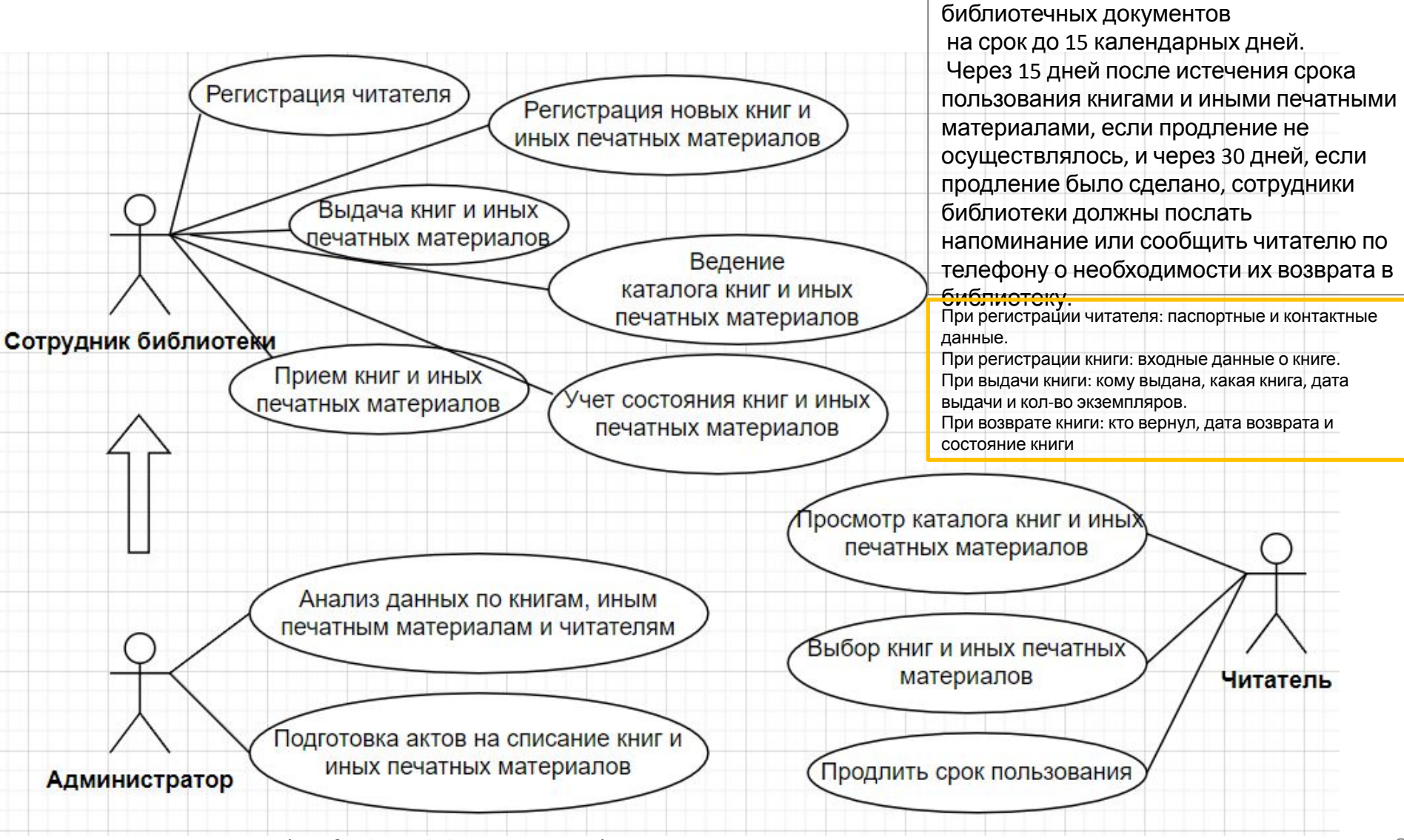

UML (Unified Modeling Language) диаграмма вариантов в компьюте в компьюте в  $8-8$ 

### Основные термины

**База данных (БД) (Database, BD)** – это организованная совокупность данных о некоторой предметной области, предназначенная для длительного хранения и постоянного применения.

**е)**

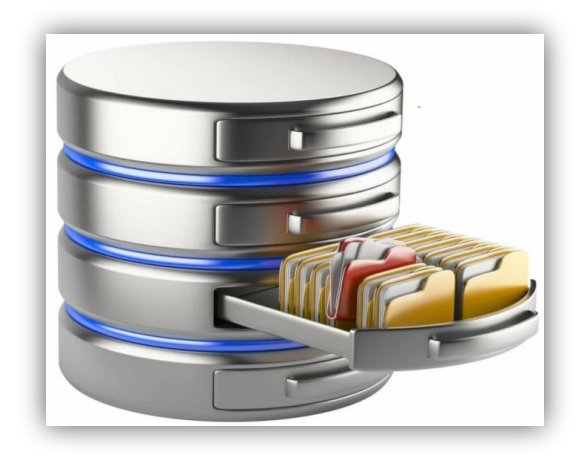

9

**Система управления базой данных (СУБД) (Database Management System, DBMS)** – это программное обеспечение для работы с БД, т.е. совокупность языковых и программных средств, предназначенных для создания, ведения и совместного использования БД многими пользователями.

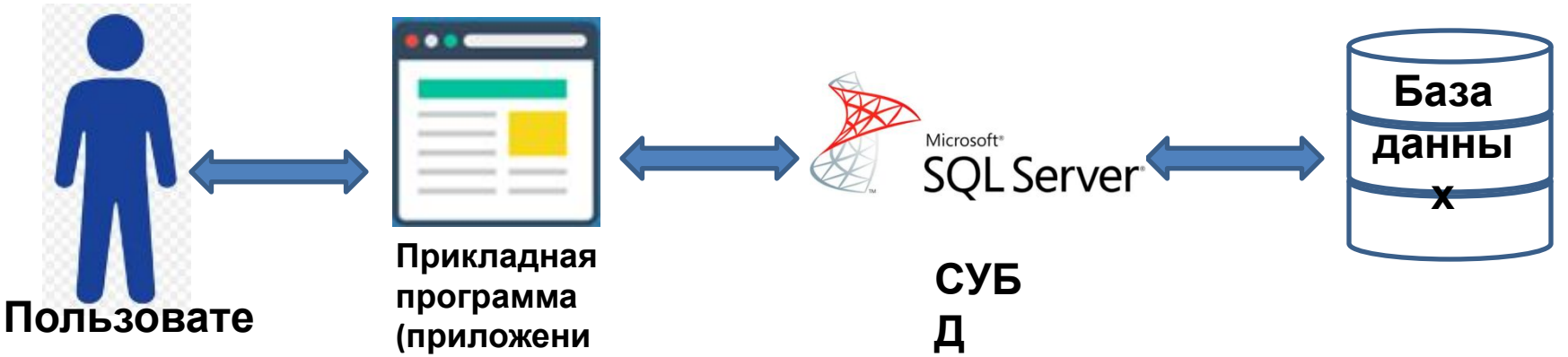

# Задачи, которые решает

- 1. Надежное хранение данных. СУБД
- 2. Быстрый поиск нужной информации.
- 3. Многопользовательский доступ.
- 4. Разграничение прав доступа.
- 5. Доступ к базе данных по сети.
- 6. Понятный для работы с данными язык SQL (Structured Query Language).

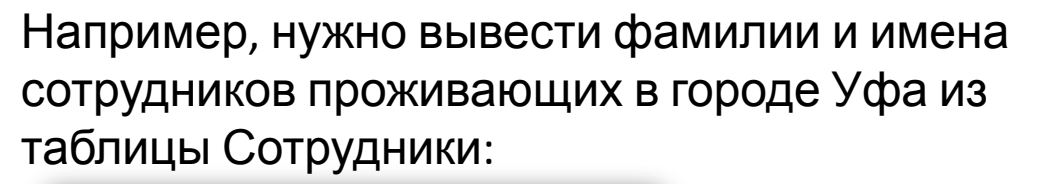

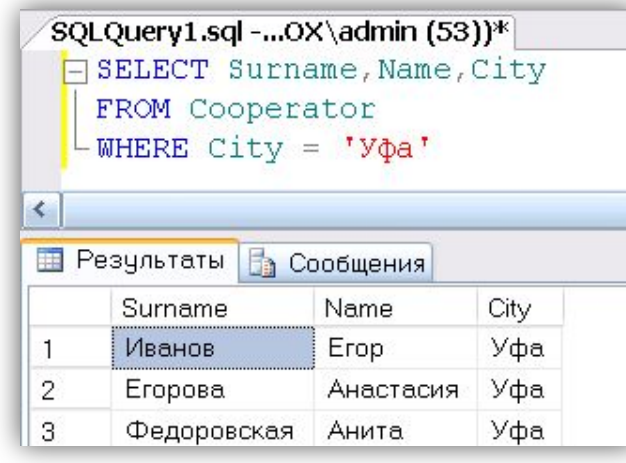

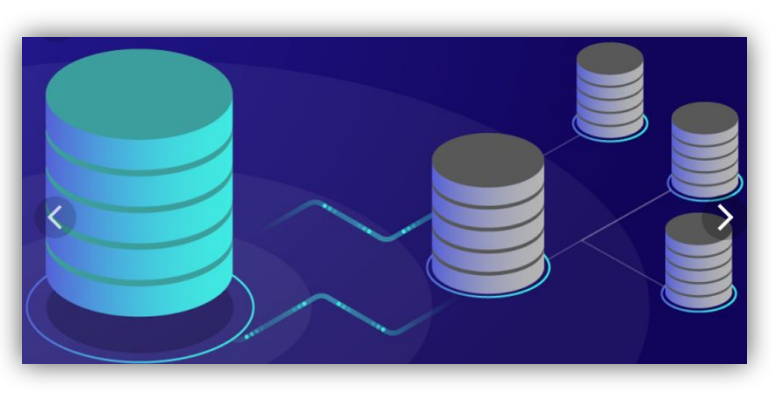

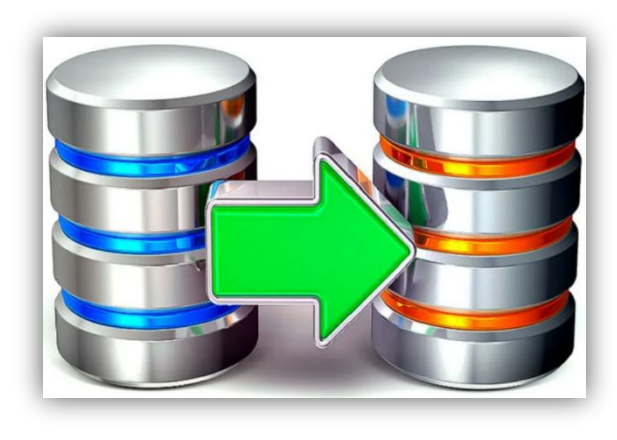

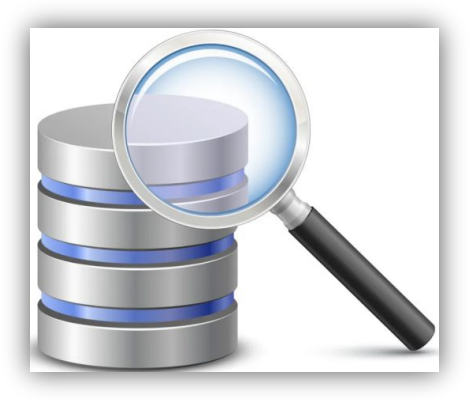

## Информационная система

**Информационная система** – это система, реализующая автоматизированный сбор, хранение, поиск, извлечение и модификацию данных и включающая технические средства обработки данных, программное обеспечение и соответствующий персонал.

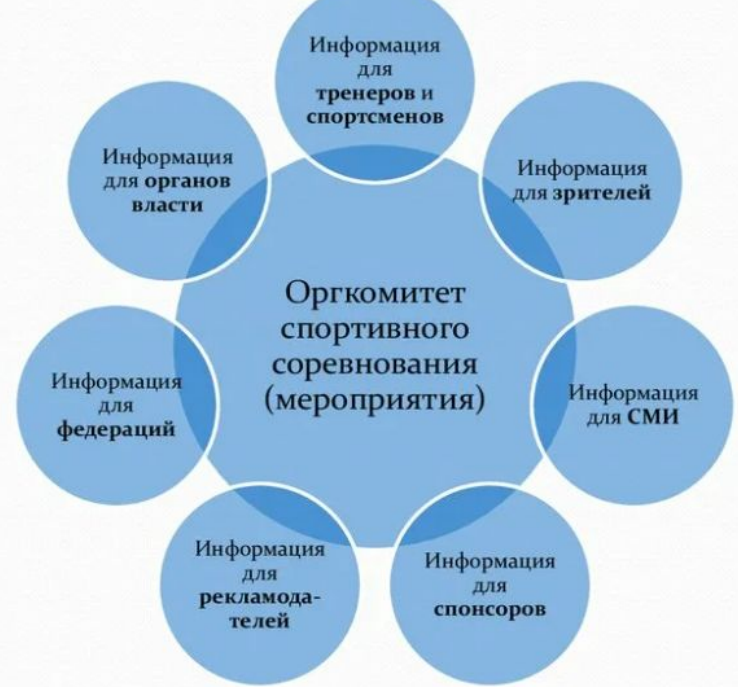

<sup>11</sup> ! Информационная система = БД + СУБД

# Классификация баз данных

#### 1) По модели данных

принципу построения с файловой системой

**Модель данных** – это метод (принцип) логической организации данных, используемый СУБД.

По способу установления связей между данными исторически сложились 3-и классические модели: *иерархическая, сетевая, реляционная.*

Далее появились постреляционная, многомерная, объектно-ориентированная, объектнореляционная, документно-ориентированная модели данных и др.

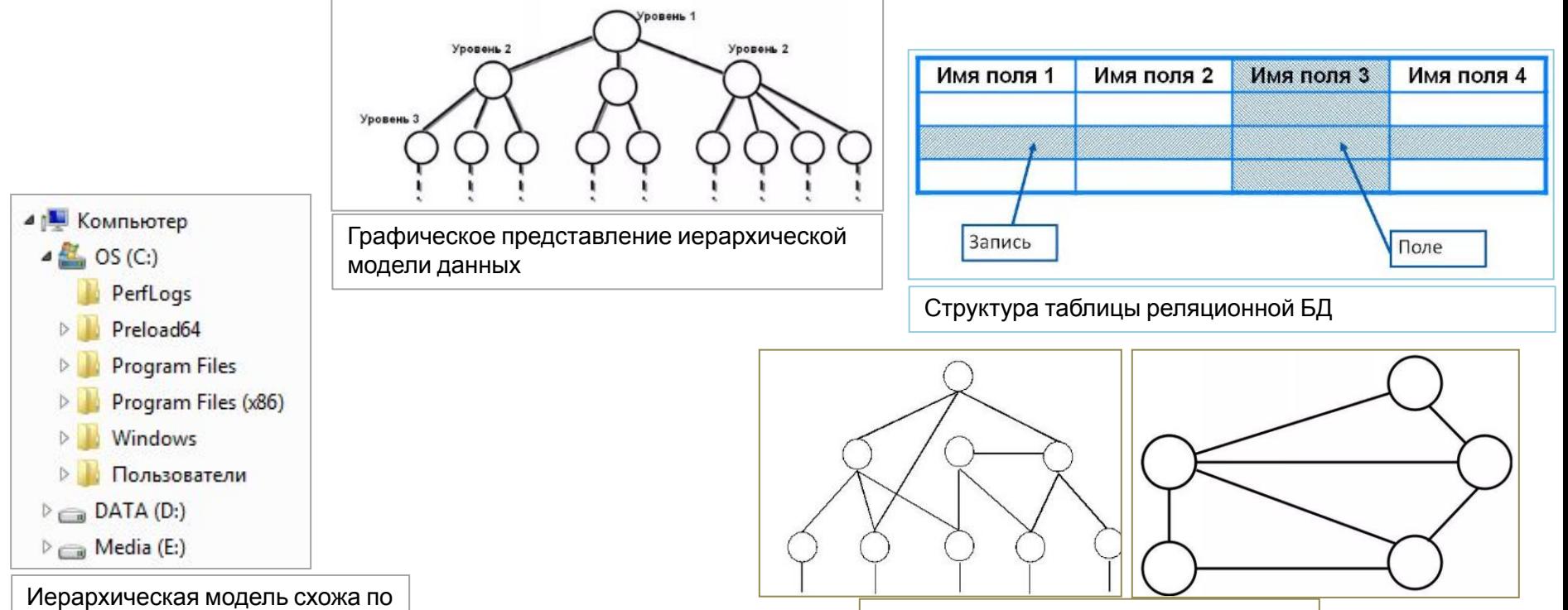

Графические представления сетевой модели данных

### Иерархическая модель данных

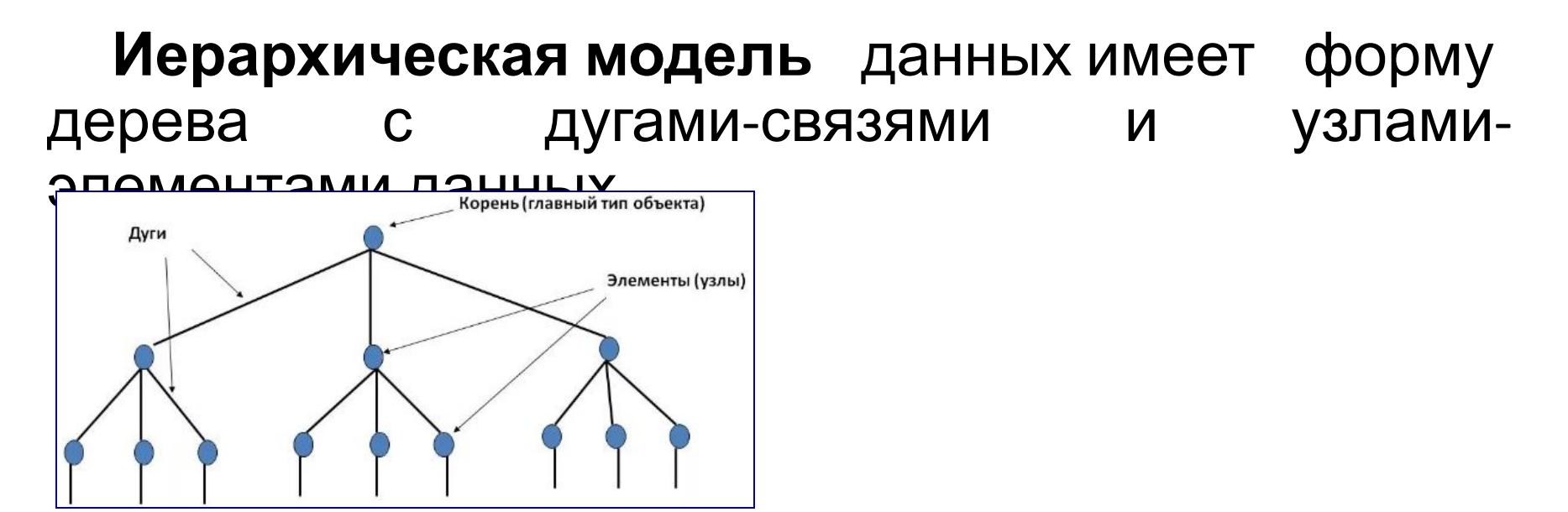

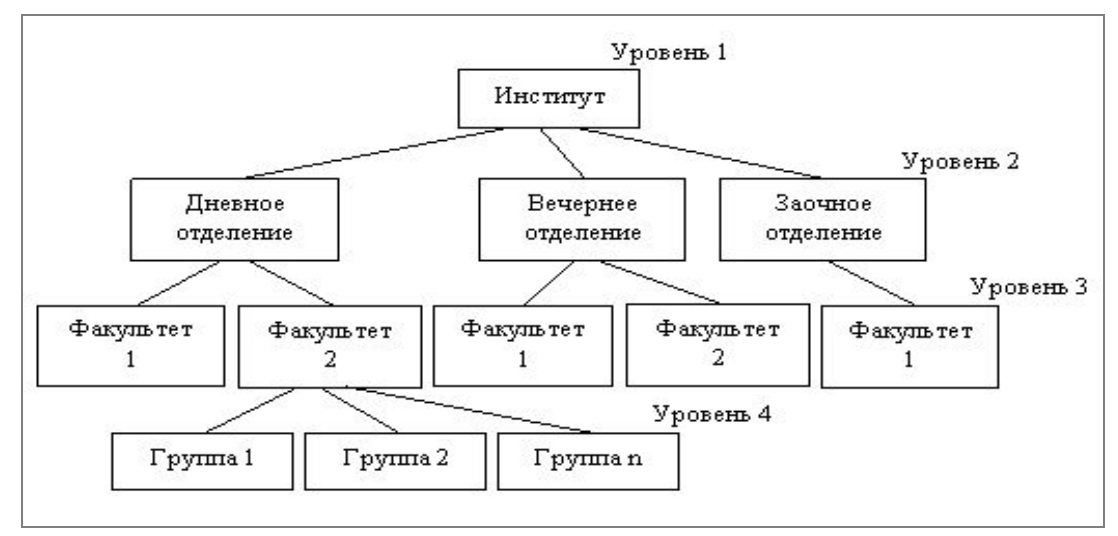

### Сетевая модель данных

**Сетевую модель** данных можно рассматривать как расширенную версию иерархической модели.

Основное различие между иерархической и сетевой моделью состоит в том, что в сетевой модели запись может иметь связи со многими другими записями, а не только с одной родительской.

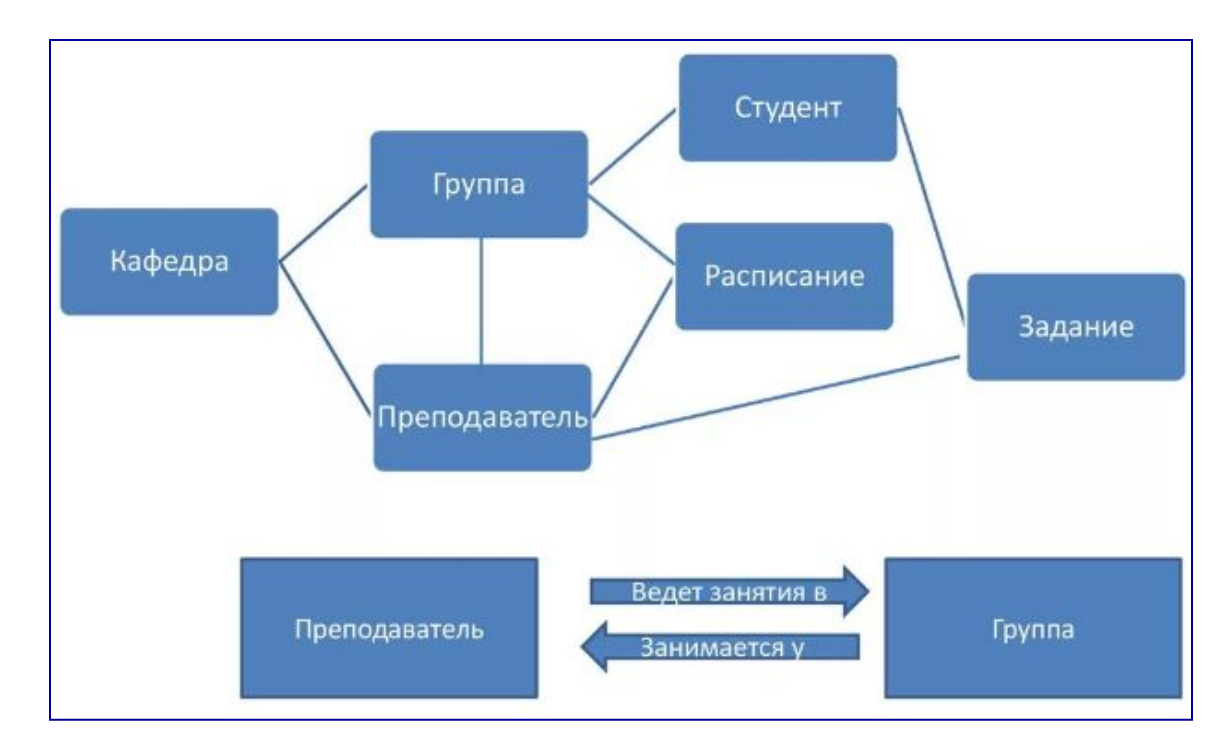

### Реляционная модель данных

#### **Реляционная база данных** – это

набор простых таблиц (отношений, сущностей), между которыми установлены связи с помощью ключей.

- ― Edgar Frank Codd.
- ― Основные концепции модели опубликована в 1970 г.
- ― Модель основывается на понятии «отношения» (Relation).

**Запись** - это строка таблицы. **Поле** - это столбец таблицы. **Имя поля** содержит название столбца вынесенное в заголовок.

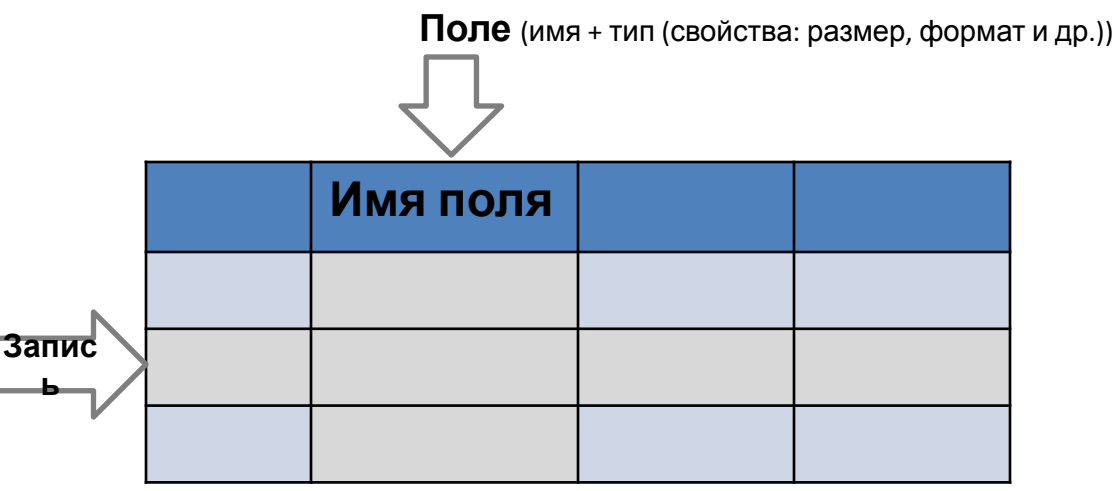

#### **таблица «Предприятие»**

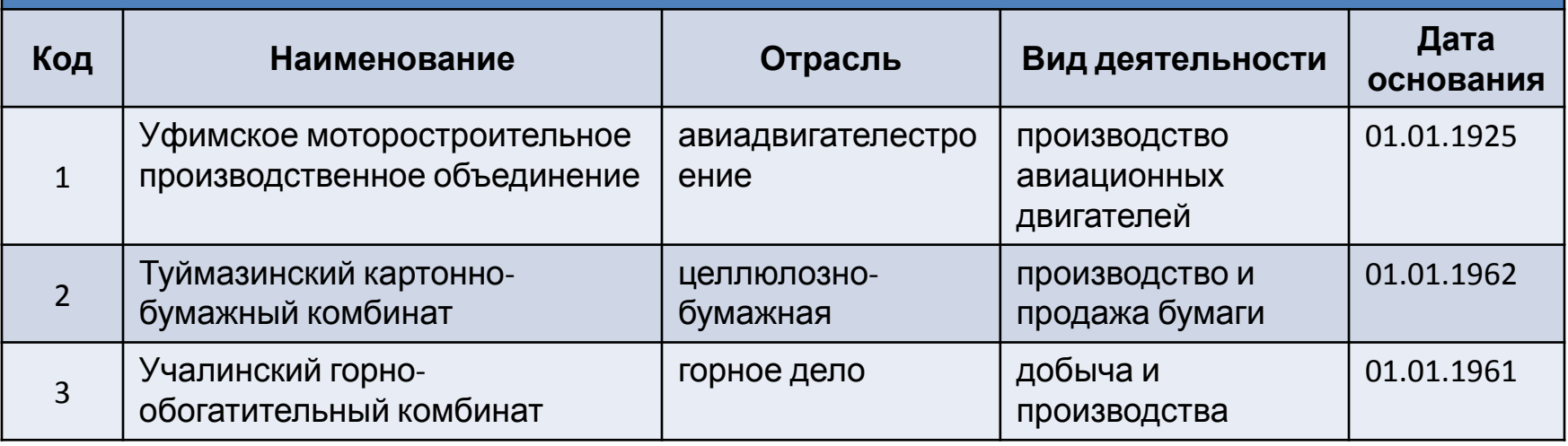

# Атомарные значения полей

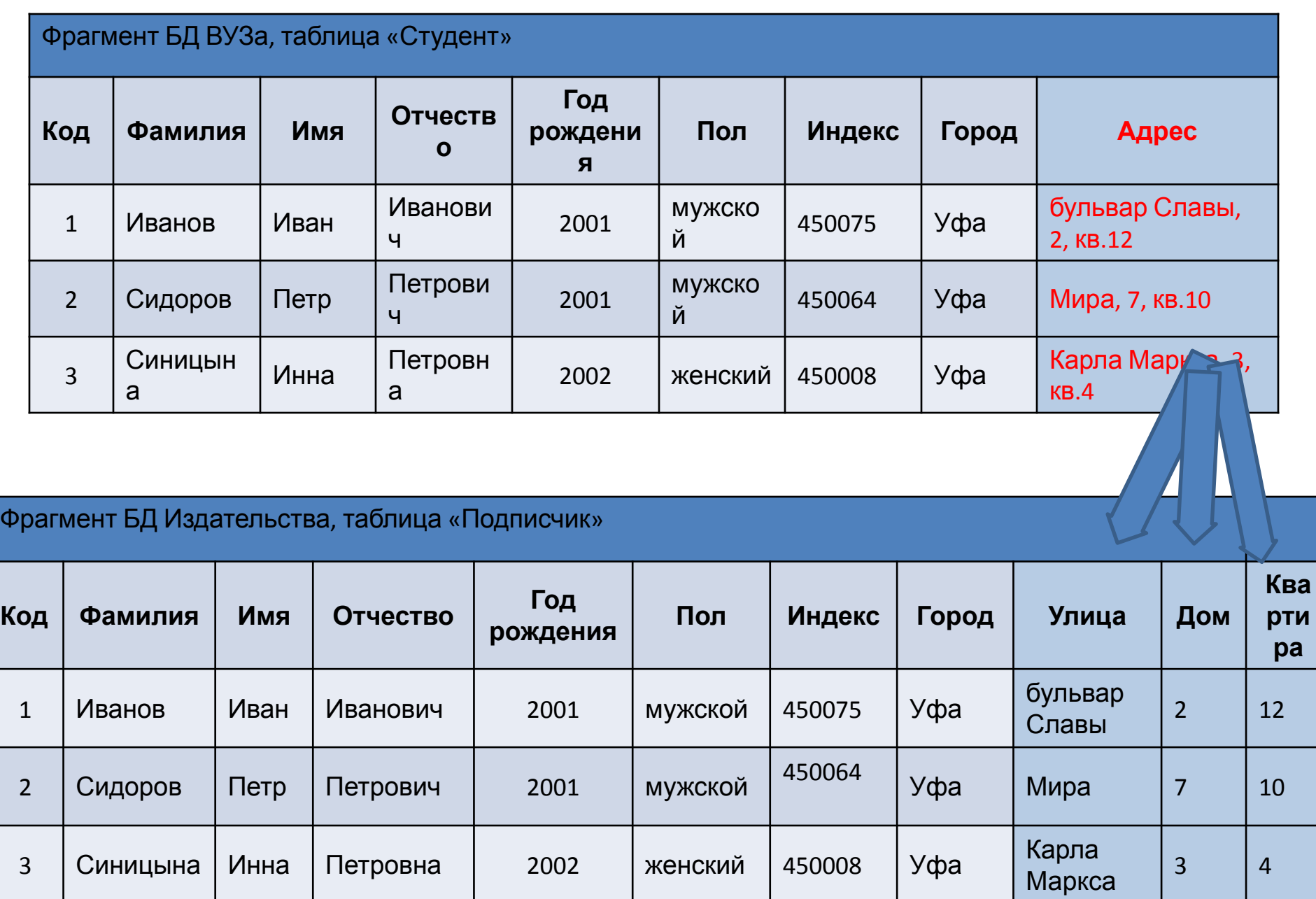

#### Документно-ориентированная модель

данных

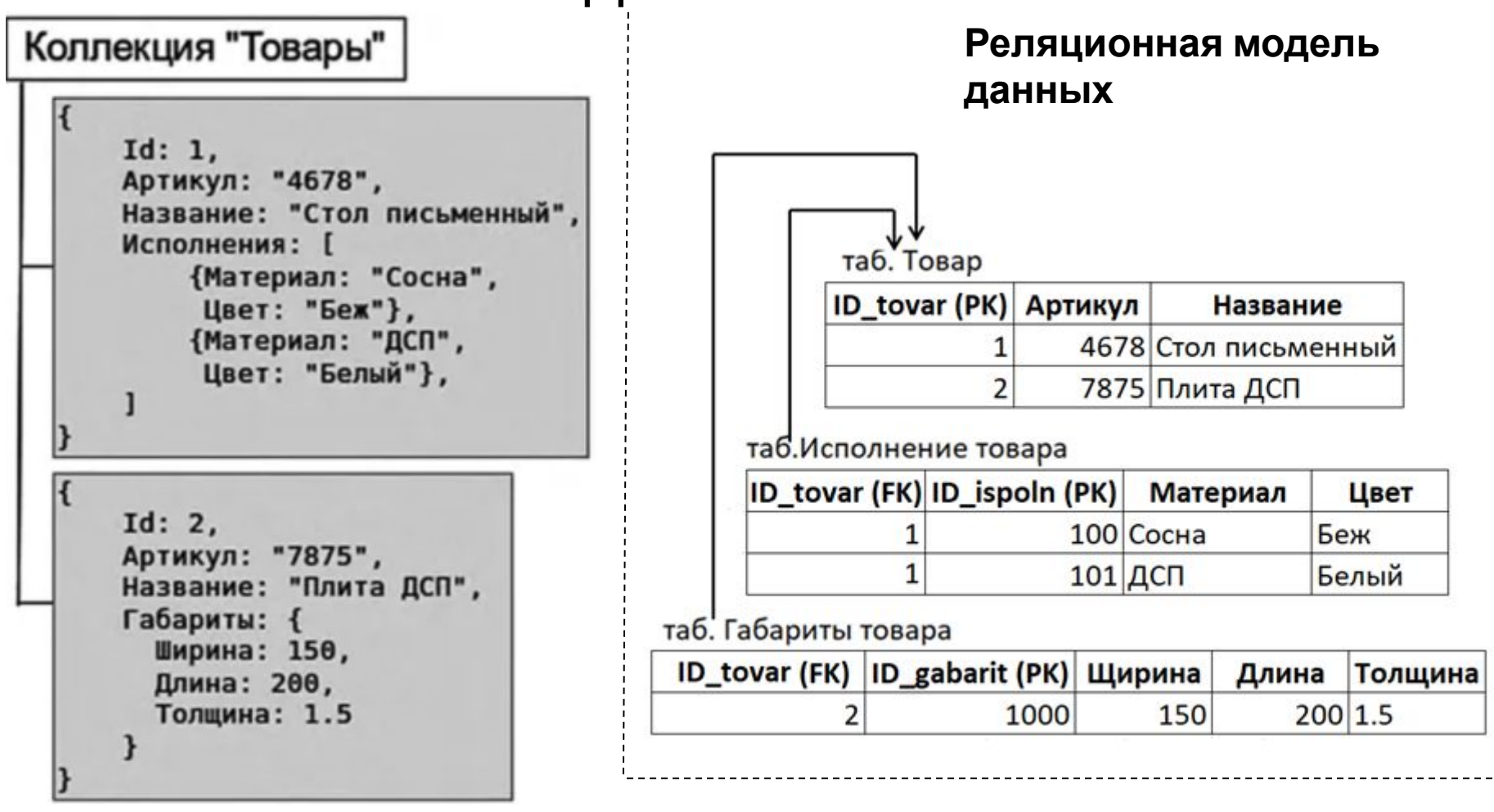

#### 2) по способу хранения данных

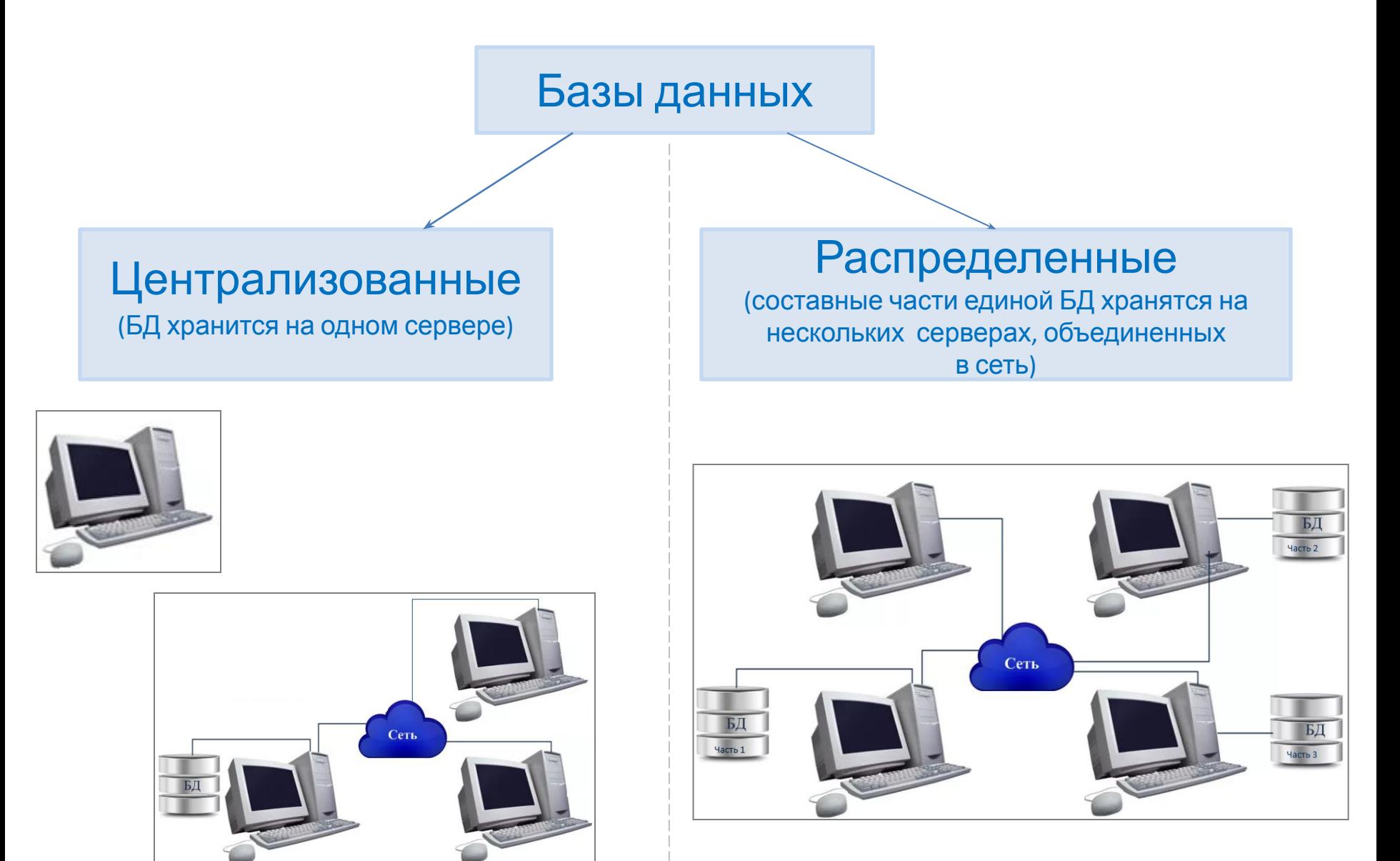

#### 3) по способу доступа к БД

#### **Базы данных**

#### **Локальные**

(БД , СУБД и клиентские программы установлены на рабочей станции (PC))

Файл –серверные (БД находится на сервере сети (файловом сервере), а СУБД и клиентские программы на рабочей станции)

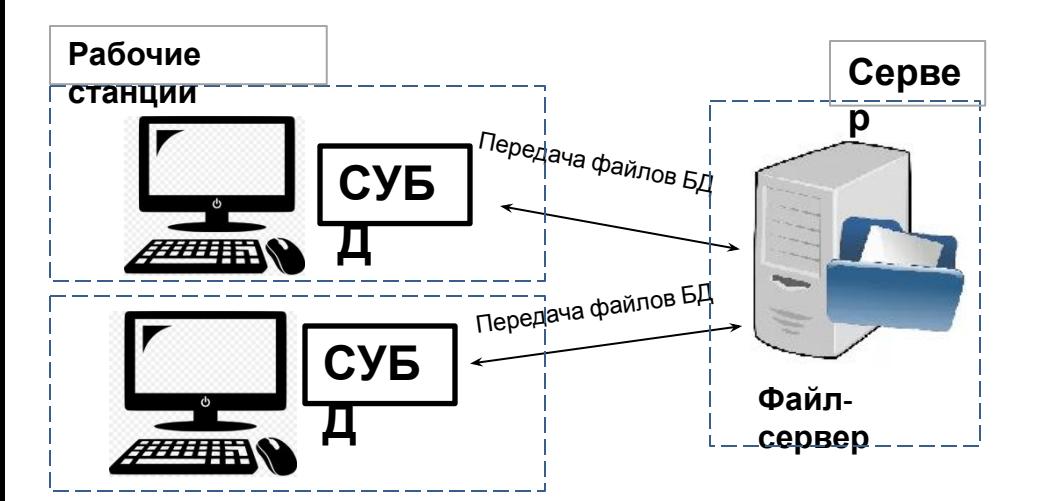

#### **Удаленные (сетевые)**

#### Клиент-серверные

(БД и СУБД находятся на сервере (сервер БД), а клиентские программы на рабочих станциях . С рабочей станции (клиента) отправляются запросы на сервер (используется специальный язык запросов SQL), полученные результаты выводятся на экране рабочей станции (клиенте)

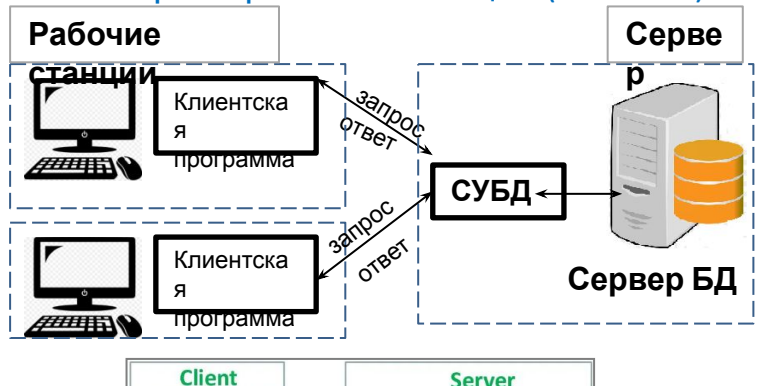

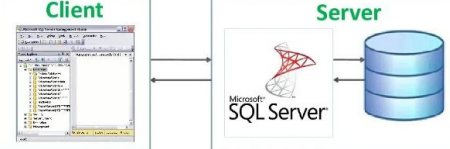

### Облачные платформы

Облачные платформы предоставляют возможность разработки, выполнения приложений и хранения данных на серверах, расположенных в распределенных дата-центрах.

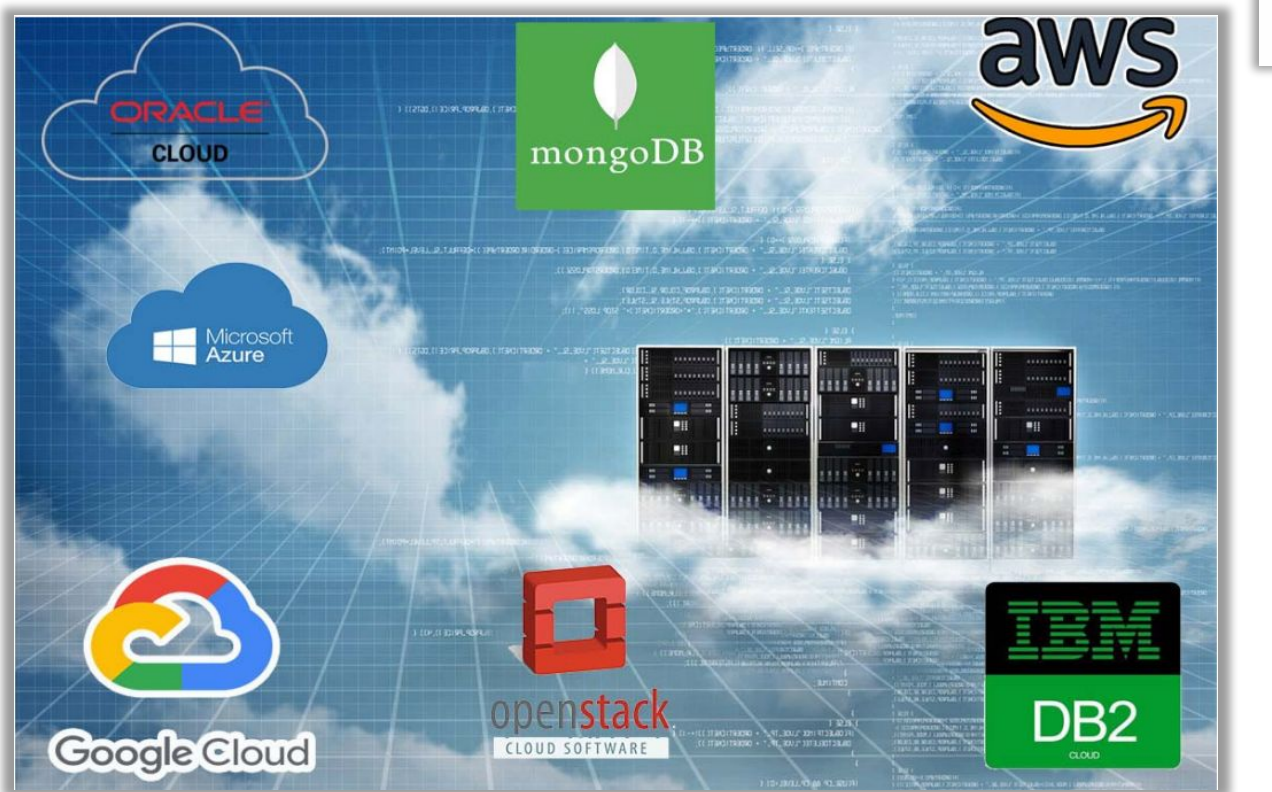

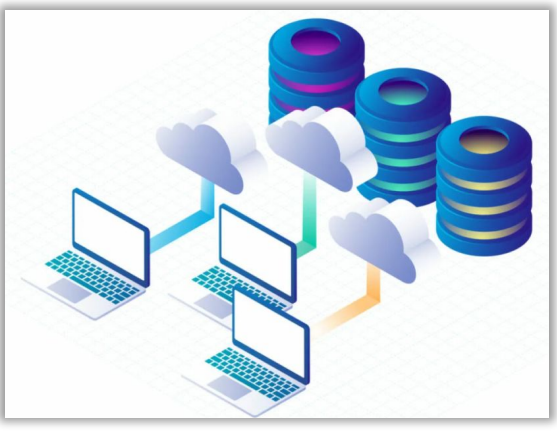

#### Главные законы об информации и информационной безопасности

149-ФЗ Об информационной безопасности — устанавливает основные права и обязанности, касающиеся информации и информационной безопасности.

152-ФЗ — описывает правила работы с персональными данными.

98-ФЗ — определяет, что относится к коммерческой тайне компаний.

68-ФЗ — дает определение электронной подписи и описывает, как и когда ее можно применять, какой юридической силой она обладает.

187-ФЗ — описывает правила защиты IT-инфраструктуры на предприятиях, работающих в сферах, критически важных для государства. К таким сферам относится здравоохранение, наука, оборона, связь, транспорт, энергетика, банки и некоторая промышленность.

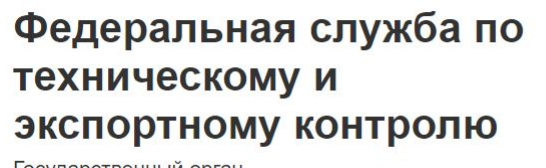

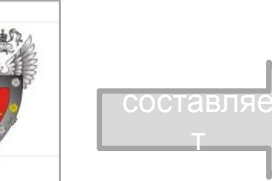

Государственный реестр сертифицированных средств защиты информации

Государственный орган

# Программа курса «Базы данных»

данных.

### Примеры СУБД

- 1. MS Access, MS SQL Server от компании Microsoft Corporation.
- 2. Oracle, MySQL от компании Oracle Corporation.
- 3. PostgreSQL от компании PostgreSQL Global Development Group
	- a) Postgres Pro от российской компании Postgres Professional.

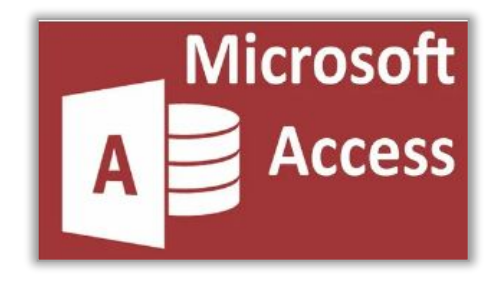

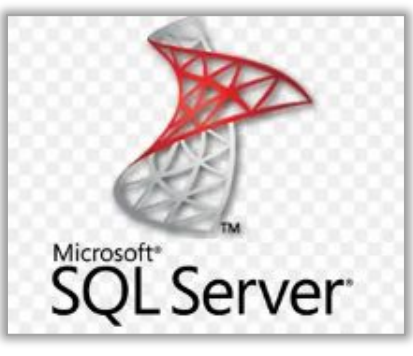

4. и др.

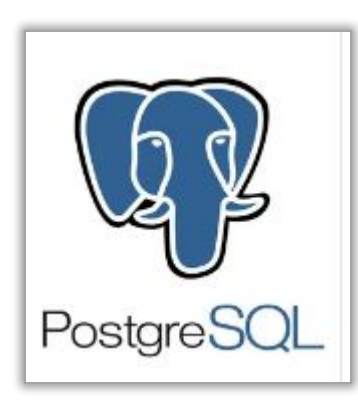

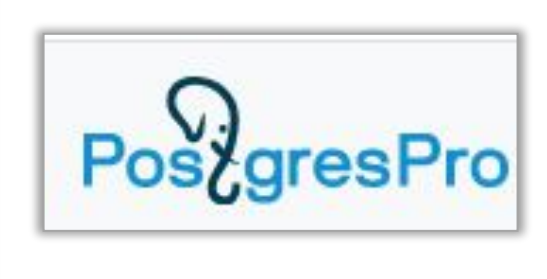

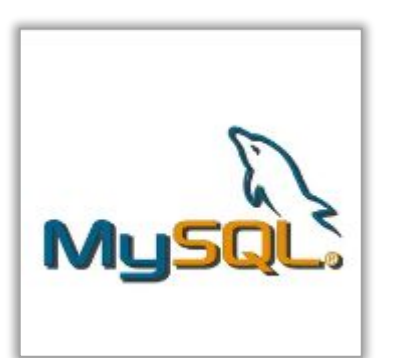

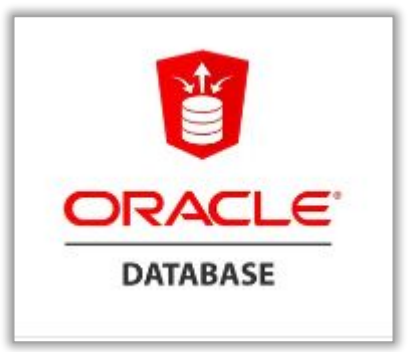

### Основные элементы реляционной БД

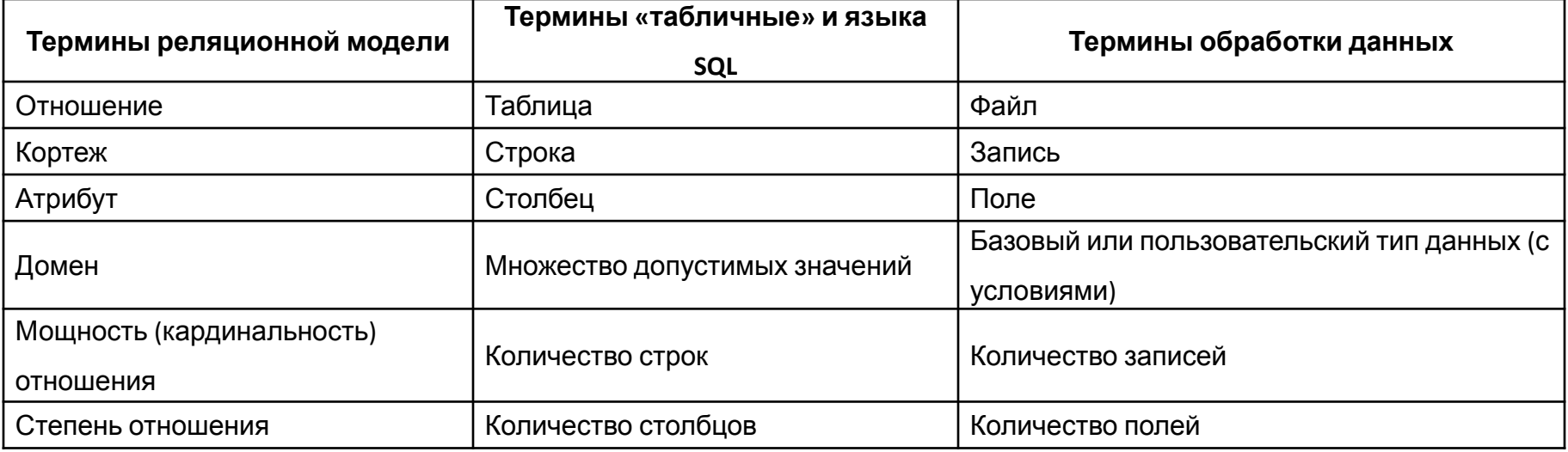

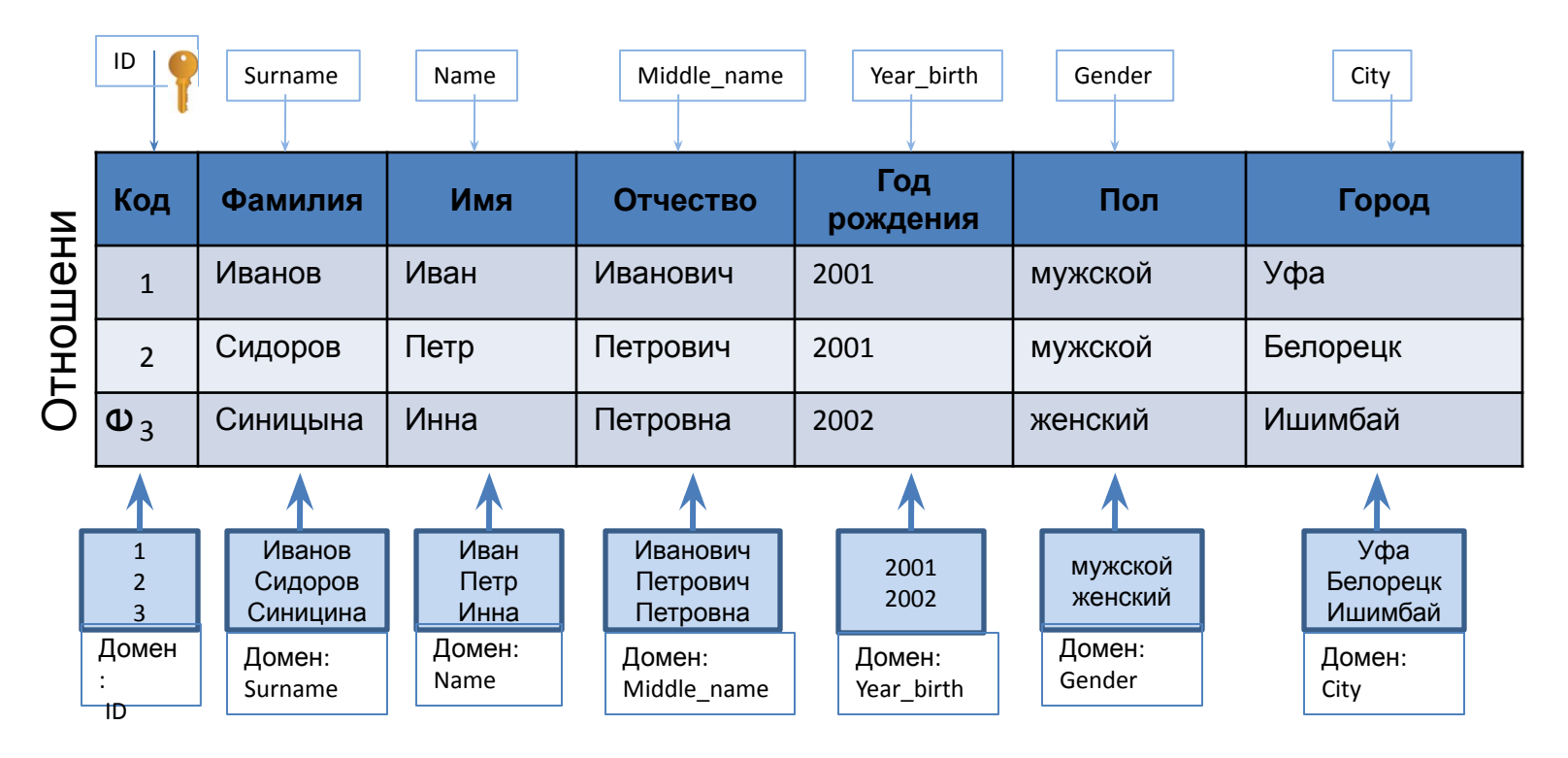

### Ключи

**Первичный ключ** *(сокращенно РК - Primary Key)* – это поле (или совокупность полей), значения которого не могут повторяться.

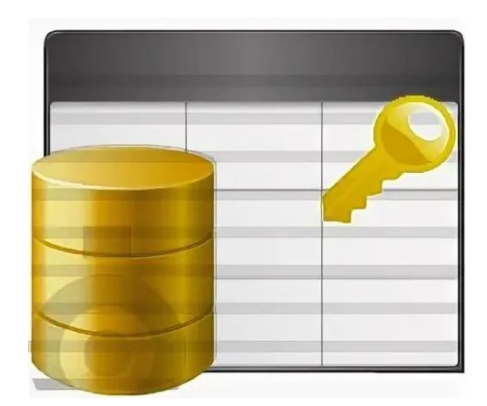

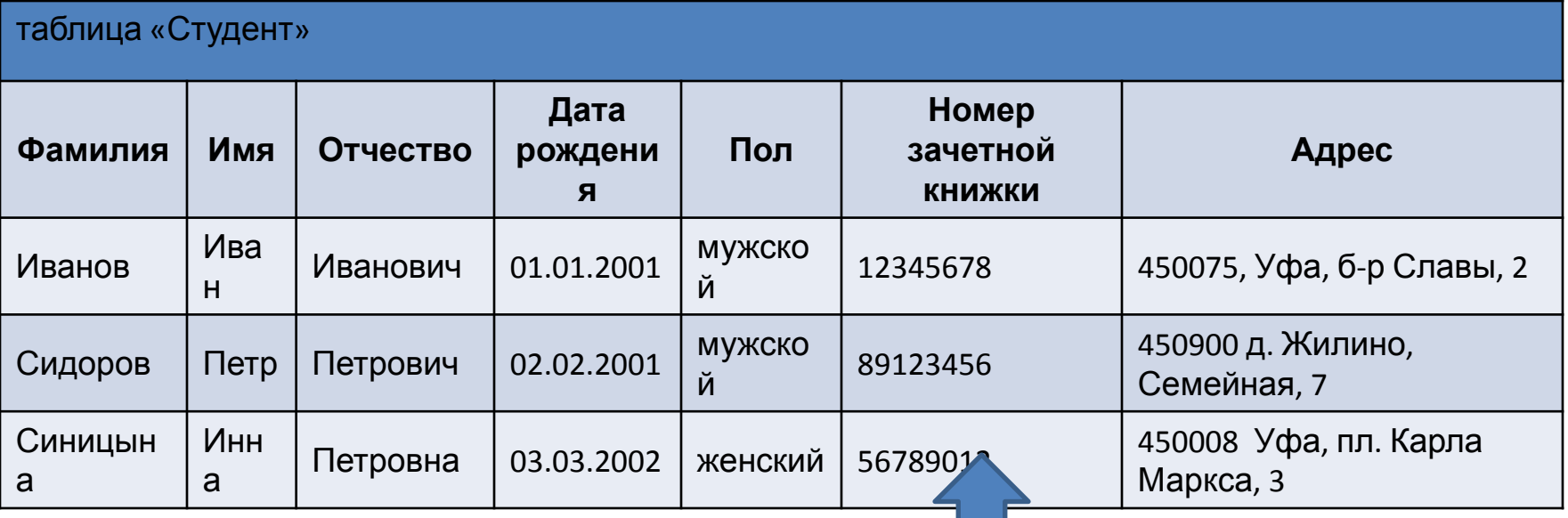

#### **Первичный ключ**

### Простой, составной ключ

**Простой** первичный ключ состоит из одного поля. **Составной** первичный ключ состоит из более чем одного поля.

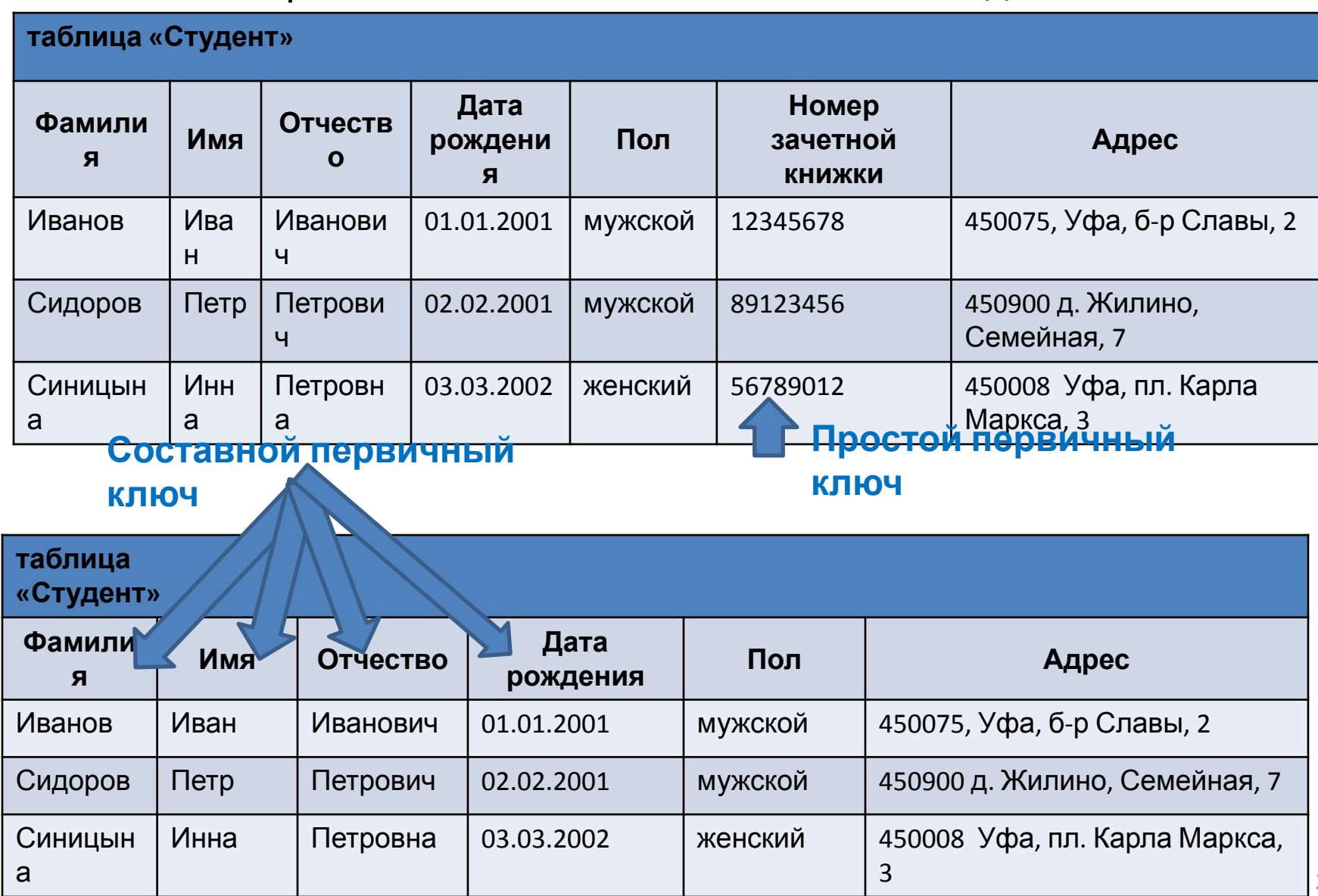

# Ключи по способу задания

**Логический (естественный) первичный ключ** – поле, данные в котором логически связанны с информационным содержимым записи и уникально ее идентифицируют. **Логический первичный**

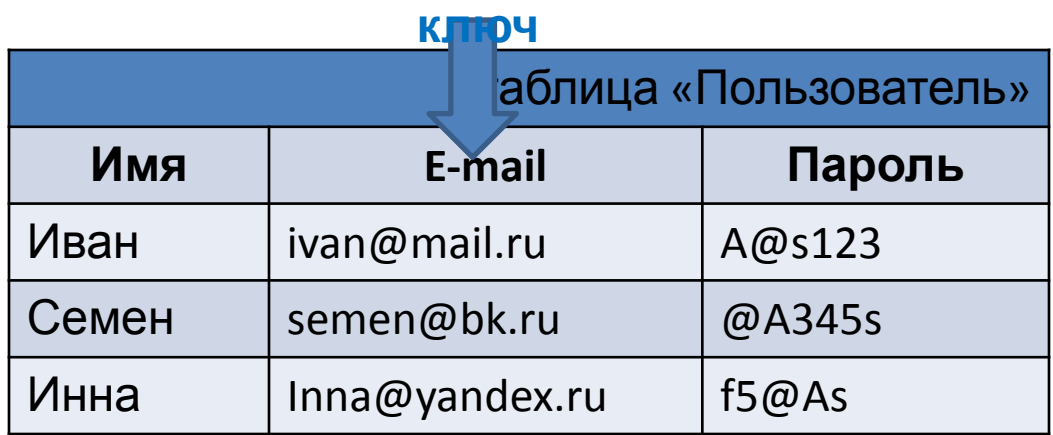

**Суррогатный (искусственный) первичный ключ** - поле добавленное искусственным путем для однозначной идентификации записей.

#### **Суррогатный первичный**

**ключ**

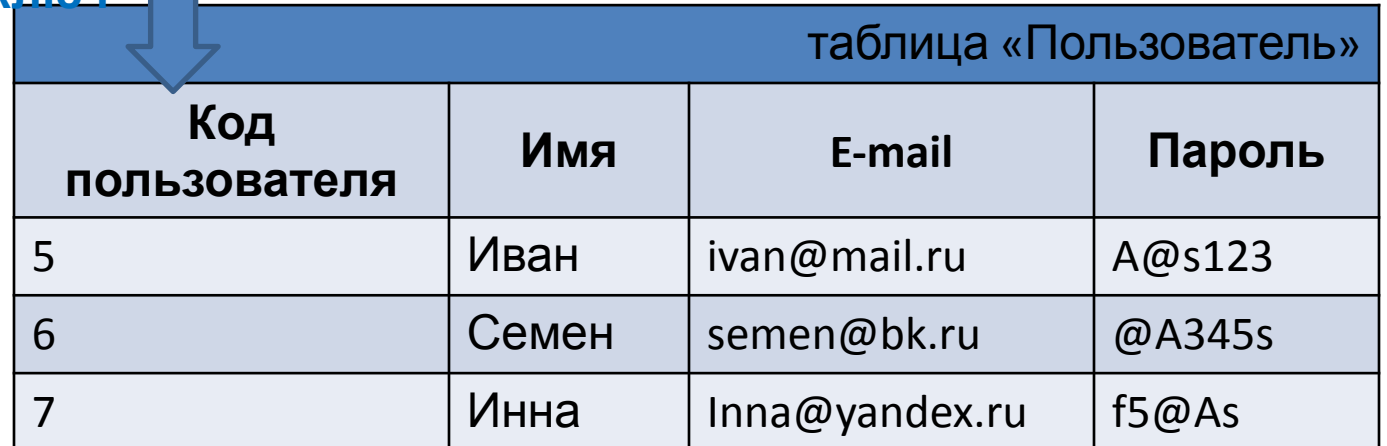

#### Ключи

**Внешний ключ (сокращенно FK - Foreign Key)** – поле (совокупность полей) таблицы, связанное с первичным ключом другой таблицы.

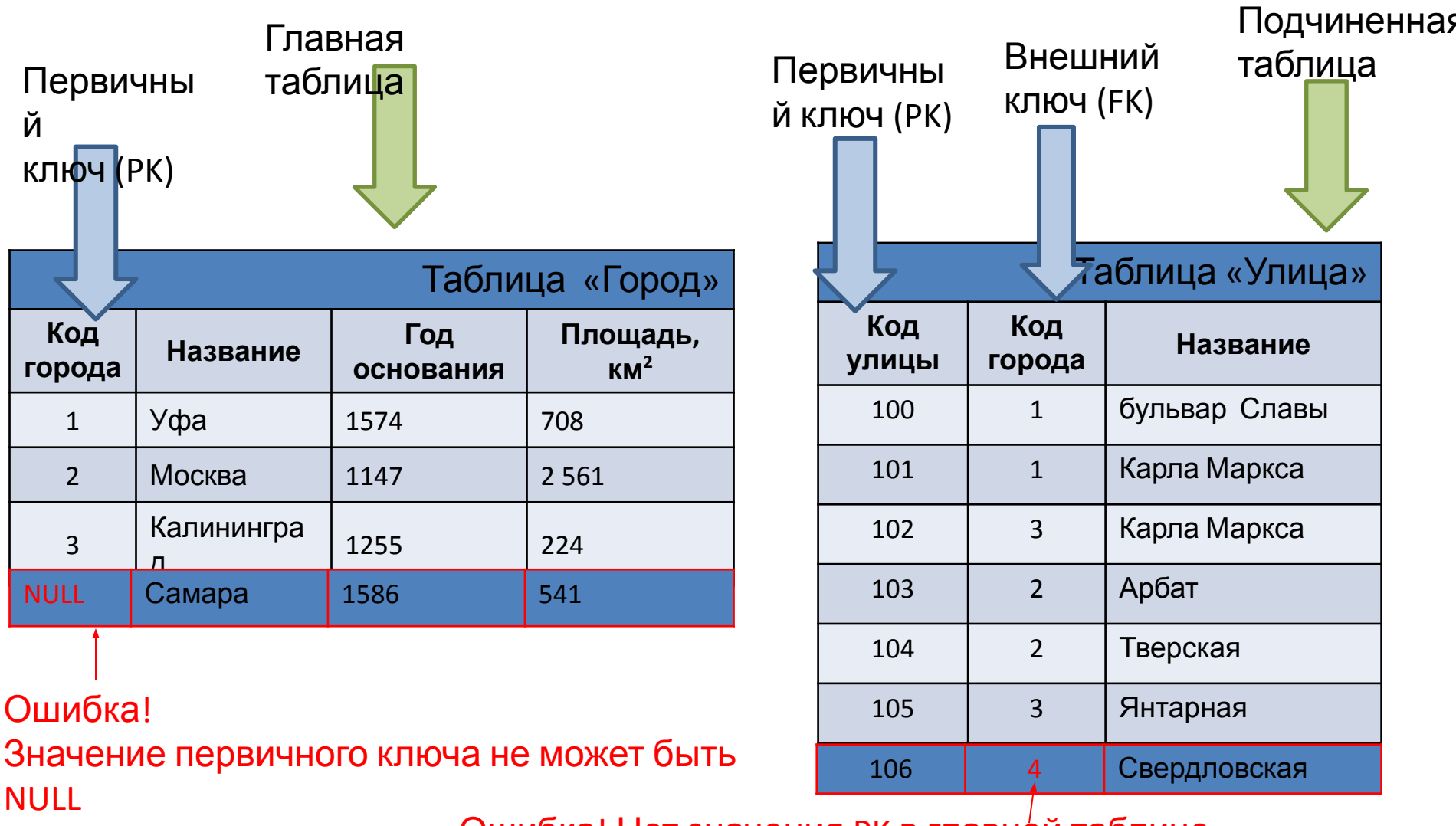

Ошибка! Нет значения PK в главной таблице

### Ключи

**Потенциальный ключ (Candidate key)** - простой или составной ключ, который уникально идентифицирует каждую запись таблицы.

Потенциальный ключ удовлетворяет требованиям уникальности и минимальности (не сократимости).

Если отношение имеет более одного потенциального ключа, то один из них рассматривается как первичный, остальные являются **альтернативными (Alternative key)**.

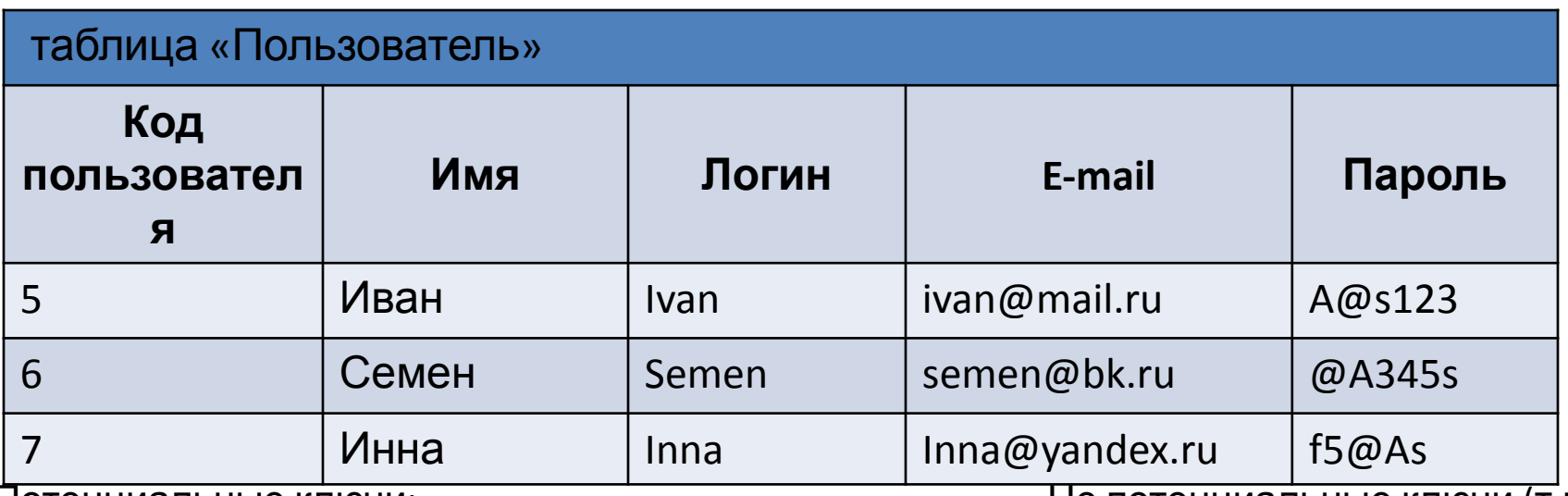

Потенциальные ключи:

- 1) Код пользователя (например, первичный ключ).
- 2) Логин.
- 3) E-mail.
- 4) Имя + Пароль (если не задано условие на уникальность пароля).

Не потенциальные ключи (т.к.

не отвечают требованию минимальности):

- 5) Имя + Логин.
- 6) Имя + E-mail.

# Ограничения целостности данных

Целостностью данных можно назвать механизм поддержания соответствия базы данных предметной области.

Ограничения целостности – это требования предназначенные для предупреждения добавления в базу данных невозможных, невероятных данных, т.е. обеспечивают защиту от возможных ошибок пользователя.

#### **Базовые требования обеспечения целостности:**

1) **Ссылочную целостность (или целостность ссылок)** обеспечивается системой первичных и внешних ключей. Правило: значение внешнего ключа подчиненной таблицы должно соответствовать одному из значений первичного ключа главной таблицы или иметь значение *NULL*.

2) **Целостность сущностей**. Правило: любая таблица (отношение) должна иметь первичный ключ. Поле первичного ключа не должно содержать пустые значения *(NULL*).

3) **Целостность домена<sup>1</sup> .** Правило: все значения некоторого поля должны принадлежат множеству допустимых значений.

Целостность домена обеспечивается заданием условий на значения (CHECK), запретом пустых значений (NOT NULL), заданием значения по умолчанию (DEFAULT) , хранимыми процедурами, триггерами.

Например, при создании структуры таблицы можно сразу указать возможное количество цифр в поле Номер телефона.

# Задачи

1) Какие поля в таб.1 и таб.2 могут быть первичными ключами?

Определите названия ключей по типу и по способу задания.

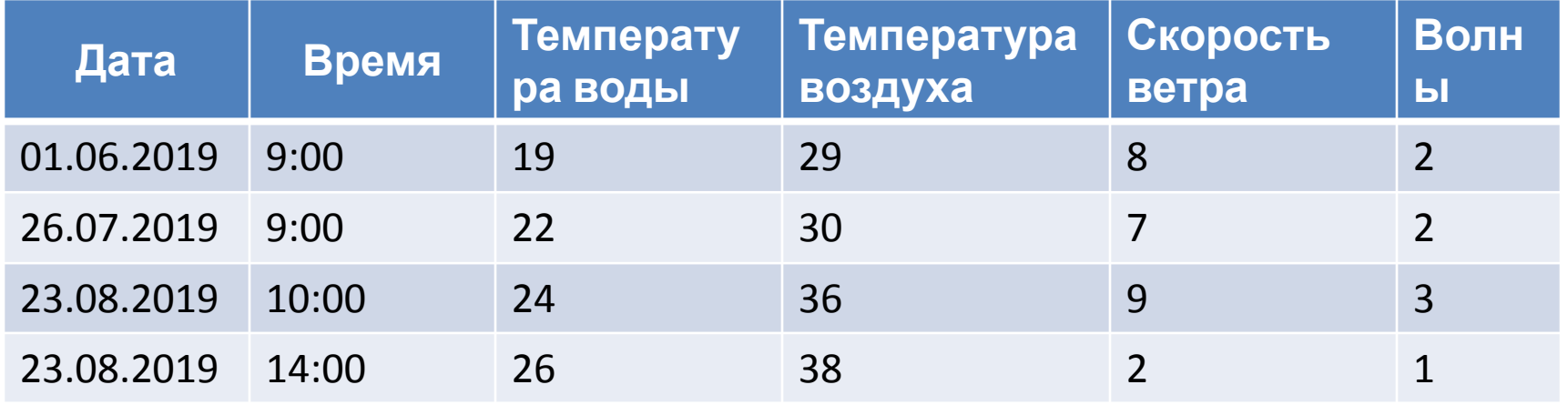

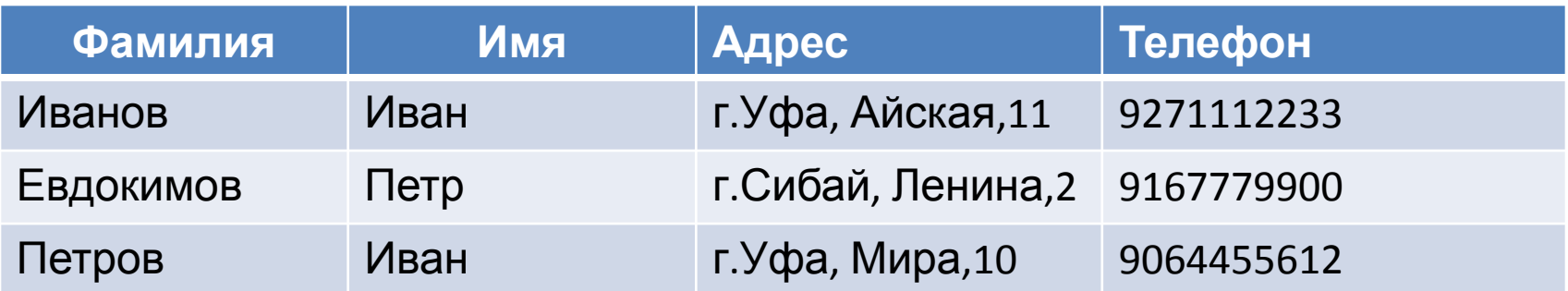

### Задачи

2) Какие из приведенных ниже полей могут стать простым естественным первичным ключом?

- фамилия;
- имя;
- номер и серия паспорта;
- номер дома;
- город проживания;
- адрес электронной почты;
- дата выполнения работы;
- марка стиральной машины.
- 3) Сколько строительных компаний в городе Москва?
- 4) Сколько строительных компаний в городе Уфа?

#### таблица

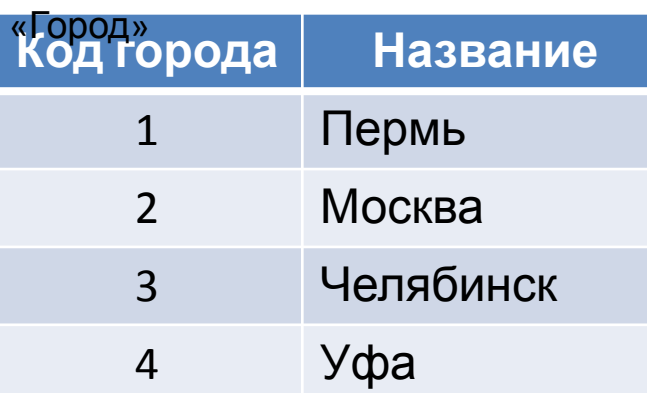

#### таблица «Строительная

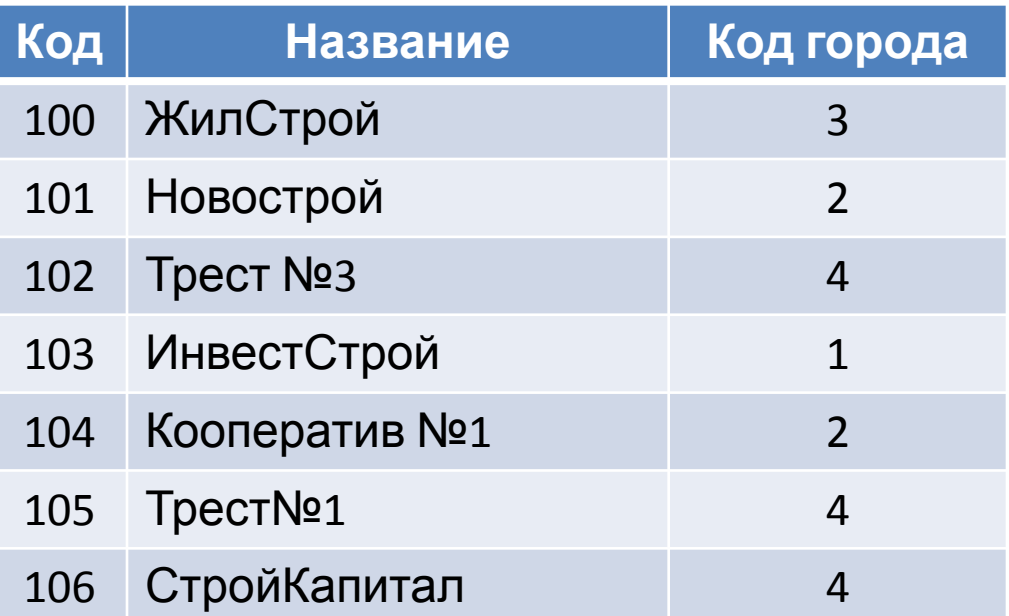

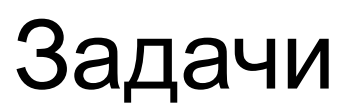

5) Определите какие материалы отправлены в каждый из городов?

6) Сколько единиц огнеупорных кирпичей отправлено в каждый город?

7) Посчитайте общую стоимость материалов, отправленных в каждый город.

#### таблица

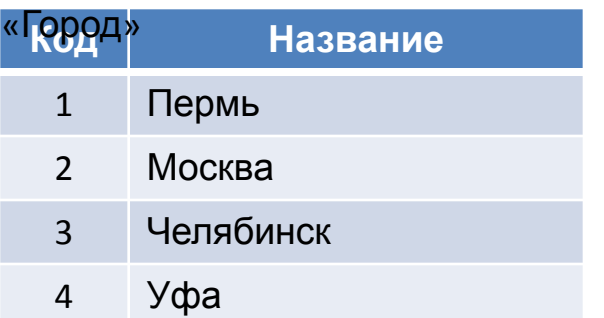

#### таблица «Строительная

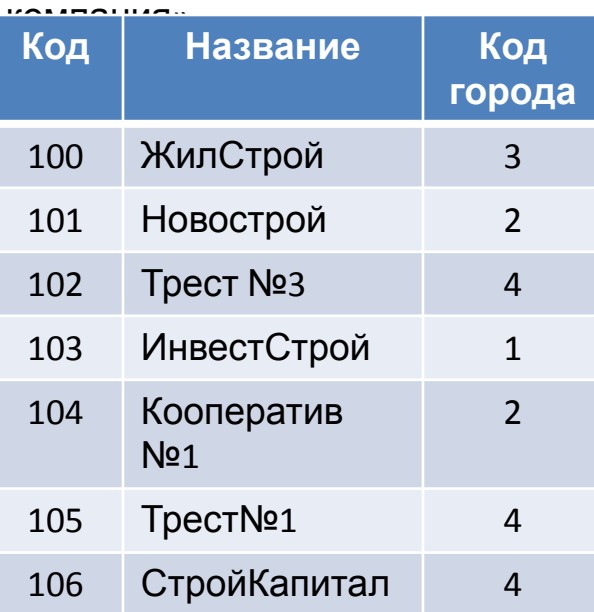

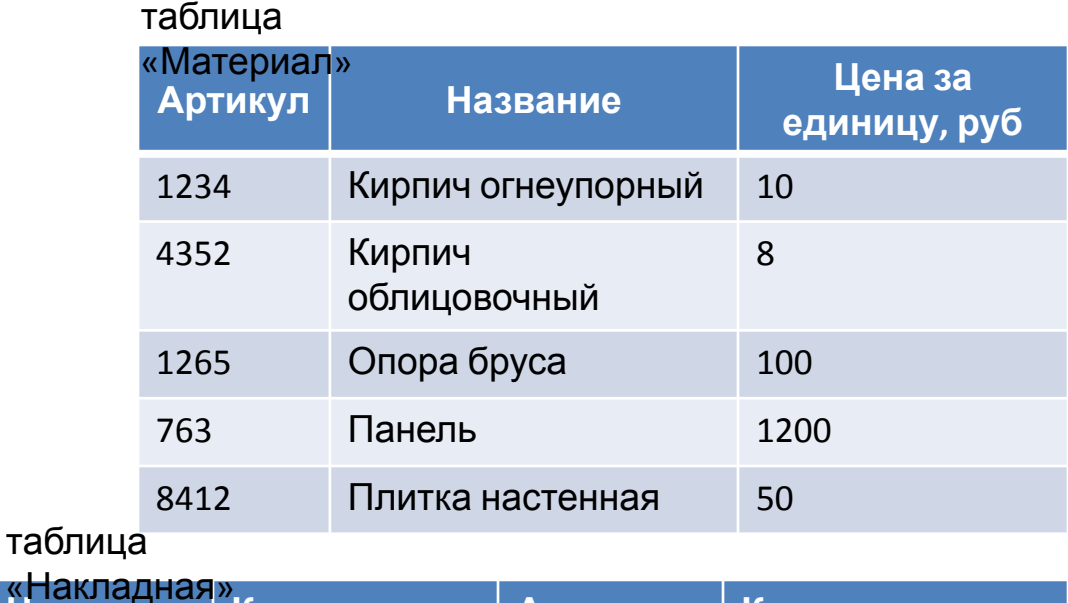

#### **Накладна я Код компании Артикул Количество, ед.** 912 101 1234 1000 751 100 1234 2000 784 102 8412 1000 132 100 763 100 542 104 1234 500 321 101 1265 100 «Накладная»

# Виды связей между реляционными таблиц ами

**Реляционная база данных** — это совокупность двумерных

взаимосвязанных таблиц.

Виды связей между таблицами:

- 1) Один к одному (1:1, 1−1).
- 2) Один ко многим (1:М, *1 − ∞* ).
- 3) Многие ко многим (М:М, *∞* − *∞*).

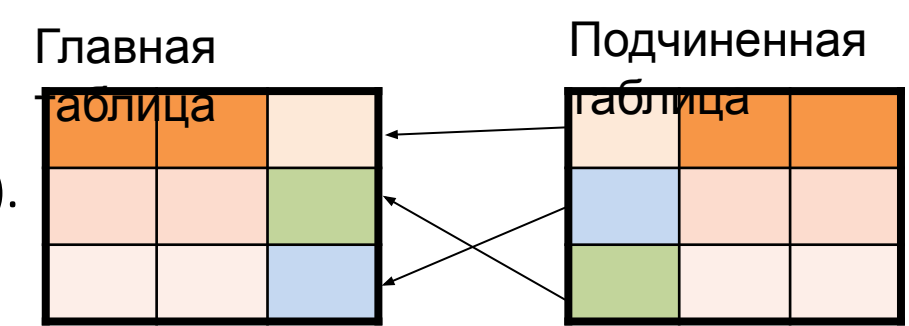

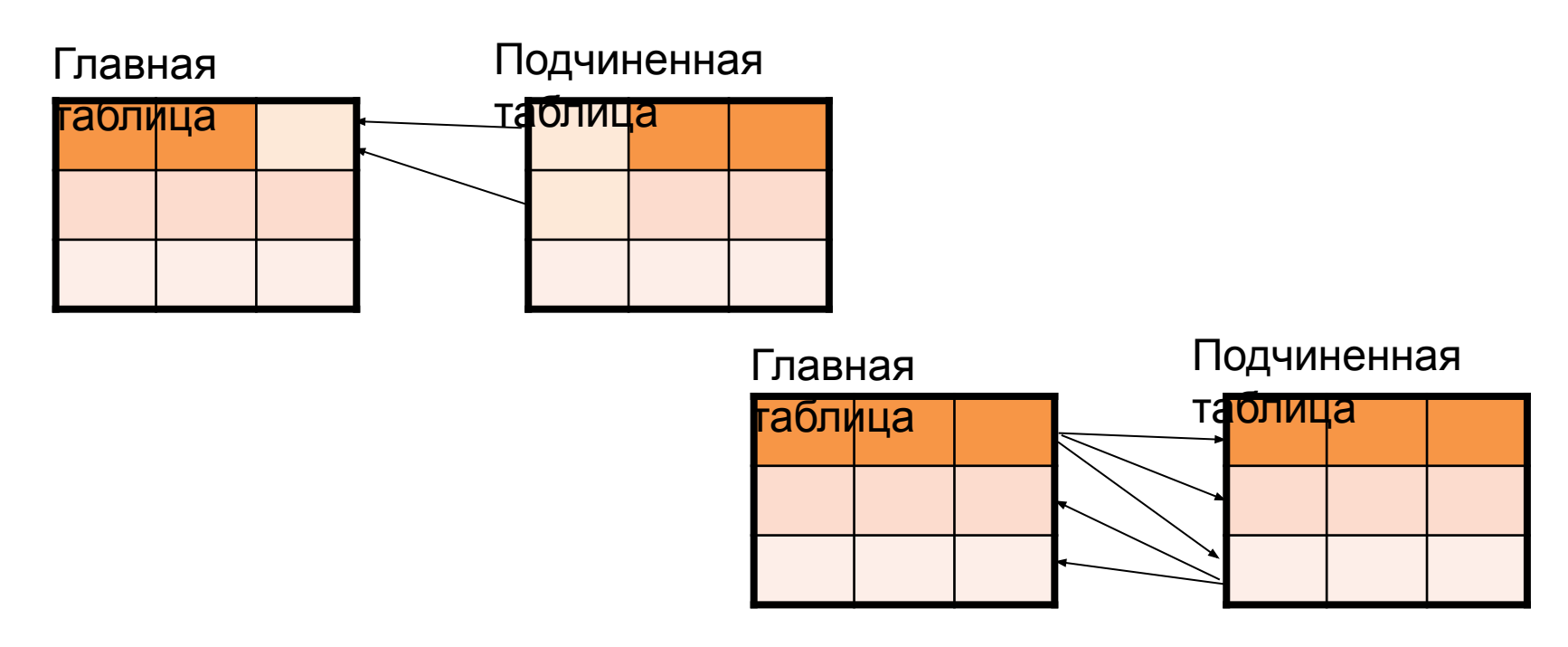

### Вид связи один к одному

Связь **один к одному** означает, что одной записи в главной таблице соответствует только одна запись в подчиненной.

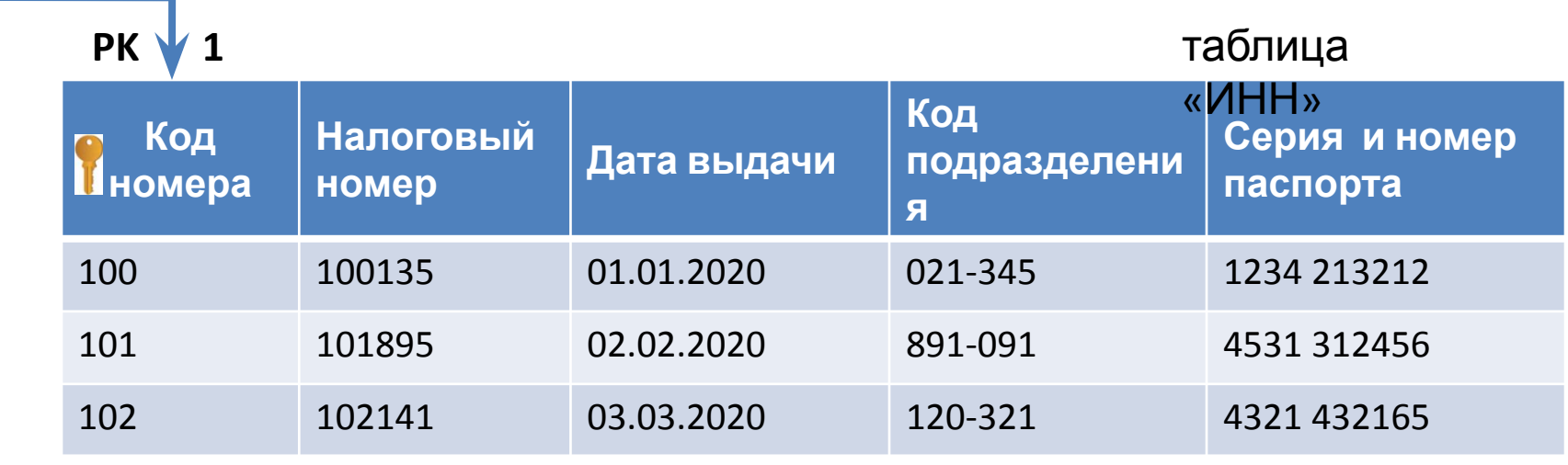

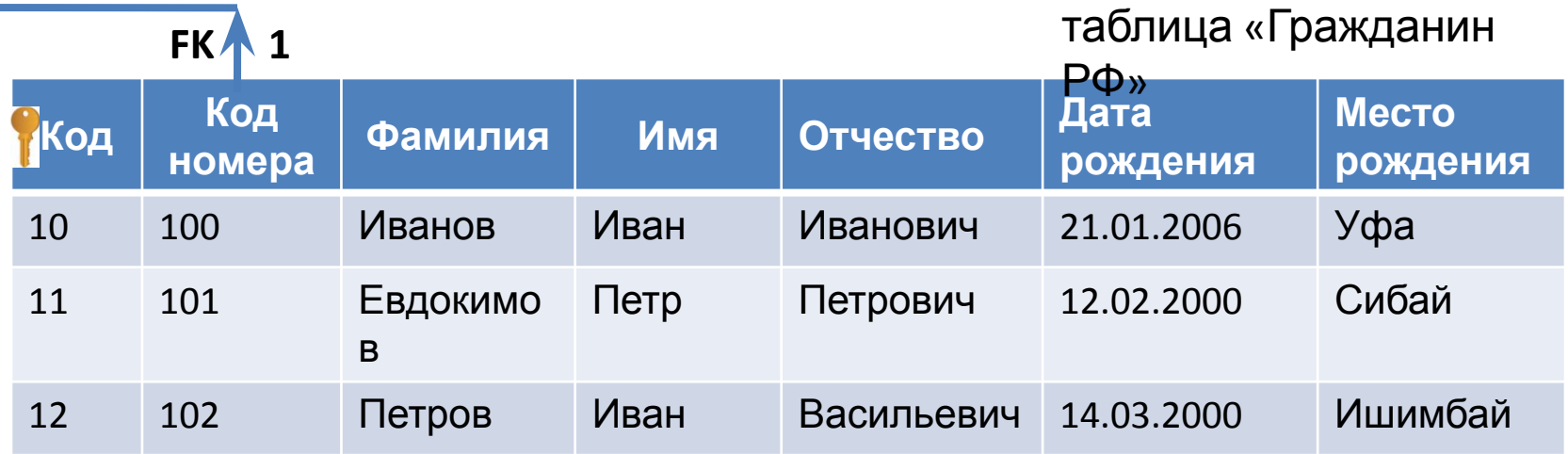

### Вид связи один ко многим

Связь **один ко многим** означает, что одной записи в главной таблице может соответствовать множество записей в подчиненной таблице.

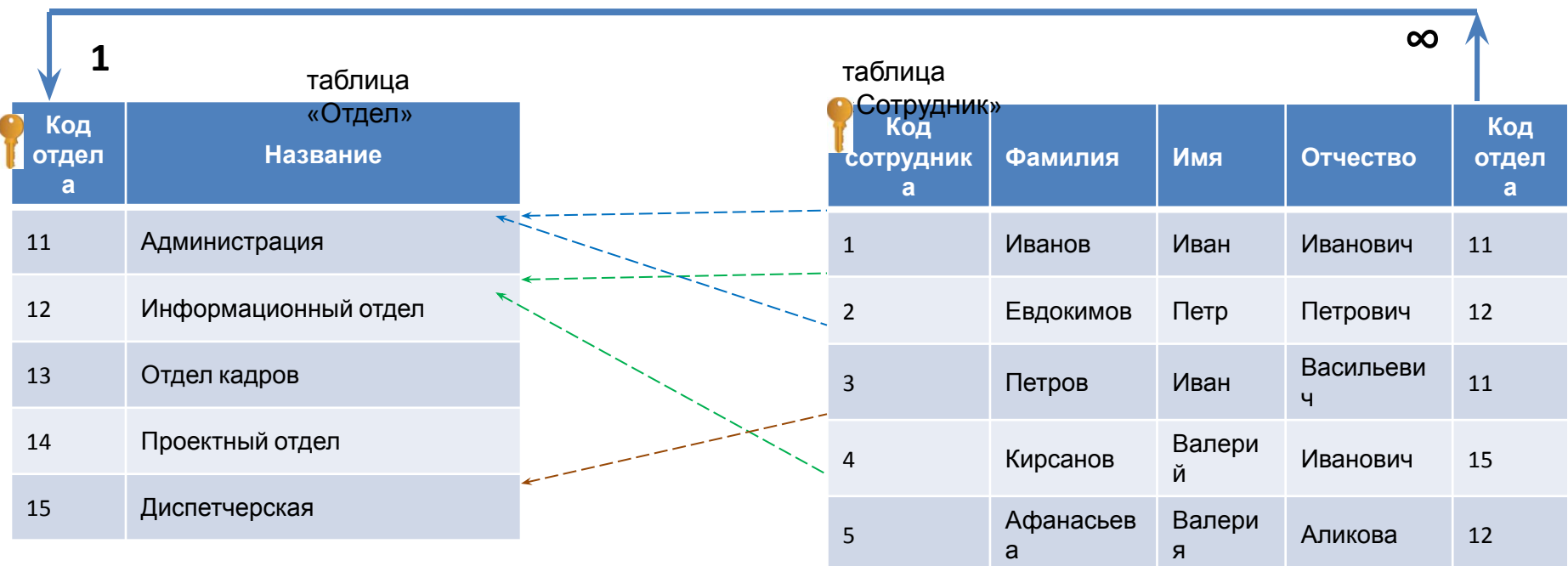
### Вид связи многие ко многим

#### Связь **многие ко многим** означает, что одной записи в главной таблице может соответствовать множество записей в подчиненной, и нараборот. таблица

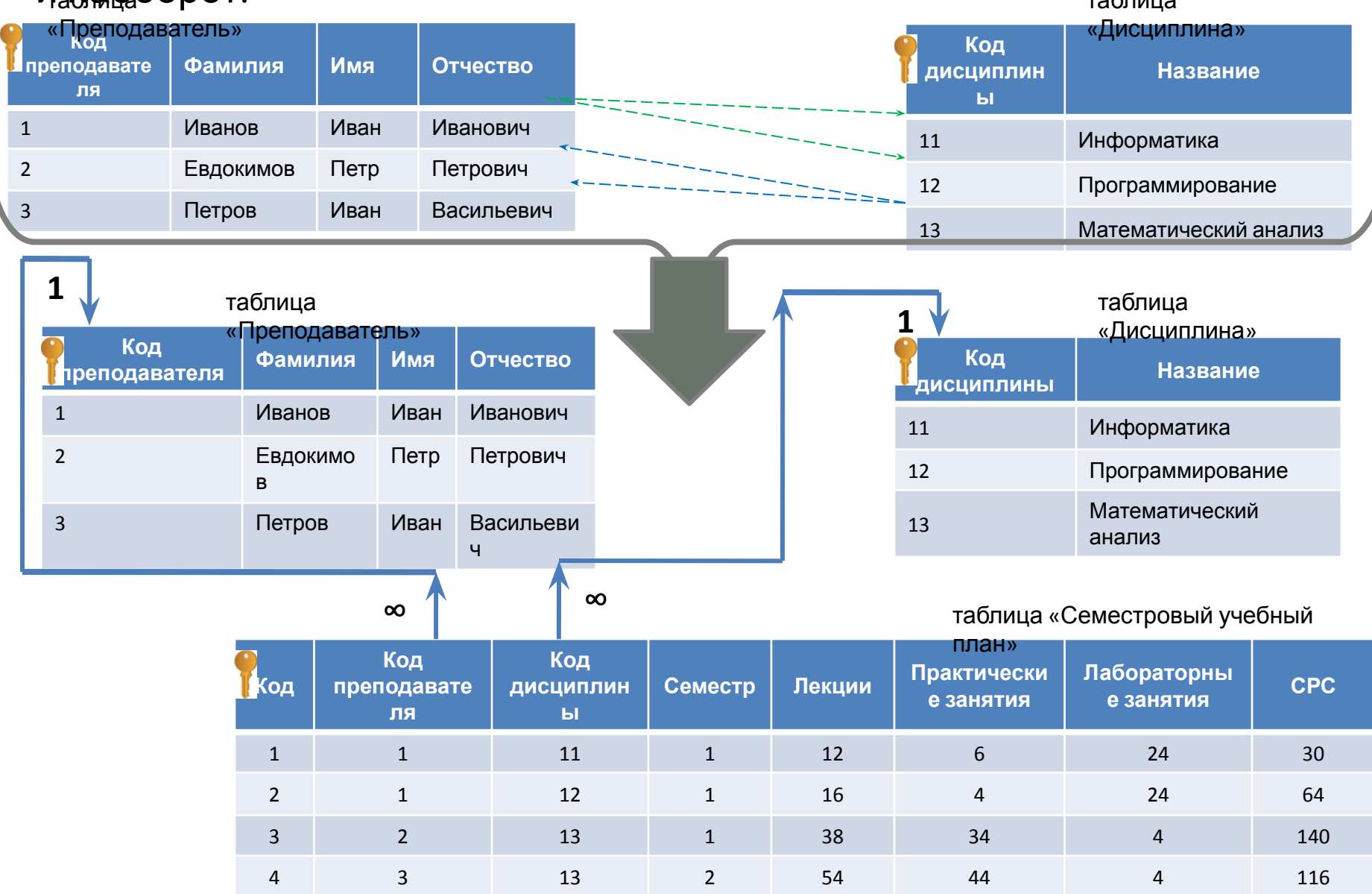

37

## Задачи

1) Какие виды связи заданы между таблицами? Определите отношения подчиненности между таблицами?

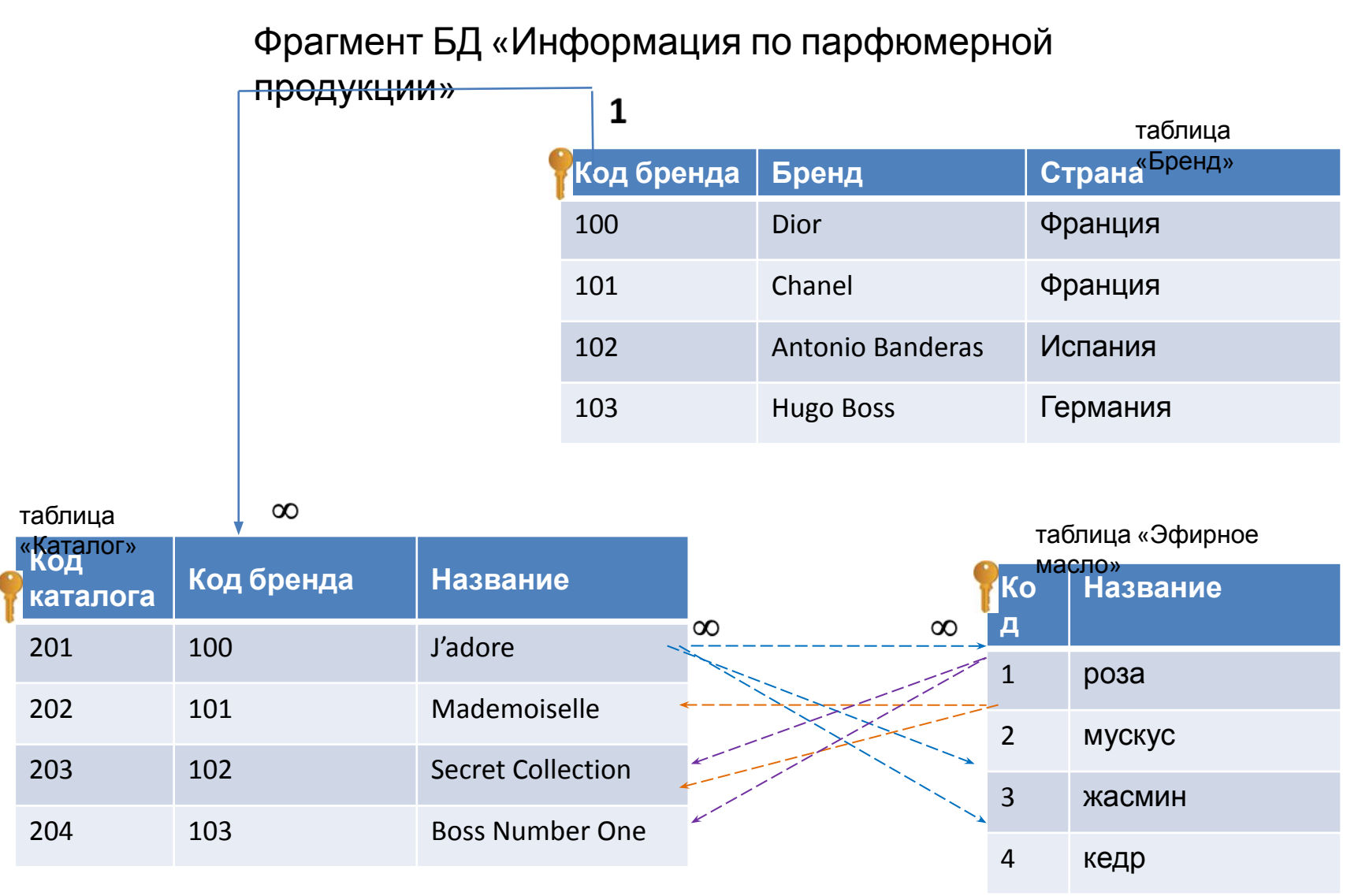

## Задачи

2) Какие виды связи заданы между таблицами? Определите отношения подчиненности между таблицами?

#### Фрагмент БД «Дипломное проектирование» 1  $\mathbf{1}$ таблица таблица «Кафедра»**Код группы Группа Количество** «Группа» **Код кафедры Кафедра Количество**  $1$  **E**YC-20 20  $1$  39П  $16$  $2 \quad 510-20 \quad 24$  $2$  ВТИК 32 <sup>3</sup> БПОи-20 <sup>12</sup>  $\frac{3}{1}$  ATNN  $\frac{32}{1}$ таблица таблица «Дипломный  $\infty$ 1  $\infty$  $\infty$ «Студент» руководитель» **<sup>К</sup> К Фамилия Имя Отчество Код Код дип. Фамилия Имя Отчество Код кафедры о о руководителя группы д д**  $1$  Иванов Иван Иванович 1 <sup>1</sup> Тимошин Антон Валерьевич <sup>2</sup> 1 <sup>2</sup> Манников Илья Анатольеви <sup>2</sup> Ершов Петр Петрович <sup>2</sup> 2 2 ч <sup>3</sup> Петров Иван Васильевич <sup>2</sup> 2  $3$  Ерохина Анна Витальевна 3

#### 39

Задачи

3) Какая из двух таблиц главная, какая подчинённая? Какой вид связи между таблицей 1 и таблицей 2?

### Фрагмент БД «Административные

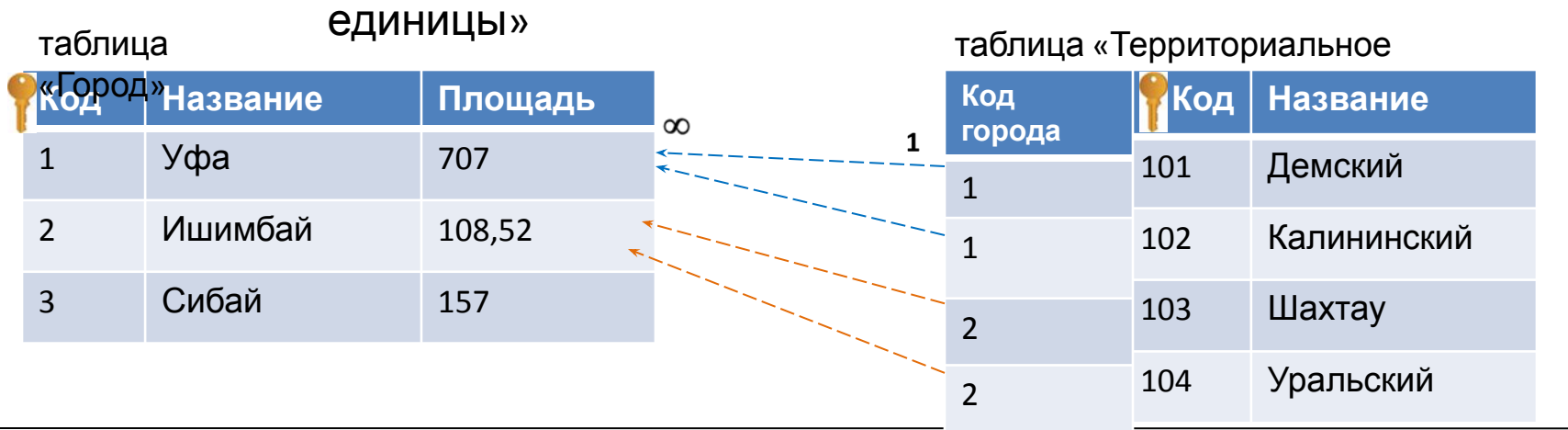

4) Какая из двух таблиц главная, какая подчинённая? Какой вид связи между таблицей 1 и таблицей 2?

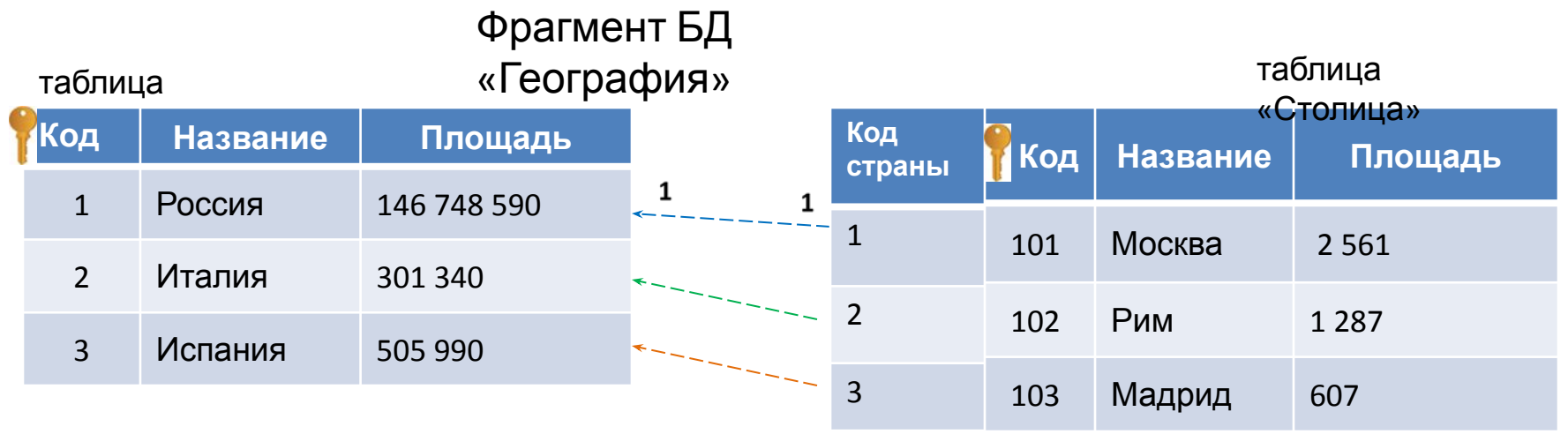

### Поддержка целостности сущностей и целостности ссылок.

Синтаксис :

**1)** <*поле и тип данных*> **PRIMARY KEY** 

**2) FOREIGN KEY** <*поле*> **REFERENCES** <*главная таблица*> [<*первичный ключ*>]

### Пример, фрагмент БД «Дипломное проектирование»

table. Diploma\_supervisor

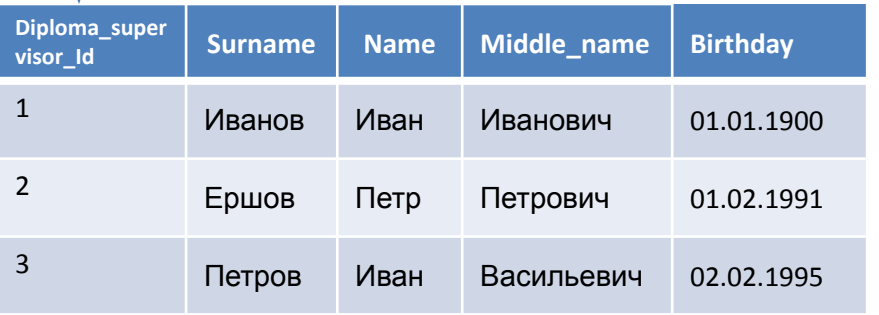

#### **CREATE TABLE** Student

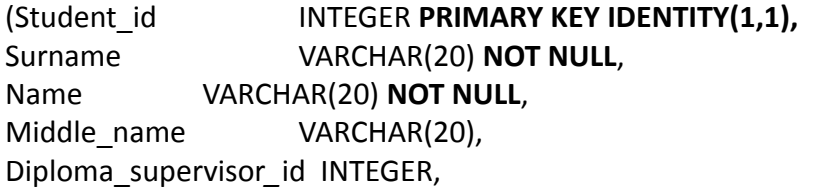

**CREATE TABLE** Diploma\_supervisor (Diploma\_supervisor\_Id INTEGER **PRIMARY KEY IDENTITY(1,1)**, Surname VARCHAR(20) **NOT NULL**, Name VARCHAR(20) **NOT NULL**, Middle\_name VARCHAR(20), Birthday DATE)

table. Student

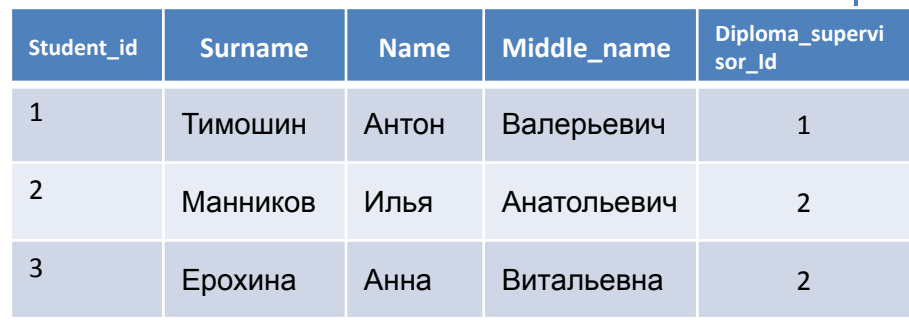

**FOREIGN KEY** (Diploma\_supervisor*\_*id) **REFERENCES** Diploma\_supervisor (Diploma\_supervisor*\_*id))

**ALTER TABLE** Student

**CONSTRAINT** Key\_ foreign

**ADD CONSTRAINT** Key\_ foreign **FOREIGN KEY**(Diploma\_supervisor*\_*id) **REFERENCES** Diploma\_supervisor (Diploma\_supervisor*\_*id)

### FOREIGN KEY () REFERENCES [[ ] [**ON DELETE** {**NO ACTION** | SET NULL| CASCADE | SET DEFAULT}] [ON UPDATE {NO ACTION | SET NULL| CASCADE | SET DEFAULT}]

table. Diploma\_supervisor

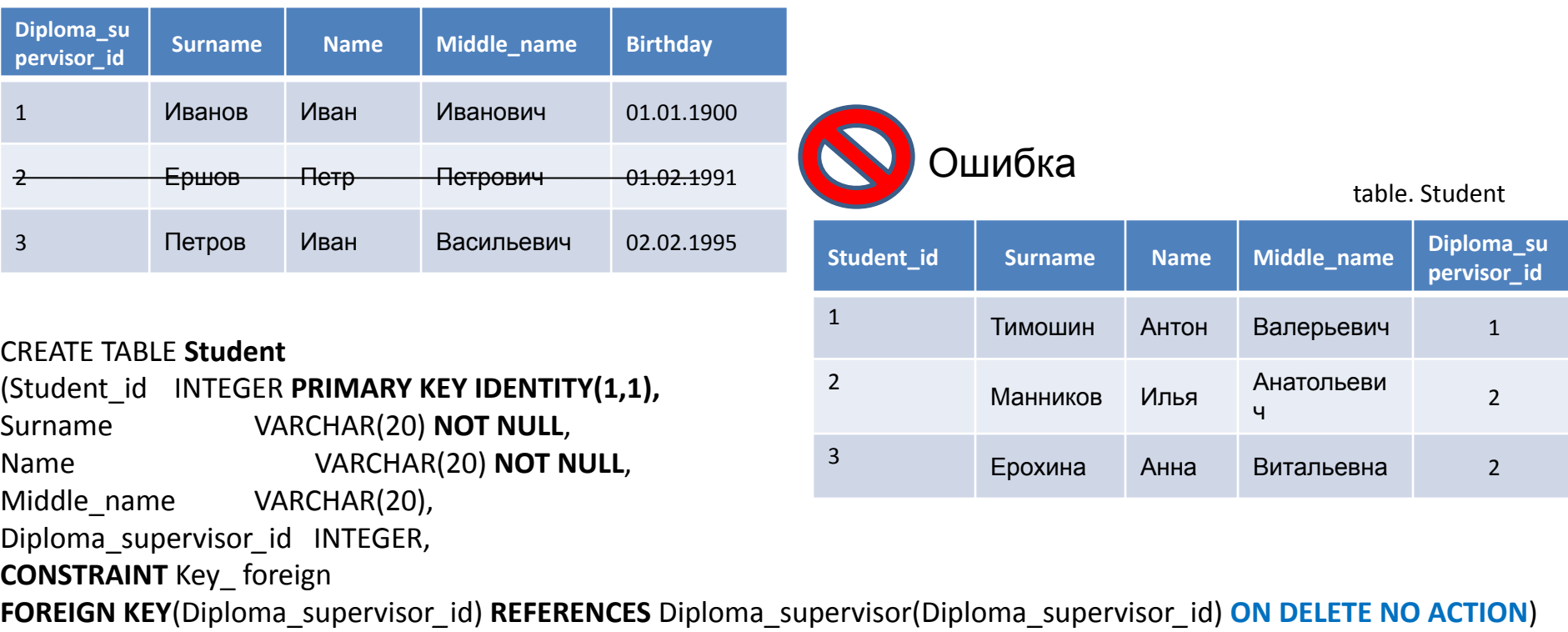

### FOREIGN KEY ( ) REFERENCES [[ ] [**ON DELETE** {NO ACTION | **SET NULL**|CASCADE | SET DEFAULT}] [ON UPDATE {NO ACTION | SET NULL| CASCADE | SET DEFAULT}]

#### table. Diploma\_supervisor table. Student

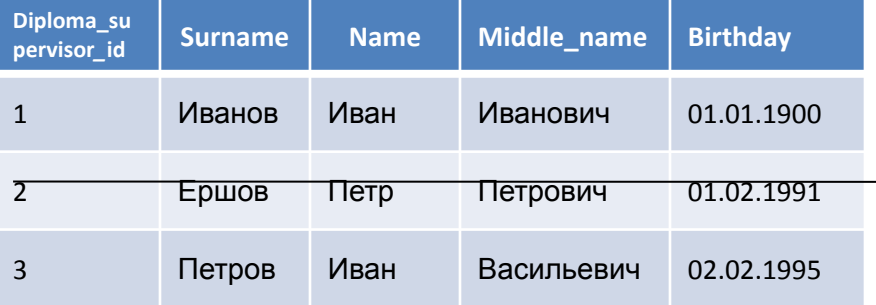

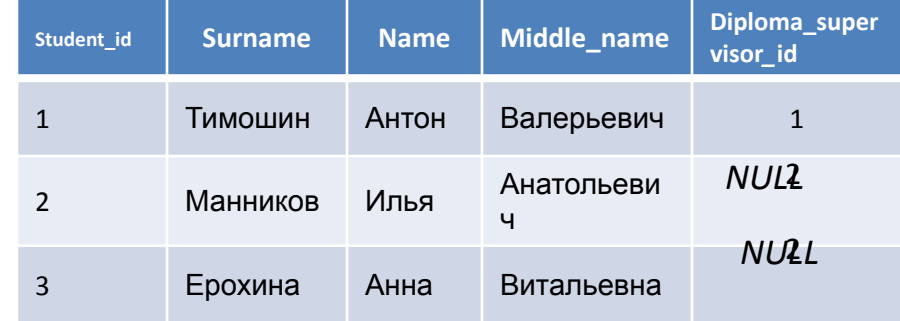

#### CREATE TABLE **Student**

(Student\_id INTEGER **PRIMARY KEY IDENTITY(1,1),** Surname **VARCHAR(20) NOT NULL**, Name VARCHAR(20) **NOT NULL**, Middle\_name VARCHAR(20), Diploma\_supervisor*\_*id INTEGER, **CONSTRAINT** Key\_ foreign

**FOREIGN KEY**(Diploma\_supervisor*\_*id) **REFERENCES** Diploma\_supervisor(Diploma\_supervisor*\_*id) **ON DELETE SET NULL**)

#### FOREIGN KEY ( ) REFERENCES [[ ] [**ON DELETE** {NO ACTION | SET NULL|**CASCADE** | SET DEFAULT}] [ON UPDATE {NO ACTION | SET NULL| CASCADE | SET DEFAULT}]

table. Cooperator table. Department

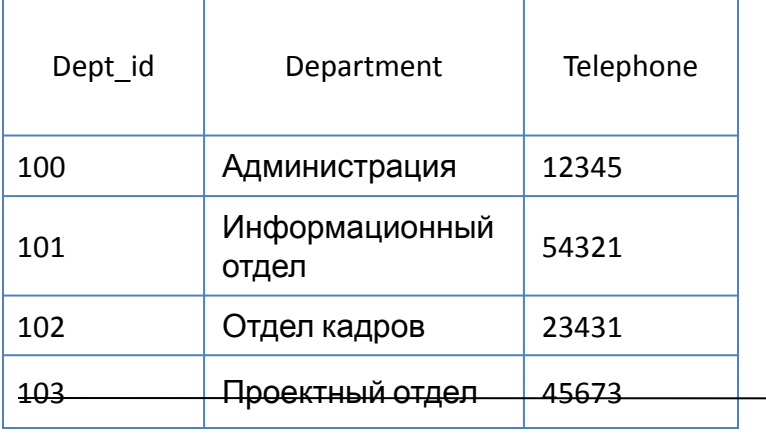

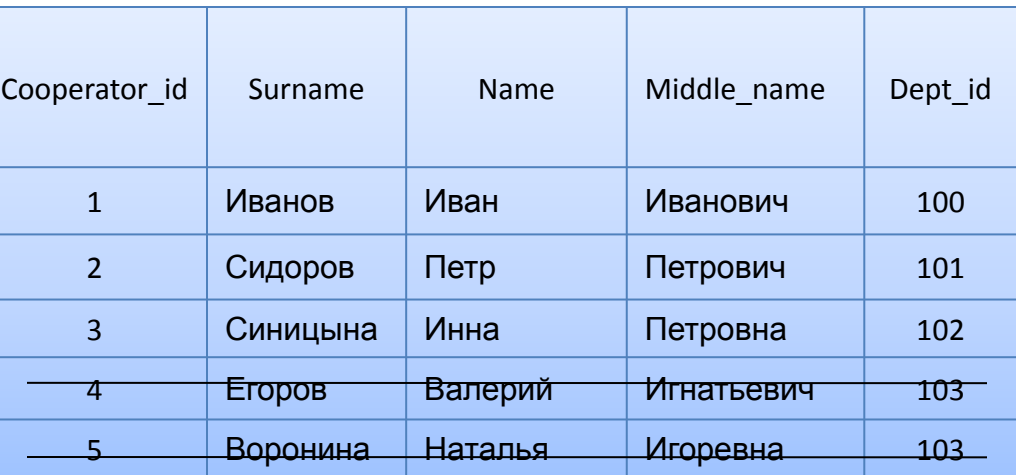

#### CREATE TABLE **Cooperator**

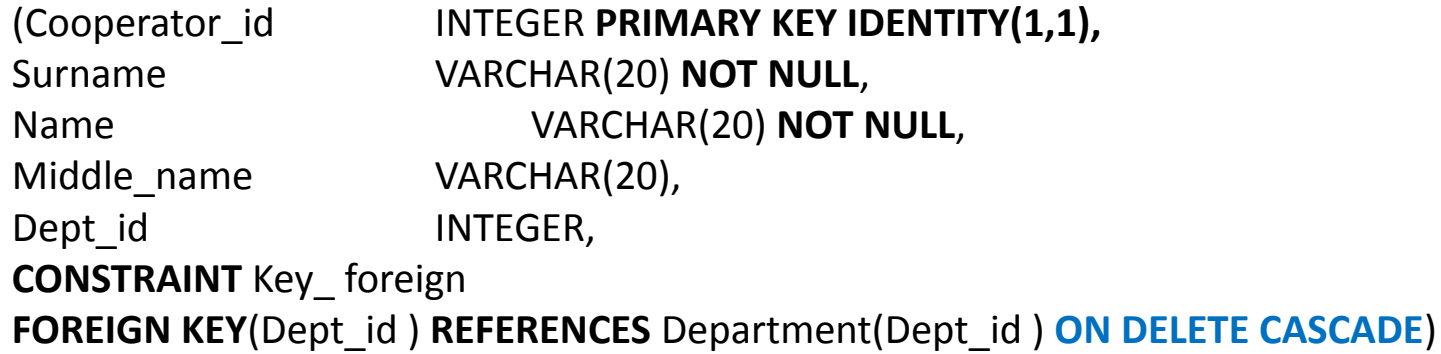

#### FOREIGN KEY ( ) REFERENCES [[ ] [**ON DELETE** {NO ACTION | SET NULL|CASCADE | **SET DEFAULT**}] [ON UPDATE {NO ACTION | SET NULL| CASCADE | SET DEFAULT}]

table. Department table to construct the cooperator of table. Cooperator table. Cooperator

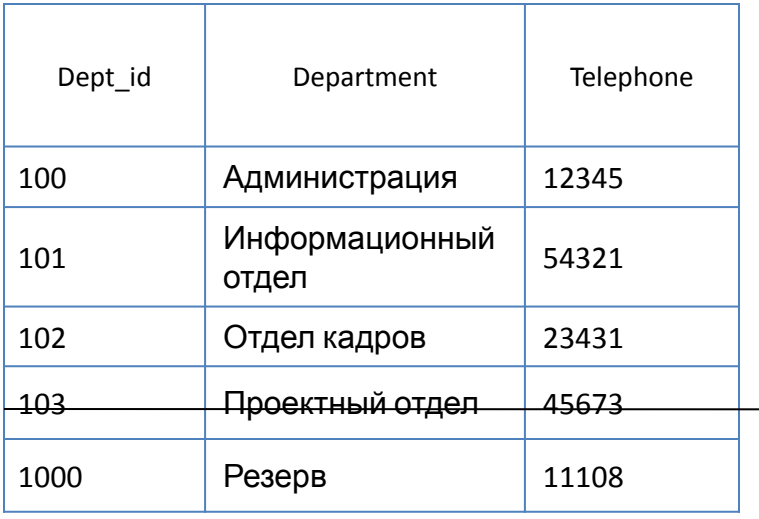

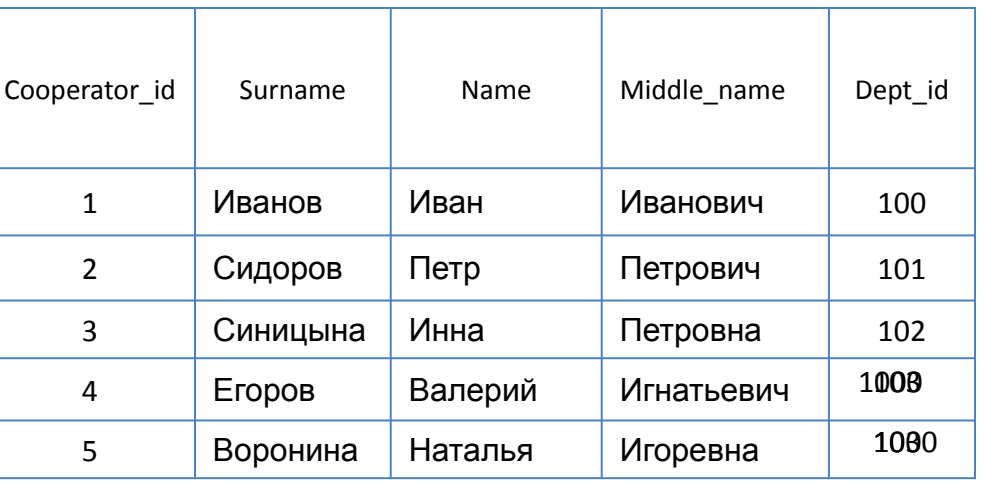

#### CREATE TABLE **Cooperator**

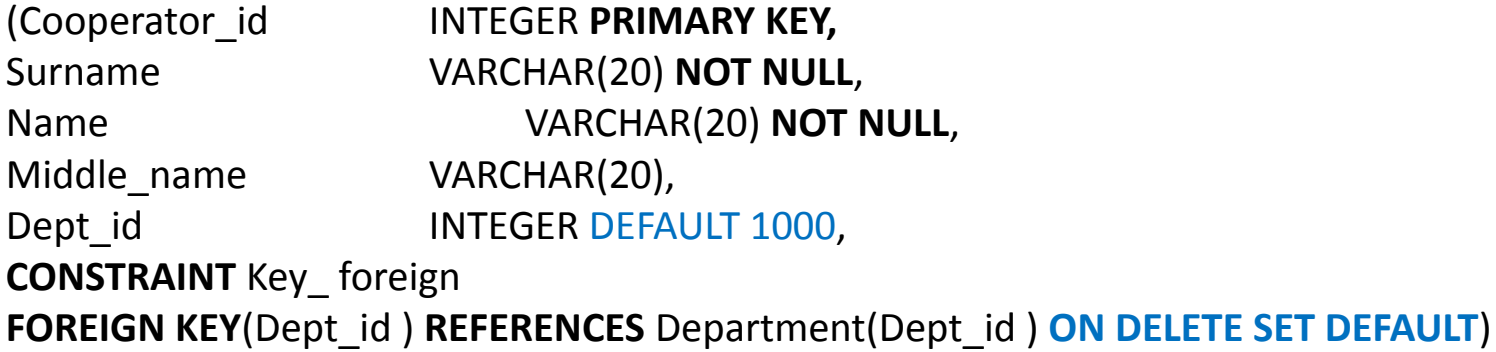

# Язык SQL

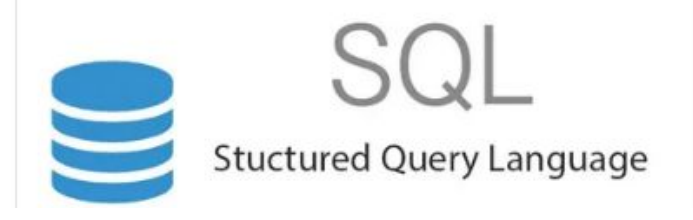

Язык SQL, предназначенный для взаимодействия с данными в БД.

Появился в середине 70-х (первые публикации 1074 г.).

Первый принятый стандарт SQL/86 разработан Американским национальным институтом стандартов (ANSI) и одобрен Международной организаций по стандартизации (ISO) в 1986г.

Последняя редакция стандарта: SQL:2016

В каждой СУБД применяется свой диалект языка.

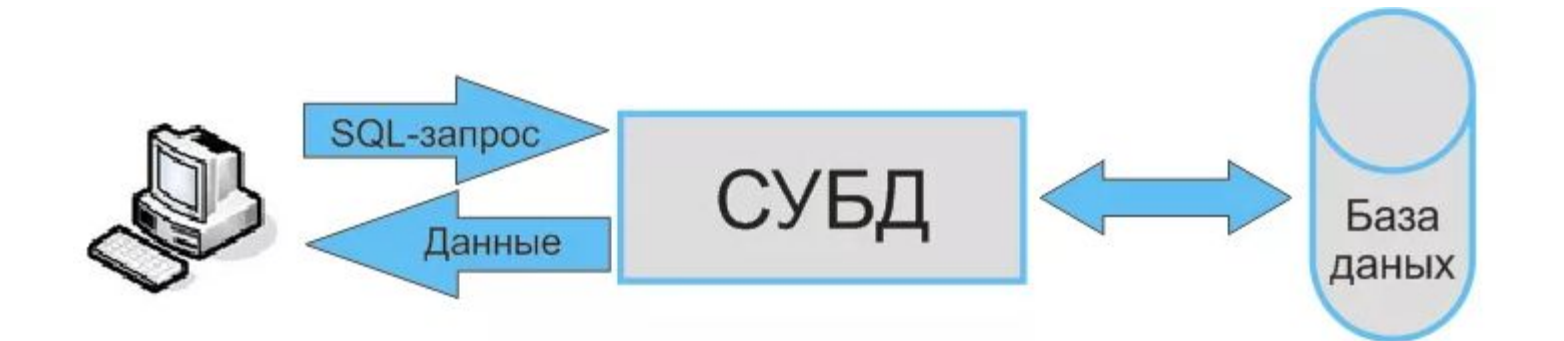

## Диалекты языка SQL (расширения SQL)

- 1) Transact-SQL (или T-SQL) СУБД MS SQL Server (Microsoft).
- 2) Jet SQL СУБД Access (Microsoft).
- 3) PL/SQL (Procedural Language/SQL) СУБД Oracle (Oracle).
- 4) PL/pgSQL (Procedural Language/postgreSQL) СУБД PostgreSQL (PostgreSQL Global Development Group).

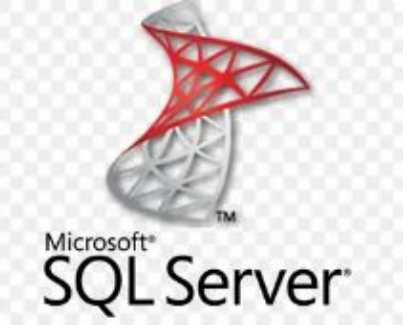

5) и др.

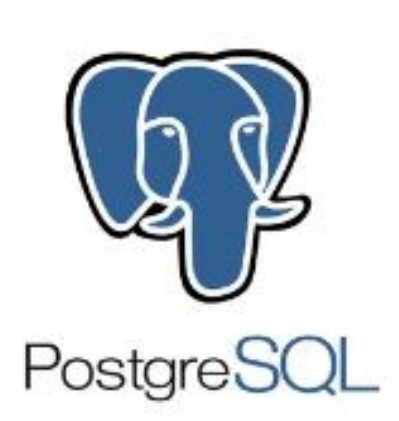

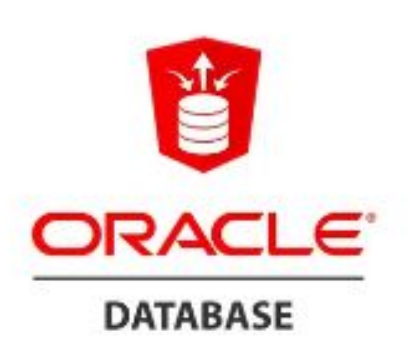

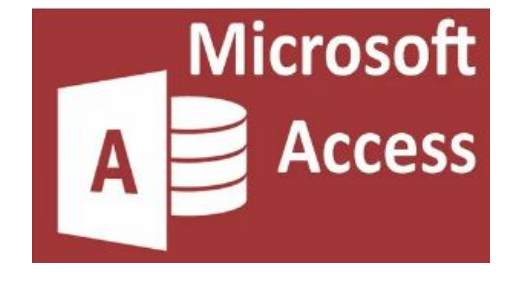

Команды **DDL DCL** DML TCL

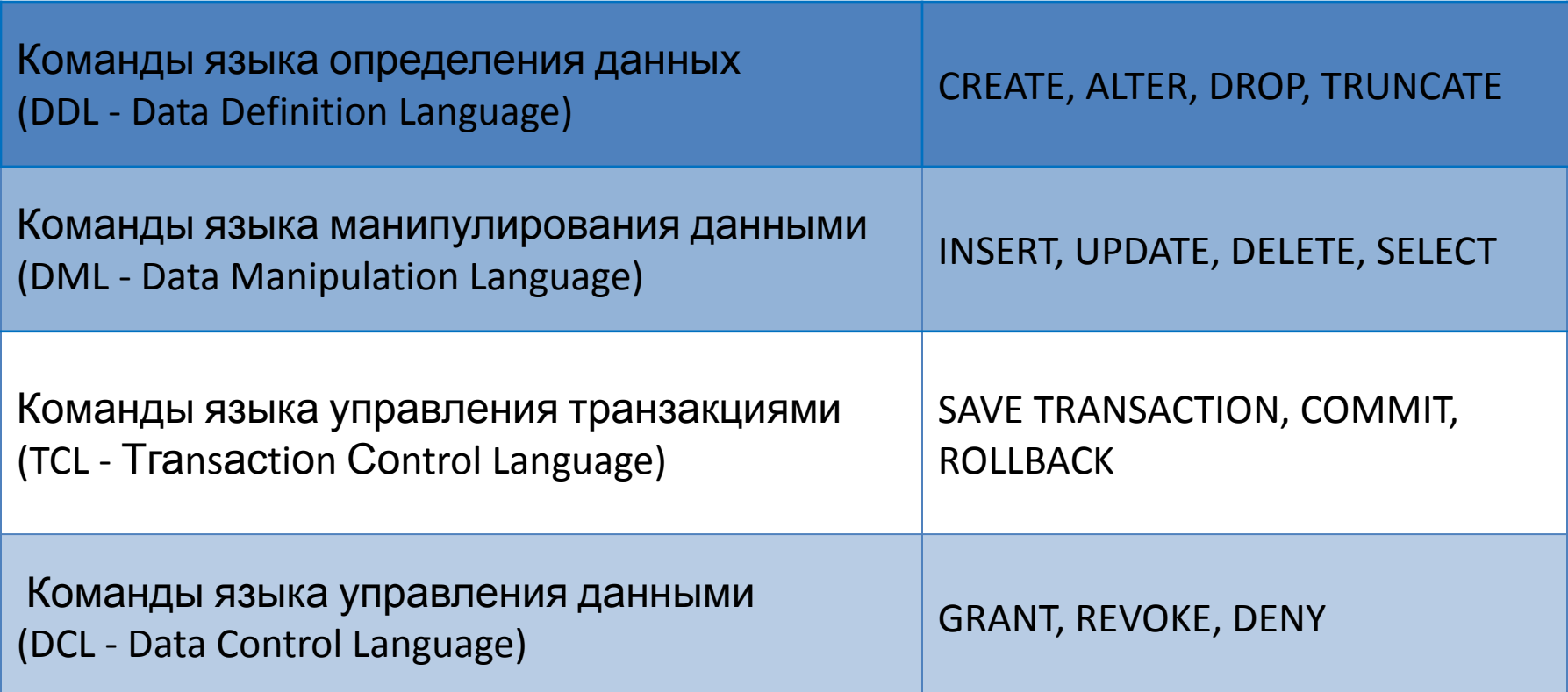

### Команды языка определения данных (DDL - Data Definition Language)

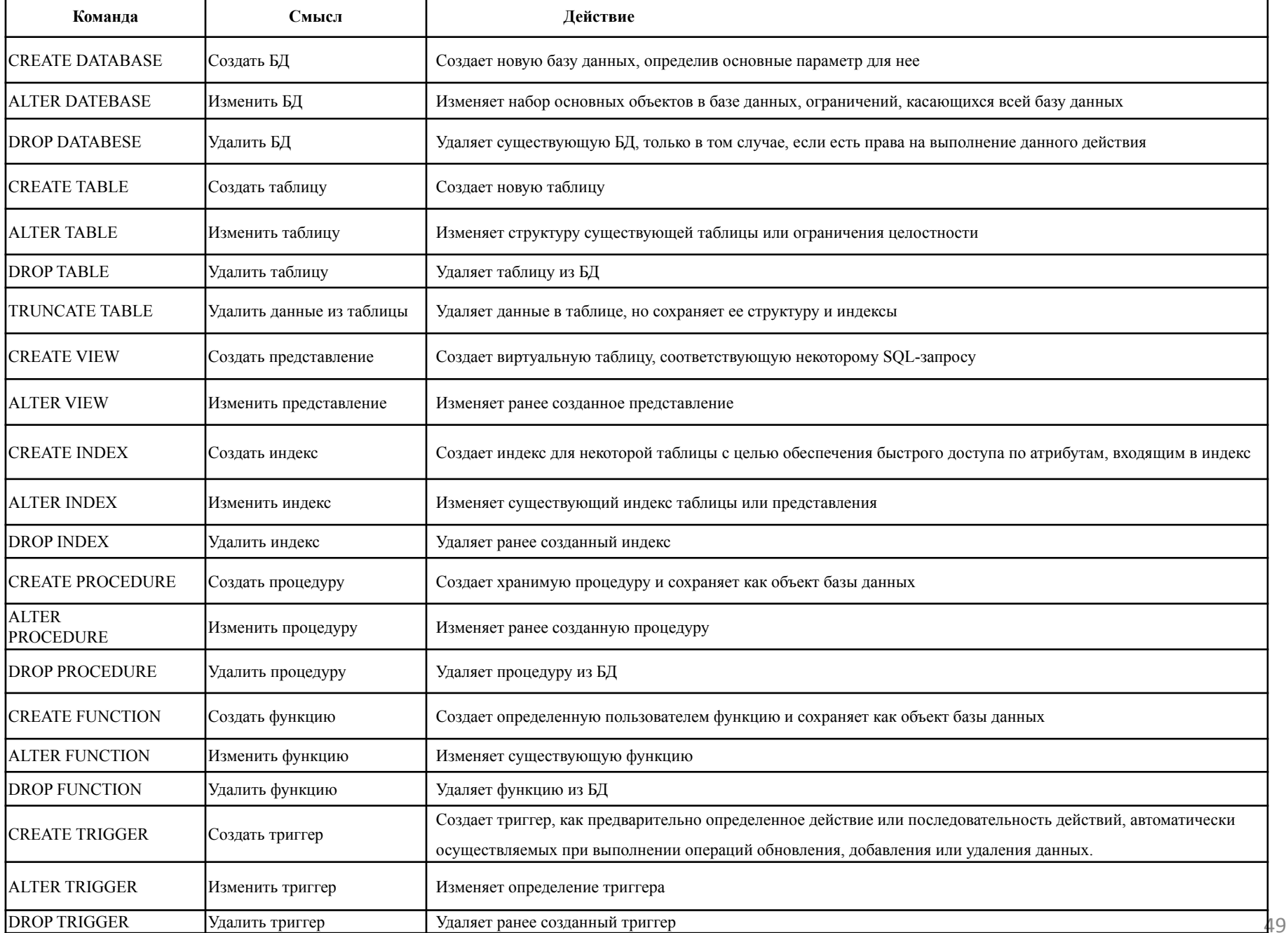

### Примеры применения команд DDL

Создание таблицы «Плата за электроэнергию»

**CREATE TABLE** Rent\_for\_light (Id INT PRIMARY KEY IDENTITY(1,1), Region VARCHAR(20), N\_Month TINYINT CHECK (N\_Month>0 AND N\_Month<13), Unit\_cost REAL /\* плата за единицу электрической энергии, кВт\*/ )

Table. Rent\_for\_light

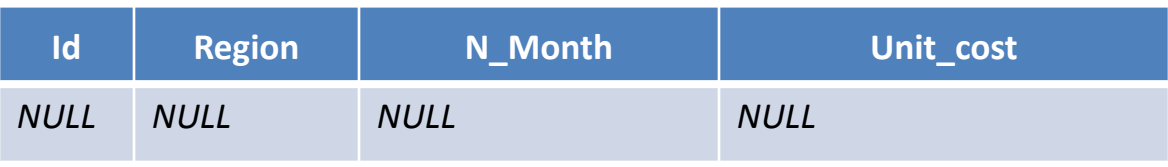

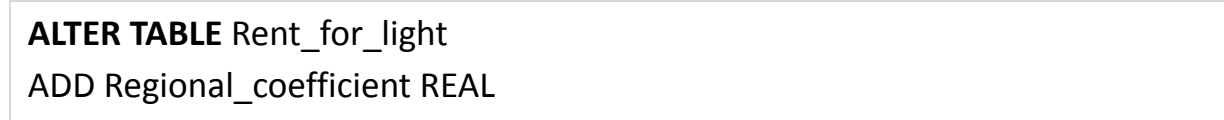

#### Table. Rent\_for\_light

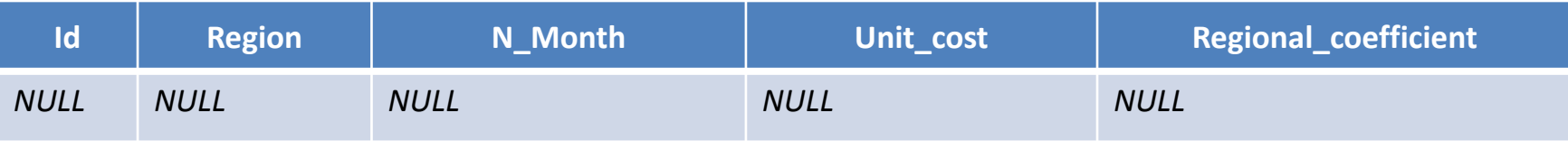

```
TRUNCATE TABLE Rent_for_light
```
**DROP TABLE** Rent\_for\_light

## Команды языка манипулирования данными (DML - Data Manipulation

Language)

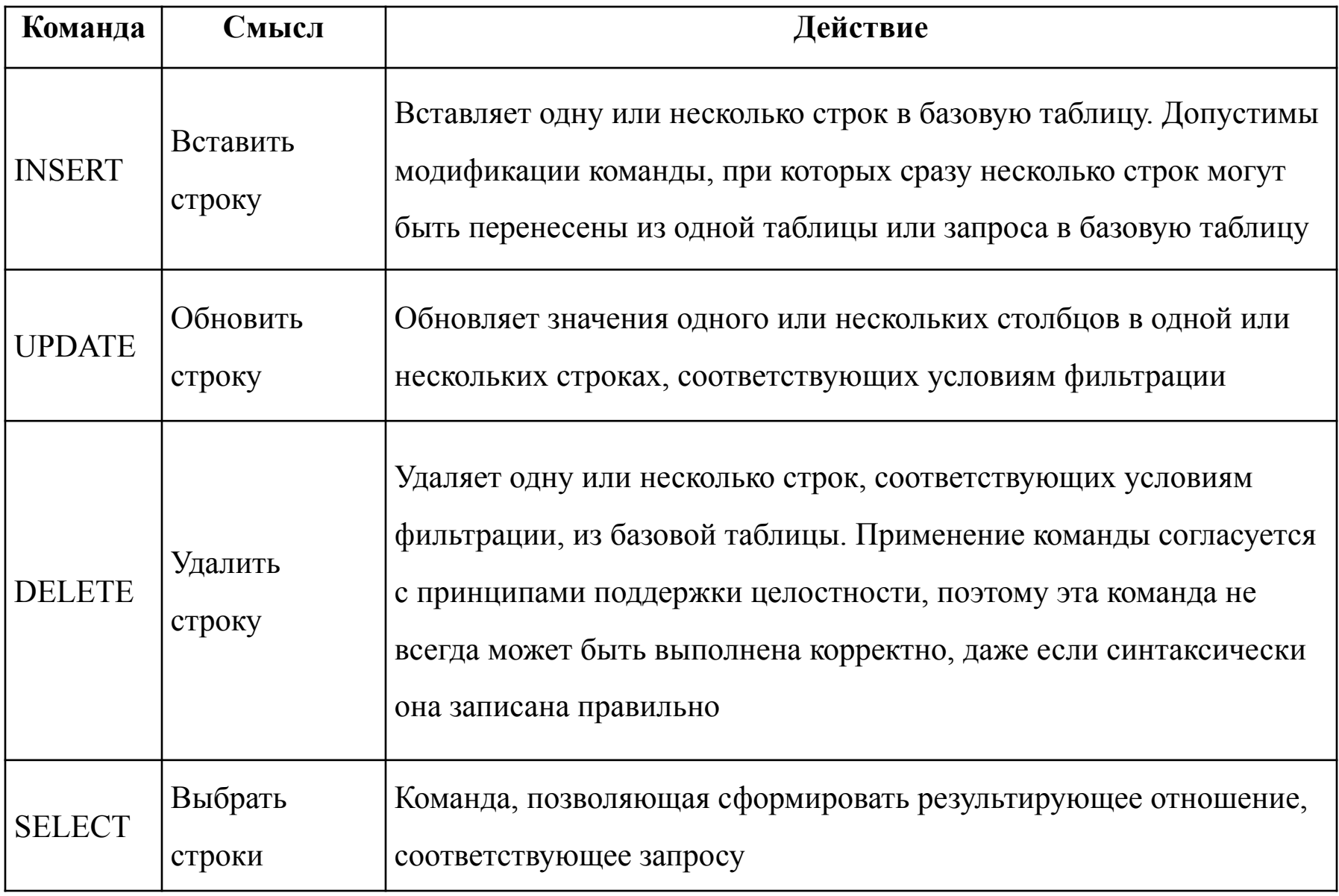

### Примеры применения команд DML

#### **INSERT INTO** Rent\_for\_light

**VALUES** ('Республика Башкортостан', 1, 20, 0.1), ('Республика Татарстан', 1, 25, 0.1)

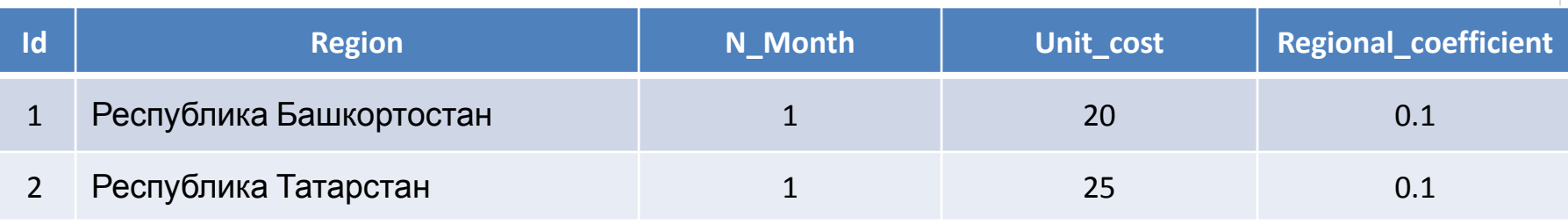

**UPDATE** Rent\_for\_light **SET** Regional\_coefficient = Regional\_coefficient \*2 **WHERE** Region ='Республика Татарстан'

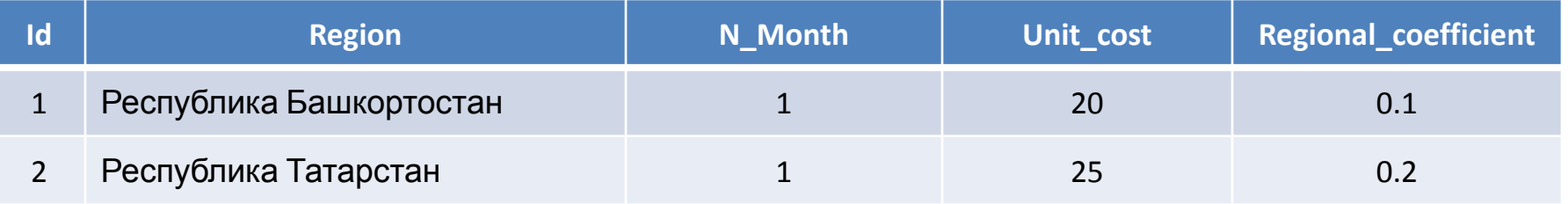

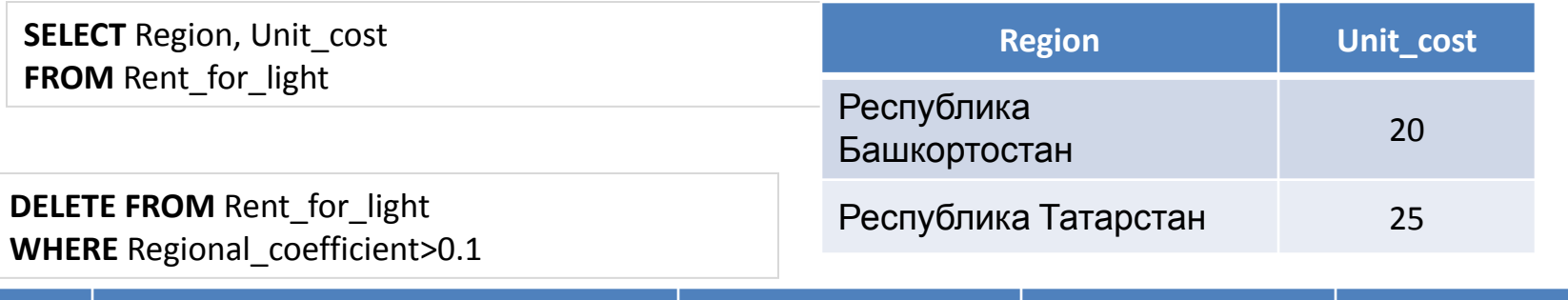

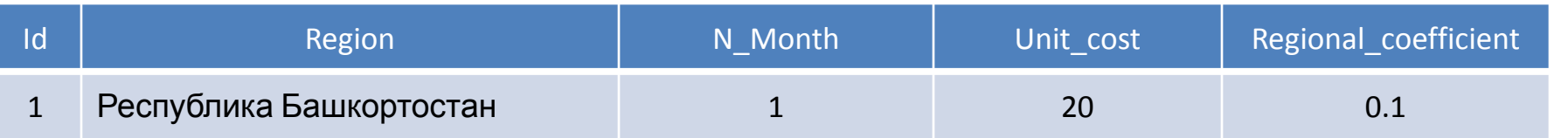

# Синтаксис SELECT

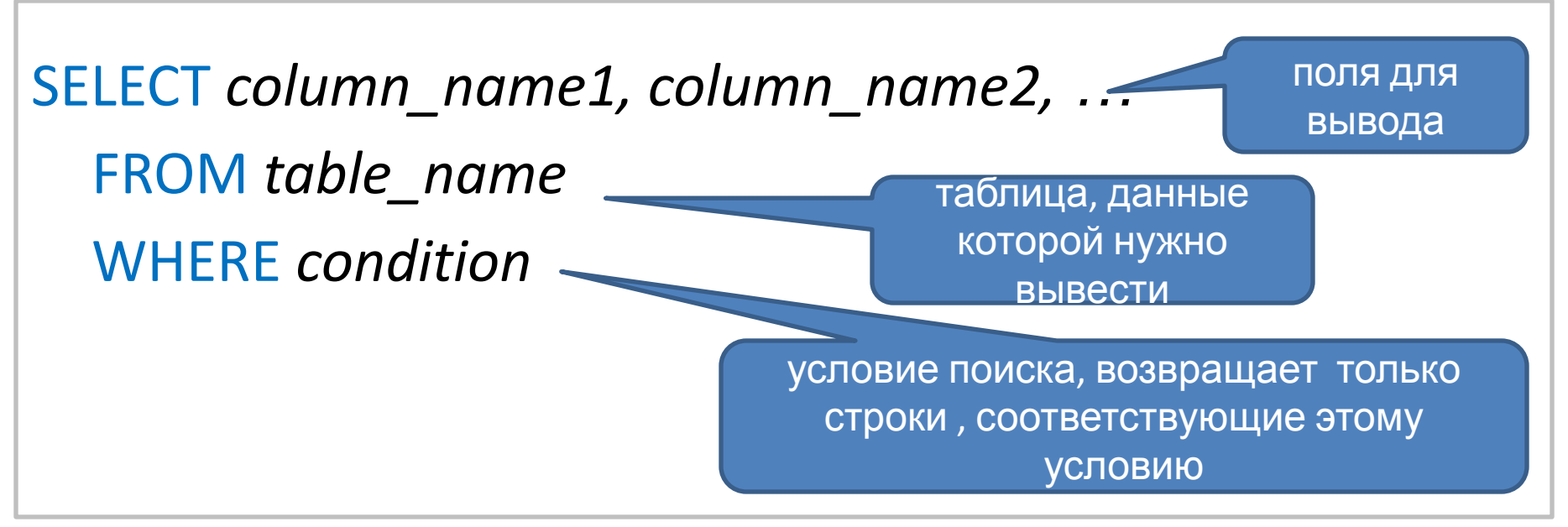

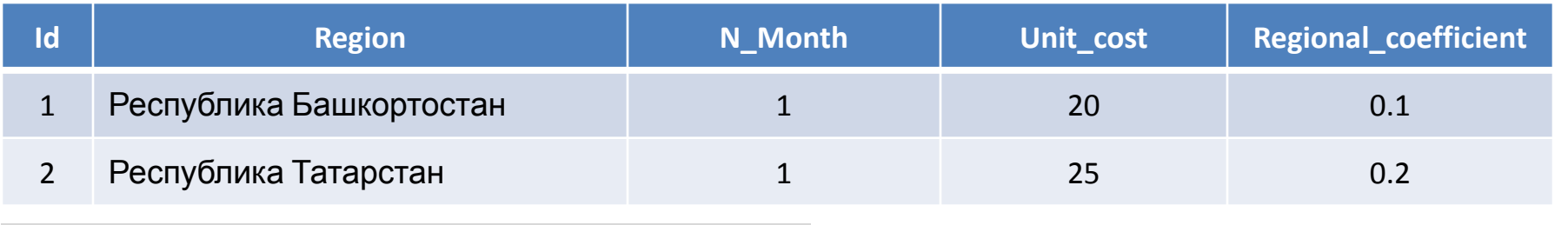

**SELECT** Region , N\_Month, Unit\_cost , Regional\_coefficient **FROM** Rent for light WHERE Regional coefficient>0.1

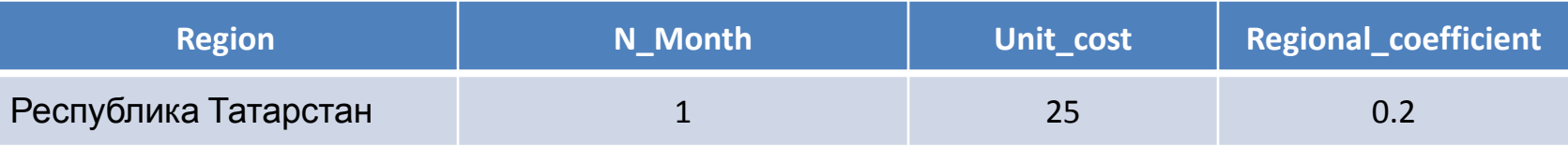

# Транзакция

**Транзакция** − это последовательность операций с данными, выполняющаяся как единое целое.

Транзакции повышают надежность баз данных.

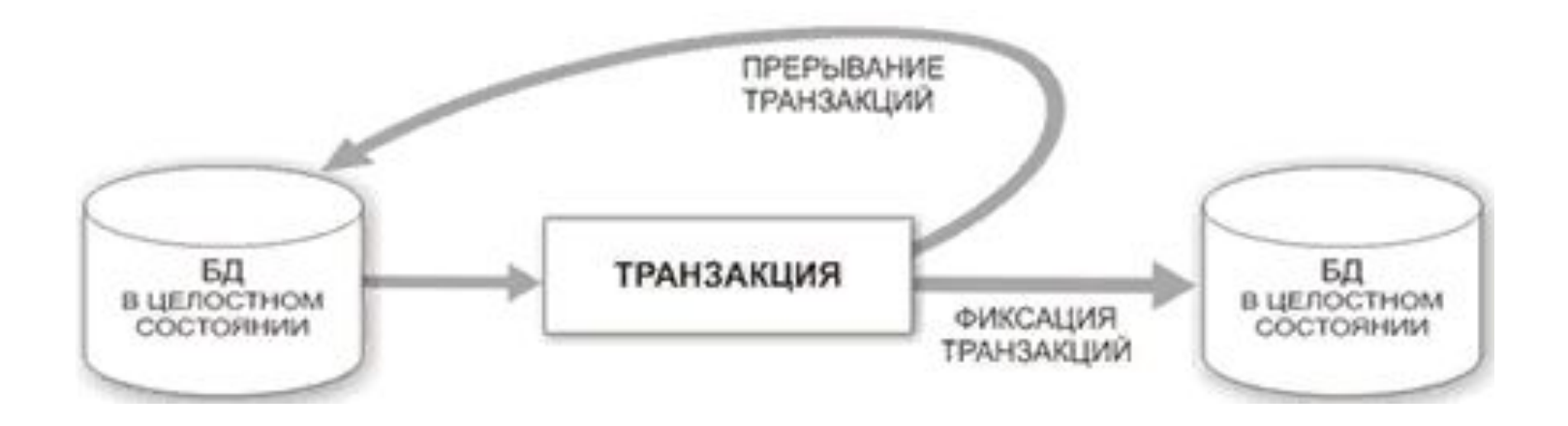

# Пример транзакции

таблица «Счет в

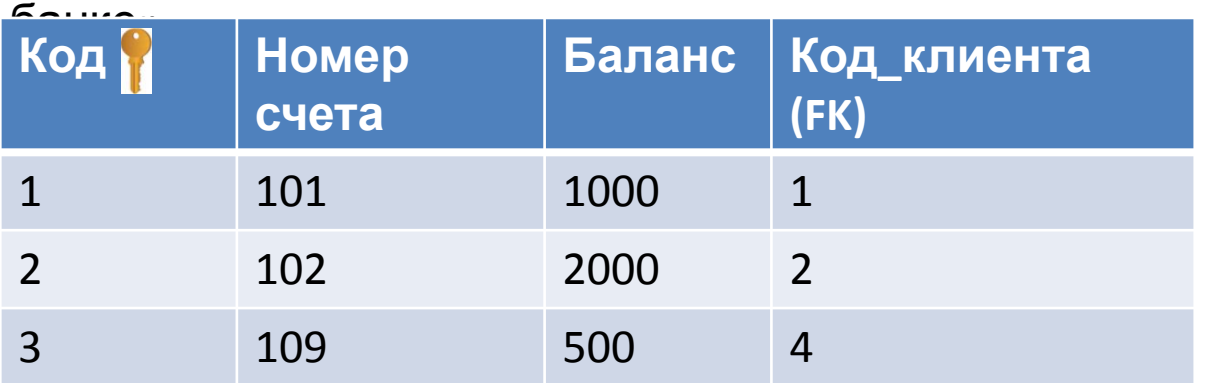

Нужно перевести от одного клиента банка (с номером счета 101) другому клиенту банка (с номером счета 109) денежную сумму в размере 500 руб.

1) **UPDATE** Bank\_account **SET** Balance = Balance - 500 **WHERE** Number account = 101

2) **UPDATE** Bank\_account **SET** Balance = Balance + 500 **WHERE** Number\_account = 109

# Транзакции и целостность баз данных

Количество операций, входящих в транзакцию, может быть от одной и более. Разработчик решает, какие команды должны выполняться как одна транзакция, а какие могут быть разбиты на несколько последовательно выполняемых транзакций.

Транзакция обладает следующими важными свойствами (**ACID**), которые гарантируют правильность и надежность работы системы:

Каждая транзакция в БД должна быть выполнена полностью либо не выполнена совсем. Не допускается частичное

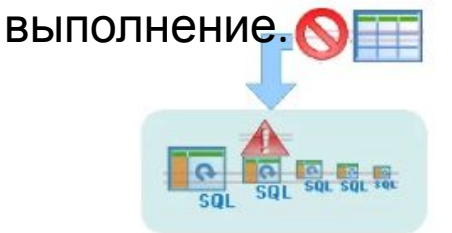

2) **C**onsistency

(сдога сованное меть филасованное состояние БД до и после выполнения транзакции.

1) **A**tomicity (атомарность). 3) **I**solation (изолированность).

Результаты транзакции не должны быть видены другим транзакциям, пока она не завершиться.

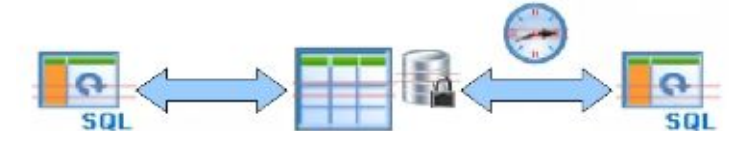

4) **D**urability (устойчивость, Изменения ознесенные в БД в результате выполнения транзакции должны быть зафиксированы.

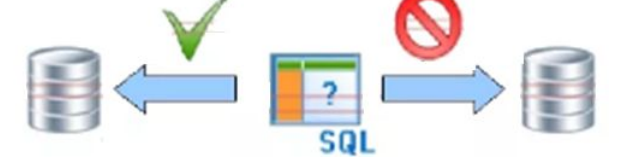

### Команды языка управления транзакциями (TCL - Тгаnsасtiоn Соntrol Language)

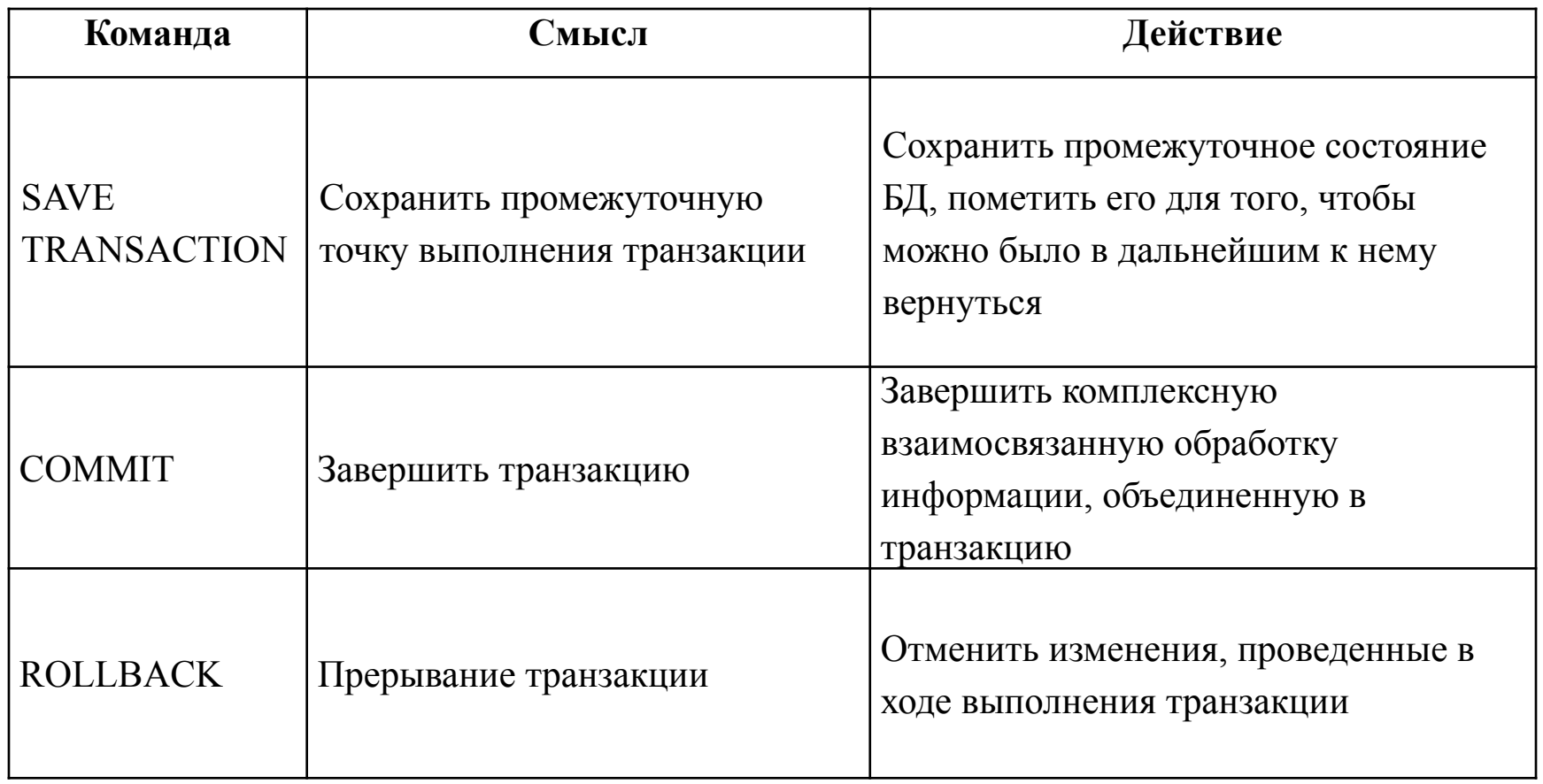

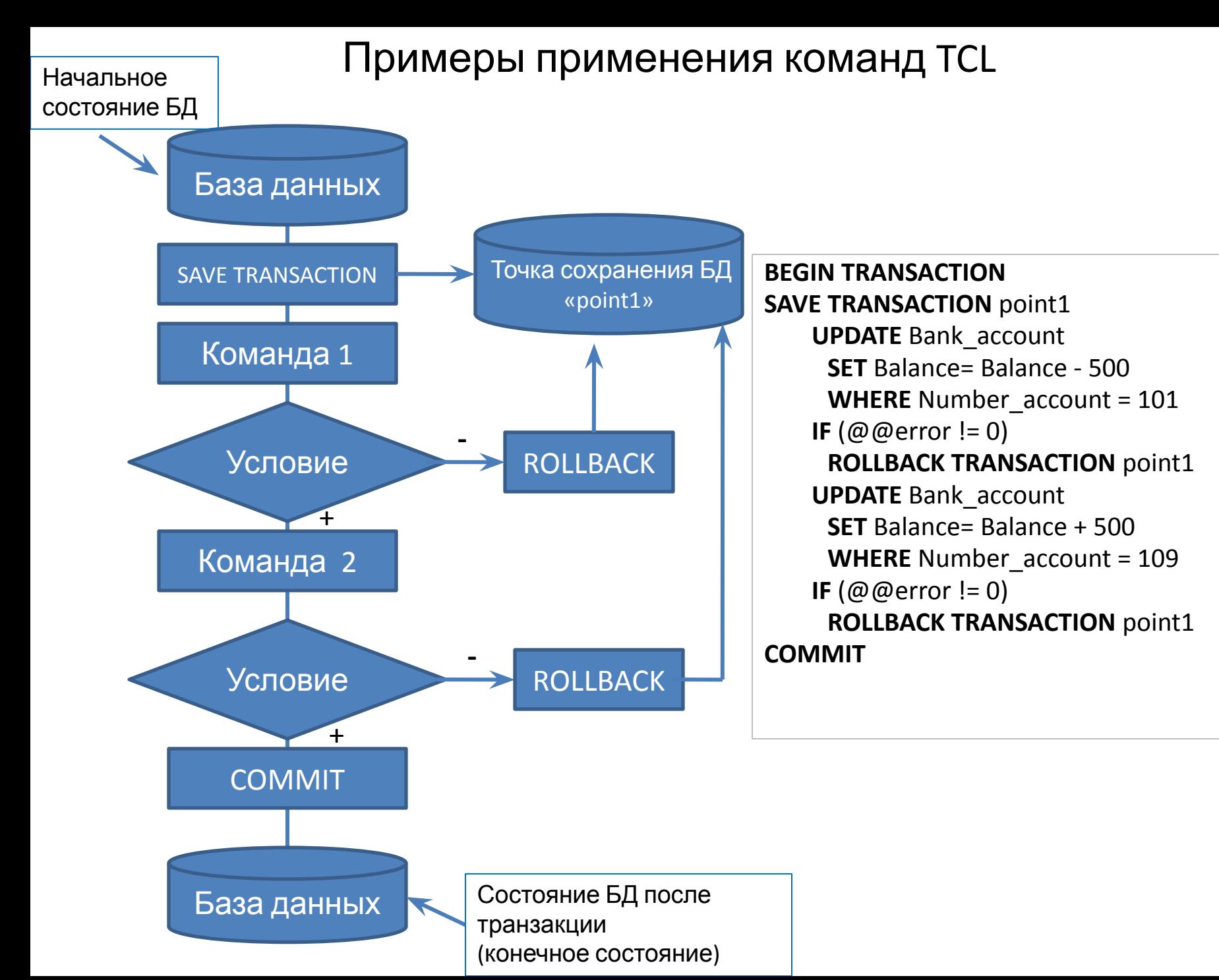

#### 58

## Команды языка управления данными (DCL - Data Control Language)

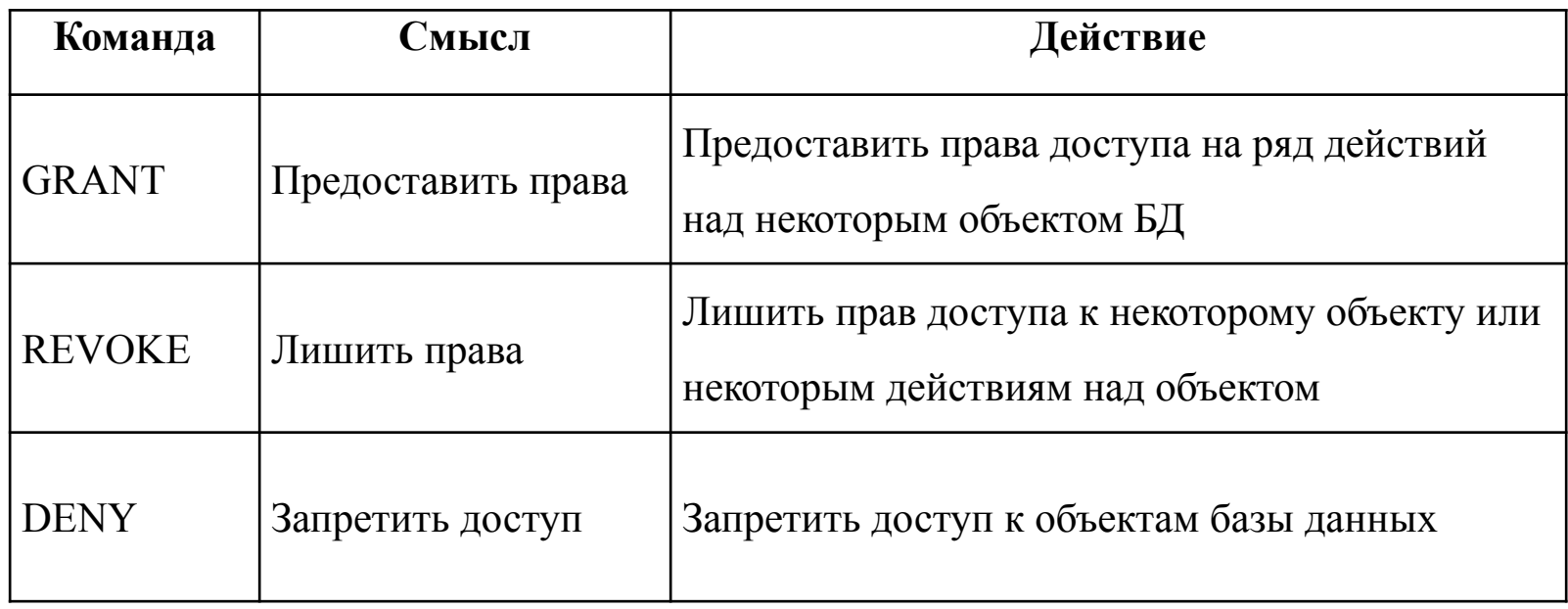

## Примеры применения команд DCL

**GRANT SELECT ON** Student **TO** User2;

**REVOKE SELECT ON** Student **TO** User2;

**DENY CREATE DATABASE, CREATE TABLE TO** User2.

# Значение NULL

Значение NULL - универсальное значение, не зависимое от типа данных поля. Данное значение

свидетельствует об отсутствии значения у поля, это не то же самое, что число «0».

Поле с значением NULL - это поле, которое было оставлено пустым во время создания записи!

таблица «Информация об

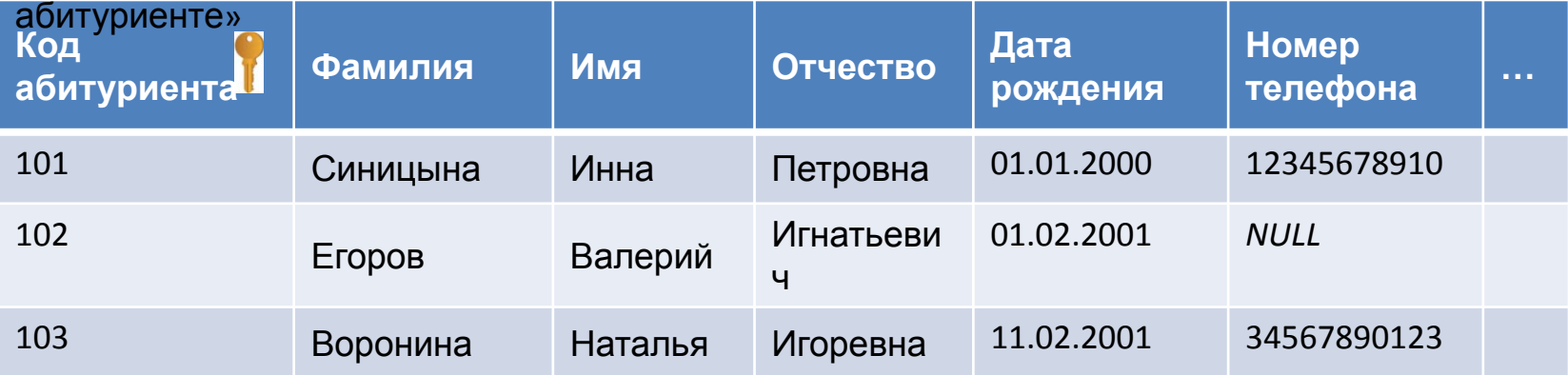

таблица «Результат

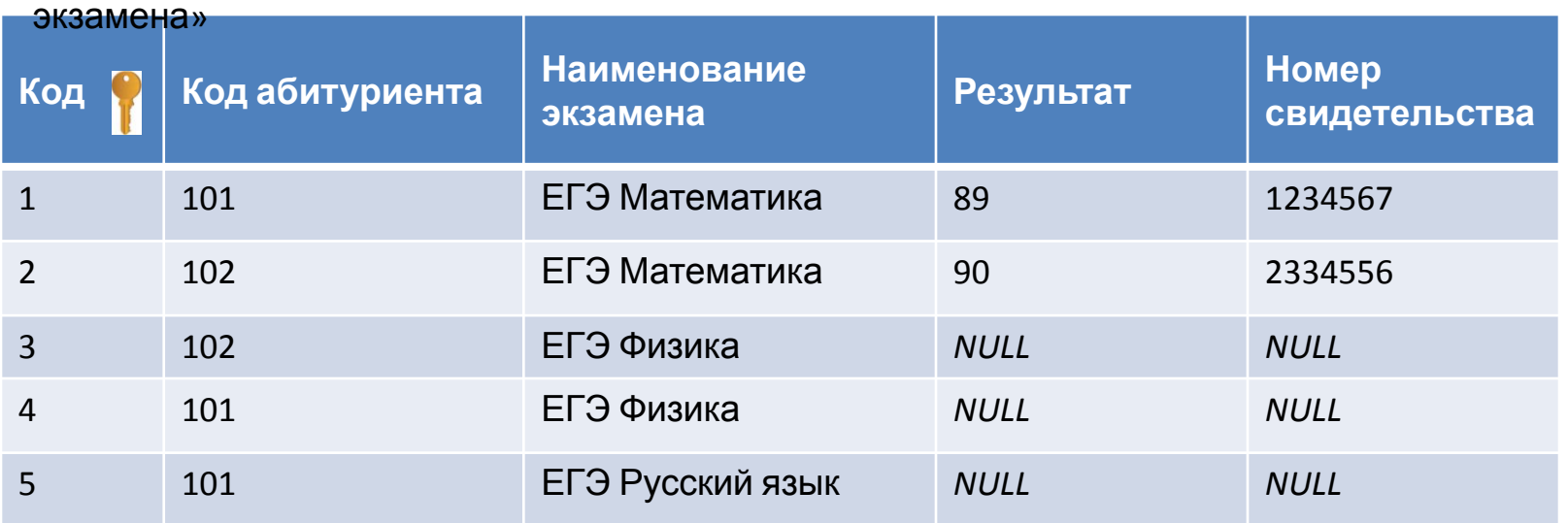

# Использование значения NULL в условиях поиска

**IS NULL** – предикат, применяется для выявления равенства значения некоторого поля неопределенному значению (NULL).

 **IS NOT NULL**– предикат, применяется для выявления неравенства значения некоторого поля неопределенному значению (NULL).

1) **SELECT** *column\_names* **FROM** *table\_name* **WHERE** *column\_name* **IS NULL**;

2) **SELECT** *column\_names* **FROM** *table\_name* **WHERE** *column\_name* **IS NOT NULL**;

Пример 1: **SELECT** *\** **FROM** Information **WHERE** Telephone **IS NULL**;

Пример 2: **SELECT** *\** **FROM** Information **WHERE** Telephone **IS NOT NULL**;

**Ошибка:** …. WHERE Telephone = NULL или …. WHERE Telephone = NOT NULL т.к. любая операция сравнения с NULL (даже с самим с собой «NULL = NULL»), в результате сравнения выдает значение UNKNOWN (неизвестность).

Оператор SQL состоит из:

1) зарезервированных слов;

2) пользовательских названий.

Пользовательские названия могут быть идентификаторами или именами различных объектов базы данных.

Идентификаторы в Transact SQL должны состоять из символов алфавита, цифр или символа «\_», начинаться с буквы и не могут содержать пробелы.

Возможно включение других символов (@, #, \$ в СУБД SQL Server и #, \$ в СУБД Oracle).

 $\{\}$  — идентификатор группировки слов в переменную.

Для обращения к таблице или полю таблицы можно указать составное имя: **Название\_БД.имя\_владельца.название\_таблицы.название\_поля или название\_таблицы.название\_поля**

Каждая из этих характеристик отделяется от предыдущей точкой:

#### *database.dbowner.table\_name.column\_name;*

Промежуточное значения – имя владельца можно не указывать, если это не приводит к конфликтам имен.

## **Выбор базы данных для**

**использования:**

USE <название БД>

Например, use Sudent\_Ivanov

**Комментарии** вязыке Transact - SQL:

1. /\*Текст комментария\*/ –для записи многострочных комментариев.

2. --Текст комментария –для однострочных комментариев.

# Подзапросы SQL (вложенные SQL запросы)

**Вложенный запрос (подзапрос или внутренний запрос)** — это запрос, вложенный в другой запрос.

Подзапрос может использоваться:

- − в инструкции SELECT;
- − в инструкции FROM;
- − в условии WHERE.

Подзапрос может быть вложен в инструкции SELECT, INSERT, UPDATE или DELETE, а также в другой подзапрос.

Пример структуры вложенного запроса: SELECT <поле или список полей> FROM <таблица или список таблиц> WHERE [поле]|[значение] оператор\_сравнения|логический\_оператор (SELECT <поле> FROM <таблица>)

Например, нужно узнать оценки сотрудника Иванова: SELECT \* FROM Evaluation WHERE Cooperator\_id =(SELECT Cooperator\_id FROM Cooperator WHERE Surname = 'Иванов')

## Синтаксис оператора SELECT (продолжение)

#### SELECT [ALL | DISTINCT | TOP <число>[PERCENT] ] <поле или список полей>

FROM <таблица или список таблиц>

[WHERE <условие выборки >]

[GROUP BY <поле или список полей >]

[HAVING <условие выборки для группы строк>]

[ORDER BY <поле\_1> [ASC | DESC] [, <поле\_n > [ASC | DESC]]]

Нужно вывести список наименований имеющейся продукции: **SELECT DISTINCT** Product\_name **AS** Наименование **FROM** Product

**Наименование**

Мяч

Лыжи

Коньки

Сноуборд

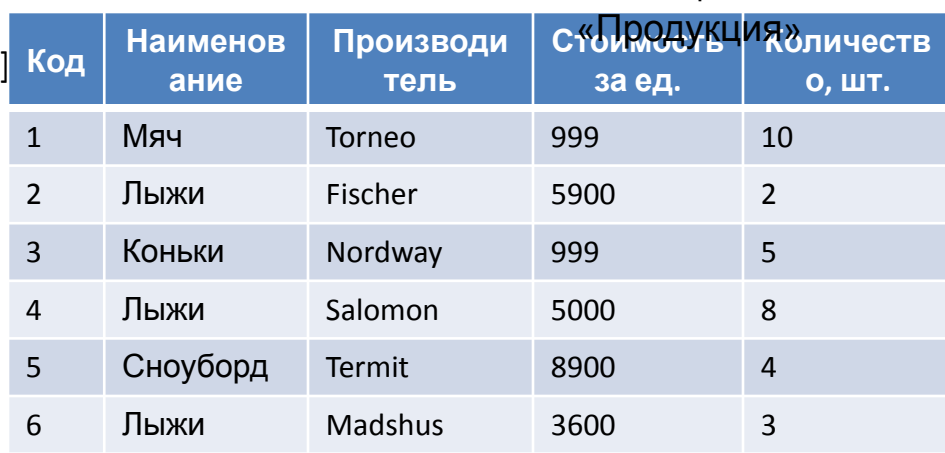

Таблица

Нужно вывести первые три дорогие продукции: **SELECT TOP 3 \* FROM** Product **ORDER BY** Price **DESC ID Product\_name** | Manufacturer | Price | Number 5 Сноуборд Termit 8900 4 2 Лыжи Fischer 5900 2 4 Лыжи Salomon 5000 8

# Операторы:

- 1. Арифметические операторы.
- 2. Операторы присваивания.
- 3. Операторы сравнения.
- 4. Логические операторы.
- 5. Унарные операторы.

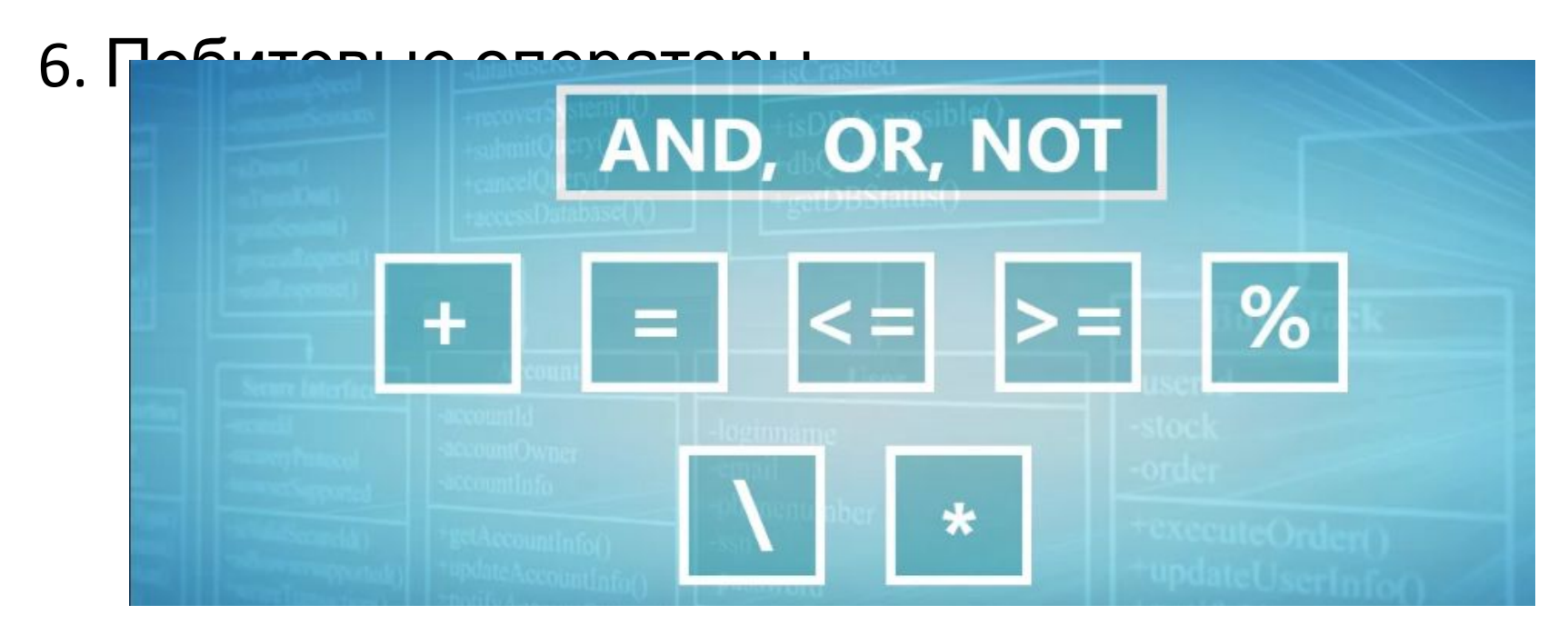

# Арифметические операторы

Арифметические операторы выполняют математические операции над двумя значениями числовых типов данных или символьных. Результатом выполнения любой арифметической операцию со значением *NULL*,

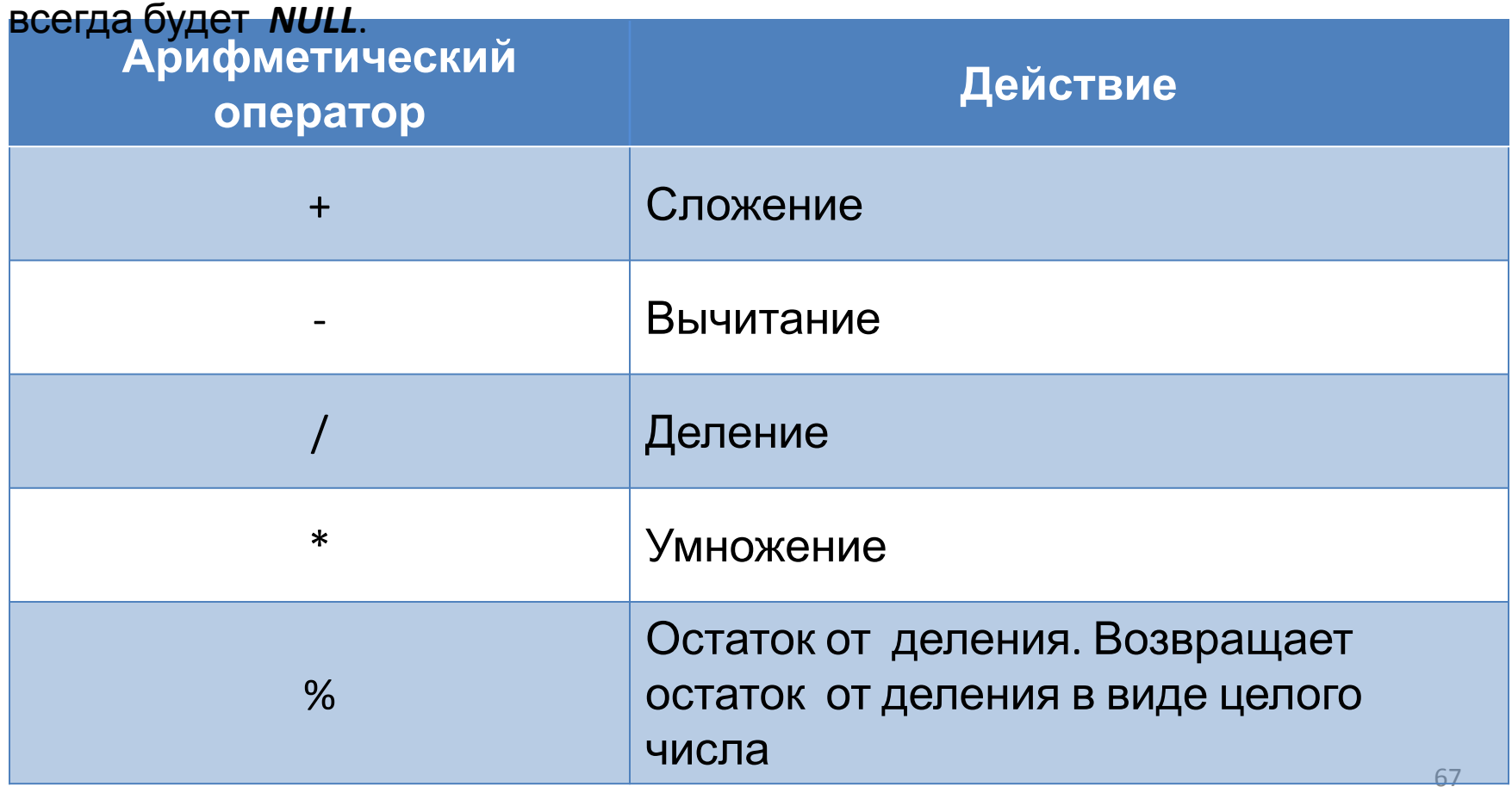

# Арифметические операторы. Сложение

Table. Cooperator

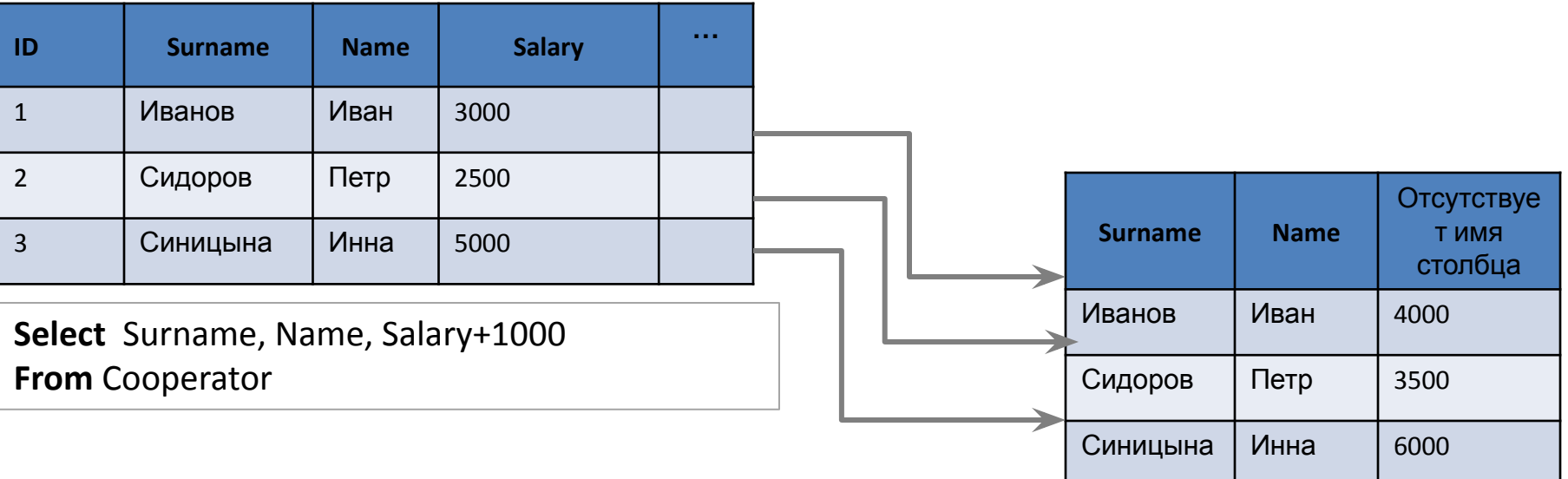

#### Table. Cooperator

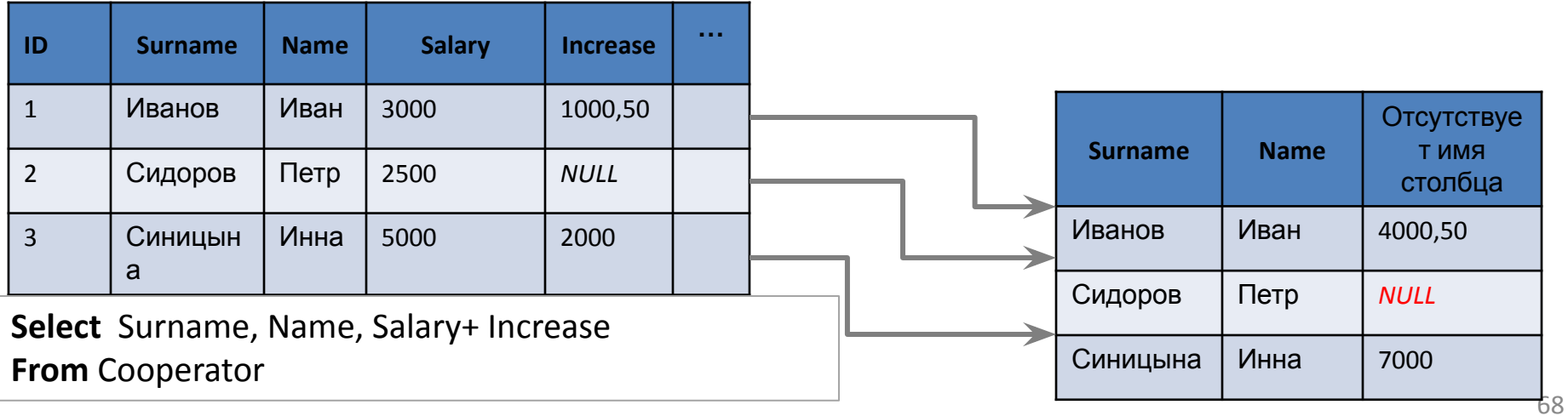

# Операторы присваивания

Оператор присваивания «=» присваивает значение переменной.

В качестве оператора для присваивания псевдонимов таблицам или заголовкам столбцов применяется ключевое слово **AS** (alias).

Table. Cooperator

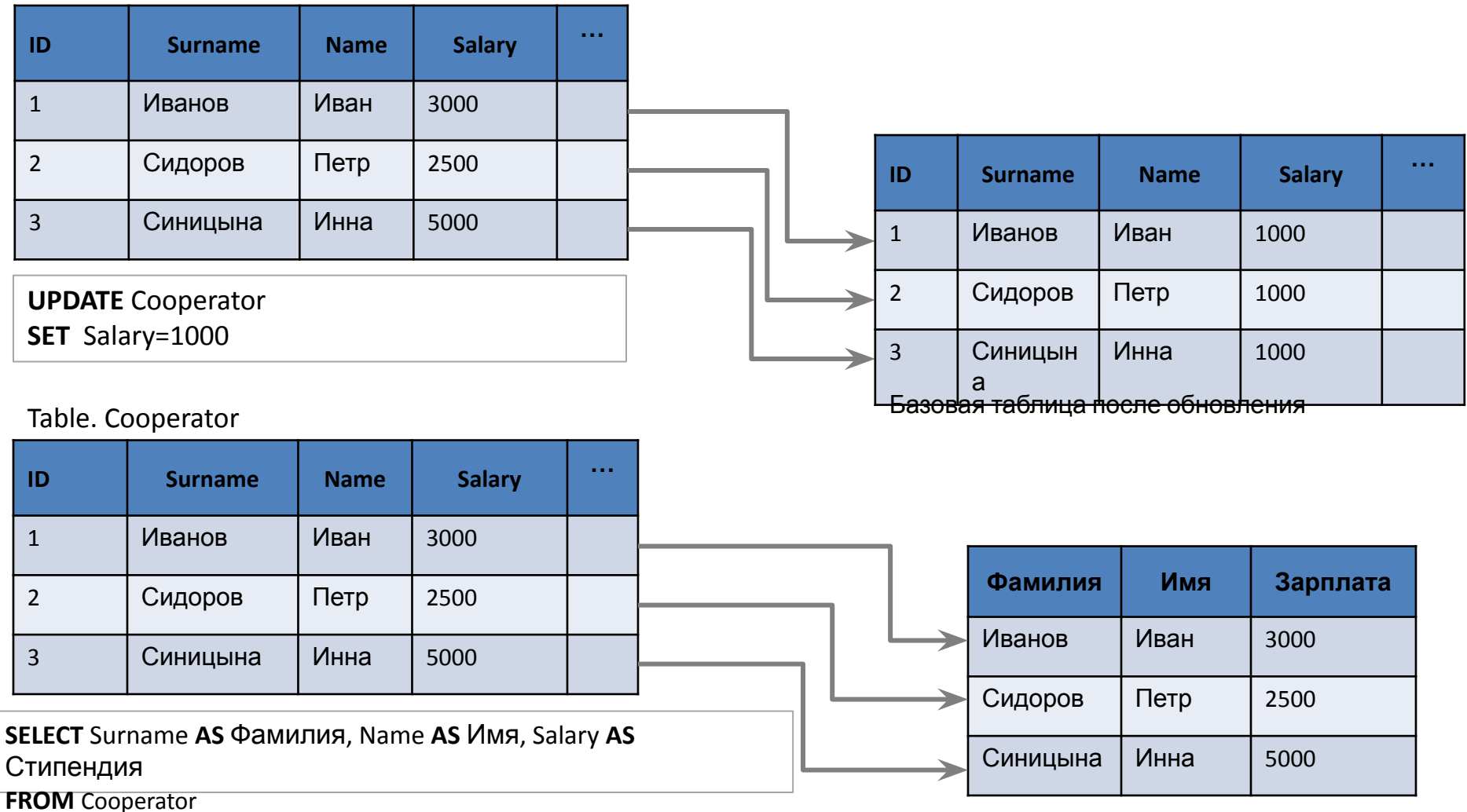

Результат выполненного запроса

# Операторы сравнения

**Операторы сравнения** проверяют равенство или неравенство двух выражений. Результатом операции является булево значение – TRUE или FALSE. СУБД сверяет все значения выбранного столбца с заданным и, если результат сравнения возвращает TRUE – выводит результат.

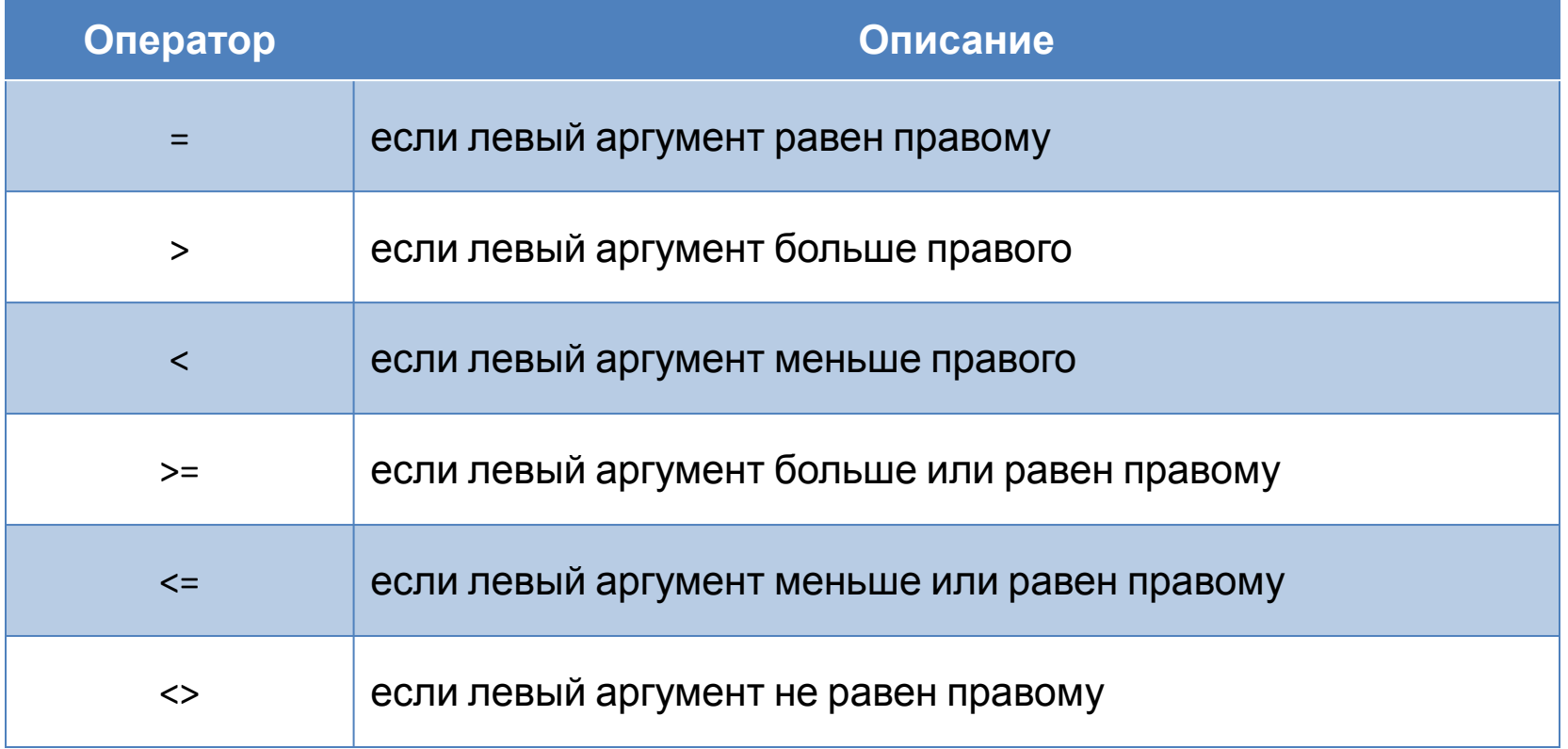

# Операторы сравнения

Table. Cooperator

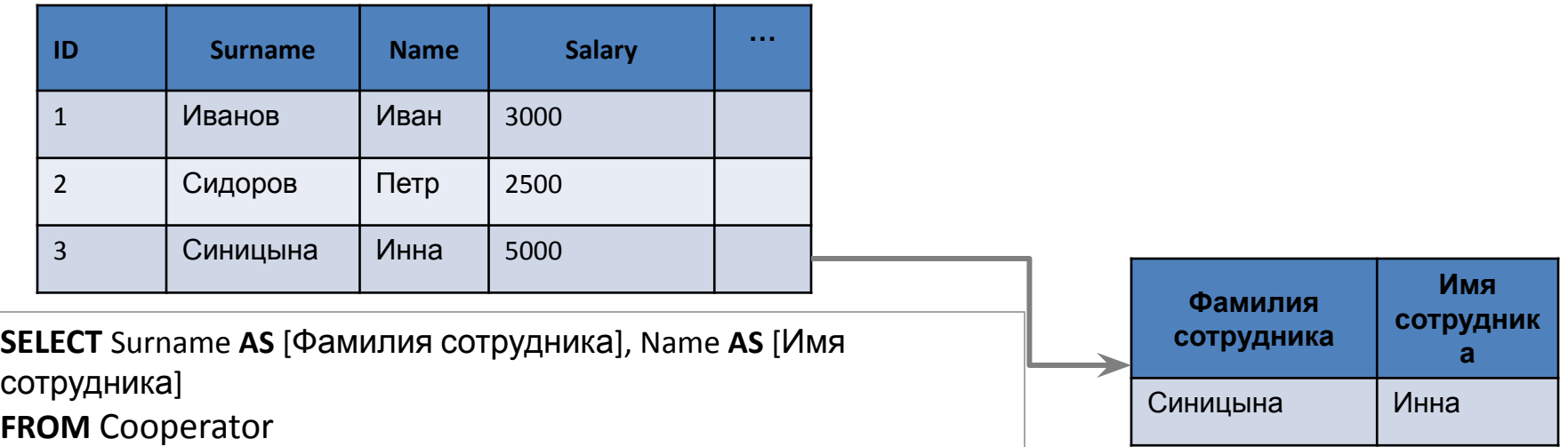

**WHERE** Salary >3000

Table. Cooperator

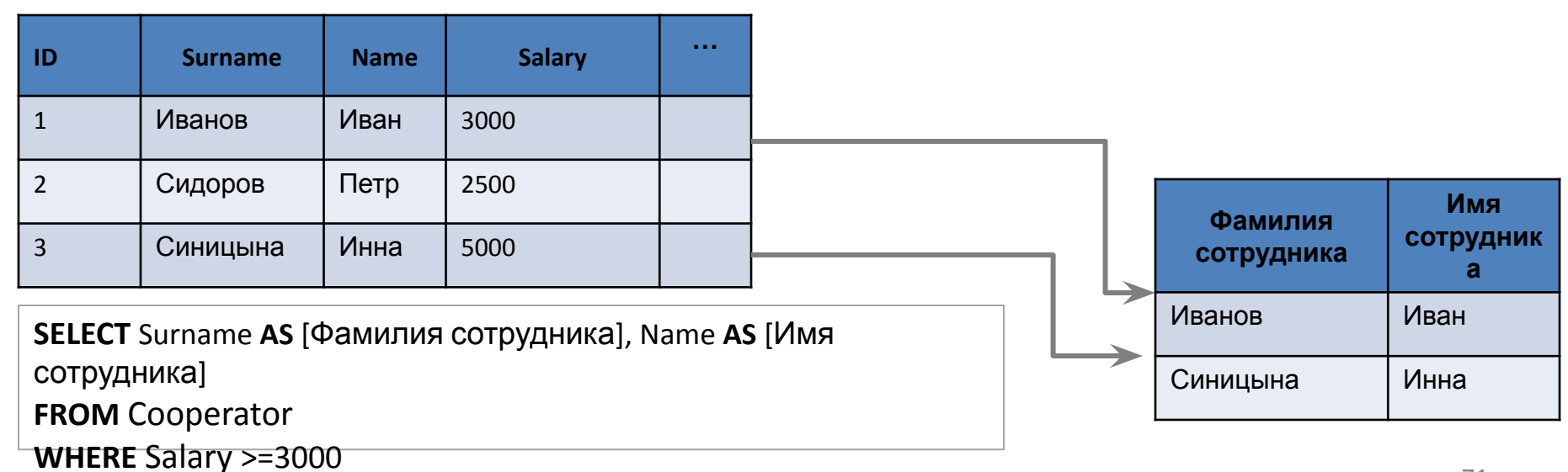

# Побитовые операторы

Побитовые операторы выполняют побитовые действия над двумя выражениями с любым типом данных, относящихся к целочисленному.

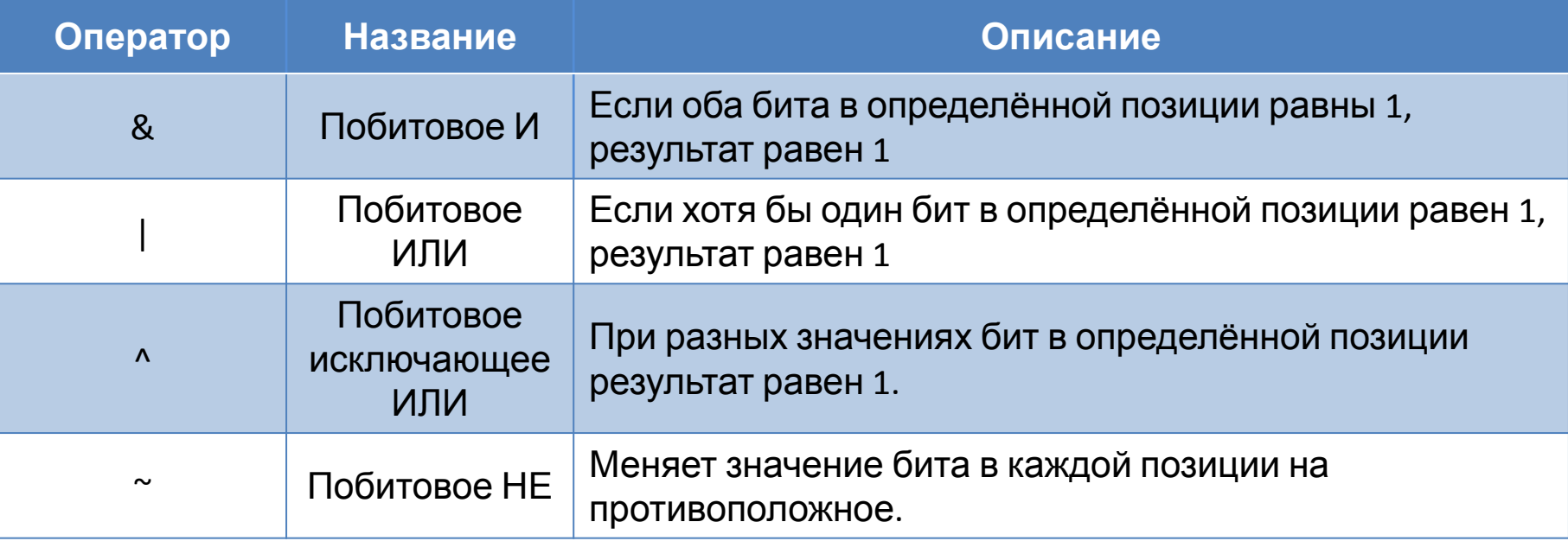
## Побитовое И

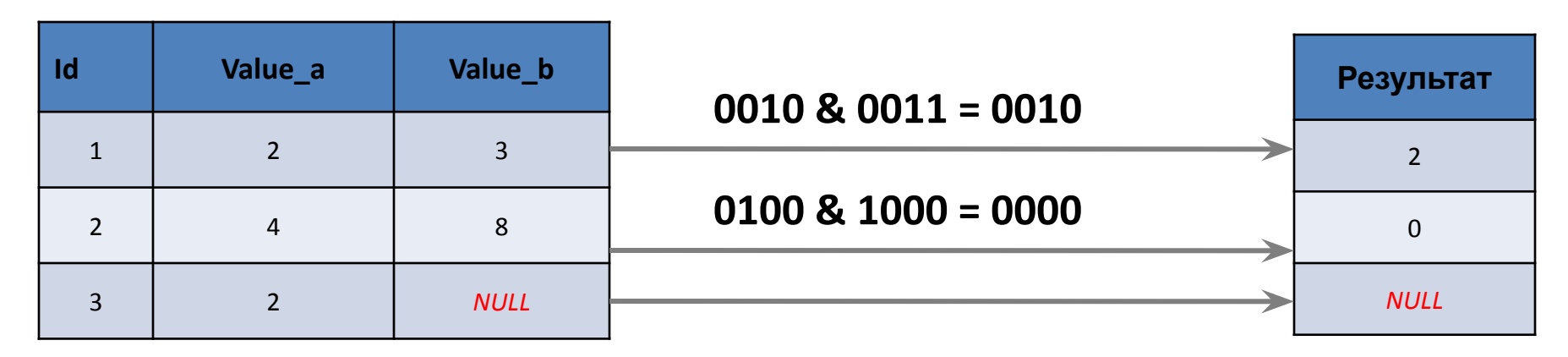

**SELECT** Value\_a **&** Value\_b **AS** Результат **FROM** Table1

### Побитовое ИЛИ

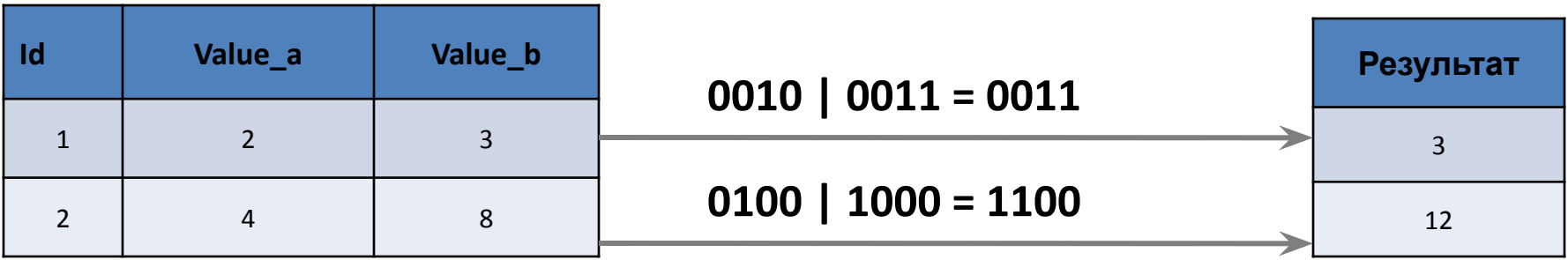

**SELECT** Value\_a **|** Value\_b **AS** Результат **FROM** Table1

### Побитовое «исключающее ИЛИ»

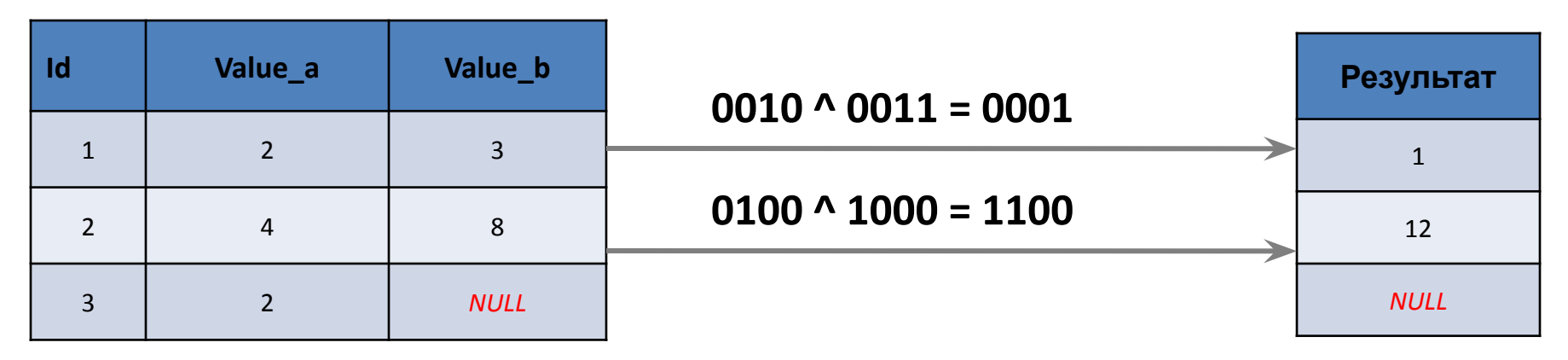

**SELECT** Value\_a **^** Value\_b **AS** Результат **FROM** Table1

### Побитовое НЕ

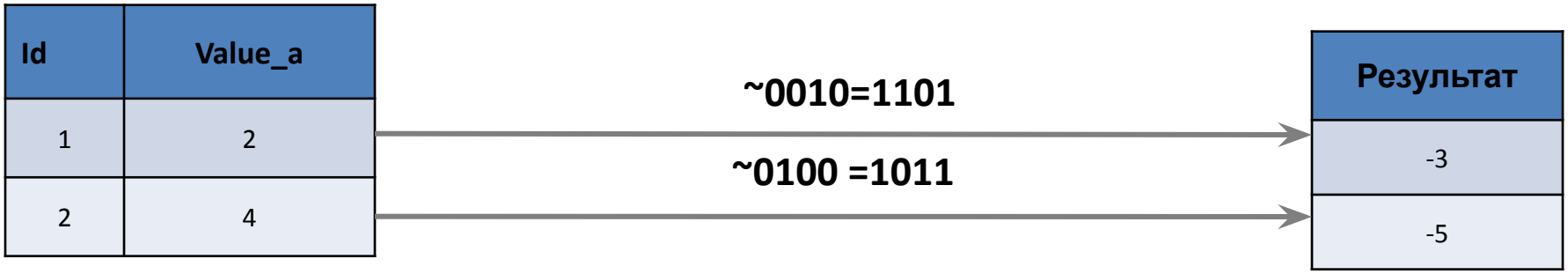

**SELECT ~**Value\_a **AS** Результат

### Логические операторы

**Логические операторы** проверяют истину некоторого условия. Логические операторы возвращают булево значение **TRUE** или **FALSE**.

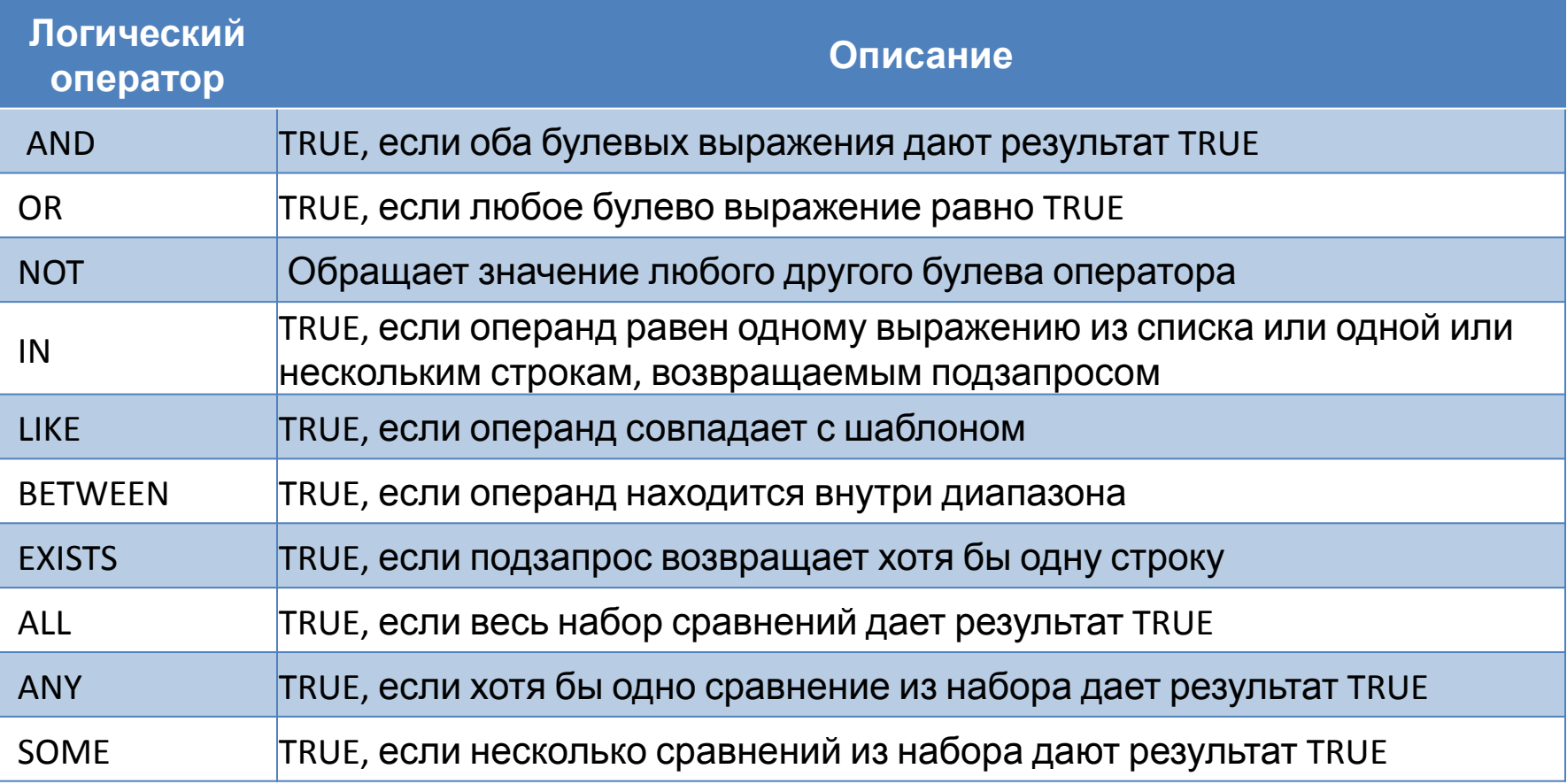

## Оператор AND (И)

Table. Cooperator

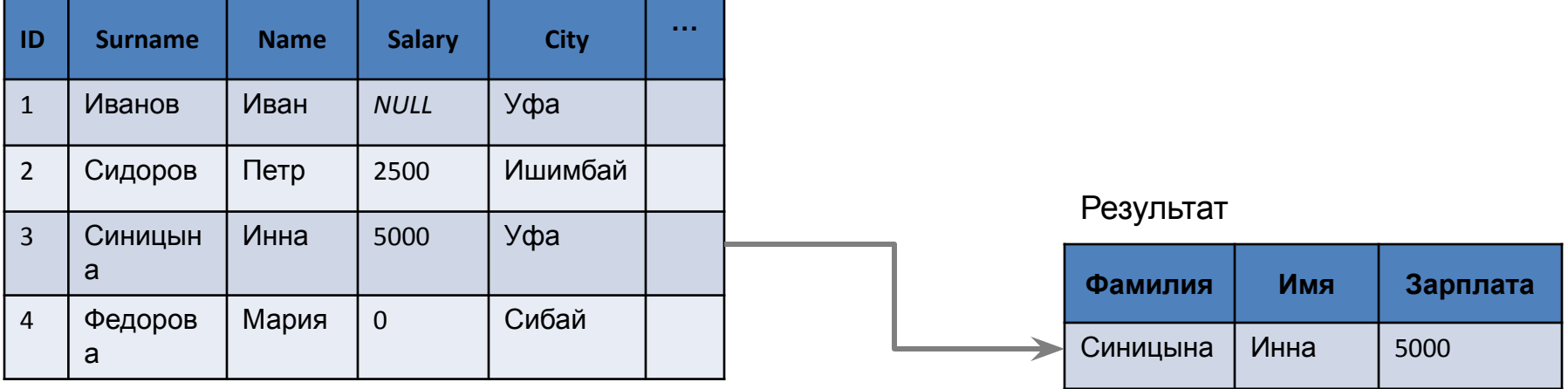

**Select** Surname **AS** Фамилия, Name **AS** Имя, Salary **AS** Зарплата **From** Cooperator **WHERE** Salary>0 **AND** City ='Уфа'

## Оператор OR (ИЛИ)

Table. Cooperator

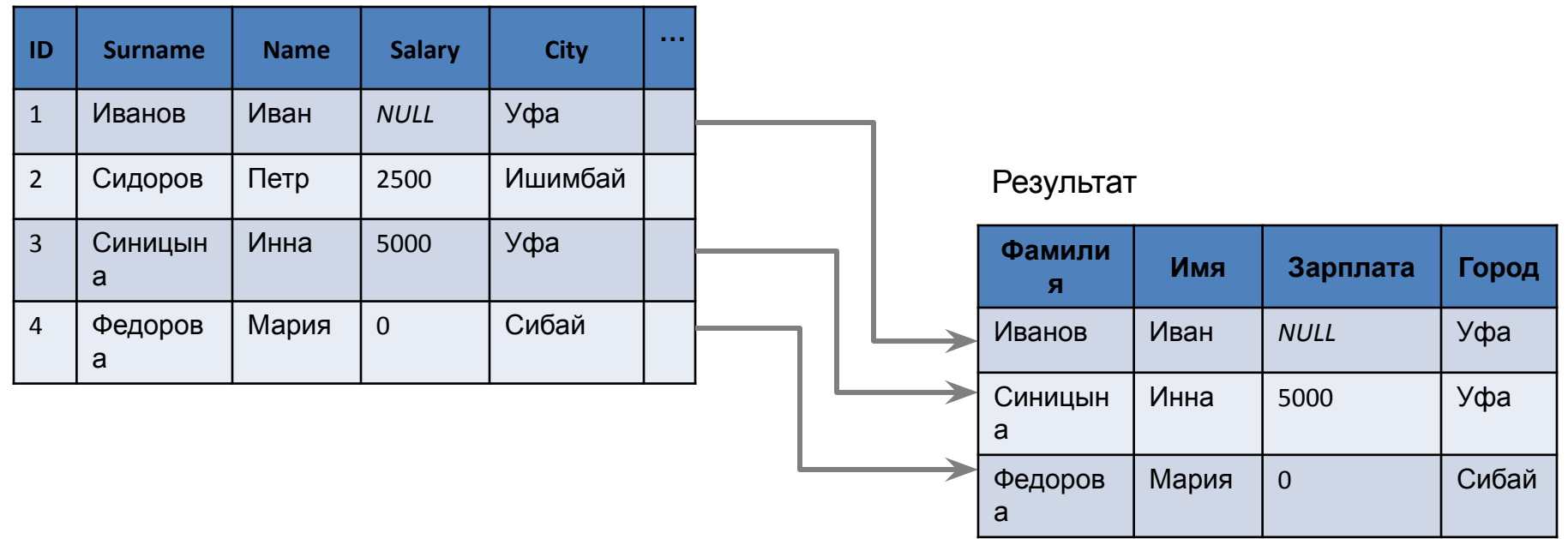

**Select** Surname **AS** Фамилия, Name **AS** Имя, Salary **AS** Зарплата, City **AS** Город **From** Cooperator **WHERE** City ='Сибай' **OR** City ='Уфа'

## Оператор NOT (НЕ)

Table. Cooperator

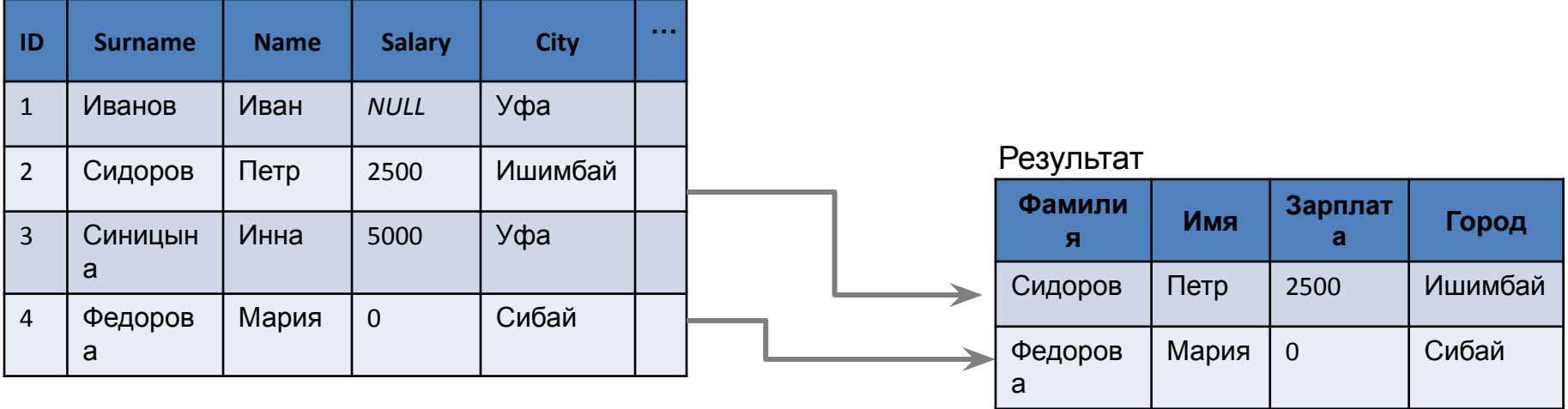

**Select** Surname **AS** Фамилия, Name **AS** Имя, Salary **AS** Зарплата, City **AS** Город **From** Cooperator **WHERE NOT** City ='Уфа'

### Оператор IN

**Операторы IN** (равен любому из списка) и **NOT IN** (не равен ни одному из списка) используются для сравнения проверяемого значения поля с заданным списком. Этот список значений указывается в скобках справа от оператора IN.

Table. Cooperator

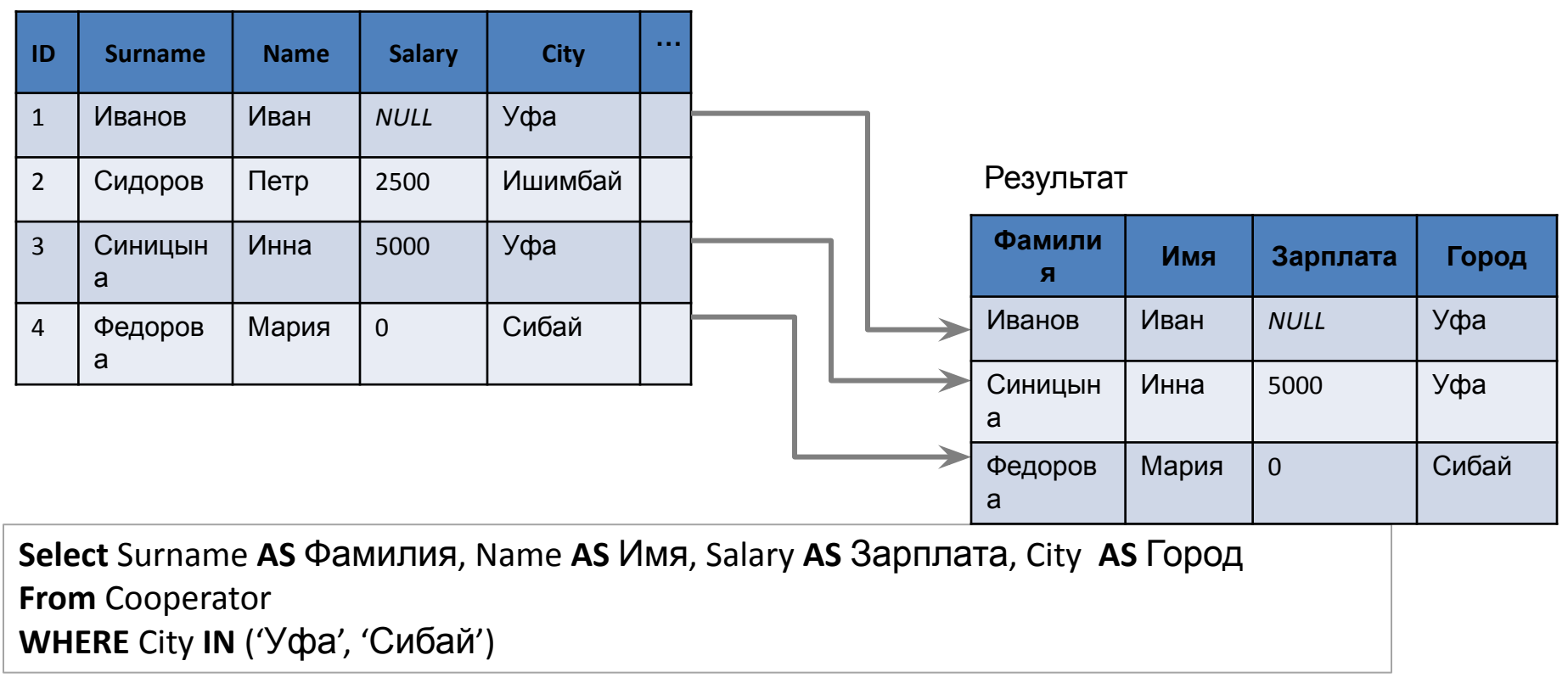

### Оператор NOT IN

**Операторы IN** (равен любому из списка) и **NOT IN** (не равен ни одному из списка) используются для сравнения проверяемого значения поля с заданным списком. Этот список значений указывается в скобках справа от оператора IN.

Table. Cooperator

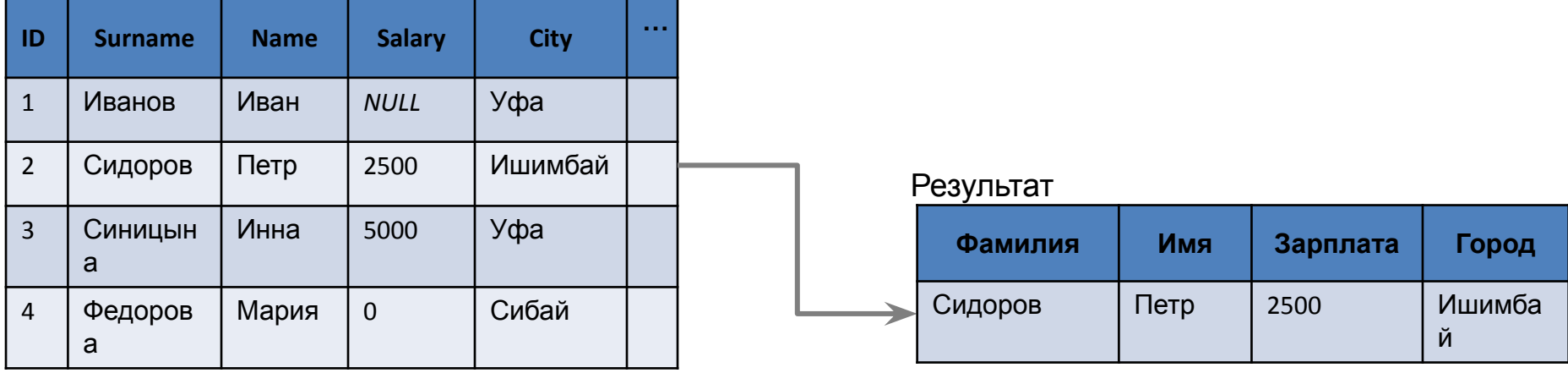

**Select** Surname **AS** Фамилия, Name **AS** Имя, Salary **AS** Зарплата, City **AS** Город **From** Cooperator **WHERE NOT** City **IN** ('Уфа', 'Сибай')

Оператор LIKE Оператор **LIKE** просматривает строковые значения полей с целью определения, входит ли заданная в операторе подстрока (образец поиска) в символьную строку-значение проверяемого поля.

Можно применять шаблон искомого образца строки, использующий следующие символы:

- символ подчеркивания « », определяет возможность наличия в указанном месте одного любого символа;
- символ «%» допускает присутствие в указанном месте проверяемой строки последовательности любых символов произвольной длины.

Если необходимо включить в образец символы « » или «%» для этого с помощью ключевого слова **ESCAPE** нужно определить так называемый escape-символ, чаще для этой цели применяют символы "@" или "~".

Table. Cooperator

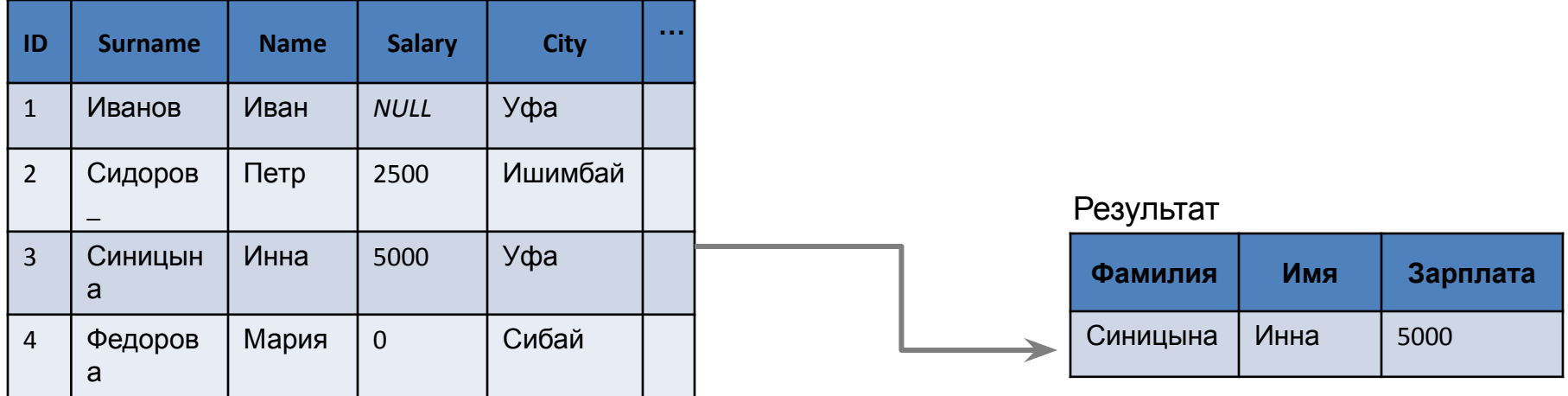

**Select** Surname **AS** 'Фамилия', Name **AS** 'Имя', Salary **AS** 'Зарплата' **From** Cooperator **WHERE** Surname **LIKE** 'C%' **AND** Surname **NOT LIKE '%@\_%' ESCAPE '@'**

## Оператор BETWEEN

**Оператор BETWEEN** используется для проверки условия вхождения значения поля в заданный интервал, то есть вместо списка значений атрибута этот оператор задает границы его изменения. Table. Student

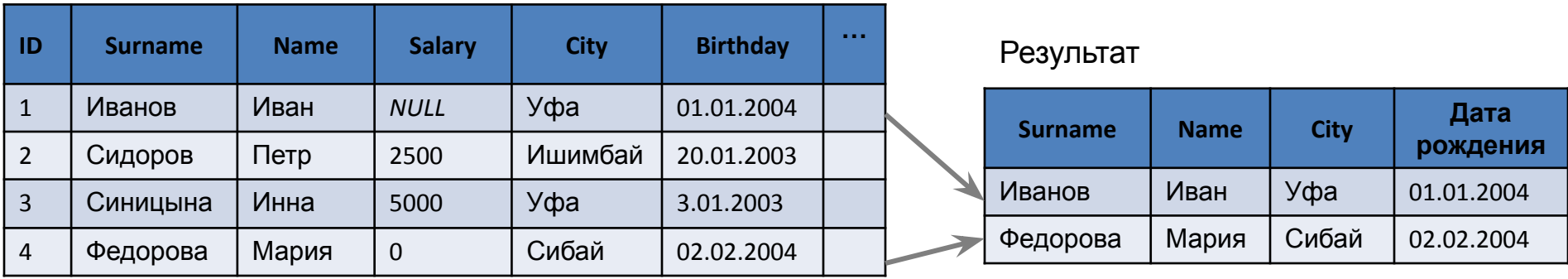

**Select** Surname **AS** Фамилия, Name **AS** Имя, City **AS** Город, Birthday **AS** [Дата рождения] **From** Student

**WHERE** Birthday **BETWEEN** '01.01.2004' **AND** '31.12.2004'

#### Table. Student

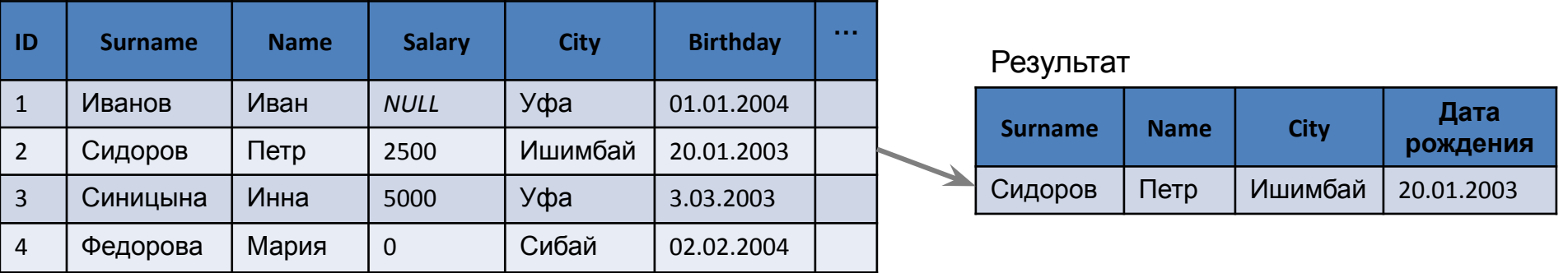

**Select** Surname **AS** Фамилия, Name **AS** Имя, City **AS** Город, Birthday **AS** [Дата рождения] **From** Student **WHERE** Birthday **BETWEEN** '01.01.2003' **AND** '31.01.2003'

### Оператор ANY (SOME) Table. Subject

Table. Student

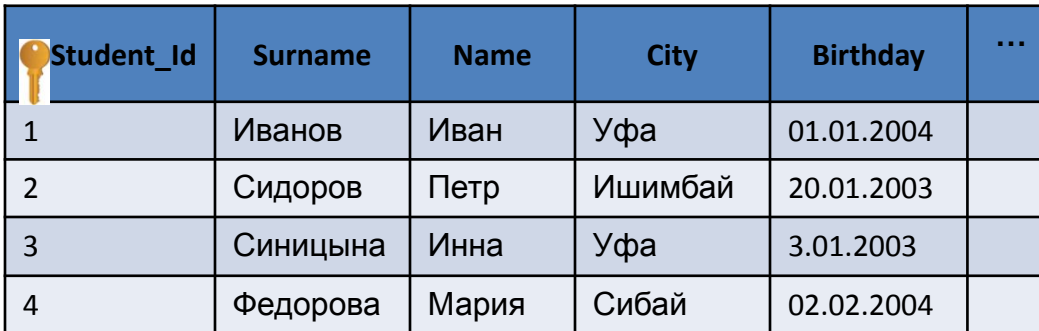

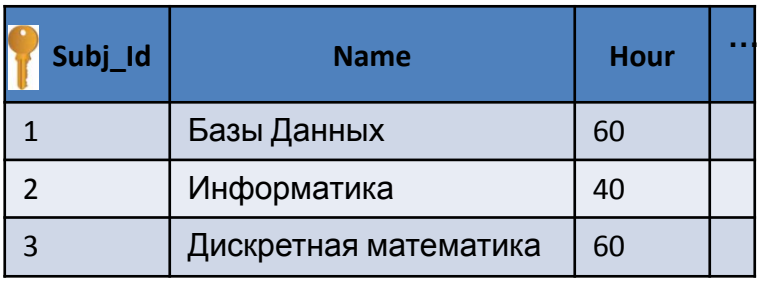

#### Задание: Вывести студентов у которых есть тройки, т.е. есть хотя бы одна

тройка<br>SELECT Surname, Name, Birthday

FROM Student s

```
WHERE Student_Id=ANY(SELECT Student_Id
```
FROM Exam mark e

WHERE s.Student\_Id=e.Student\_Id AND Mark=3)

```
SELECT Surname, Name, Birthday
```
FROM Student s

```
WHERE Student_Id IN(SELECT Student_Id
```
FROM Exam\_mark e

WHERE s.Student\_Id=e.Student\_Id AND Mark=3)

Задание: Вывести студентов у которых нет троек , т.е. нет ни одной

```
тройки<br>SELECT Surname, Name, Birthday
FROM Student
WHERE NOT Student_Id=ANY(SELECT Student_Id 
              FROM Exam_mark 
WHERE Mark=3)
      AND Student_Id IN(SELECT Student_Id FROM FROM
Exam mark )
```
### Table. Exam\_mark

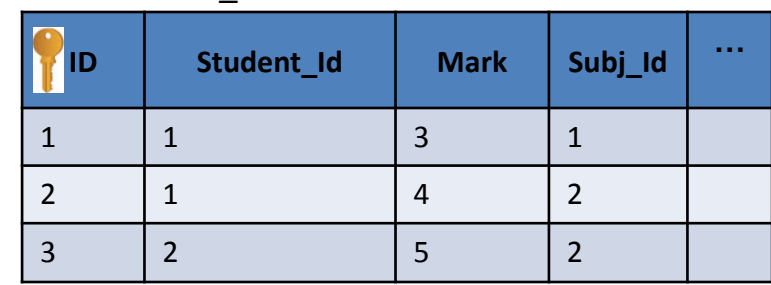

#### Результат

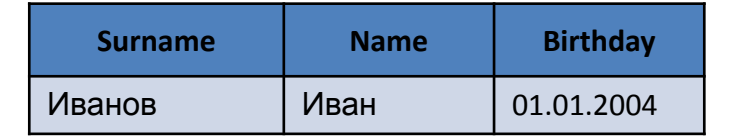

#### Результат

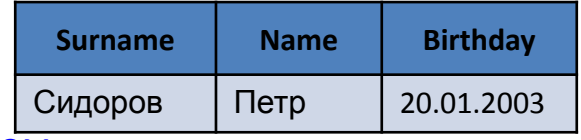

## Оператор ALL

#### Table. Student

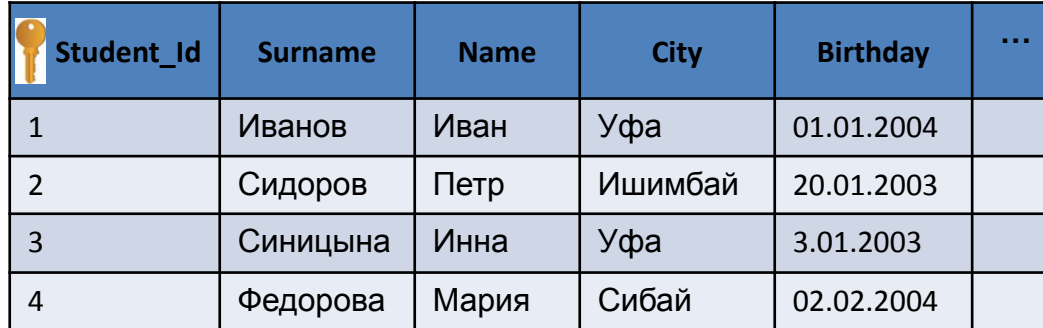

#### Задание: Вывести студентов у которых все оценки отличные, т.е. найти отличников

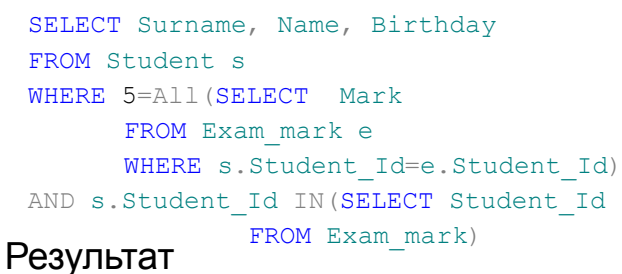

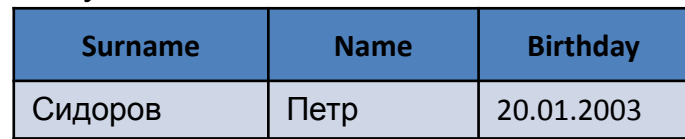

**SPO EXT Surname, Name, Birthday** Задание: Вывести студентов у которых все оценки выше

FROM Student s

WHERE 3<All(SELECT Mark

FROM Exam\_mark e

WHERE s.Student\_Id=e.Student\_Id)

```
AND s.Student_Id IN(SELECT Student_Id
```
FROM Exam mark )

#### Table. Subject

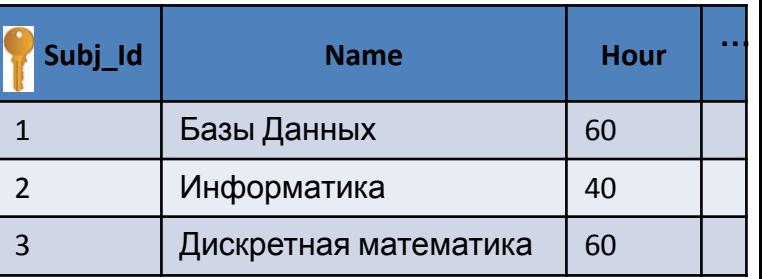

#### Table. Exam\_mark

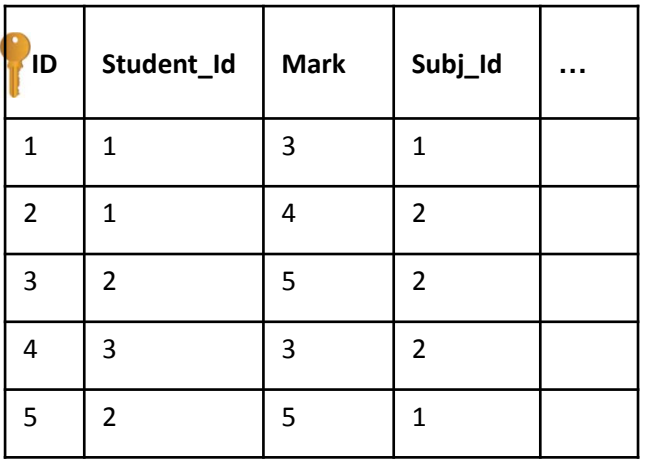

#### Результат

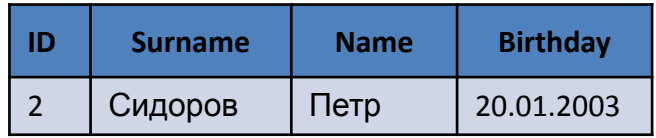

### Оператор EXISTS

Оператор **EXISTS** возвращает TRUE, если подзапрос возвращает хотя бы одну строку.

**Экзамен**<br>SELECT Surname, Name FROM Student s WHERE EXISTS (SELECT \* FROM Exam\_mark e WHERE s.Student\_Id=e.Student\_Id) Задание: Вывести студентов которые сдавали

ТРОЙКА<br>SELECT Surname, Name Задание: Вывести студентов у которых есть хоть одна

FROM Student s

WHERE EXISTS (SELECT e.Student\_Id

FROM Exam\_mark e WHERE s.Student\_Id=e.Student\_Id AND e.Mark=3 GROUP BY e.Student\_Id)

Задание: Вывести студентов, которые не сдавали экзамены

SELECT Surname, Name FROM Student s WHERE NOT EXISTS (SELECT \*

 FROM Exam\_mark e WHERE s.Student\_Id=e.Student\_Id)

SELECT Surname, Name Задание: Вывести студентов у которых все оценки больше тройки

FROM Student s

WHERE EXISTS (SELECT e.Student\_Id

FROM Exam\_mark e WHERE s.Student\_Id=e.Student\_Id GROUP BY e.Student\_Id HAVING MIN(e.Mark)> 3)

### Унарные операторы

Унарные операторы выполняют операцию над одним выражением любого типа, относящимся к числу.

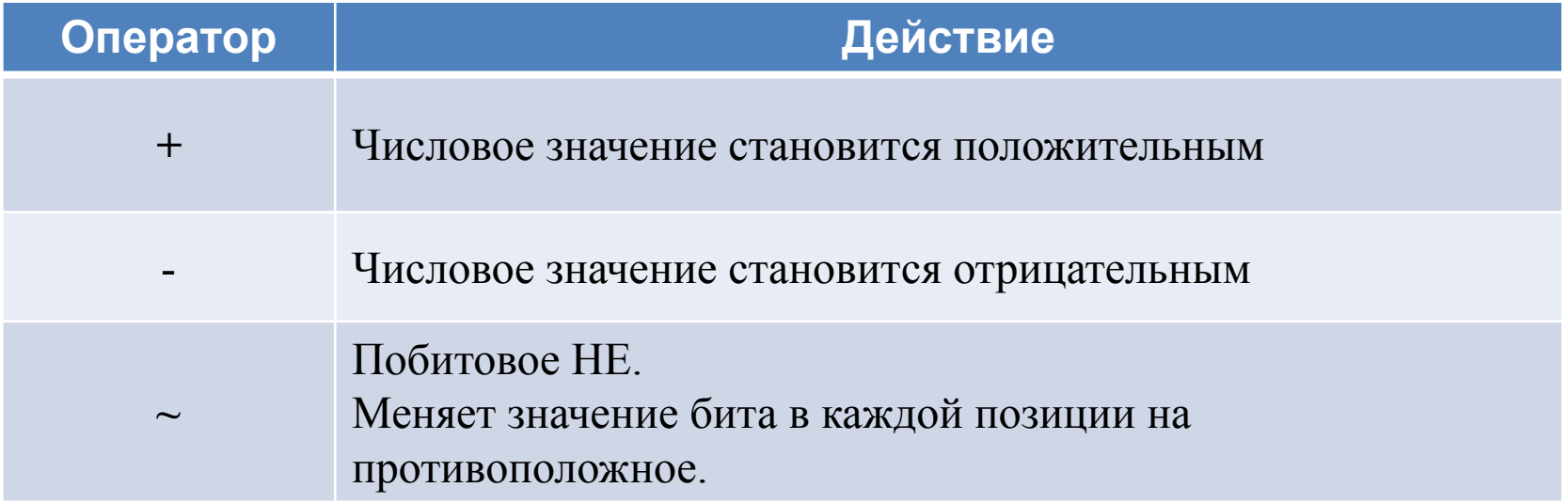

### Примеры, унарные операторы

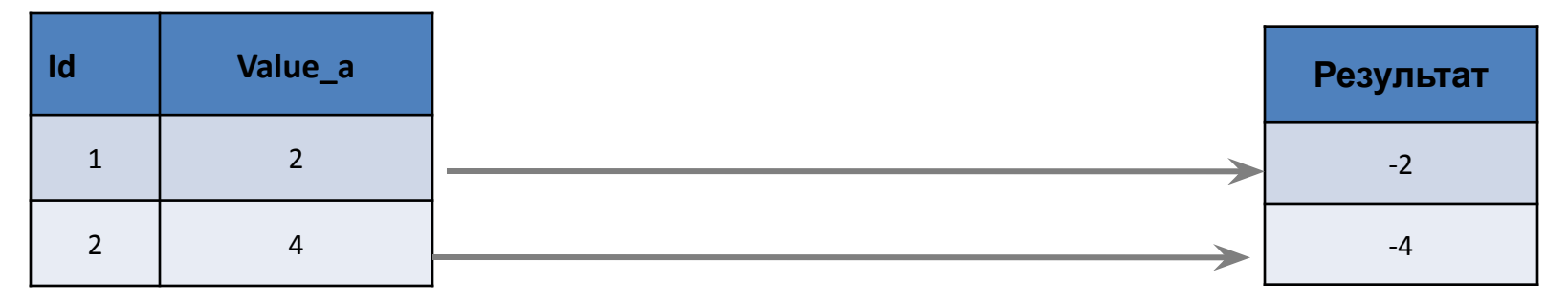

### **SELECT** *-*Value\_a **AS** Результат **FROM Table1**

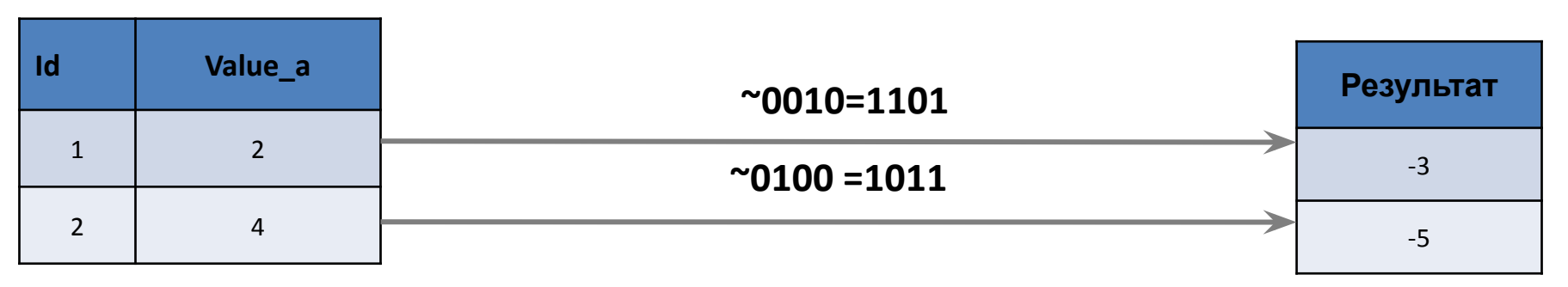

**SELECT ~**Value\_a **AS** Результат

**FROM Table1** 

### Приоритет операторов

- 1. () выражения в скобках.
- 2.  $+$ ,  $-$ ,  $\sim$  унарные операторы.
- 3. \*, /, % арифметические операторы.
- 4. +, – арифметические операторы.
- 5. =, >, <, >=, <=, <> операторы сравнения.
- 6. ^ (побитное исключающее ИЛИ), & (побитное И), | (побитное ИЛИ). 7. NOT.
- 8. AND.
- 9. ALL, ANY, SOME,BETWEEN, IN, LIKE, OR.
- 10. = присваивание значения переменной.

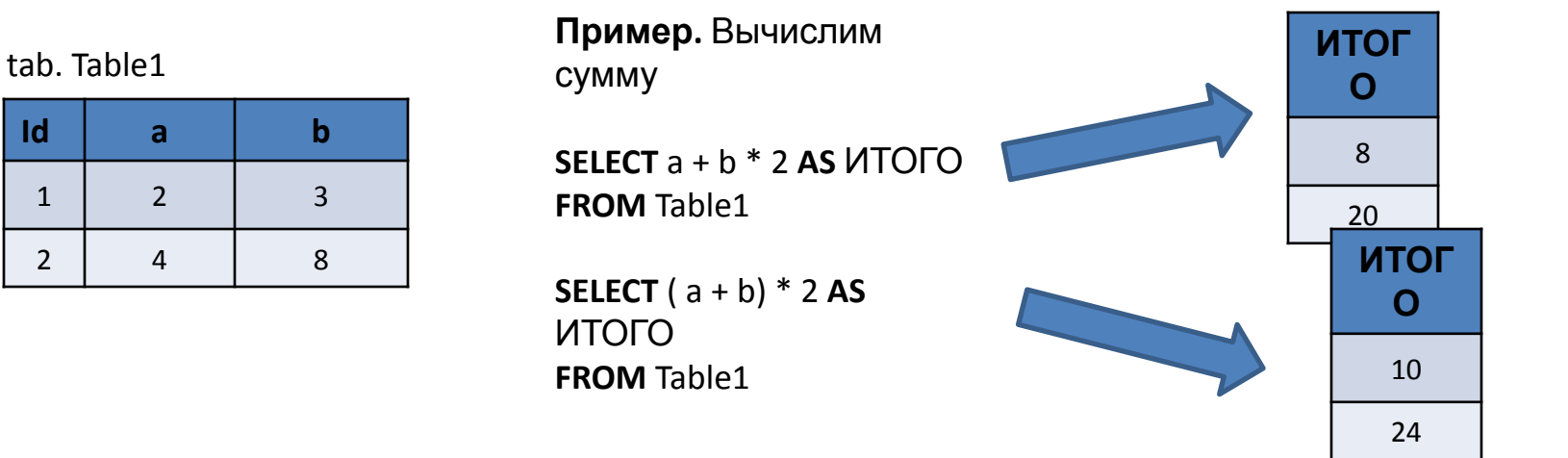

### Задачи

#### Table. Product

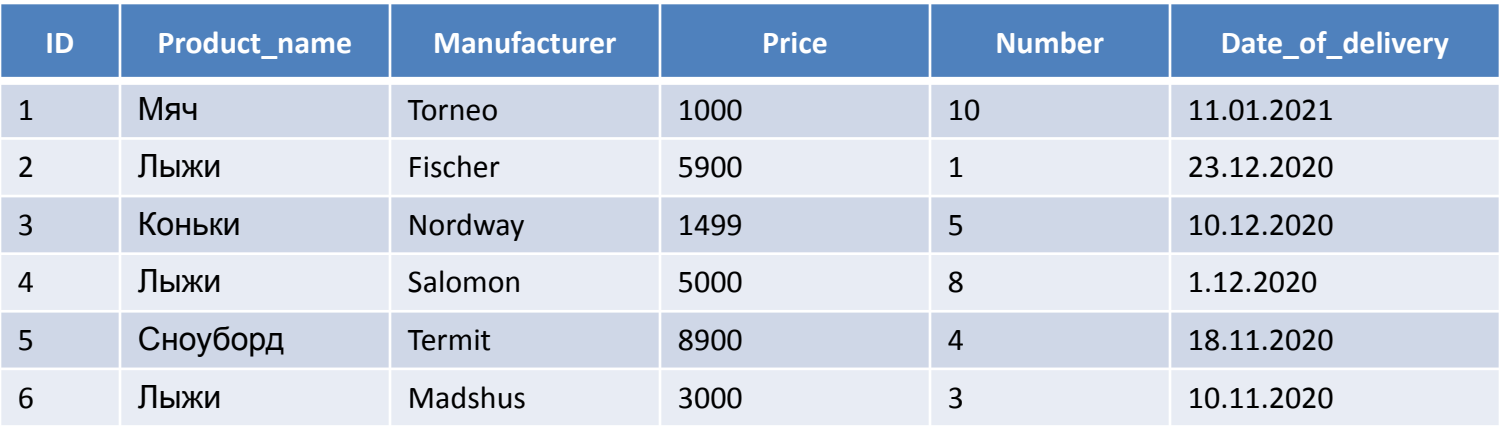

Какие данные будут получены в результате выполнения запросов? Какие операторы применялись в запросах?

1) SELECT \*

FROM Product

WHERE Price<5000 OR NOT(Date\_of\_delivery<'20.12.2020')

2) SELECT Product\_name, Price\*Number

FROM Product

WHERE Date\_of\_delivery BETWEEN '20.12.2020' AND '01.02.2021'

#### 3) SELECT \*

FROM Product

WHERE NOT (Number>5) AND Product\_name LIKE '\_ы%'

4) SELECT Product name, Price\*Number FROM Product WHERE (Price\*Number)>6000 AND Number  $IN(1,2,3)$  89

### Агрегатные функции

Агрегатные функции выполняют вычисления над значениями группы

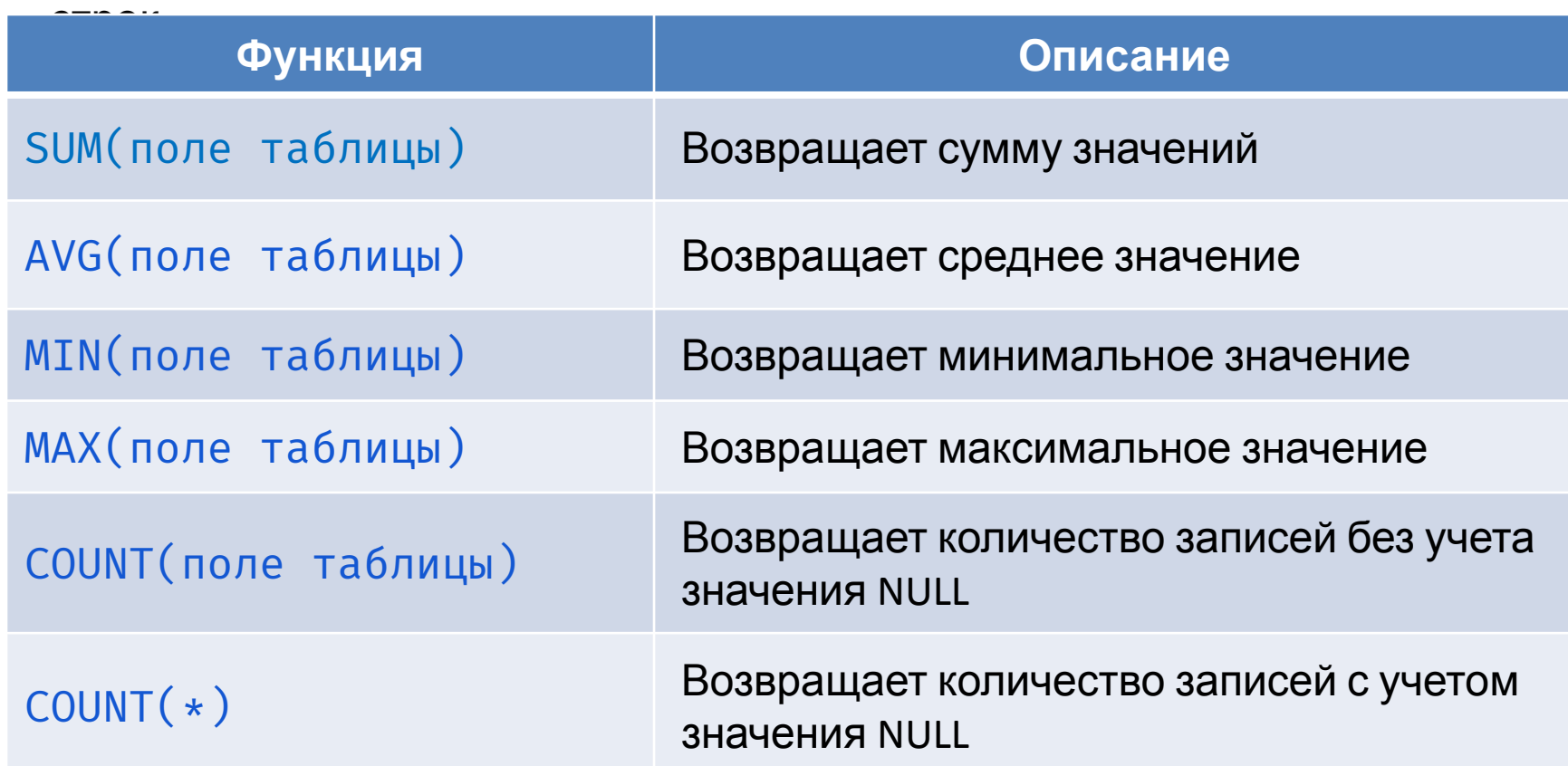

Общая структура запроса с агрегатной (или агрегатными) функциями и GROUP BY: **SELECT** [<поле или список полей группировки>,] <агрегатная функция 1> [, <агрегатная функция n>] **FROM** <таблица> [**GROUP BY** <поле или список полей группировки>] [**HAVING** <условие выборки для группы строк>] <sup>90</sup>

### Агрегатная функция SUM

#### Table. Product

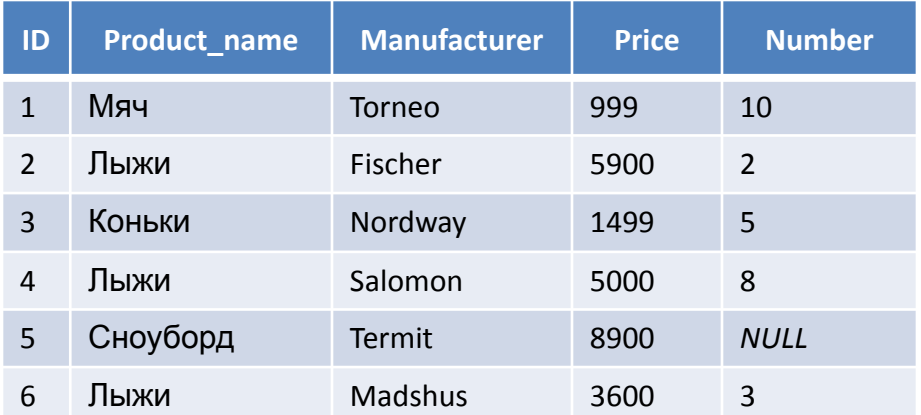

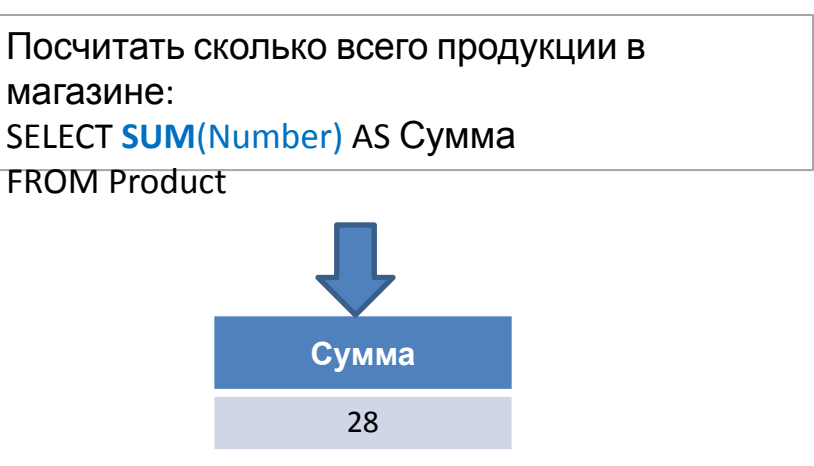

Посчитать на какую сумму, по каждому наименованию, имеется продукции в магазине:

SELECT Product name AS 'Наименование продукции', **SUM**(Price\* Number) AS Сумма FROM Product

GROUP BY Product\_name

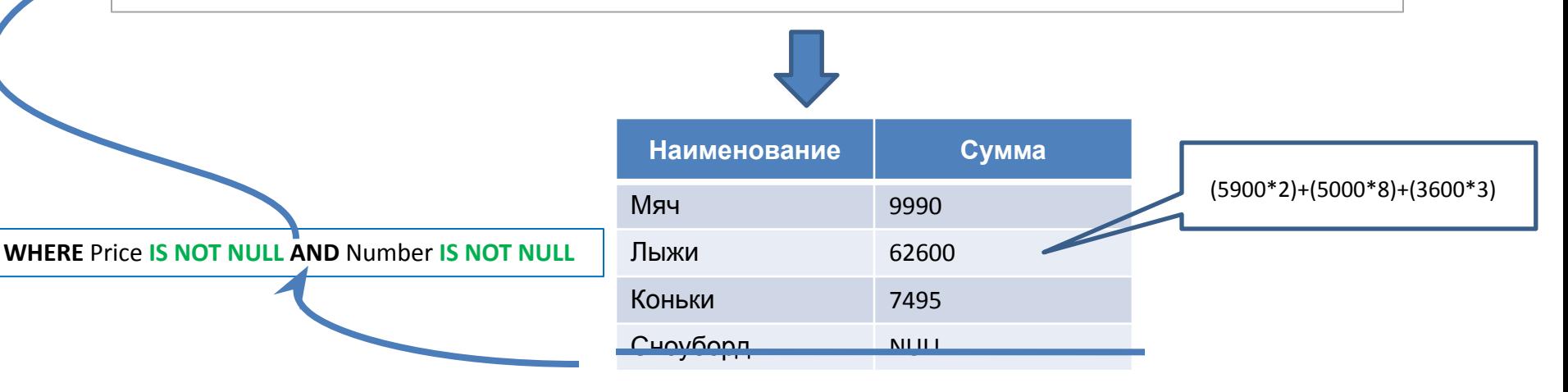

### Агрегатная функция AVG

#### Table. Product

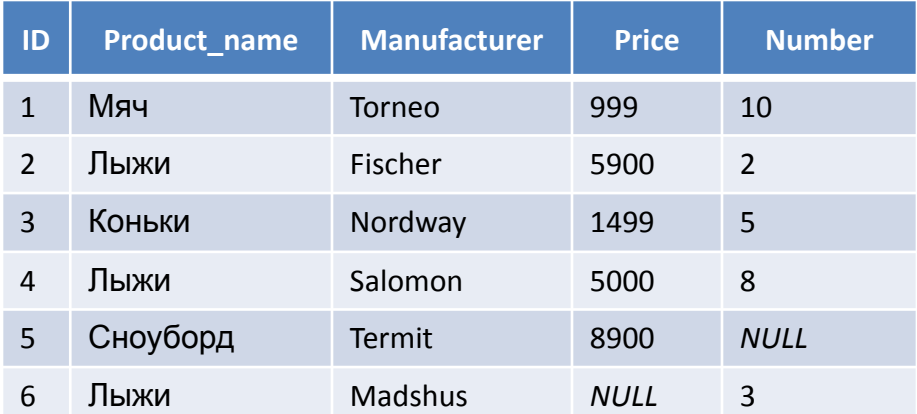

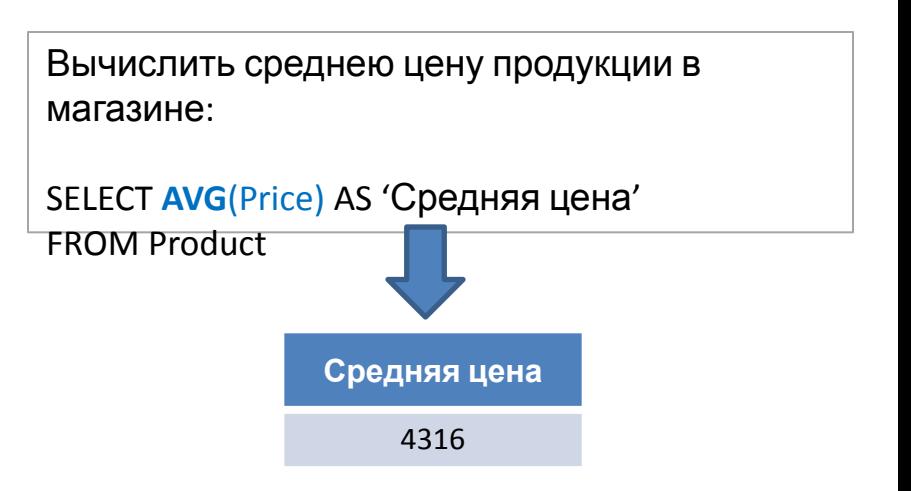

Вывести продукцию, средняя цена которых по каждому наименованию превышает значение 1000:

SELECT Product\_name AS 'Наименование продукции', **AVG**(Price) AS 'Средняя цена' FROM Product GROUP BY Product\_name HAVING **AVG**(Price) >1000

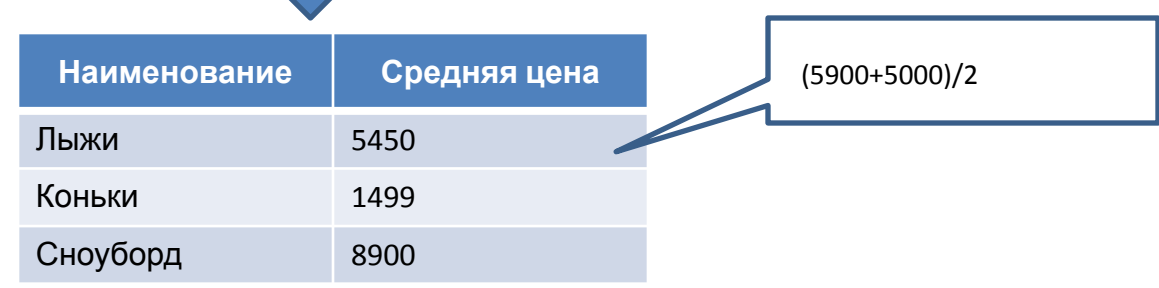

### Агрегатные функции MAX, MIN

Table. Product

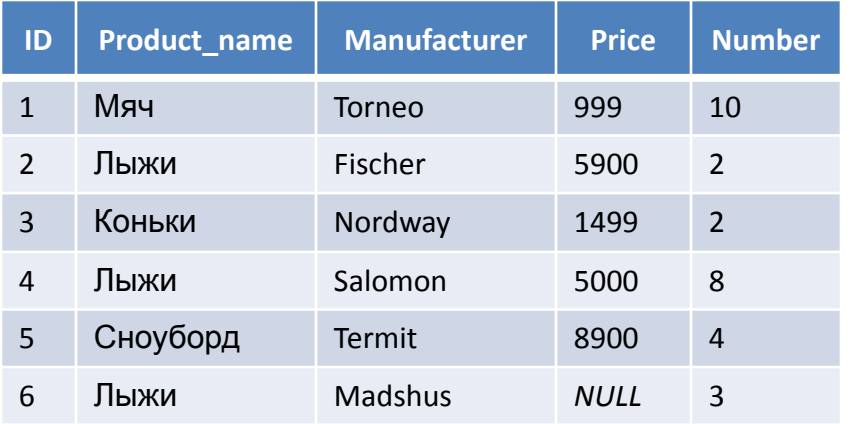

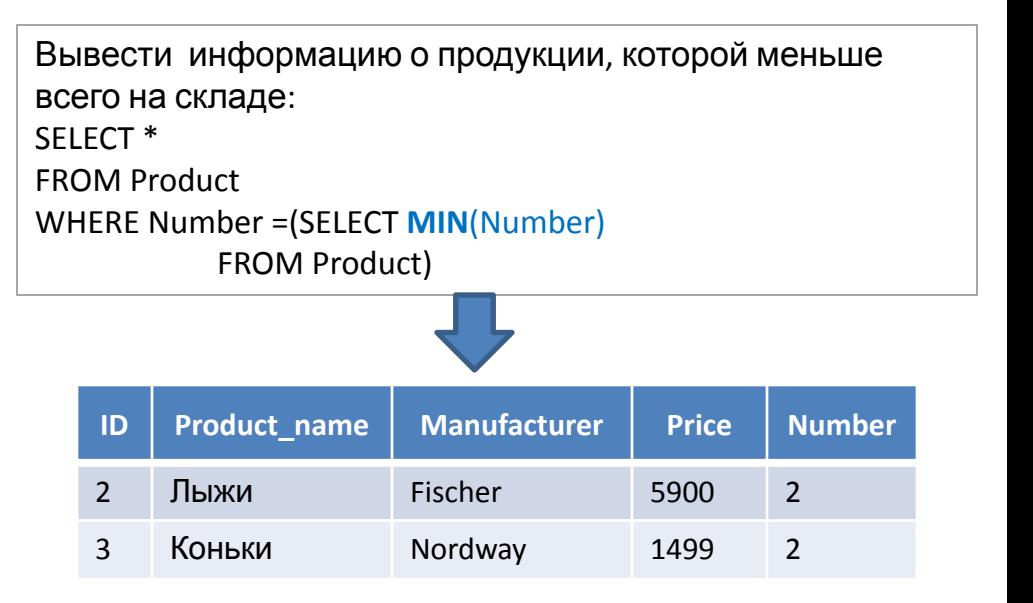

Вывести максимальную и минимальную цену по каждому наименованию продукции, а также посчитать разницу в цене между ними:

SELECT Product\_name AS 'Наименование продукции', **MIN**(Price) AS 'Минимальная цена', **MAX**(Price) AS 'Максимальная цена', (**MAX**(Price) - **MIN**(Price)) AS 'Разница'

FROM Product

GROUP BY Product\_name

ORDER BY 2

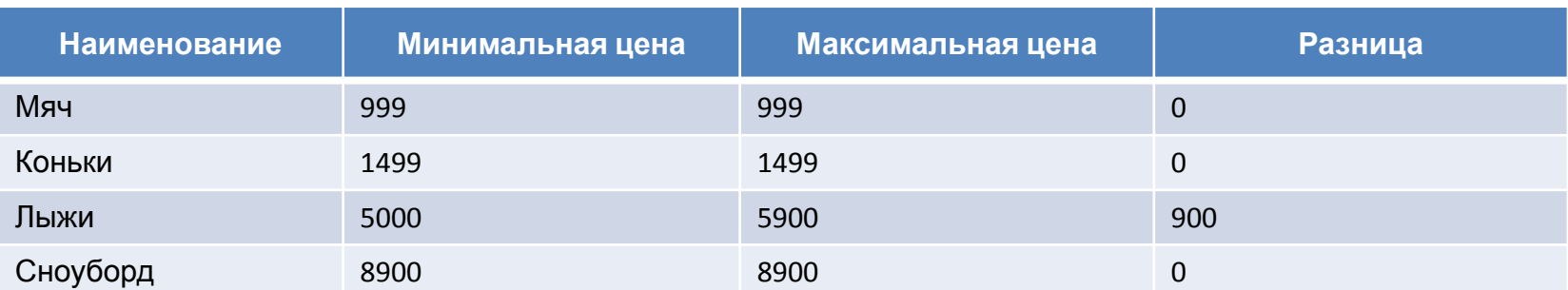

### Агрегатная функция COUNT

#### Table. Product

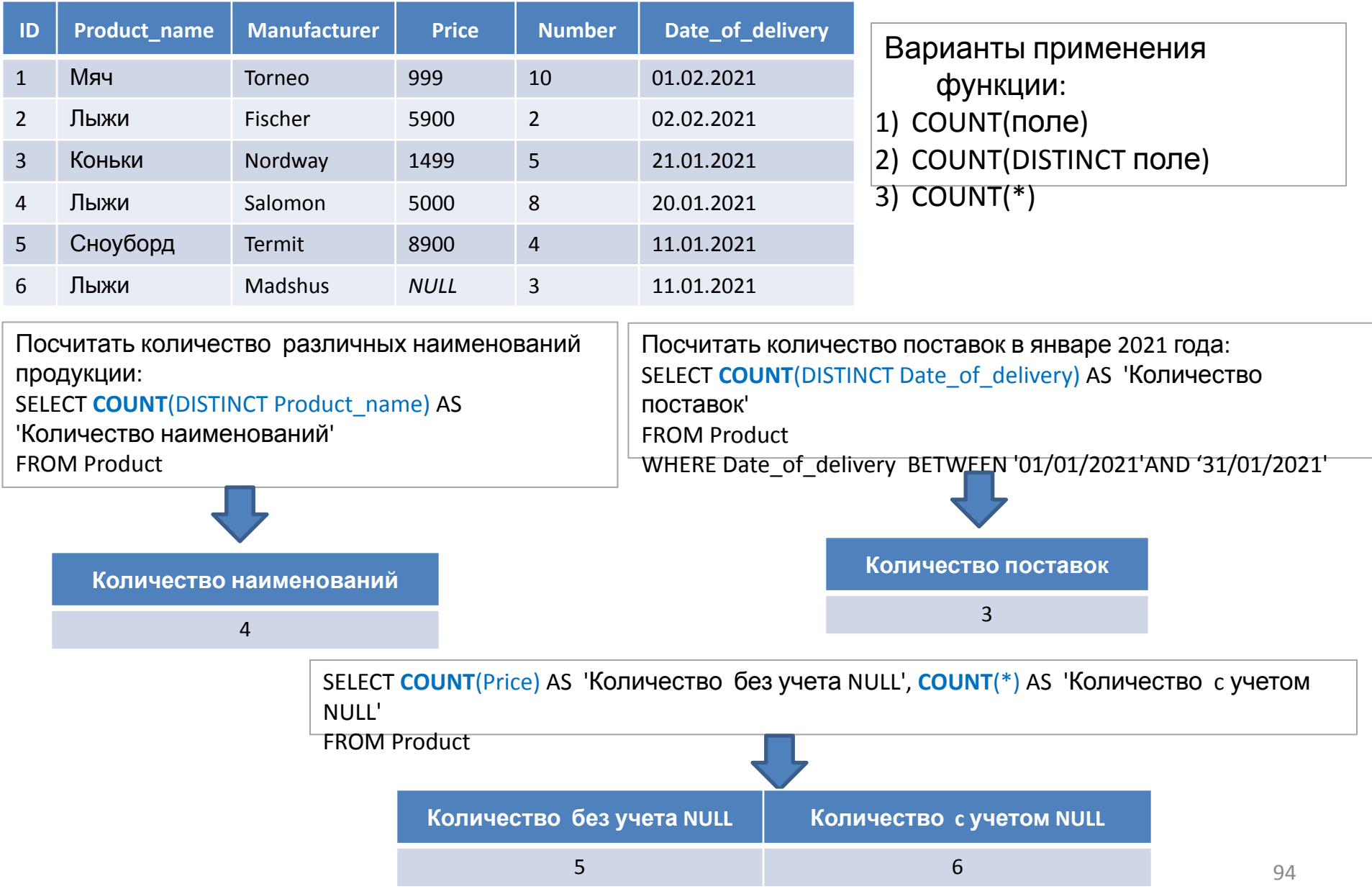

### Многотабличные запросы

Table Cooperator Table Department

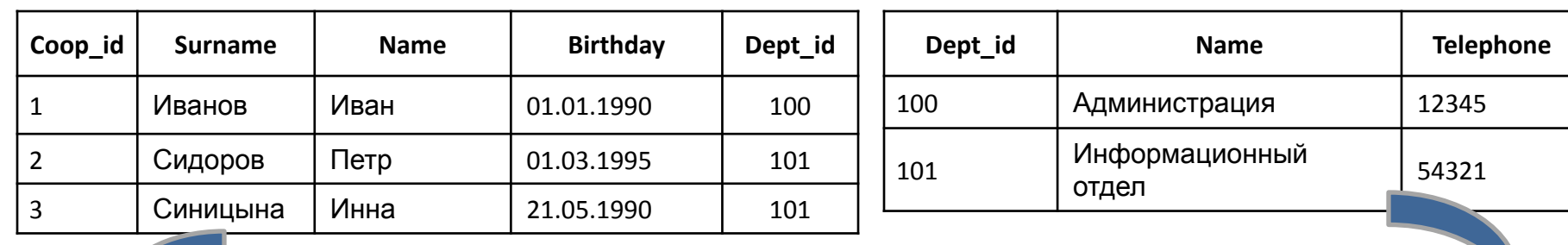

SELECT coop.Coop\_id , coop.Surname, coop.Name, dep.Dept\_id ,dep.Name

FROM Cooperator coop, Department dep

### **Неверный результат**

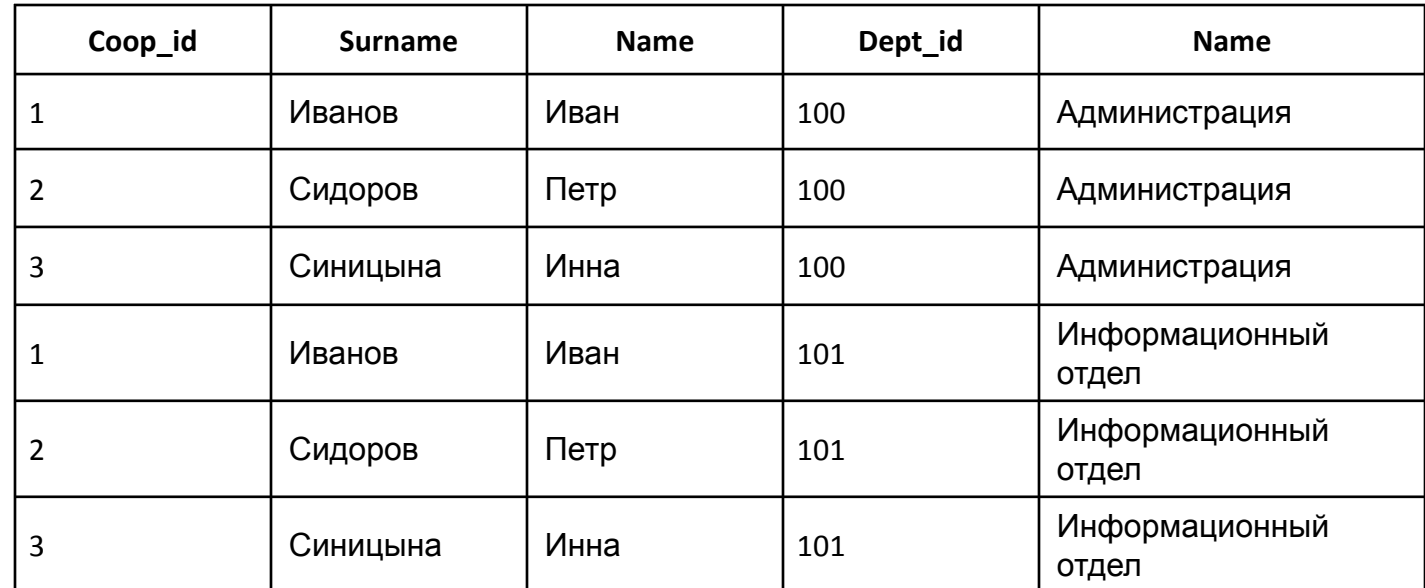

### Многотабличные запросы

Table Cooperator Table Department

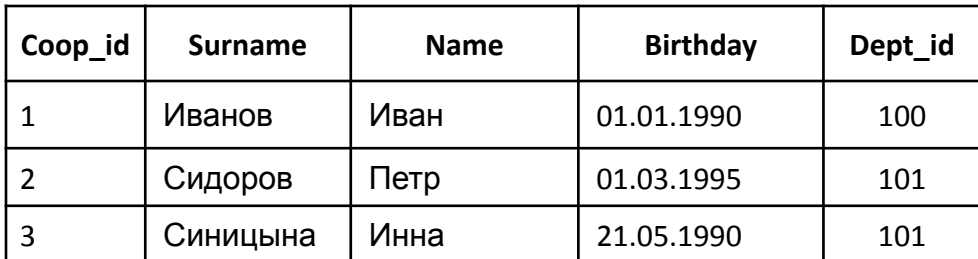

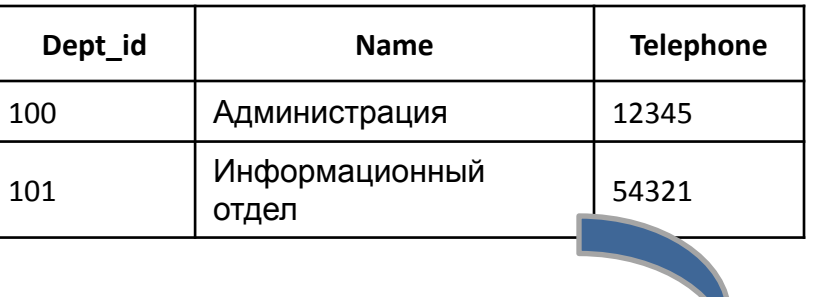

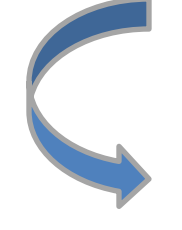

SELECT coop.Surname, coop.Name, dep.Dept\_id ,dep.Name

FROM Cooperator coop, Department dep

WHERE coop.Dept\_id =dep.Dept\_id

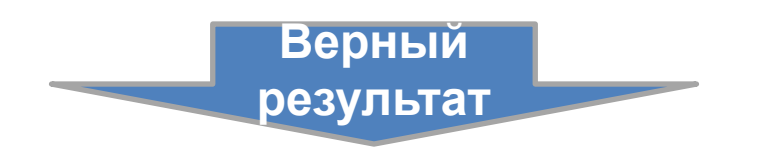

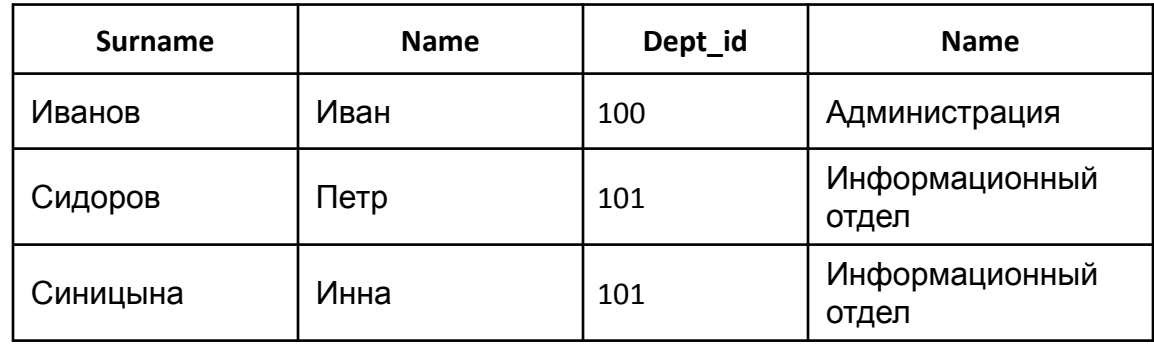

### Многотабличные запросы, оператор соединения JOIN

Ключевое слово **JOIN** в SQL используется при построении запросов на выборку, обновление и удаление.

**JOIN** позволяет соединить поля из нескольких таблиц в одну таблицу вывода. Соединение временное и целостность таблиц не нарушает.

Существует следующие типы оператора **JOIN**:

- 1. INNER JOIN (INNER обычно опускается);
- 2. OUTER JOIN (OUTER обычно опускается)
	- 1) LEFT JOIN;
	- 2) RIGHT JOIN;
	- 3) FULL JOIN.

GUHTRAKCY FOIN.

- 1. JOIN: <левая\_таблица> JOIN <правая\_таблица> ON <условия\_соединения>
- 2. LEFT JOIN: <левая\_таблица> LEFT JOIN <правая\_таблица> ON <условия\_соединения>
- 3. RIGHT JOIN: <левая\_таблица> RIGHT JOIN <правая\_таблица> ON <условия\_соединения>
- 4. FULL JOIN: <левая\_таблица> FULL JOIN <правая\_таблица> ON <условия\_соединения>
- 5. CROSS JOIN: <левая\_таблица> CROSS JOIN <правая\_таблица>

### Оператор соединения INNER JOIN

**Задание:** нужно вывести сотрудников и названия отделов за которыми они закреплены.

Table Cooperator Table Department

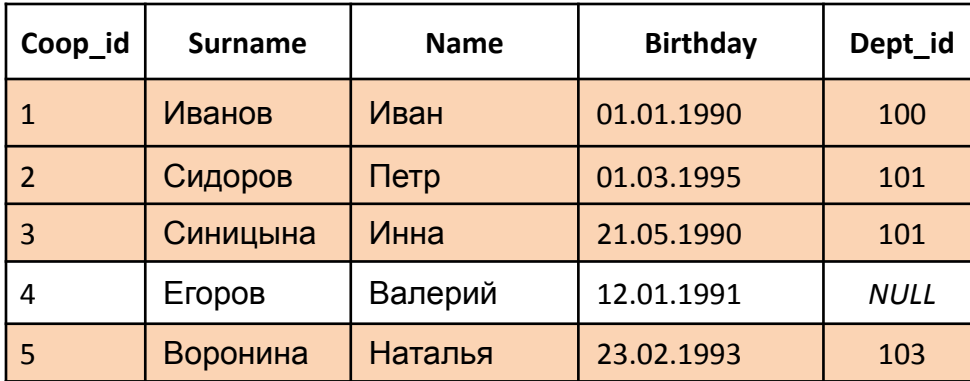

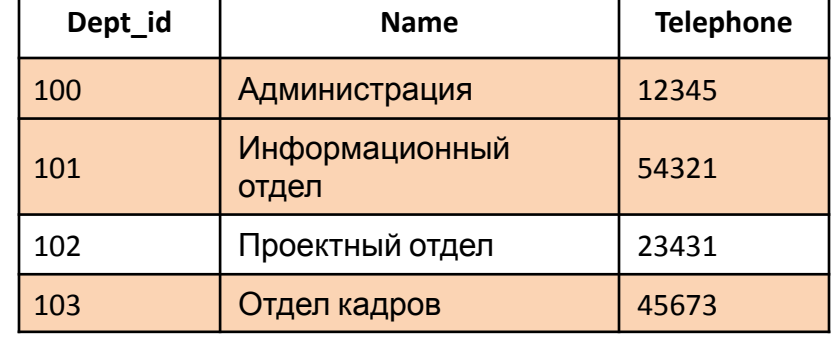

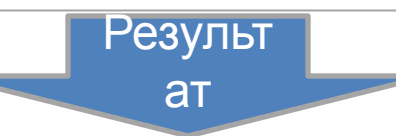

SELECT coop.Coop\_id , coop.Surname, coop.Name**,** dep. Dept\_id ,dep.Name

FROM Cooperator coop **JOIN** Department dep **ON** coop.Dept\_id =dep.Dept\_id

**Coop\_id Surname Name Dept\_id Name** 1 Иванов Иван 100 Администрация 2 Сидоров Петр 101 Информационный отдел 3 Синицына Инна 101 Информационный отдел 5 Воронина Наталья 103 Отдел кадров

### Оператор соединения LEFT OUTER JOIN

**Задание**: нужно вывести данные по всем сотрудникам, чтобы сформировать список, например, для начисления ЗП. В список должны быть включены все сотрудники, даже если они на текущий момент не закреплены к конкретному отделу.

#### Table Cooperator Table Department

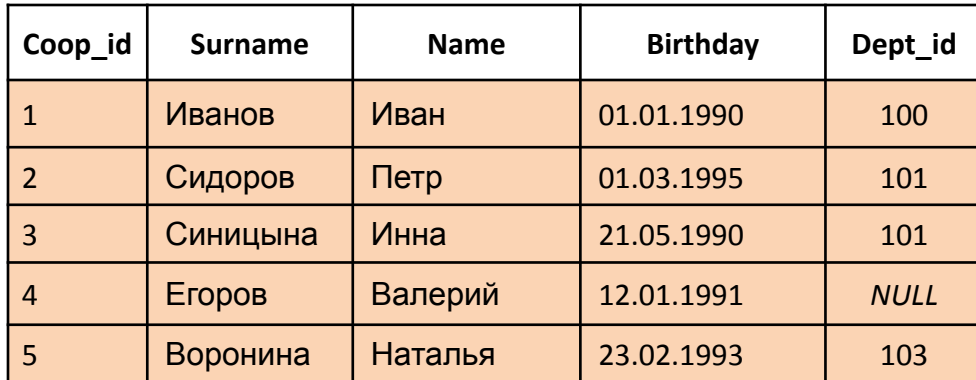

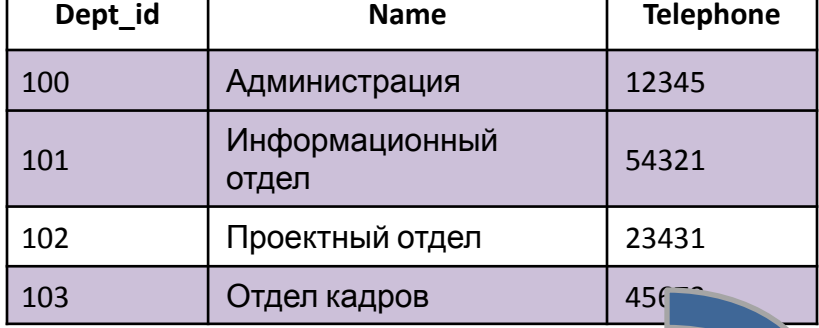

SELECT coop.Coop\_id , coop.Surname, coop.Name, dep.Dept\_id ,dep.Name

FROM Cooperator coop **LEFT JOIN** Department dep **ON** coop.Dept\_id =dep.Dept\_id

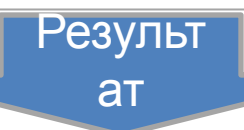

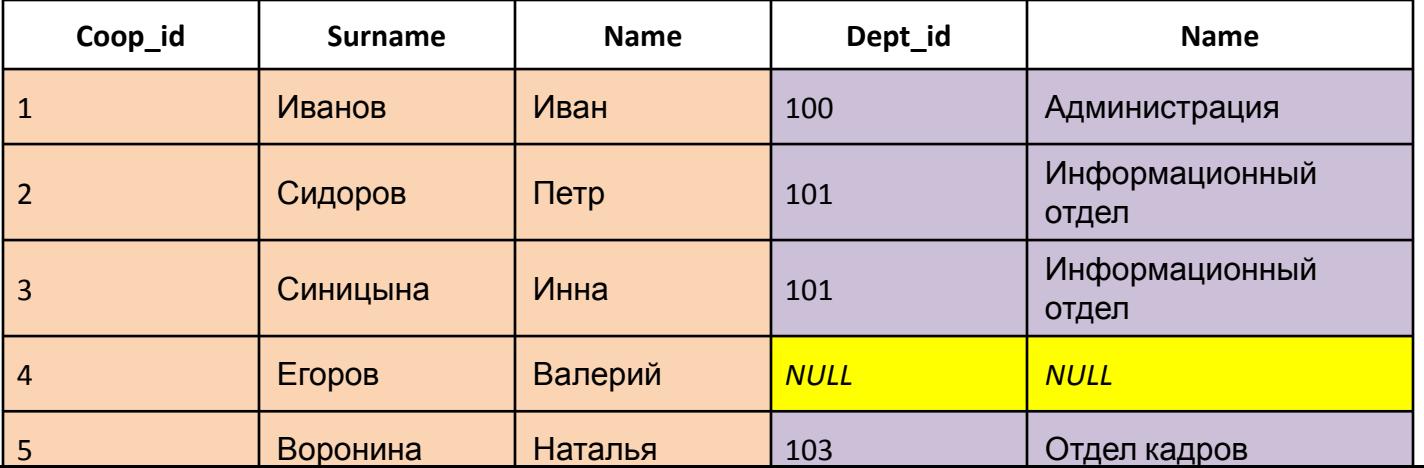

99

### Оператор соединения RIGHT OUTER JOIN

**Задание:** выяснить, какие отделы еще не сформированы, т.е. определить отделы, в которых еще нет

#### сотрудников.<br>Table Cooperator

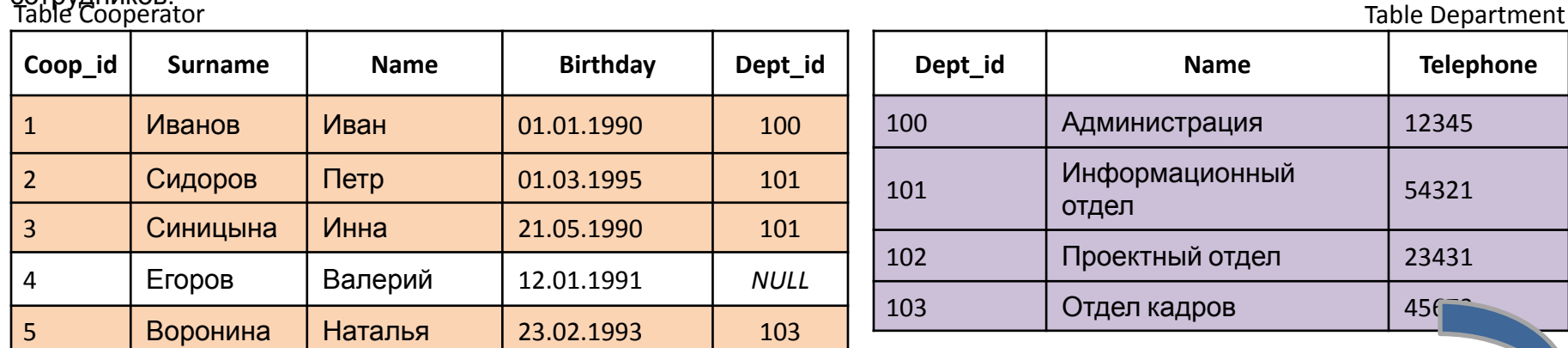

SELECT Coop\_id , coop.Surname, coop.Name, dep.Dept\_id ,dep.Name

FROM Cooperator coop **RIGHT JOIN** Department dep **ON** coop.Dept\_id =dep.Dept\_id

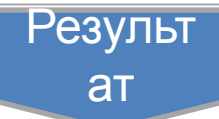

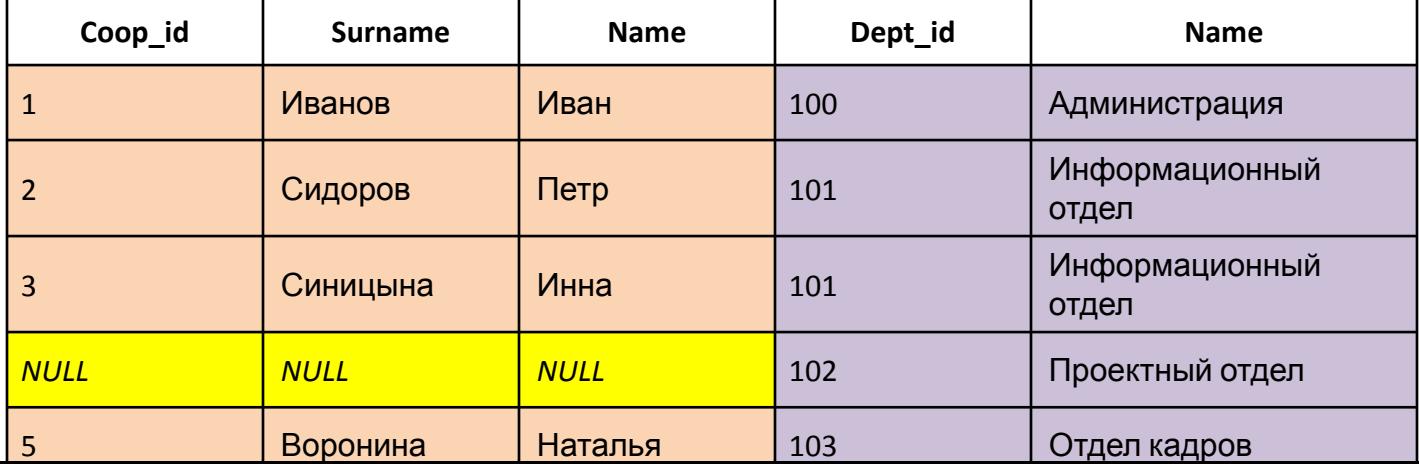

100

### Оператор соединения FULL OUTER JOIN

**Задание:** нужно получить все данные по сотрудникам и все данные по имеющимся

отделам.<br>Table Cooperator

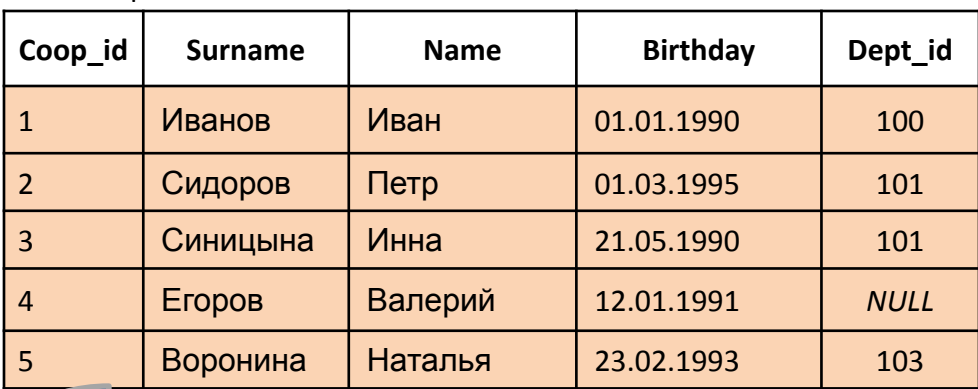

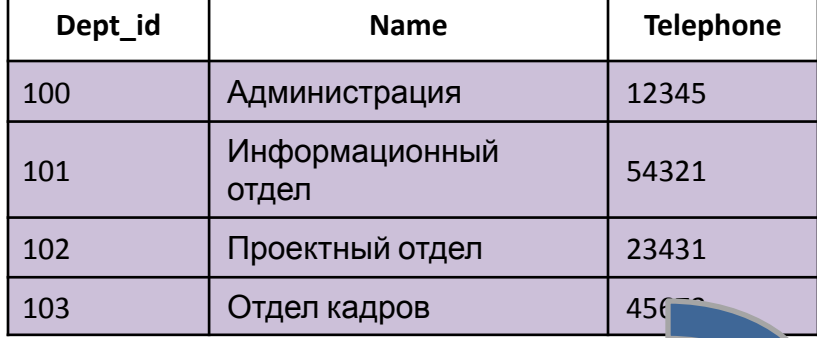

SELECT Coop\_id , coop.Surname, coop.Name, dep.Dept\_id ,dep.Name

FROM Cooperator coop **FULL JOIN** Department dep **ON** coop.Dept\_id =dep.Dept\_id

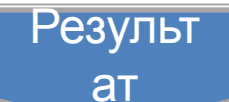

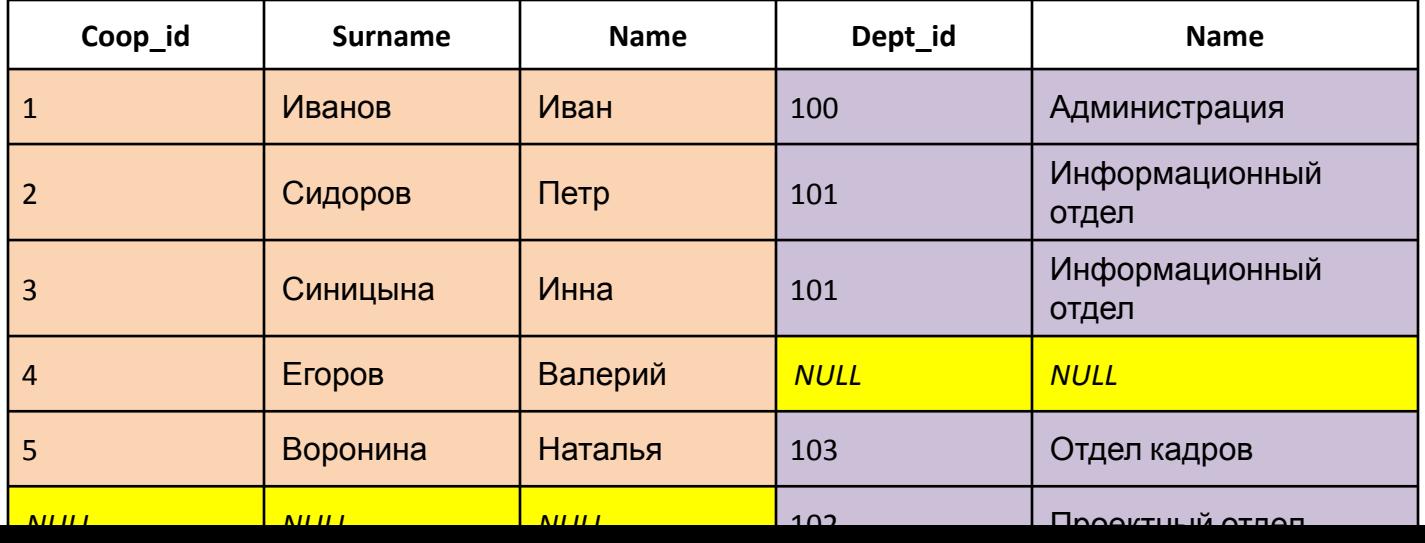

Table Department

101

### Оператор соединения CROSS JOIN

**Задание:** нужно вывести все возможные варианты пошива моделей одежды с имеющимися

материалами.<br>Table. Fabric

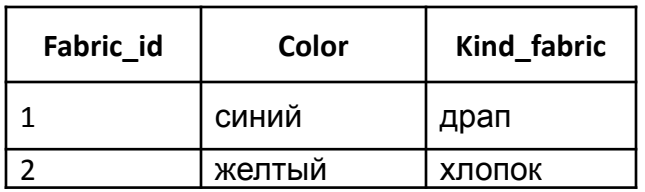

Table. model\_of\_clothes

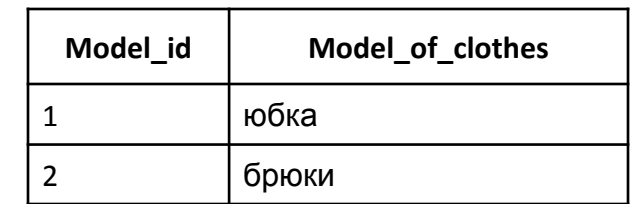

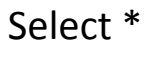

From Fabric **CROSS JOIN** Model\_of\_clothes

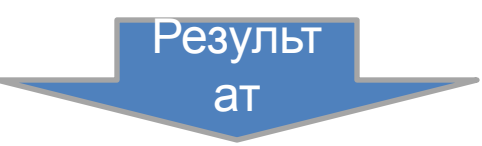

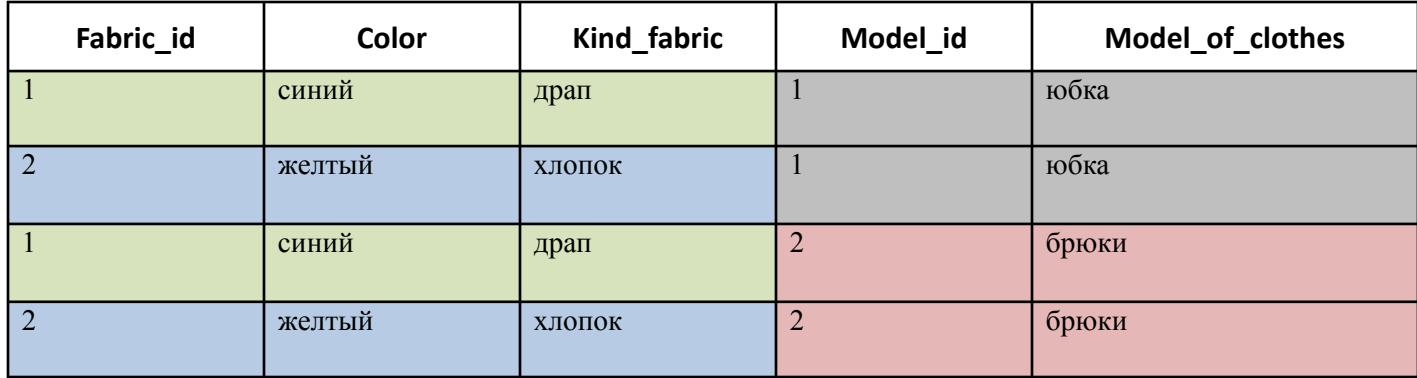

#### **Числовые типы данных:**

**BIT**: хранит значение 0 или 1. Фактически является аналогом булевого типа в языках программирования. Занимает 1 байт. **TINYINT**: хранит числа от 0 до 255. Занимает 1 байт. Хорошо подходит для хранения небольших чисел.

**SMALLINT**: хранит числа от –32 768 до 32 767. Занимает 2 байта

**INT**: хранит числа от –2 147 483 648 до 2 147 483 647. Занимает 4 байта. Наиболее используемый тип для хранения чисел.

**BIGINT**: хранит очень большие числа от -9 223 372 036 854 775 808 до 9 223 372 036 854 775 807, которые занимают в памяти 8 байт.

**DECIMAL[ ( p[ , s] ) ] и NUMERIC[ ( p[ , s] ) ]:** числа с фиксированной точностью и масштабом. При использовании максимальной точности числа могут принимать значения в диапазоне

от -10^38+1 до 10^38-1.

Синонимами типа DECIMAl по стандарту ISO является тип DEC(p, s).

Тип NUMERIC функционально эквивалентен типу DECIMAl.

**p (точность)** − максимальное общее число хранимых десятичных разрядов. Это число включает символы слева и справа от десятичной запятой. Точность должна быть значением в диапазоне от 1 до максимум 38. Точность по умолчанию составляет 18.

**s (масштаб)** − максимальное число хранимых десятичных разрядов справа от десятичной запятой. Это число отнимается от p для определения максимального количества цифр слева от десятичной запятой. Масштаб должен иметь значение от 0 до p и может быть указан только при заданной точности. По умолчанию масштаб принимает значение 0, поэтому 0 <= s <= p. Максимальный размер хранилища зависит от точности.

В зависимости от количества чисел после запятой переменная типа Decimal может занимать от 5 до 17 байт.

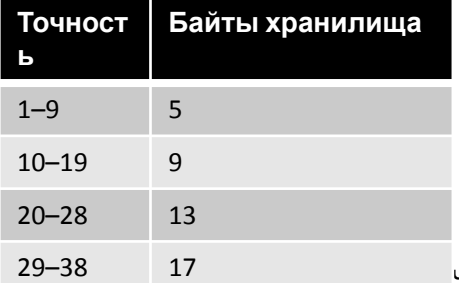

чения от -214 748.3648 до 214 748.3647. Предназначено для хранения денежных величин. Занимает 4 байта. Эквивалентен типу DECIMAL(10,4).

**MONEY**: хранит дробные значения от -922 337 203 685 477.5808 до 922 337 203 685 477.5807. Представляет денежные величины и занимает 8 байт. Эквивалентен типу DECIMAL(19,4).

**FLOAT**: хранит числа от –1.79E+308 до 1.79E+308. Занимает от 4 до 8 байт в зависимости от дробной части.

Может иметь форму опредения в виде FLOAT(n), где n представляет число бит, которые используются для хранения десятичной части числа (мантиссы). По умолчанию n = 53.

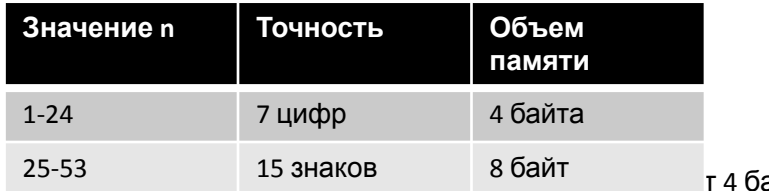

**айта. Эквивалентен типу FLOAT(24). 103. Занимает 4 байта. Эквивалентен типу FLOAT** 

#### **Типы данных, представляющие дату и время:**

**DATE:** ГГГГ-ММ-ДД. Хранит даты от 1 января 0001 года до 31 декабря 9999 года. Занимает 3 байта.

**DATETIME**: хранит даты и время от 01/01/1753 до 31/12/9999. Занимает 8 байт.

**DATETIME2**: ГГГГ-ММ-ДД чч:мм:сс[.доли секунды], хранит даты и время в диапазоне

от 01/01/0001 00:00:00.0000000 до 31/12/9999 23:59:59.9999999.

Занимает от 6 до 8 байт в зависимости от точности времени.

Может иметь форму DATETIME2(n), где n представляет количество цифр от 0 до 7 в дробной части секунд.

**SMALLDATETIME**: хранит даты и время в диапазоне от 01/01/1900 до 06/06/2079, то есть ближайшие даты. Занимает от 4 байта.

**DATETIMEOFFSET**: хранит даты и время в диапазоне от 0001-01-01 до 9999-12-31. Сохраняет

детальную информацию о времени с точностью до 100 наносекунд. Занимает 10 байт.

**TIME**: хранит время в диапазоне от 00:00:00.0000000 до 23:59:59.9999999. Занимает от 3 до 5 байт.

 Может иметь форму TIME(n), где n представляет количество цифр от 0 до 7 в дробной части секунд

#### **Строковые типы данных:**

**CHAR**: хранит строку длиной от 1 до 8 000 символов. На каждый символ выделяет по 1 байту. Не подходит для многих языков, так как хранит символы не в кодировке Unicode. Количество символов, которое может хранить столбец, передается в скобках. Например, для столбца с типом CHAR(10) будет выделено 10 байт. И если мы сохраним в столбце строку менее 10 символов, то она будет дополнена пробелами.

**VARCHAR**: хранит строку. На каждый символ выделяется 1 байт. Можно указать конкретную длину для столбца - от 1 до 8 000 символов, например, VARCHAR(10). Если строка должна иметь больше 8000 символов, то задается размер MAX, а на хранение строки может выделяться до 2 Гб: VARCHAR(MAX).

Не подходит для многих языков, так как хранит символы не в кодировке Unicode. В отличие от типа CHAR если в столбец с типом VARCHAR(10) будет сохранена строка в 5 символов, то в столбце будет сохранено именно пять символов.

**NCHAR**: хранит строку в кодировке Unicode длиной от 1 до 4 000 символов. На каждый символ выделяется 2 байта. Например, NCHAR(15)

**NVARCHAR**: хранит строку в кодировке Unicode. На каждый символ выделяется 2 байта. Можно задать конкретный размер от 1 до 4 000 символов: . Если строка должна иметь больше 4000 символов, то задается размер MAX, а на хранение строки может выделяться до 2 Гб.

Еще два типа **TEXT** и **NTEXT** являются устаревшими и поэтому их не рекомендуется использовать. Вместо них применяются VARCHAR и NVARCHAR соответственно.

### **Бинарные типы данных:**

**BINARY**: хранит бинарные данные в виде последовательности от 1 до 8 000 байт.

**VARBINARY**: хранит бинарные данные в виде последовательности от 1 до 8 000 байт, либо до 2^31–1 байт при использовании значения MAX (VARBINARY(MAX)).

Еще один бинарный тип - тип IMAGE является устаревшим, и вместо него рекомендуется применять тип VARBINARY.

### **Остальные типы данных:**

**UNIQUEIDENTIFIER**: уникальный идентификатор GUID (по сути строка с уникальным значением), который занимает 16 байт.

**TIMESTAMP**: некоторое число, которое хранит номер версии строки в таблице. Занимает 8 байт. В новых версиях СУБД заменен на rowversion.

**CURSOR**: представляет набор строк.

**HIERARCHYID**: представляет позицию в иерархии.

**SQL VARIANT: может хранить данные любого другого типа данных T-SQL.** 

**XML**: хранит документы XML или фрагменты документов XML. Занимает в памяти до 2 Гб. **TABLE**: представляет определение таблицы.

**GEOGRAPHY**: хранит географические данные, такие как широта и долгота.

**GEOMETRY**: хранит координаты местонахождения на плоскости.

# Проектирование баз данных

**Проектирование баз данных** — процесс разработки схемы базы данных и определения необходимых ограничений целостности.

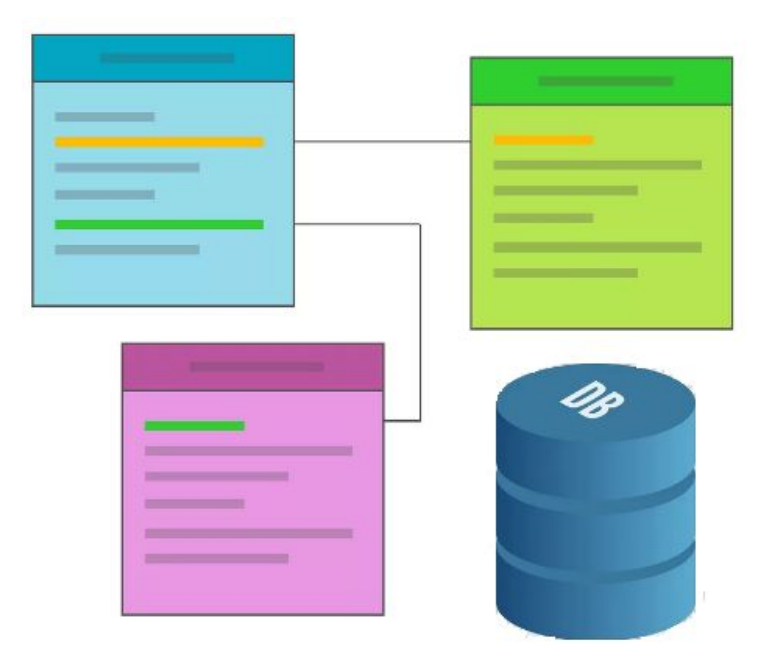

### **Основные задачи:**

1) Сохранить необходимые данные о конкретной предметной области.

- 2) Получить данные по всем необходимым запросам.
- 3) Сократить избыточность дублирования данных.
- 4) Обеспечить целостности данных.

### Проблемы, возникающие при проектировании

БД Нужно добавить новый отдел, а сотрудников пока не набрали=> **аномалия добавления**.

Т.к.чтобы добавить новый отдел без сотрудника нужно будет присвоить значение NULL в соответствующей строке поля *Табельный номер сотрудника*, но так как поле *Табельный номер сотрудника* является первичным ключом отношения, СУБД отклонит попытку добавления такой записи. При изменении названия отдела или номера телефона => **аномалия модификации**.

Если в отделе работает всего один сотрудник и он увольняется => **аномалия удаления**.

Таблица «Сотрудник

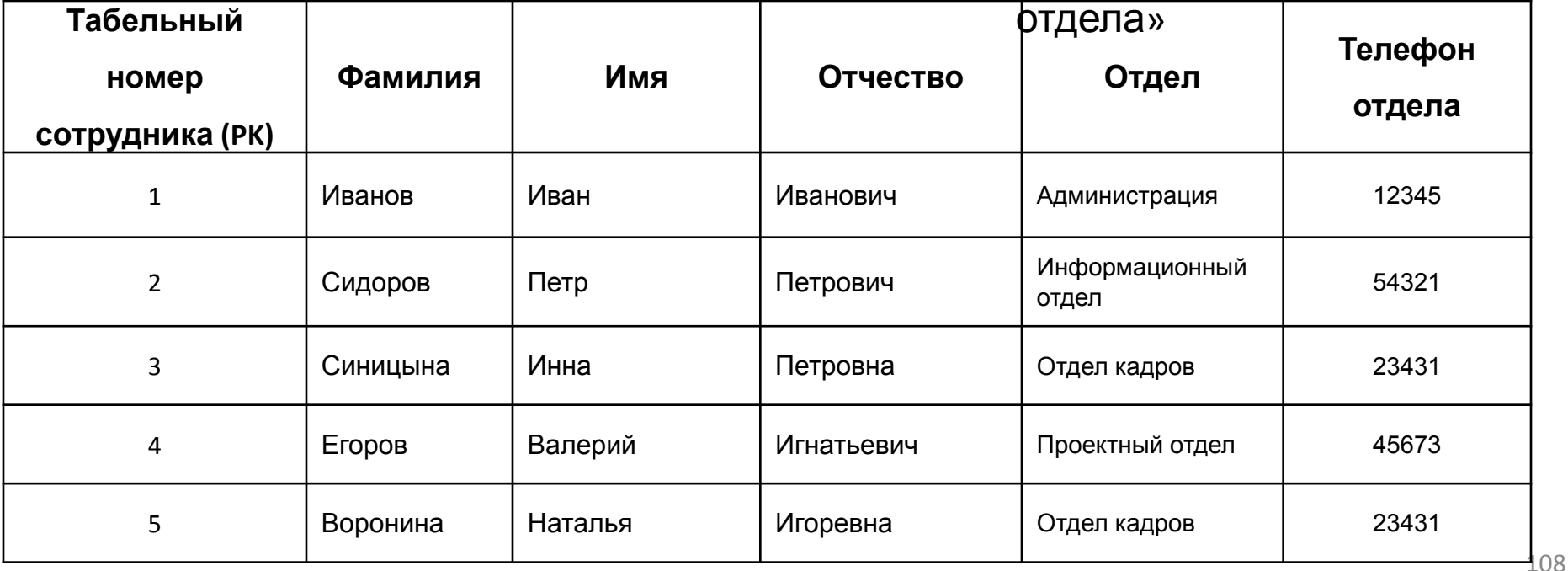
# Аномалии в таблицах БД

При неправильно спроектированной схеме реляционной БД могут возникнуть аномалии при выполнении операций модификации, добавления, удаления данных.

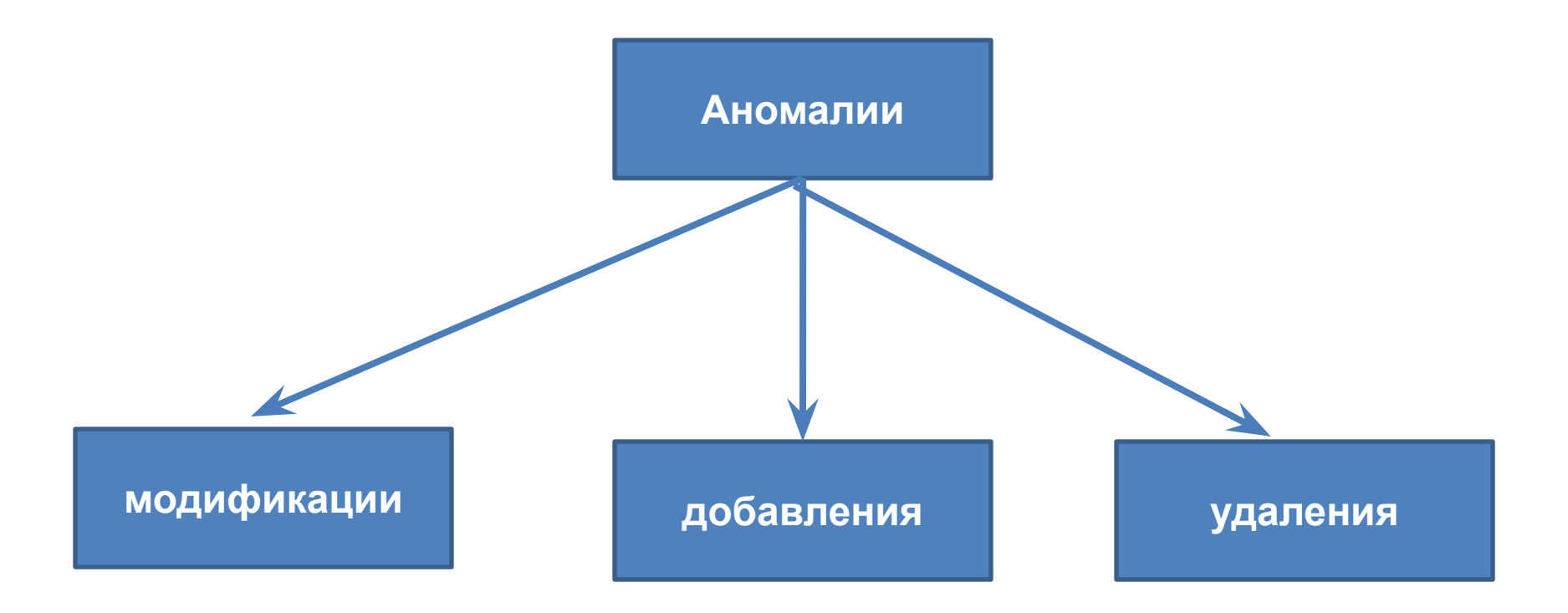

таблица «Сотрудник

отдела»

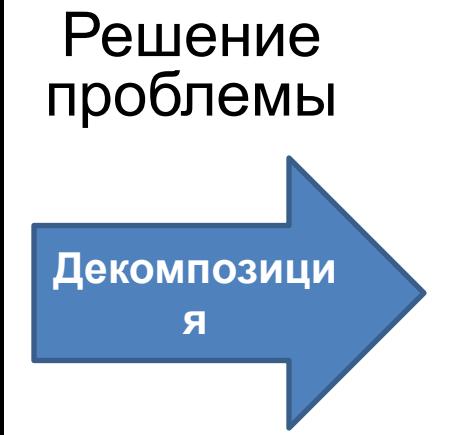

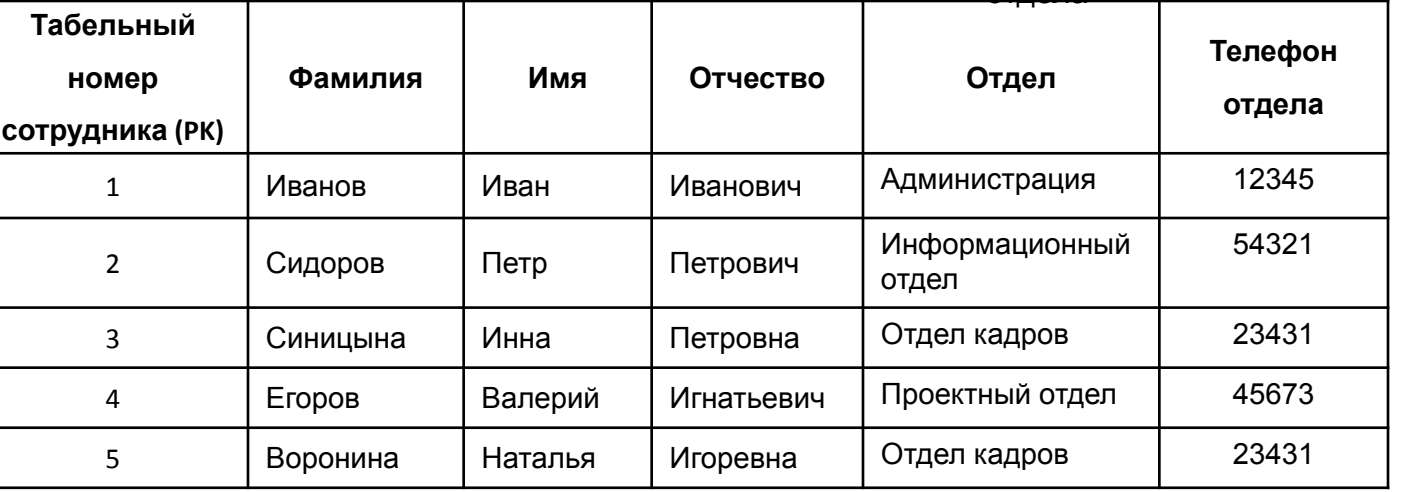

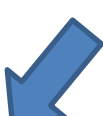

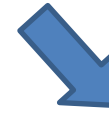

таблица

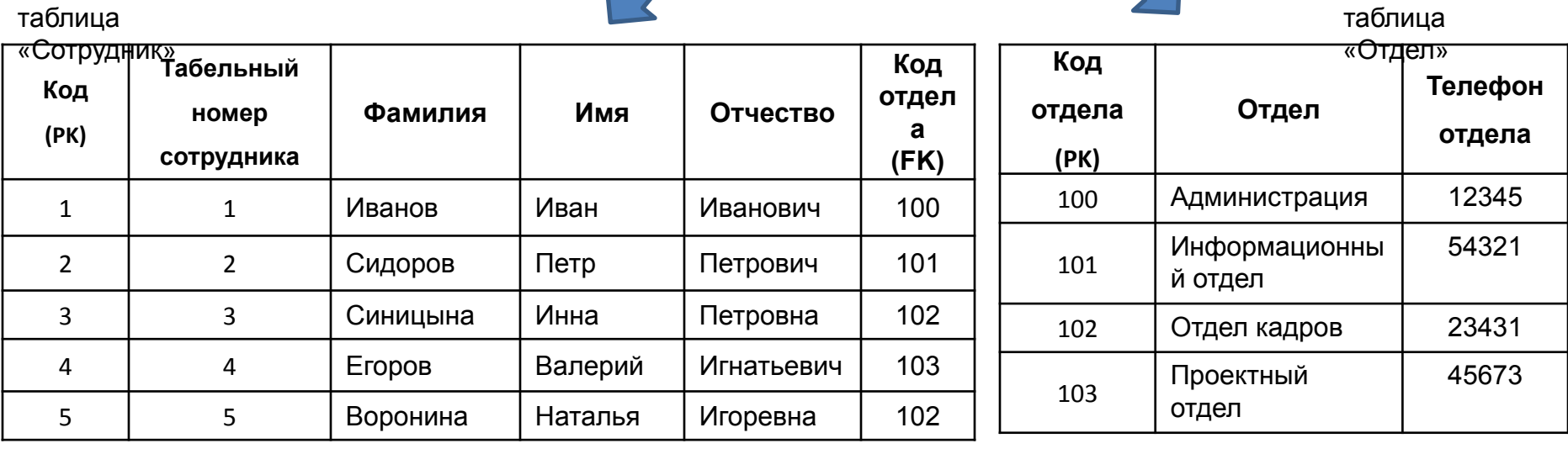

# Проектирование баз данных

Нормализация – это процесс преобразования отношения в состояние, обеспечивающее лучшие условия выборки, добавления, изменения и удаления данных.

### Цель: устранение избыточности данных в базе данных.

Не допускается наличие в таблице полей, названия которых входят в одно множество допустимых значений => не эффективная таблица.

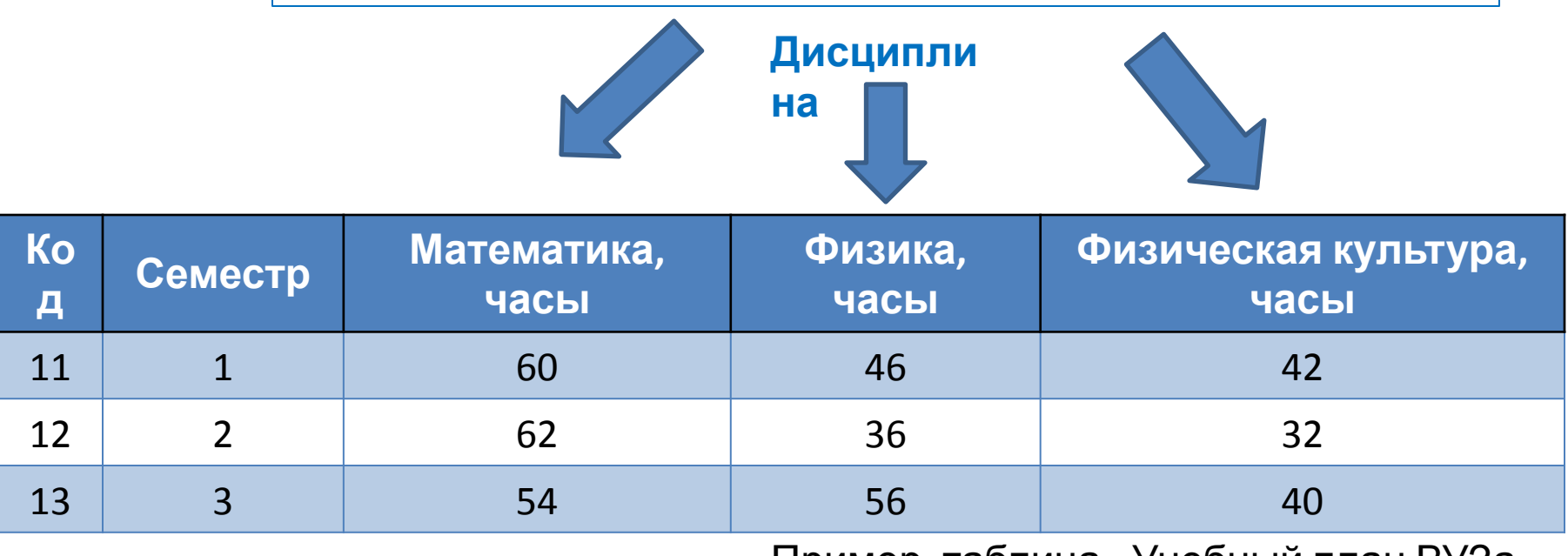

Пример, таблица «Учебный план ВУЗа»

# Проектирование баз данных

таблица «Учебный план

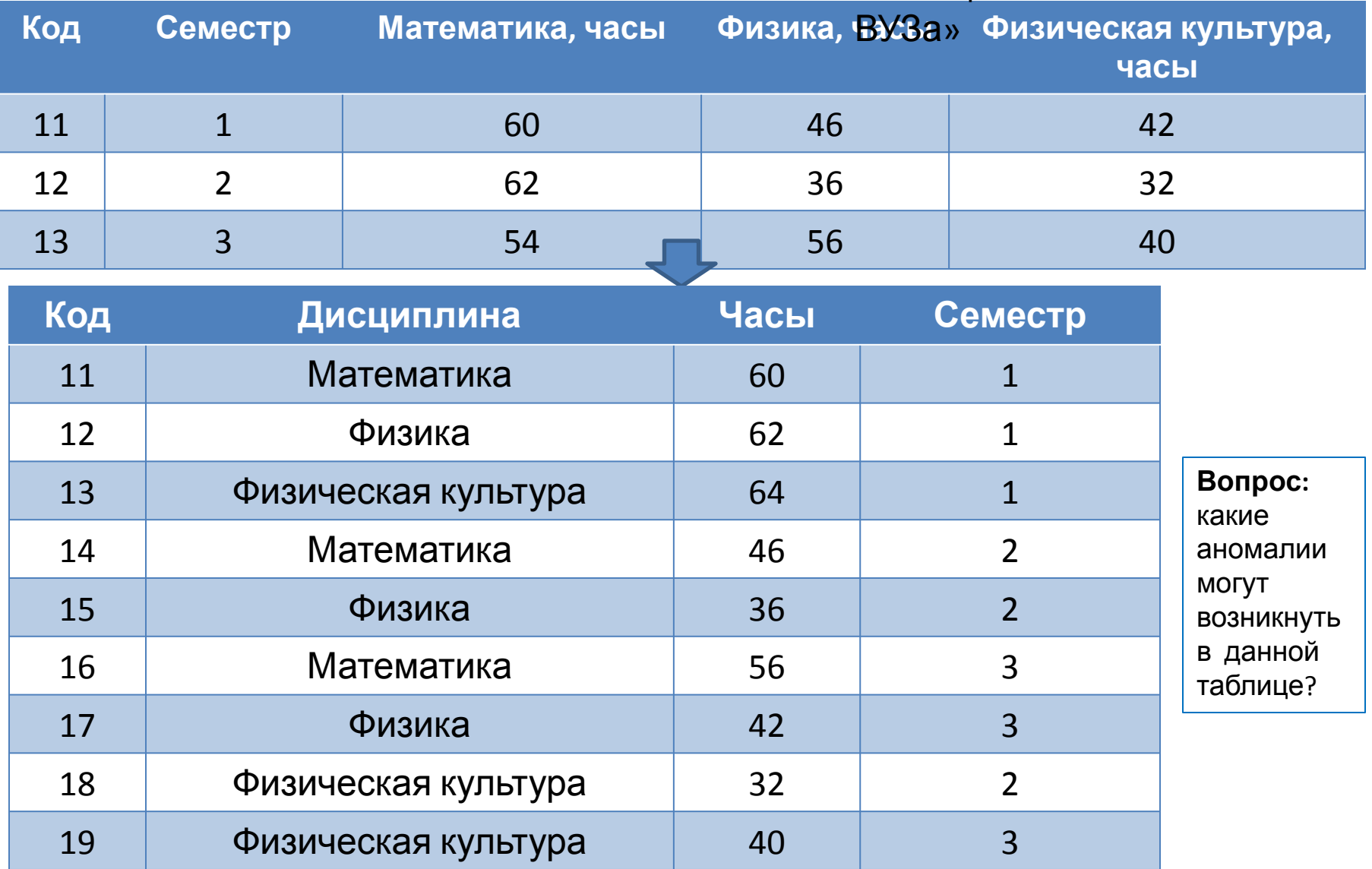

Появляется избыточность данных => что можно предпринять? (см. следующий слайд) по поставке по поставке по поставке по поставке по поставке по поставке по поставке по поставке по пост

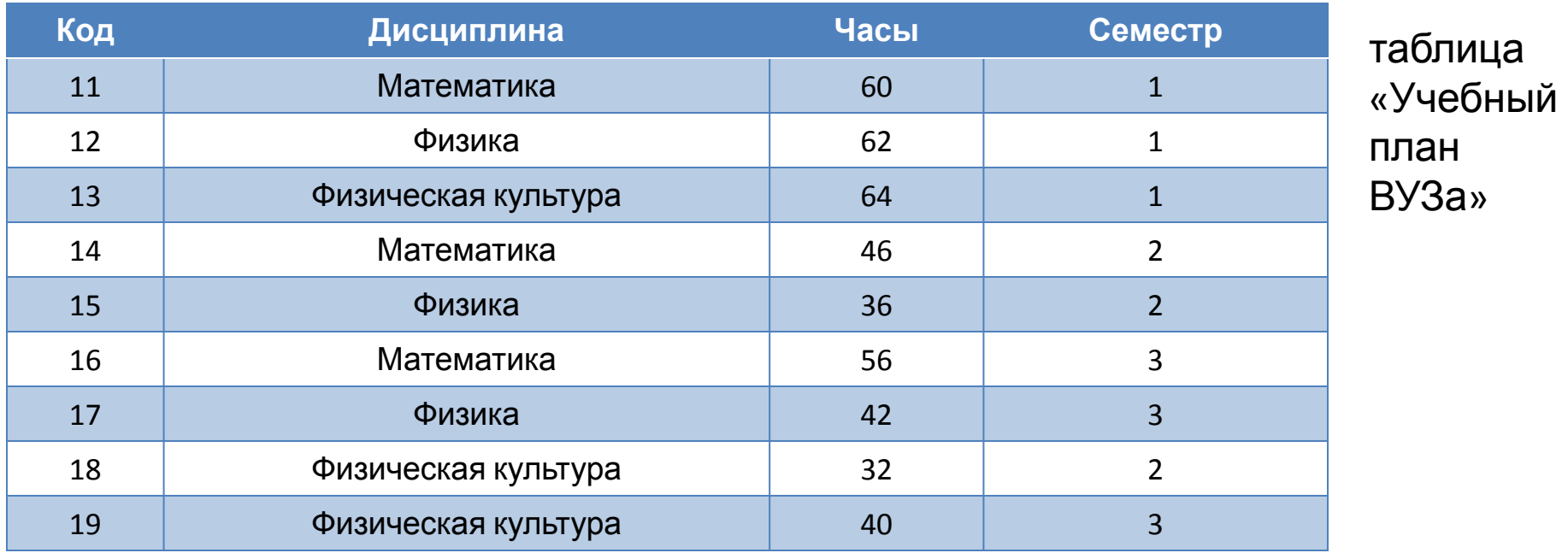

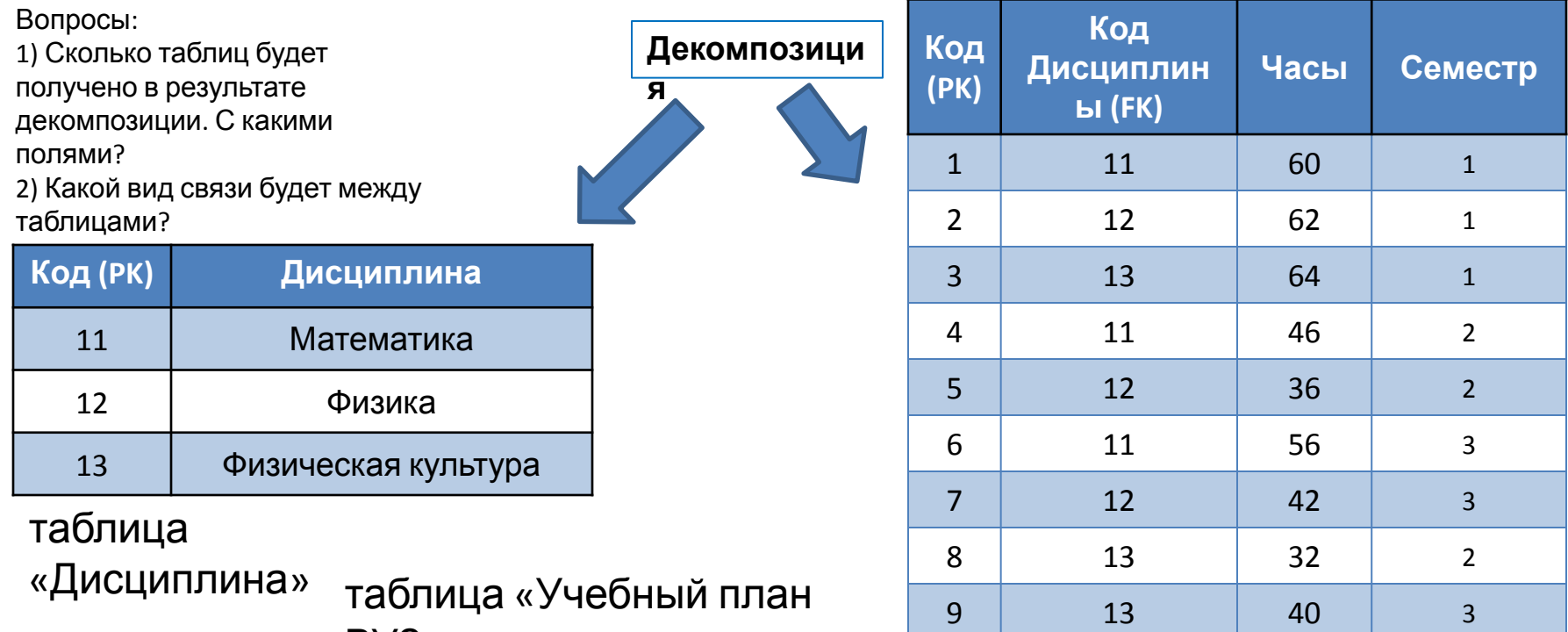

 $B<sub>1</sub>$ 

113

# Нормальные формы

- − Эдгар Кодд.
- − Нормальные формы:
	- 1) Первая нормальная форма (1NF, 1НФ).
	- 2) Вторая нормальная форма (2NF, 2НФ).
	- 3) Третья нормальная форма (3NF, 3НФ).
	- 4) Нормальная форма Бойса Кодда (BCNF).
	- 5) Четвёртая нормальная форма (4NF).
	- 6) Пятая нормальная форма (5NF).
	- 7) Доменно-ключевая нормальная форма (DKNF).
	- 8) Шестая нормальная форма (6NF).

# Первая нормальная форма (1НФ)

**Определение.** Отношение находится в 1НФ тогда и только тогда, когда все его атрибуты содержат только простые неделимые (атомарные) значения.

таблица «Счет в банке»

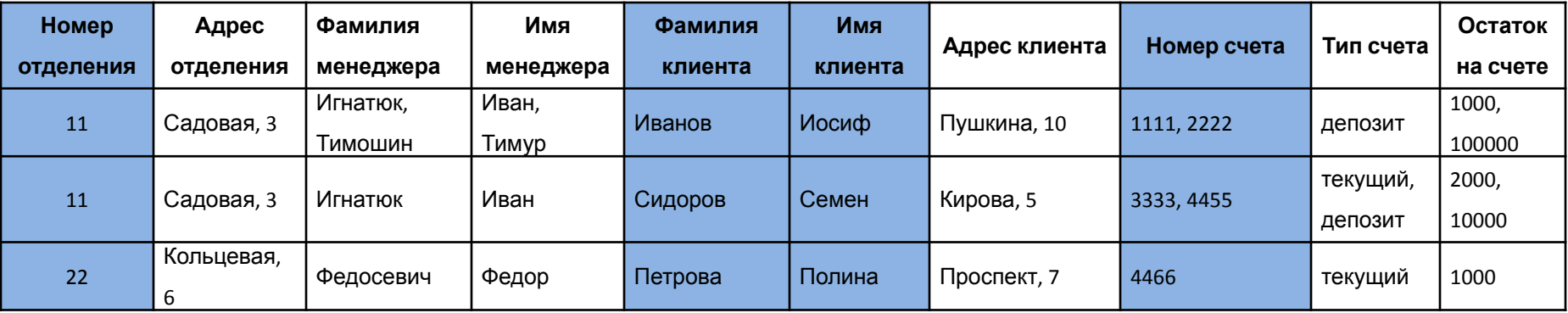

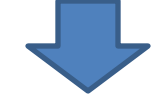

#### таблица «Счет в банке»

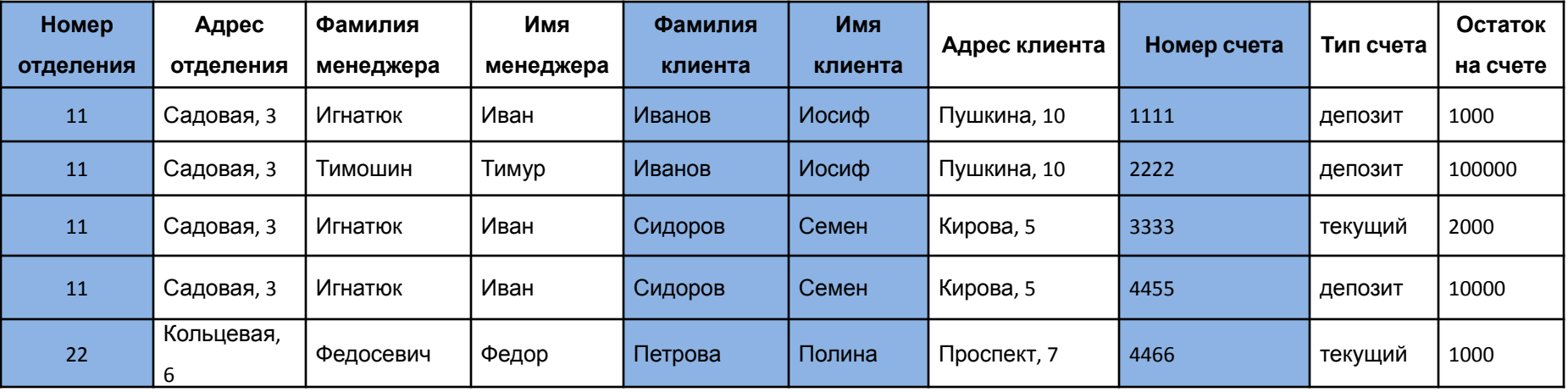

# Вторая нормальная форма (2НФ)

### **Определение.** Отношение находится во 2НФ тогда и только тогда, когда соответствует 1НФ и не ключевые атрибуты *полностью зависят* от всего первичного ключа.

таблица «Счет в банке»

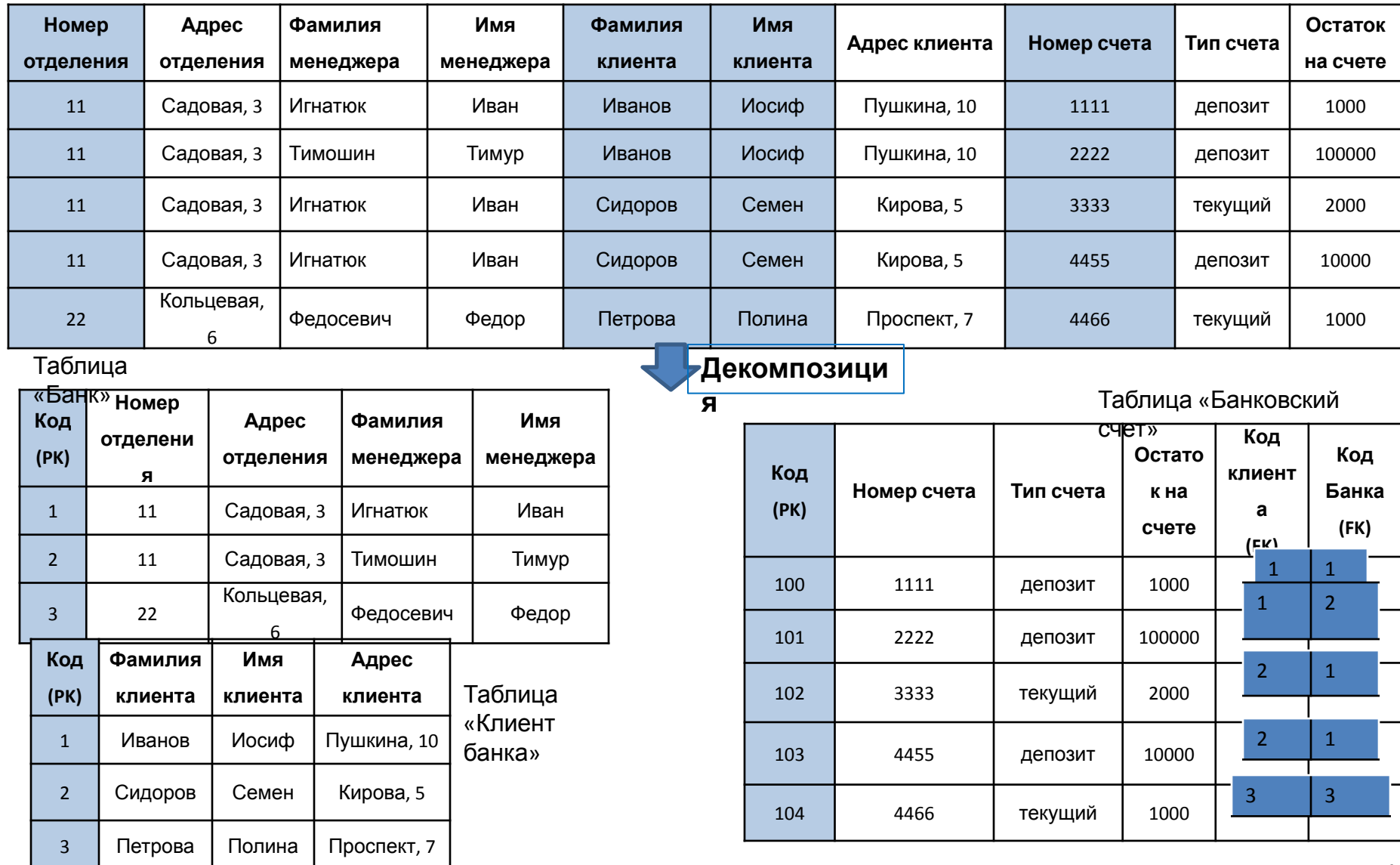

# Третья нормальная форма (3НФ)

**Определение.** Отношение находится в 3НФ тогда и только тогда, когда соответствует 2 НФ и все не ключевые атрибуты взаимно независимы.

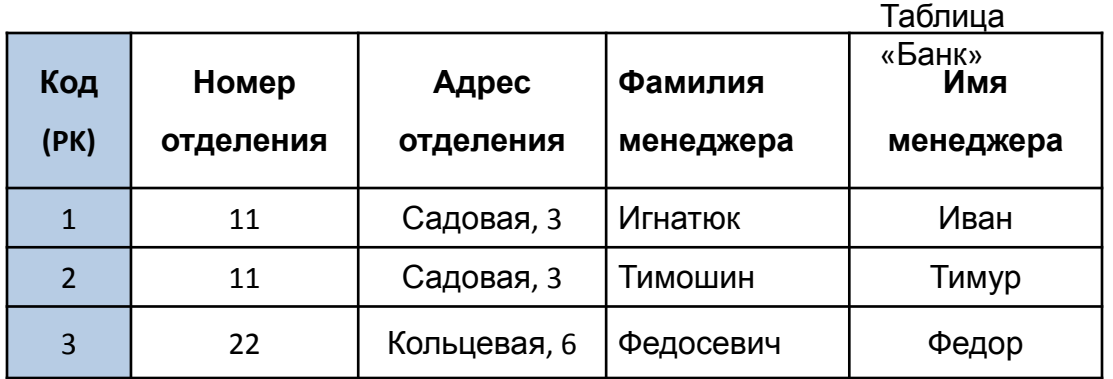

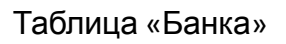

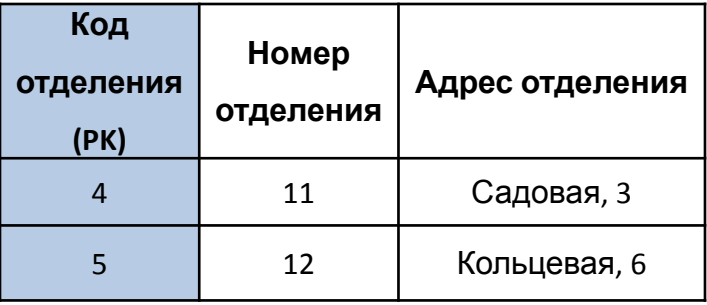

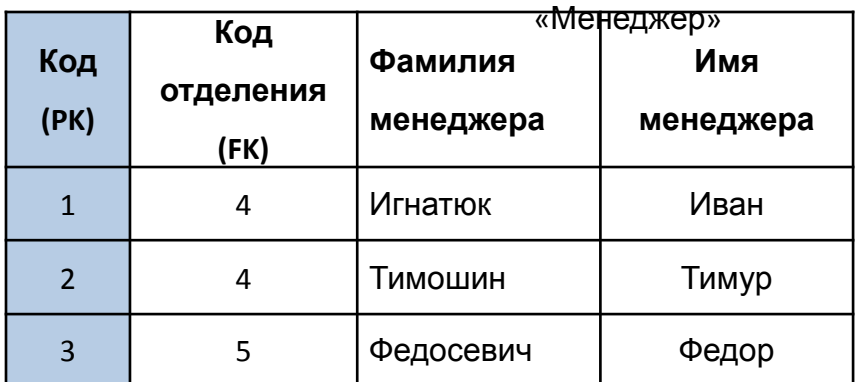

Таблица

таблица «Информация о

счете»

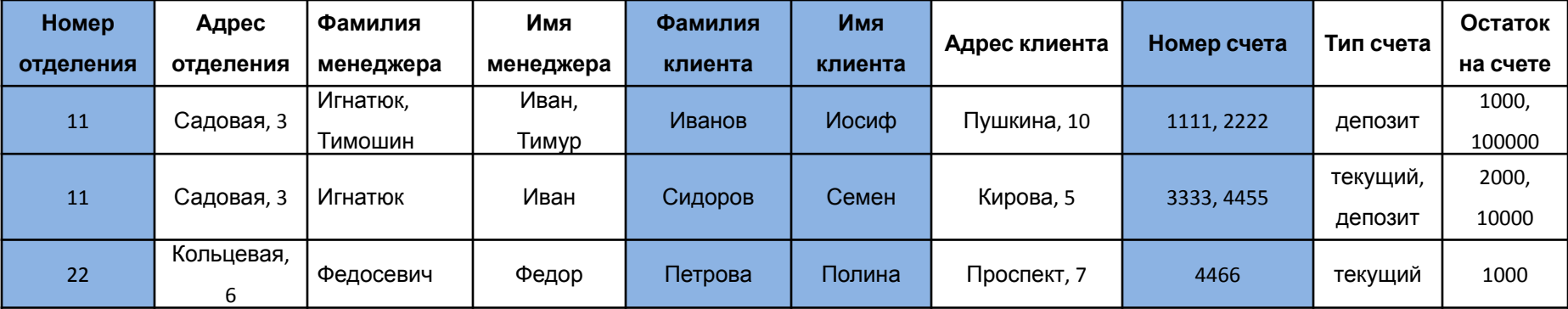

U

### Таблица

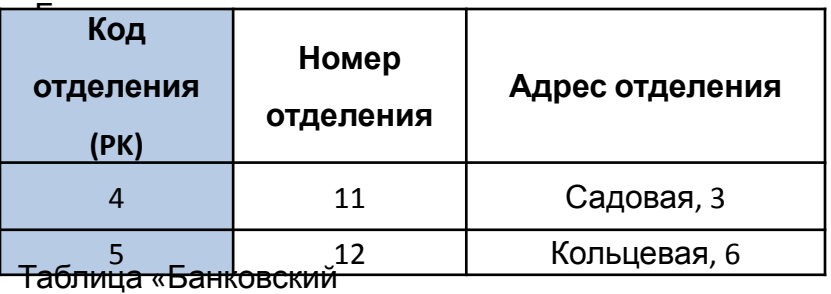

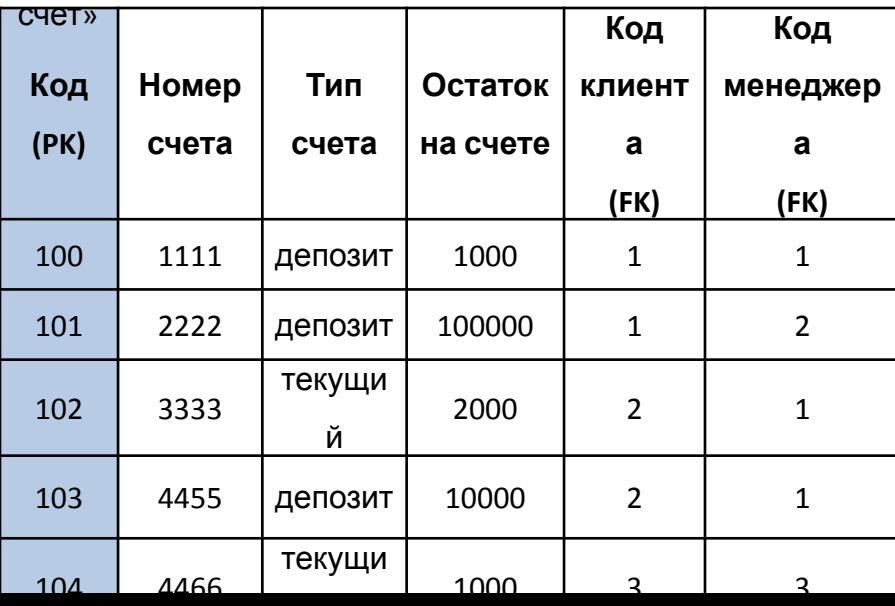

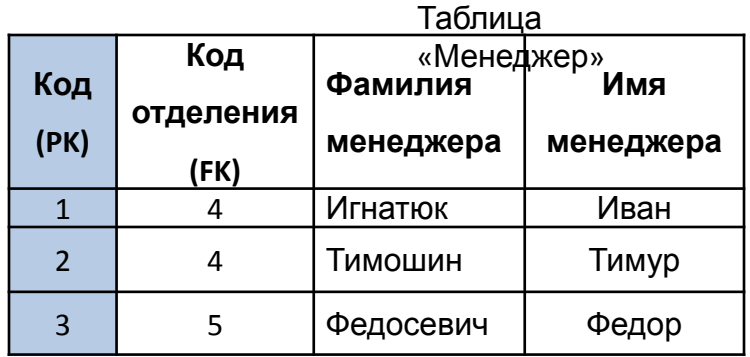

### Таблица «Клиент

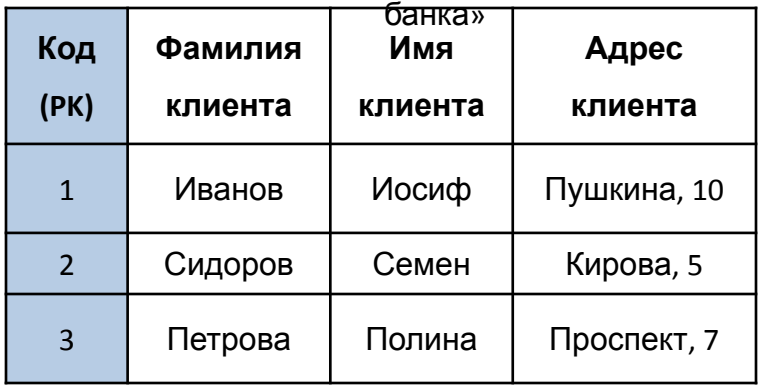

Таблица «Грузовые морские

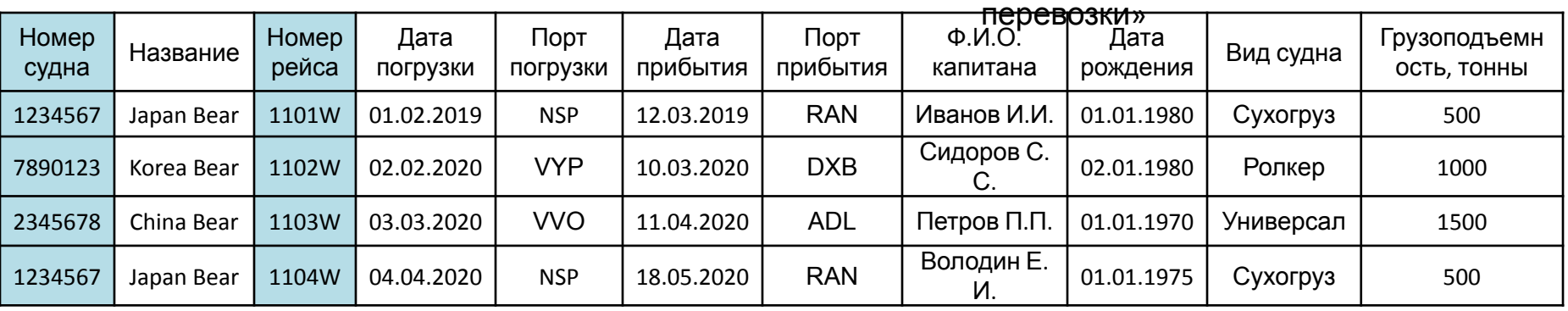

### Задание:

- 1) Определите название ключа по типу и по способу задания.
- 2) Определите к какой нормальной форме нужно привести исходную таблицу. И что для этого нужно сделать?

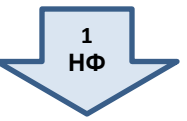

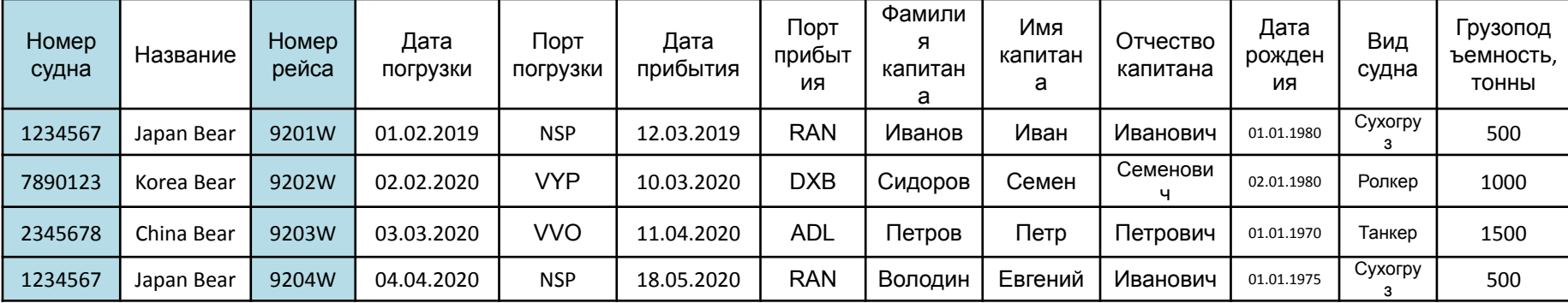

### Таблица «Грузовые морские

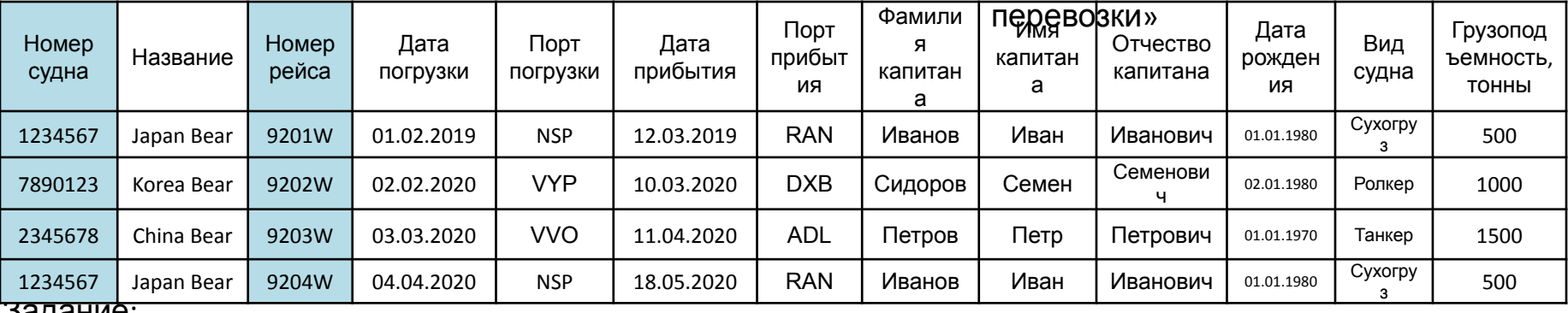

Задание:

1) Определите к какой нормальной форме нужно привести исходную таблицу.

2) Определите структуру новых таблиц (сколько таблиц и какие поля ) и как они будут связанны.

Определите ключевые поля.

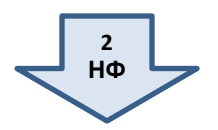

### Таблица «Информация о

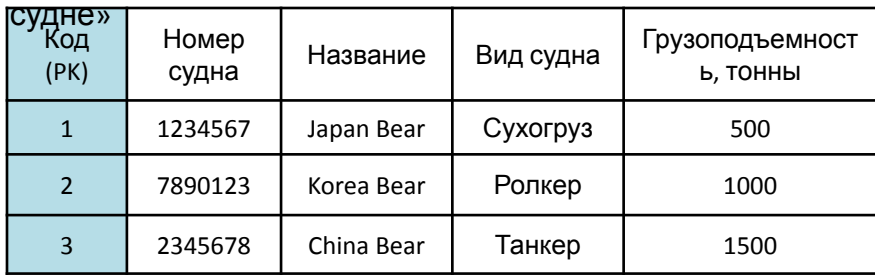

Вопрос:

Нужно ли полученные таблицы приводить к следующей нормальной форме?

#### таблица «Информация о  $\overline{\mathbf{R}}$

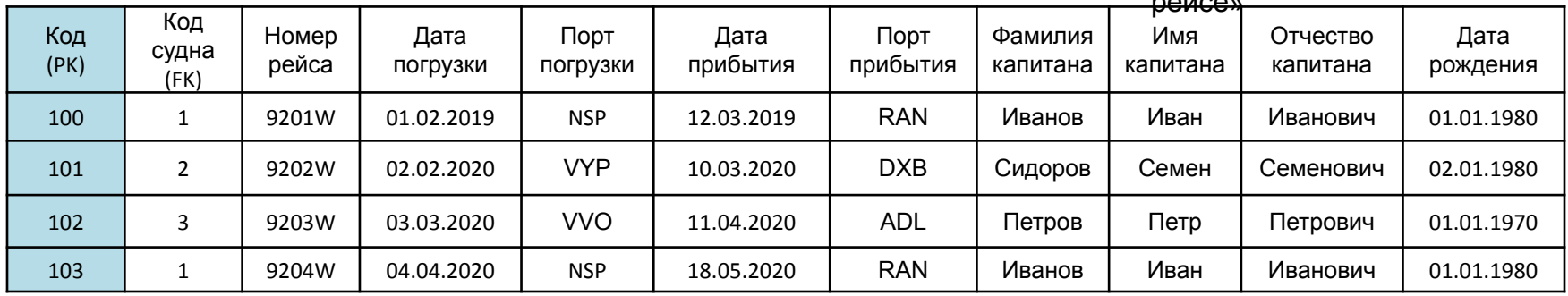

### Таблица «Морские

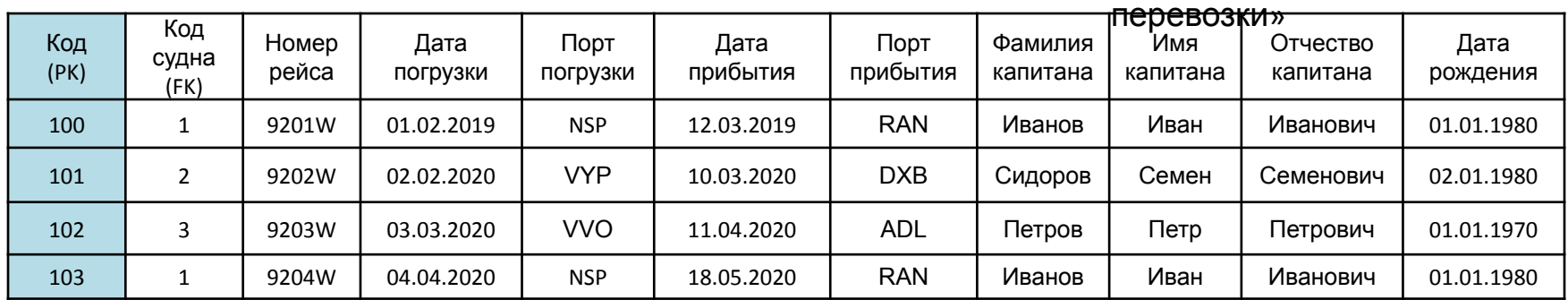

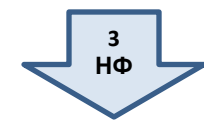

таблица

| Код<br>(PK) | Фамилия<br>капитана | Имя<br>капитана | <u>«Капитан»</u><br>Отчество<br>капитана | Дата<br>рождения |
|-------------|---------------------|-----------------|------------------------------------------|------------------|
| 11          | Иванов              | Иван            | Иванович                                 | 01.01.1980       |
| 12          | Сидоров             | Семен           | Семенович                                | 02.01.1980       |
| 13          | Петров              | Петр            | Петрович                                 | 01.01.1970       |

таблица «Информация о

рейсе»

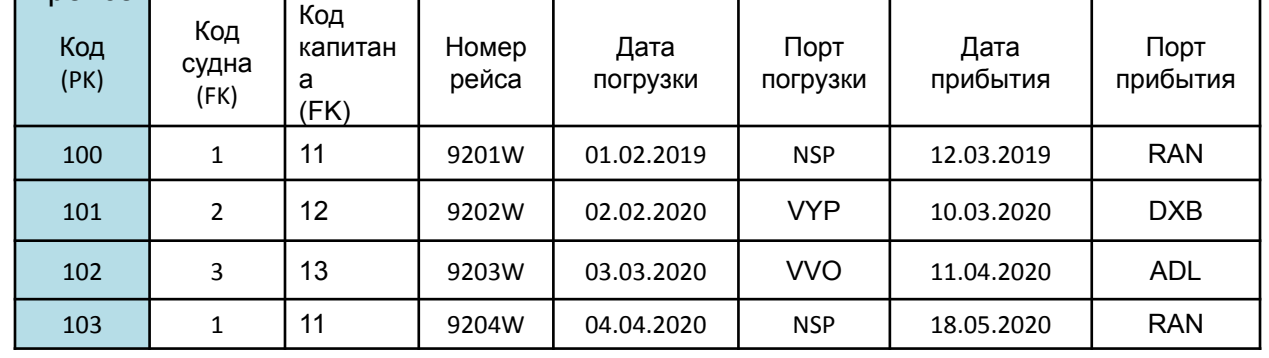

### Результат приведения исходной таблицы к 3НФ

### Таблица «Грузовые морские

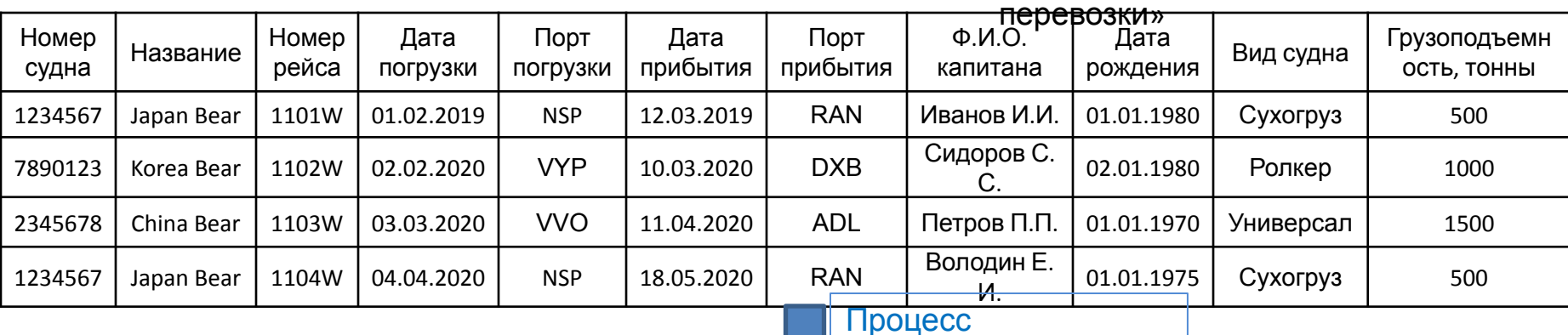

### нормализации

Таблица «Информация о

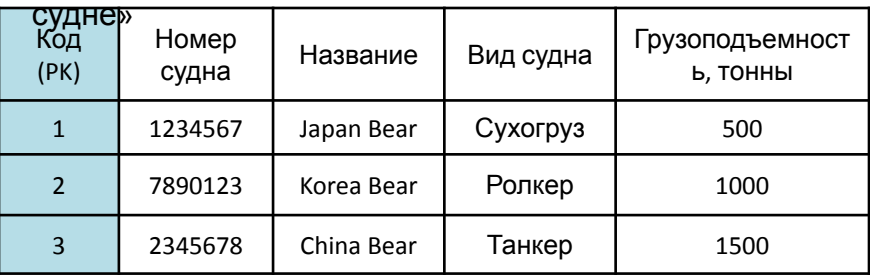

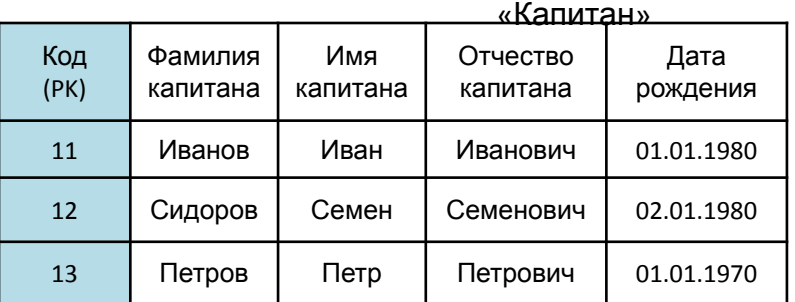

таблица

### таблица «Информация о

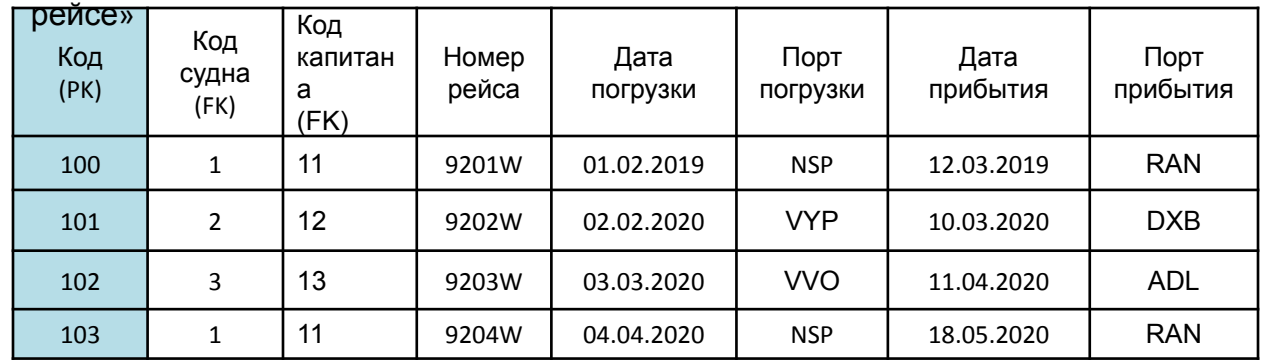

122

# Проектирование баз данных

- Проектирование базы данных осуществляется в три этапа:
- 1) концептуальное проектирование
- (инфологическое);
- 2) логическое проектирование (даталогическое);
- 3) физическое проектирование.

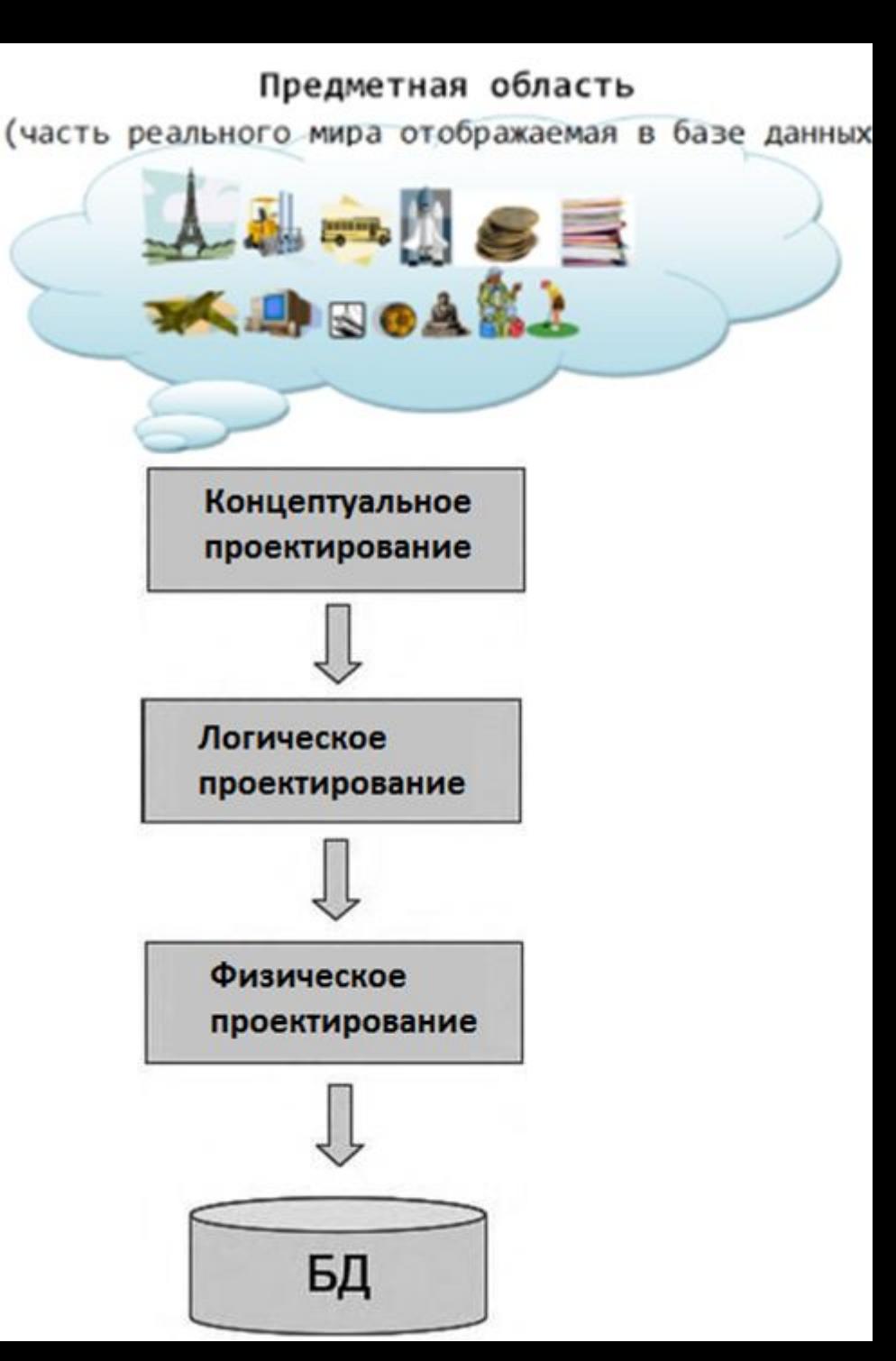

# Концептуальное (инфологическое)

ДАОСКЛИРОВСЫМЕ мой от СУБД информационной структуры путем объединения требований пользователей.

Задачи:

- 1. Определение сущностей и их документирование.
- $2<sub>1</sub>$ Задание связей между сущностями и их документирование.
- 3. Создание ER-модели (entity-relationship diagram, ERD) предметной области.
- 4. Определение атрибутов и их документирование.
- 5. Определение значений атрибутов и их документирование.
- 6. Определение первичных ключей для сущностей и их документирование.
- Обсуждение концептуальной модели данных с конечными пользователями. 7.

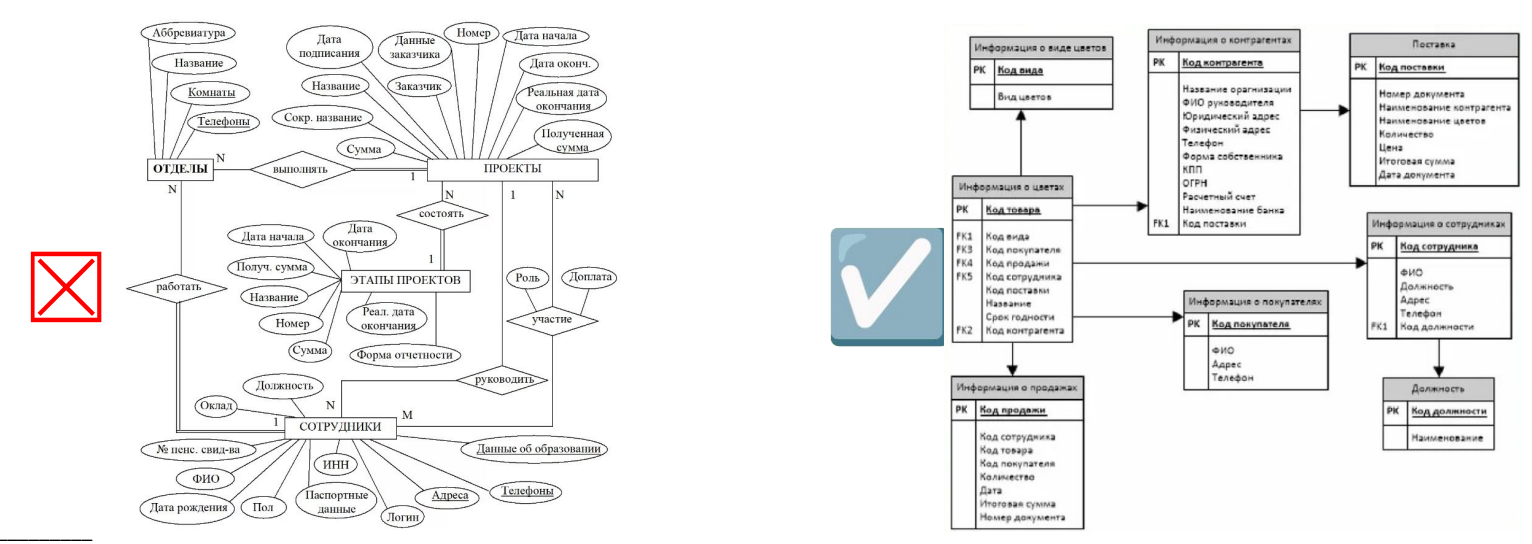

CASE системы (англ. computer-aided software engineering) - набор инструментов и методов программной инженерии для проектирования программного обеспечения. IDEF1X (IDEF1 Extended) - Data Modeling - методология построения реляционных структур (баз данных), относится к типу методологий «Сущность-взаимосвязь» (ER -Entity-Relationship) и, как правило, используется для моделирования реляционных баз данных.

Erwin - программа для проектирования и документирования баз данных.

UML (англ. Unified Modeling Language — унифицированный язык моделирования) — язык графического описания для объектного моделирования в области разработки программного 124 обеспечения.

### Концептуальное проектирование, пример, предметная область «Успеваемость студентов».

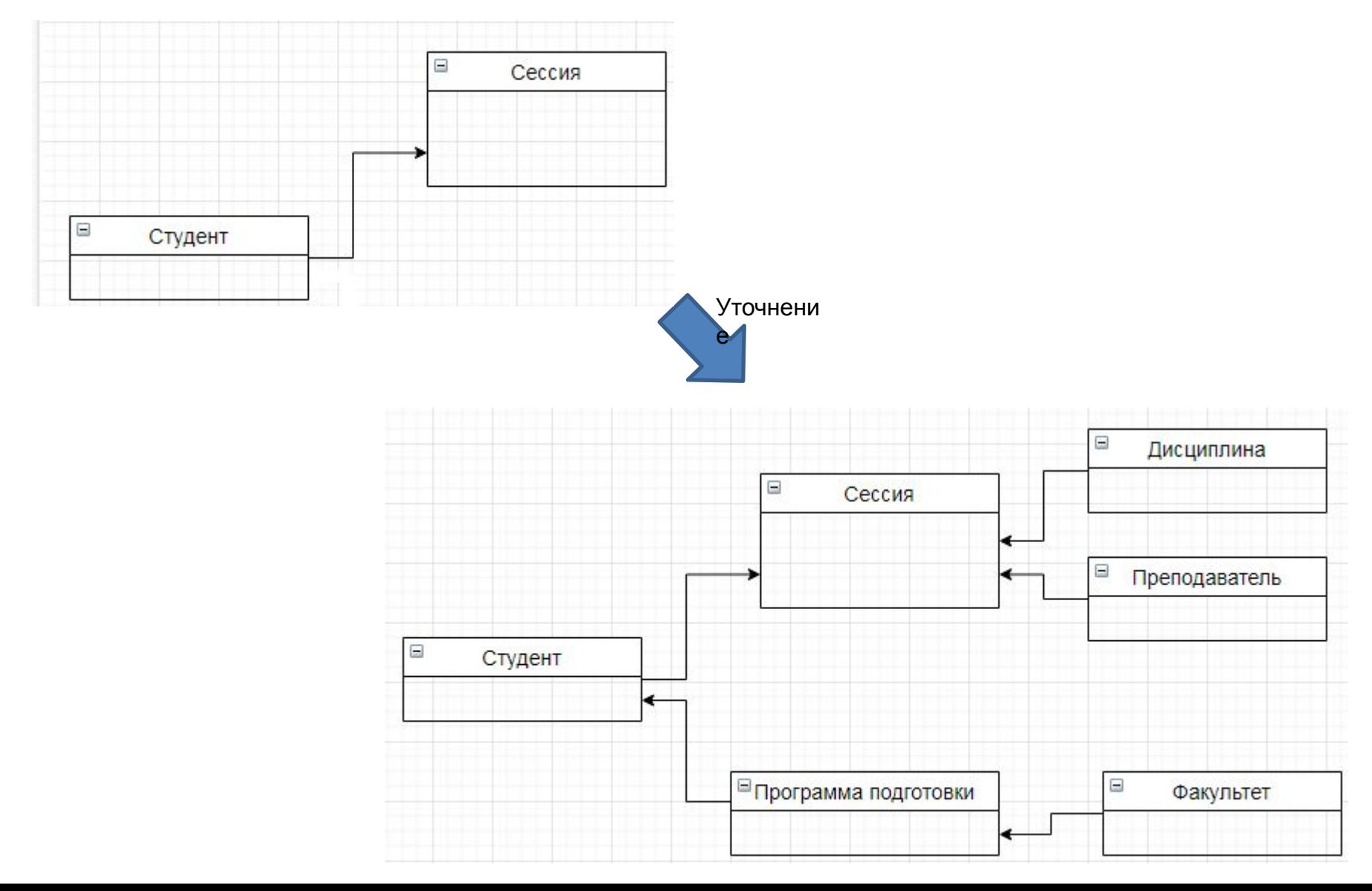

# Концептуальное проектирование

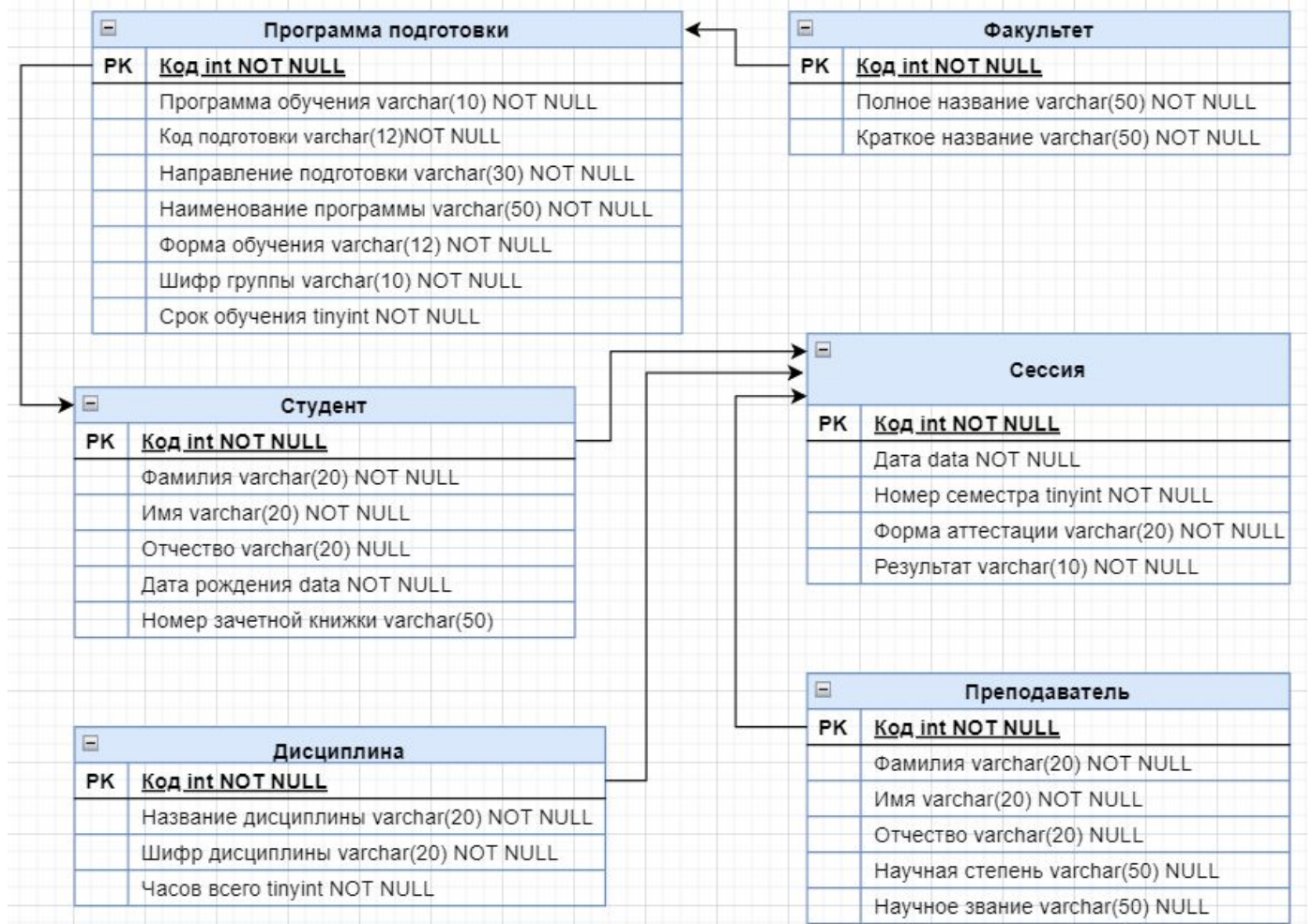

#### **Примеры значений для заполнения.**

#### **Программа обучения:**

бакалавриат,

магистратура,

специалитет,

аспирантура

**Форма обучения:** очная, заочная, очно-

заочная

#### **Шифр группы:**

БПО-18  $F<sub>0</sub> = 20$ 

#### **Код и Направление**

#### **подготовки (специальности):**

09.03.01 Информатика и вычислительная техника;

07.03.04 Управление в технических системах

#### **Наименование программы:**

Программное обеспечение средств вычислительной техники и автоматизированных систем; Системы и средства автоматизации технологических процессов.

# Логическое (даталогическое) проектирование

Цель – создание схемы базы данных на основе конкретной модели данных.

Задачи:

- 1. Выбор модели данных.
- 2. Определение вида связей между таблицами.
- 3. Раскрытие отношения "многие-ко-многим".
- 4. Нормализация таблиц.
- 5. Проверка логической модели данных на предмет возможности выполнения всех транзакций, предусмотренных пользователями.
- 6. Определение требований поддержки целостности данных и их документирование.
- 7. Создание окончательного варианта логической модели данных и обсуждение его с пользователями.

### Логическое проектирование

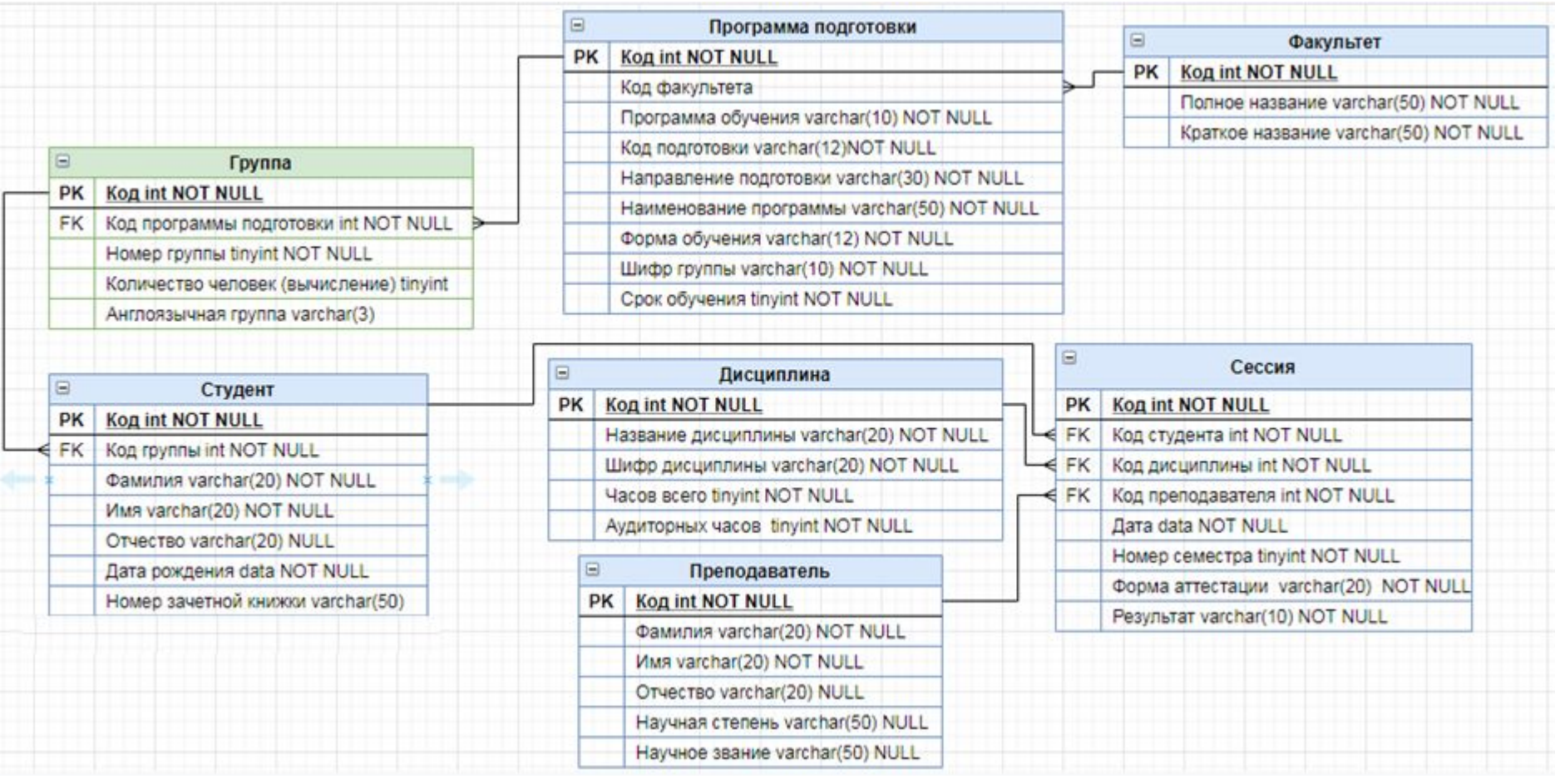

# Физическое проектирование

Цель – создание схемы базы данных для конкретной СУБД.

Задачи:

- 1. Проектирование таблиц базы данных средствами выбранной СУБД.
- 2. Реализация бизнес-правил в среде выбранной СУБД и их документирование.
- 3. Проектирование физической организации базы данных.
- 4. Разработка стратегии защиты базы данных.
- 5. Организация мониторинга функционирования базы данных и ее настройка.

# СХЕМА БАЗЫ ДАННЫХ

Схема данных - графическое отображение логической структуры базы данных в СУБД.

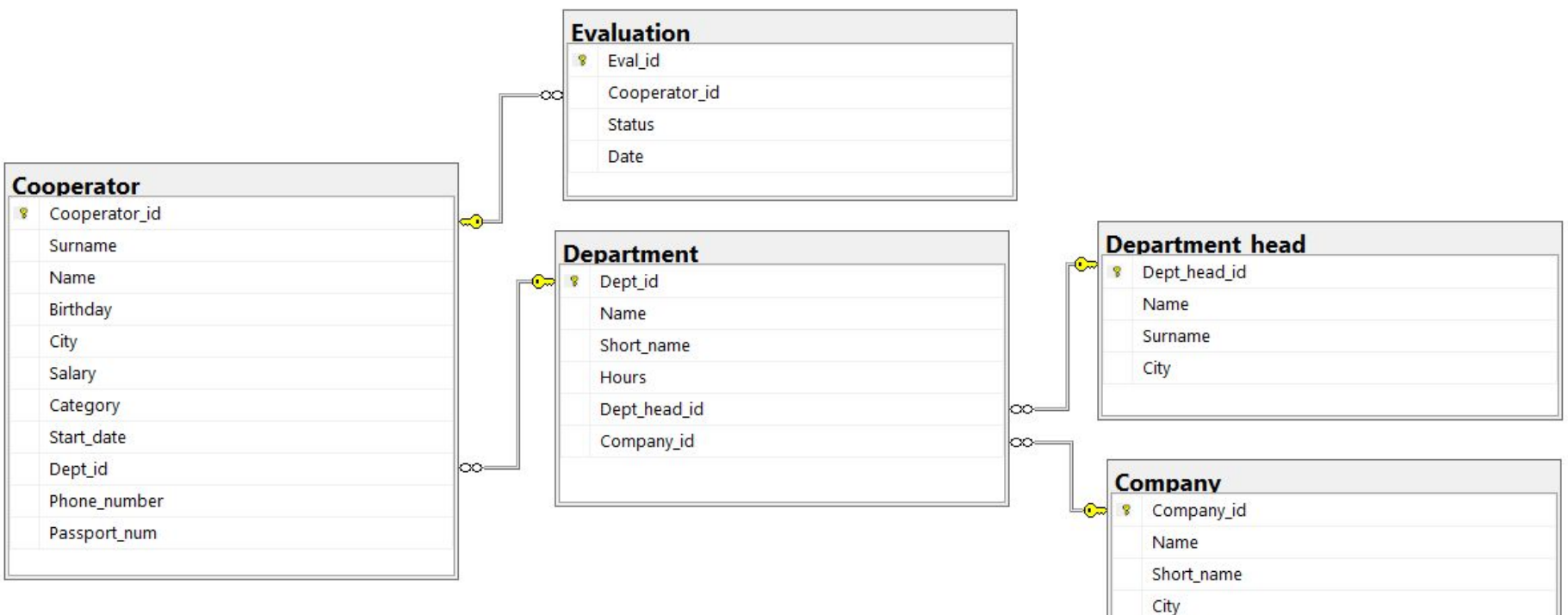

Coefficient

# Представления/VIEW в SQL (Виртуальные таблицы)

**Представления/VIEW** или **виртуальная таблица** – это поименованная таблица, получаемая в результате выполнения команды SELECT с возможным изменением названия полей.

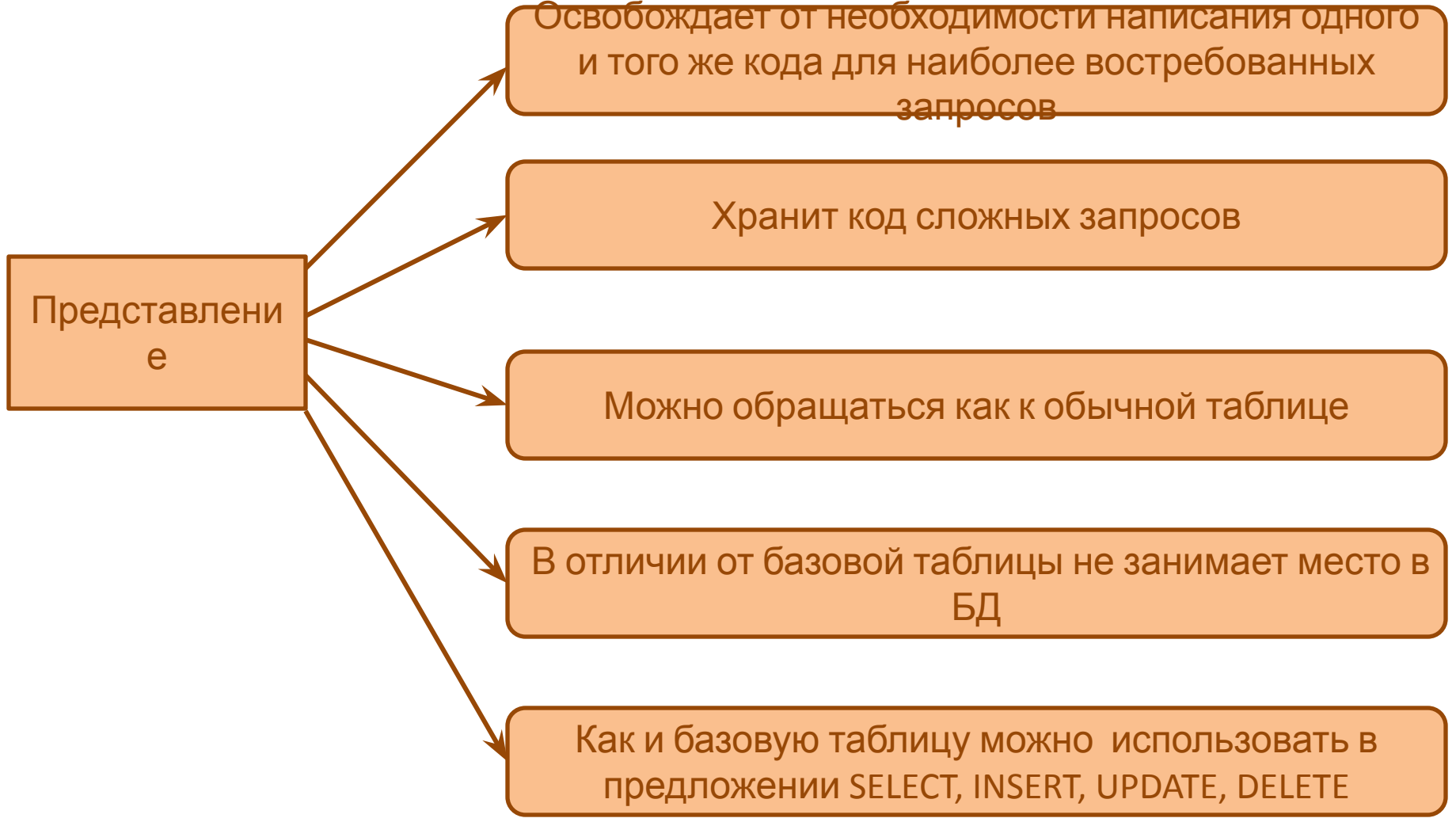

### Представления/VIEW в SQL (Виртуальные таблицы)

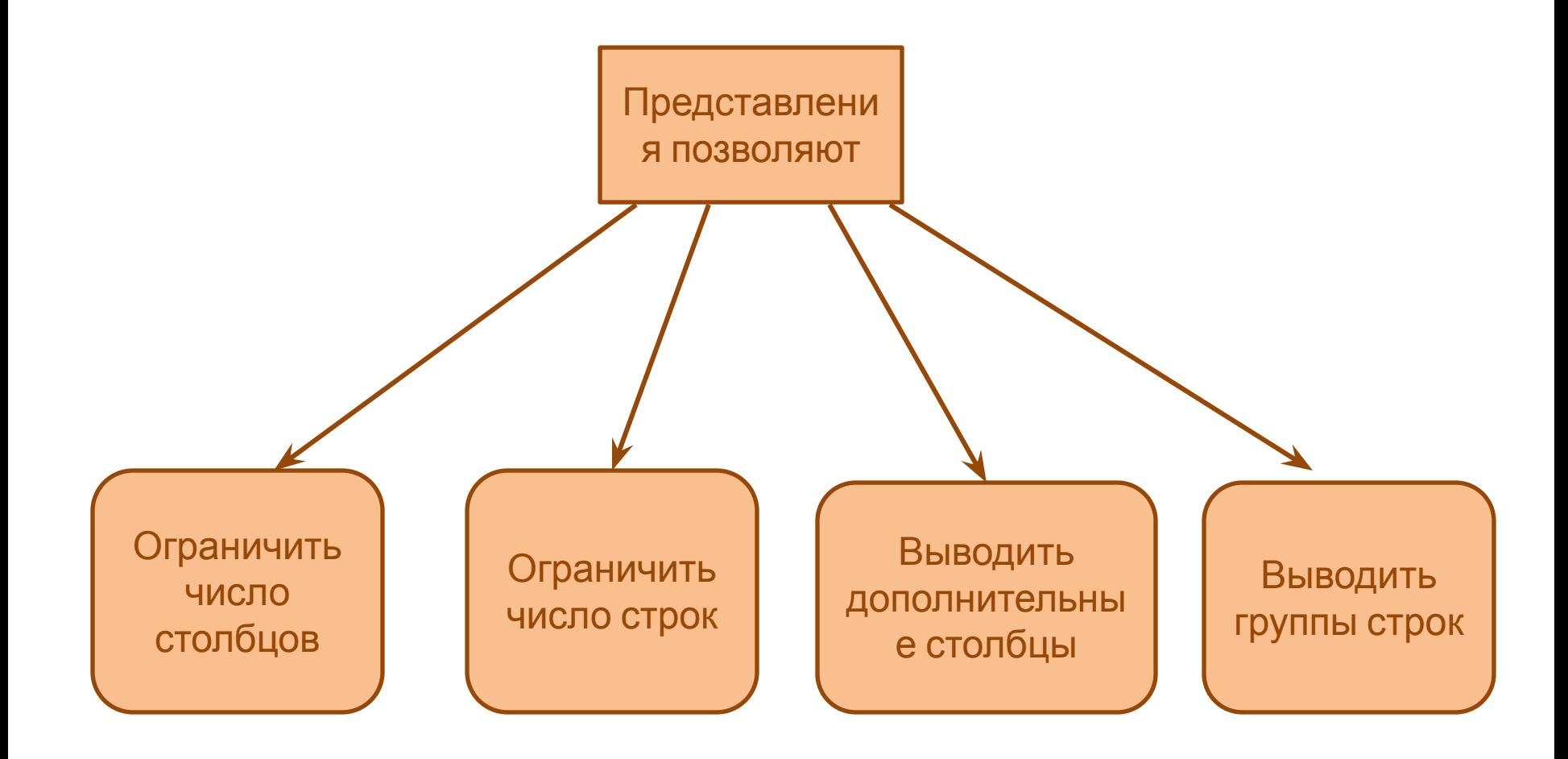

## Представления/VIEW (Виртуальные таблицы)

Синтаксис: [CREATE|ALTER ] VIEW <view\_name> [(column\_list)] [WITH {ENCRYPTION | SCHEMABINDING| VIEW\_METADATA}] AS SELECT <column\_names> FROM <table\_names> [WHERE condition] [WITH CHECK OPTION]

Опция WITH CHECK OPTION (в условии) указывает, что должна осуществляться проверка заданного условия при выполнении команды INSERT или UPDATE к представлению (виртуальной таблице). Если условие, заданное в описании представления, возвращает TRUE, то команда INSERT или UPDATE выполняется и происходит добавление записи или соответственно обновление записи в базовой таблице, иначе выполнение команды отклоняется.

# Представления/VIEW (Виртуальные таблицы)

Например, нужно создать представление для просмотра информации о студентах из города Уфа:

**CREATE VIEW Students from Ufa AS SELECT \* FROM Student WHERE City = 'Ycha'** 

Обращение к представлению Students from Ufa: **SELECT \*** FROM Students\_from\_Ufa

# Представления таблиц и представления столбцов

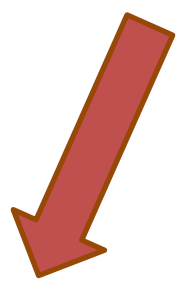

**CREATE VIEW** New\_tab1\_stud **AS SELECT** \* **FROM** Student

Вызов представления: **SELECT** \* **FROM** New tab1 stud

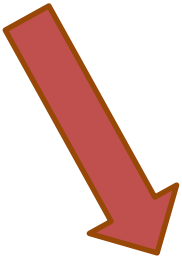

**CREATE VIEW** New\_tab2\_stud (new\_surname, new\_name, new\_stipend, new\_kurs, new\_city, new\_ birthday, new\_univ\_id) **AS SELECT** Surname, Name, Stipend, Kurs, city, Birthday, Univ\_id **FROM** Student

Вызов представления: **SELECT** \* **FROM** New\_tab2\_stud

### Представление с вложенным запросом, представление с группировкой

Задание: создайте представление, которое представит информацию по сотрудникам, работающим в отделе «IT».

```
CREATE VIEW Cooperator_IT
AS
SELECT Surname, Name, Phone number, Start date, Category
FROM Cooperator
WHERE Dept_id IN (SELECT Dept_id
        FROM Department
        WHERE Name = 'IT')
```
Задание: создайте представление, которое представит отделы, входящие в состав компании с максимальным коэффициентом.

```
CREATE VIEW Company_max_coefficient
AS
SELECT Full_name, MAX(Coefficient)
FROM Department JOIN Company ON Department.Company_id = 
Company.Company_id 
GROUP BY Full_name
```
### Представления c командами модификации

Создание представления Student\_view: **CREATE VIEW** Student\_view **AS SELECT** Surname, Name, City, Birthday **FROM** Student

**UPDATE** Student\_view **SET** City = 'Уфа' **WHERE** Student  $id = 6$ 

**\*INSERT INTO** Student\_view  **VALUES** ('Иванов', 'Иван', NULL, NULL)

**DELETE FROM Student view WHERE** Surname= 'Иванов' AND Name='Иван'

```
Вызов представления Student_view:
SELECT *
FROM Student_view
```
**\*** *данные будут добавлены, если поле первичного ключа в таблице Student является автоинкрементным, иначе нужно добавить в представлении поле первичного ключа Student\_Id и при вставке новой записи, добавить значение для этого поля*

# Применение команд модификации к представлениям, скрывающим

поля

Создадим таблицу «Издательство»: **CREATE TABLE** Publishing\_house (Id publ INT PRIMARY KEY IDENTITY (1, 1), Name\_publ VARCHAR(30) **CHECK**(Name\_publ **NOT LIKE** '%[-^:\|.,/=><"@#?№&\*+0-9a-zA-Z~%]%'**ESCAPE** '~'), City VARCHAR(20) **CHECK**(City **NOT LIKE** '%[^:\|.,/=><"@#?№&\*+0-9a-zA-Z~%]%'**ESCAPE** '~'), Address VARCHAR(30) **CHECK**(Address **NOT LIKE** '%[-^:\|.,/=><"@#?№&\*+0-9a-zA-Z~%]%'**ESCAPE** '~'), Telephone VARCHAR(12) **CHECK**(Telephone **LIKE** '+[1-9][0-9][0-9][0-9][0-9][0-9][0-9][0-9][0-9][0-9][0-9]'), Raiting TINYINT **CHECK**(Raiting BETWEEN 1 AND 10))

Создадим представление Publishing house view: **CREATE VIEW Publishing house view** 

**AS**

**SELECT** Name\_publ, City, Raiting, Telephone **FROM** Publishing house

**\*INSERT INTO** Publishing\_house\_view  **VALUES** ('Эксмо-АСТ' , 'Москва', 8, *NULL*)

**UPDATE** Publishing house view **SET** Raiting = Raiting+1 **WHERE** Name\_publ= 'Эксмо-АСТ'

**\*** *данные будут добавлены, если поле первичного ключа в таблице Publishing\_house является автоинкрементным*

**DELETE FROM** Publishing house view **WHERE** Name\_publ = 'Эксмо-АСТ'

Вызов представления Publishing\_house\_view: **SELECT** \* **FROM** Publishing house view

#### Представления/VIEW, скрывающие строки и команды

модификации Создание представления Publishing\_house\_view\_more\_than\_5 : **CREATE VIEW** Publishing house view more than 5

### **AS**

**SELECT** Name publ, City, Raiting, Telephone **FROM** Publishing house **WHERE** Raiting>5;

**INSERT INTO** Publishing house view\_more\_than\_5 **VALUES** ('Лань', 'Санкт-Петербург', *4*, *NULL*);

```
UPDATE Publishing house view more than 5
SET Raiting = 3
WHERE Name_publ= 'Эксмо -АСТ'
```
При вызов представления, добавленная и обновленная записи не будут выведены, поскольку в этих записях в поле Raiting, значения не соответствуют условию заданному при создании представления:

### **SELECT \***

**FROM** Publishing house view more than 5

Решением проблемы может стать добавление опции **WITH CHECK OPTION: CREATE VIEW** Publishing house view more than 5 **AS SELECT** Name publ, City, Raiting, Telephone **FROM** Publishing house **WHERE** Raiting>5 **WITH CHECK OPTION**;

### Агрегатные функции в представлениях

Представление для просмотра успеваемости: **CREATE VIEW** Total\_day **AS SELECT** Surname, Name, **COUNT**(Subj\_id) **AS** Subj\_quantity, **AVG**(CAST(Mark as float)) **AS** Mark\_avg **FROM** Exam mark e, Student s WHERE e.Student\_id =s. Student\_id **GROUP BY** Surname, Name;

Увидеть данные можно с помощью простого запроса к представлению: **SELECT \* FROM** Total day;

**CREATE VIEW** Student\_Subject **AS SELECT** Surname, Subj\_name, Mark **FROM** Student a, Exam mark b, Subject c **WHERE** a.Student\_id = b.Student\_id **AND** b.Subj\_id = c.Subj\_id

Создав представление Student\_Subject , можно будет узнать, следующую информацию: **SELECT** Surname **FROM** Student Subject **WHERE** Subj\_name = 'Базы данных'; **SELECT** Subj\_name **FROM** Student Subject **WHERE** Surname = 'Иванов';

### Ограничения в представлениях:

В представлении можно применять сортировку ORDER BY если указать оператор OFFSET.

Представление для просмотра сколько сотрудников однофамильцев есть в каждом отделе:

**CREATE VIEW Count Cooperator homonym** 

**AS** 

SELECT d.Name 'Отдел', с.Surname 'Фамилия', COUNT(c.Surname) 'Количество' **FROM** Cooperator c, Department d **WHERE** c.Dept id=d.Dept id **GROUP BY d.Name, c.Surname HAVING COUNT(c.Surname) >1 ORDER BY 3 DESC OFFSET 0 ROWS** 

**FETCH NEXT 10 ROWS ONLY** 

# Модифицируемые и немодифицируемые представления

Модифицируемое представление - это представление, относительно которого можно применить команды модификации UPDATE/INSERT/DELETE.

Критерии модифицируемости представления:

- Содержит первичный ключ базовой таблицы, если ключ не  $1)$ автоинкрементный.
- Не содержит агрегатные функции.  $2)$
- Не содержит ключевое слово DISTINCT. 3)
- $4)$ Нет GROUP BY или HAVING в определении представления.
- $5)$ Нет подзапросов.
- Может быть использовано в другом представлении, но это представление  $6)$ должно быть также модифицируемыми.
- В определении представления нет полей вывода константы или выражения 7) значений.
- Если в описание представления более одной базовой таблицы => команды 8) модификации могут быть применены только к полям одной из них.

### Пример, модифицируемого представления с оператором соединения

**IOIN** 

Создадим таблицу «Книга» для хранения данных о книге:

**CREATE TABLE Book** 

(Id book INT PRIMARY KEY IDENTITY (1, 1),

Name\_book VARCHAR(30) CHECK(Name\_book NOT LIKE '%[-^:\|.,/=><"@#?Nº&\*+0-9~%]%' ESCAPE '~'), Surname author VARCHAR(30) CHECK(Surname author NOT LIKE '%[-^:\|.,/=><"@#?Nº&\*+0-9a-zA-Z~%]%' ESCAPE '~'), Name author VARCHAR(30) CHECK(Name author NOT LIKE '%[-^:\|.,/=><"@#?Nº&\*+0-9a-zA-Z~%]%' ESCAPE '~'), Publication date date DEFAULT Getdate(),

Id publ INT FOREIGN KEY REFERENCES Publishing house)

Создадим представление для просмотра информации о книге и в каком издательстве была издана: CREATE VIEW Publishing house view (Name publ, City, Name book, Surname author, Name author, Publication date, Id publ)

**AS** 

SELECT Name publ, City, Name book, Surname author, Name author, Publication date, b.Id publ FROM Publishing house p JOIN Book b ON p.1d publ=b.1d publ

### Команда добавления данных не выполнится:

INSERT INTO Publishing house view (Name publ, City, Name book, Surname author, Name author, Publication date, Id publ) VALUES ('Азбука-Аттикус', Null, 'Школа волшебства', 'Энде', 'Михаэль', '01.10.2021')

Команды добавления данных выполнятся успешно:

**INSERT INTO Publishing house view (Name publ, City)** 

VALUES ('Феникс', 'Ростов-на-Дону')/\*запись добавиться в таблицу Publishing house\*/

И

INSERT INTO Publishing house view (Name book, Surname author, Name author, Publication date, Id publ) VALUES ('Базы данных', 'Иванов', 'Иван', '01.04.2020', 3) /\*запись добавиться в таблицу Book\*/

Чтобы добавленные записи увидеть через представление Publishing house view нужно добавить значение внешнего ключа в таблицу Book на соответствующее издательство.

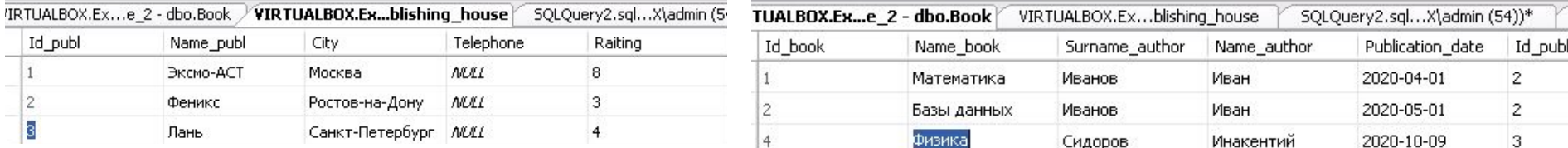

Вызов представления: Select\* From Publishing\_house\_view

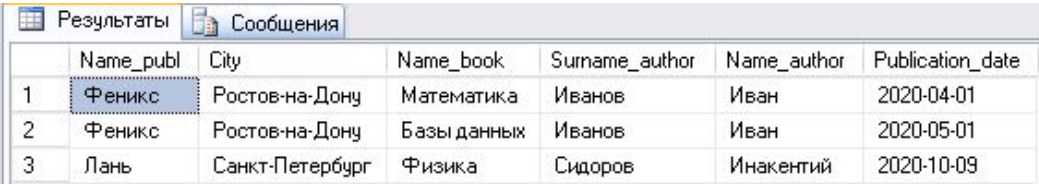

### Команда обновления данных выполнится: UPDATE Publishing\_house\_view

SET Name\_book='Молекулярная физика'

WHERE Id\_publ =3

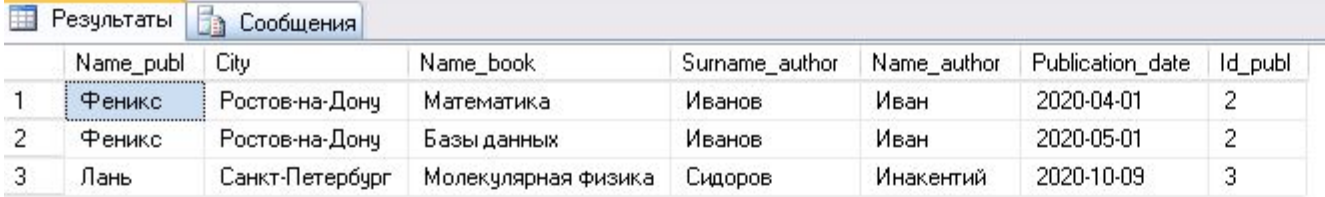

### Команда удаления данных не выполнится:

DELETE FROM Publishing\_house\_view WHERE Id\_publ =7

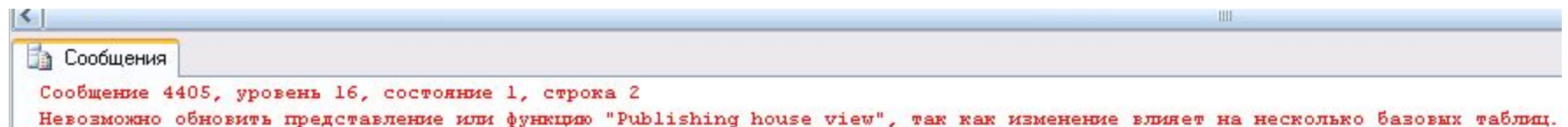
# Команды изменения описания представления, удаления представления

**ALTER VIEW** <имя представления> описание представления

**DROP VIEW** <имя Например побавим условие в описании представления: **ALTER VIEW** Publishing\_house\_view

**AS**

**SELECT** Name\_publ,Name\_book,Surname\_author,Name\_author **FROM** Publishing\_house p JOIN Book b ON p.Id\_publ=b.Id\_publ **WHERE** Publication\_date BETWEEN '01.01.2020' AND '01.05.2020'

Удалим ранее созданное представление: **DROP VIEW Publishing house view** 

# Условный оператор CASE

**Оператор CASE** позволяет осуществить проверку условий и возвратить в зависимости от выполнения того или иного условия тот или иной результат.

#### **Синтаксис простого CASE выражения:**

CASE <input\_expression> WHEN <when expression> THEN <result\_expression>  $[ ...n ]$ [ELSE <else result expression>] END

#### **Синтаксис поискового CASE выражения:**

CASE

WHEN <br/>boolean\_expression> THEN <result\_expression>  $[ ...n ]$ 

[ELSE <else\_result\_expression>]

END

# Пример с условным оператором CASE

Премировать сотрудников: IT-отдела - 50% от ЗП; Бухгалтерии - 40% от ЗП; Остальных отделов по 30% от ЗП.

SELECT d.Name 'Отдел ',Surname 'Фамилия',Salary 'Зарплата', CASE d.Name -- проверяемое значение WHEN 'IT' THEN '50%' WHEN 'Бухгалтерия' THEN '40%' ELSE '30%' END 'Надбавка к ЗП', Salary/100\*CASE d.Name WHEN 'IT' THEN 50 WHEN 'Бухгалтерия' THEN 40 ELSE 30 END 'Премия' FROM Cooperator c, Department d WHERE c.Dept\_id=d.Dept\_id

ORDER BY d.Name

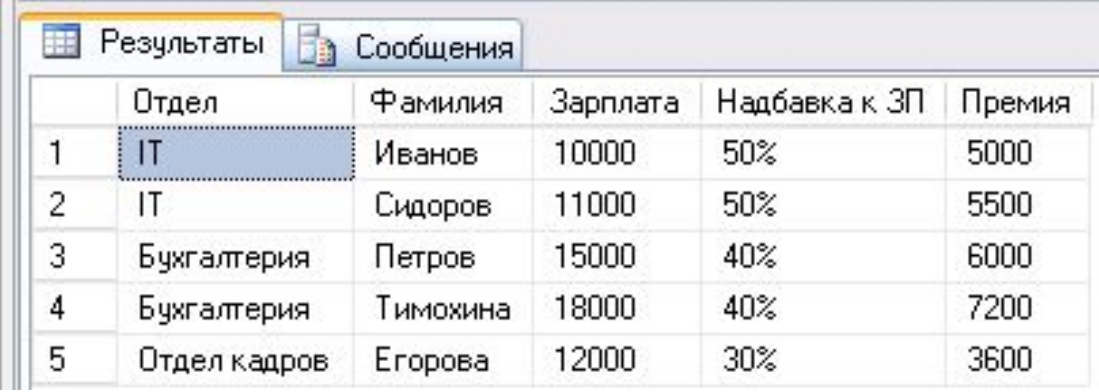

# Пример с условным оператором CASE

Вывести средние оценки по студентам и расшифровать значения оценок

SELECT Surname, ROUND(AVG(CAST(Mark AS Float)),2)'Средняя оценка', [Расшифровка оценки] =

### **CASE**

```
 WHEN AVG(Mark)>4.5 THEN 'отл'
WHEN AVG(Mark)>3.5 AND AVG(Mark)<=4.5 THEN 'XOP'
WHEN AVG(Mark)>=3 AND AVG(Mark)<=3.5 THEN 'УДОВ'
 WHEN AVG(Mark)<3 THEN 'неуд'
 --ELSE 'без расшифровки'
```
### END

FROM Exam\_marks e, Student s WHERE e.Student\_Id=s.Student\_Id GROUP BY e.Student\_Id,Surname

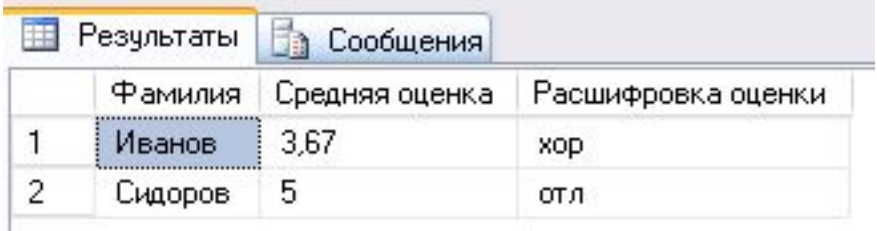

## Пример с условным оператором CASE

Посчитать сколько на каждом курсе оценок со значениями 2, 3, 4, 5

SELECT Surname, Name, Kurse 'Номер курса',

 SUM(CASE WHEN Mark=2 THEN 1 ELSE 0 END) 'Количество 2', SUM(CASE WHEN Mark=3 THEN 1 ELSE 0 END) 'Количество 3', SUM(CASE WHEN Mark=4 THEN 1 ELSE 0 END) 'Количество 4', SUM(CASE WHEN Mark=5 THEN 1 ELSE 0 END) 'Количество 5'

FROM Student s, Exam\_mark e WHERE s.STUDENT\_ID=e.Student\_Id GROUP BY Kurse, Surname, Name

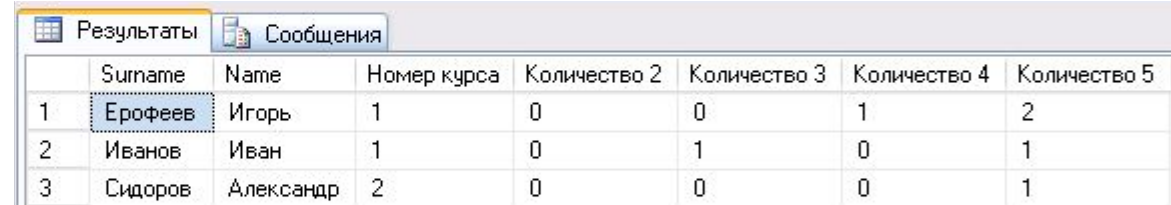

# Объявление переменных в языке Transact-SQL

Задать имя и тип переменной в Transact-SQL можно с помощью оператора **DECLARE**.

Синтаксис:

**DECLARE** @local variable data type data type

Например, DECLARE @Surname VARCHAR(20) DECLARE @Surname VARCHAR(20), @Order\_date DATE

С помощью **SET** можно присвоить переменной некоторое значение: Синтаксис: **SET** @local\_variable

```
Например,
DECLARE @Surname VARCHAR(20), @Order_date DATE, @Count_day TINYINT
SET @Surname ='Петров'
SET @ Order date = GETDATE()
SET @Count_day=7
SELECT @Surname 'Фамилия', @Order_date 'Дата заказа', DATEADD(d,@Count_day,
@Order_date) 'Ориентировочная дата выдачи заказа'
```
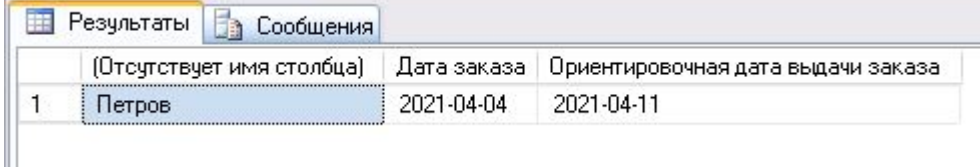

## PRINT в языке Transact-SQL

Оператор **PRINT** возвращает сообщение.

## **Синтаксис:**

**PRINT** <msg\_str|@local\_variable|string\_expr>

Сообщения Пример 1: PRINT 'Вывод сообщения' Вывод сообщения

```
Пример 2:
DECLARE @Surname VARCHAR(20), @Order_date DATE, @Count_day TINYINT
SET @Surname ='Петров'
SET @Order date = GETDATE()SET @Count_day=7
PRINT 'Фамилия:'+@Surname+'; дата заказа:'+CONVERT(VARCHAR(12),@Order_date,106)+
'; ориентировочная дата выдачи заказа:'+ 
CONVERT(VARCHAR(12),DATEADD(d,@Count_day,@Order_date),106)
```
Сообщения Фамилин:Петров; дата заказа: 04 Apr 2021; ориентировочная дата выдачи заказа: 11 Apr 2021

Пример 3:

DECLARE @stipend\_increase FLOAT

SET @stipend increase=(SELECT MIN(Stipend) FROM Student)

PRINT CAST(@stipend\_increase AS VARCHAR(5))+'\*20% = '+ CAST(@stipend\_increase\*1.2 AS VARCHAR(5))

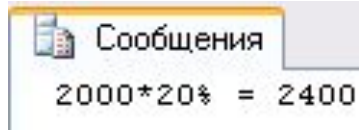

# Условный оператор IF...ELSE

Конструкция **IF**...**ELSE** используется для наложения условий, определяющих, какие операторы T-SQL нужно выполнить.

```
Синтаксис:
```
**IF** Boolean expression

```
\{sql statement | BEGIN \ldots statement block \ldots END}
[ ELSE {sql_statement | BEGIN … statement_block … END}]
```

```
Пример, определим были ли публикации в текущем месяце: 
DECLARE @last_data DATE, @count SMALLINT
SELECT @last_data = MAX(Publication_date),
   @count = SUM(CASE WHEREDATEDIFF(MONTH, Publication date, GETDATE()) < 1 THEN 1 ELSE 0 END)FROM Book
IF \omega count > 0 BEGIN
    PRINT 'Дата последней публикации: ' + CONVERT(VARCHAR, @last_data,100)
     PRINT 'Опубликовано книг(а): ' + CONVERT(NVARCHAR, @count) + 'шт' 
  END
ELSE
  PRINT 'Нет публикаций'
```
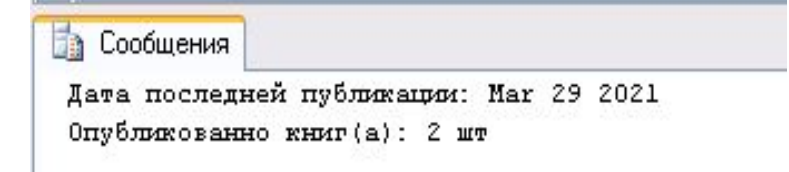

## Цикл в языке Transact-SQL Синтаксис:

**WHILE** Boolean\_expression

{sql\_statement|statement\_block}

[ BREAK]

{sql\_statement|statement\_block}

[CONTINUE}

END

Пример, представить, какой будет стипендия если ежемесячно увеличивать на 10%:

DECLARE @count\_month INT, @start\_date DATE, @min\_stipend FLOAT, @stipend\_increase FLOAT

SET @count\_month=4

 $SET @ start date = GETDATE()$ 

```
SET @min_stipend=(SELECT MIN(Stipend) FROM Student)
```

```
SET @stipend_increase=@min_stipend
```
WHILE @count\_month>0

#### BEGIN

```
SET @count_month=@count_month-1
```

```
SET @start_date = DATEADD(month, 1, @start_date)
```
**SET** @stipend increase =@stipend increase\*1.1

--SELECT @start\_date 'Дата',@stipend\_increase 'Увеличенная стипендия'

```
 PRINT CONVERT(VARCHAR(12),@start_date,105)+ ' стипендия:'
```
+CAST(@stipend\_increase AS VARCHAR(12))

#### END

```
В Сообщения
```

```
04-05-2021 стипендия: 2200
04-06-2021 стипендия: 2420
04-07-2021 стипендия: 2662
04-08-2021 стипендия: 2928.2
```
**Хранимая процедура (Stored Procedure)** – это именованный набор команд языка Transact-SQL, хранящийся на сервере в качестве самостоятельного объекта БД

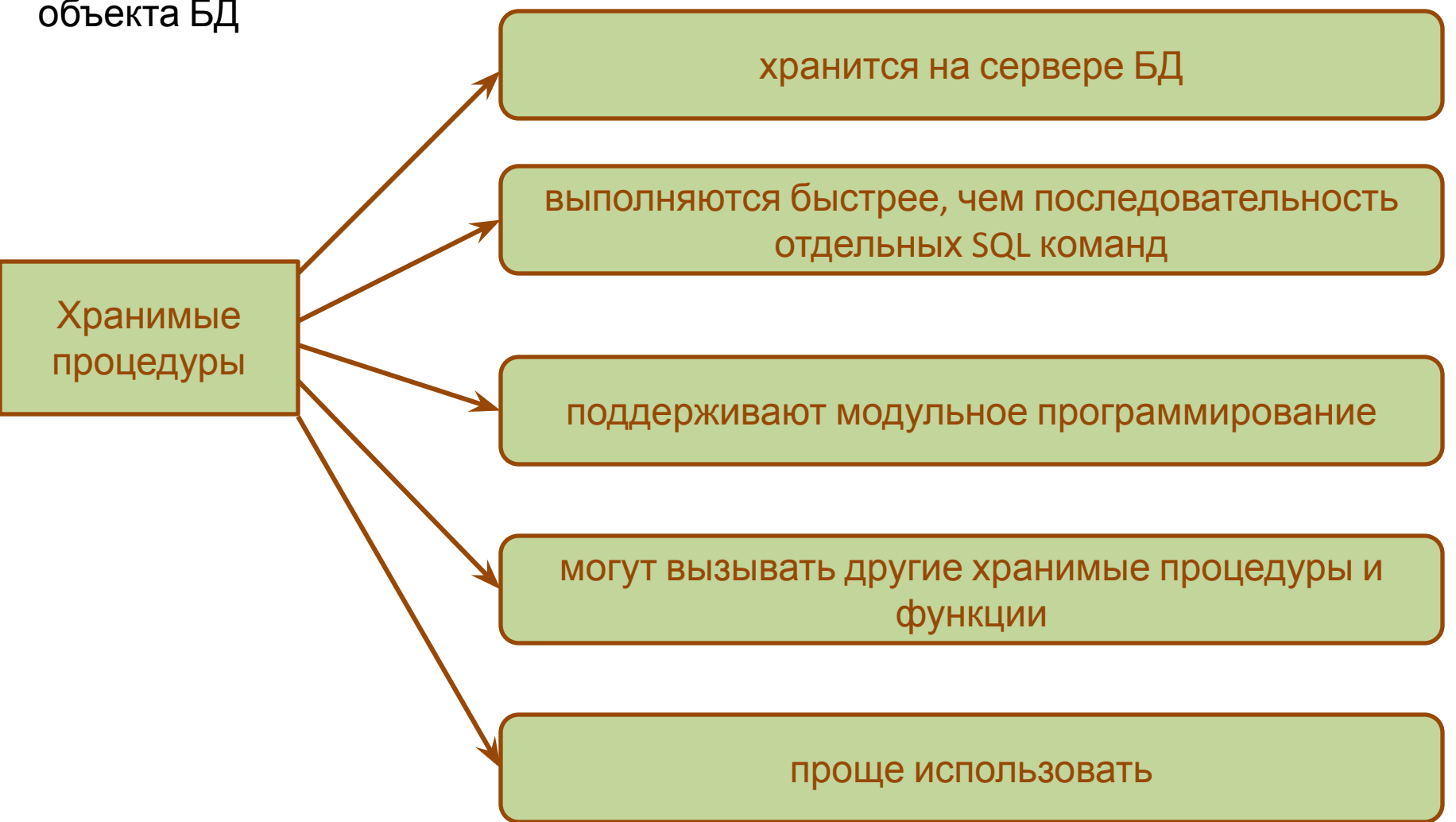

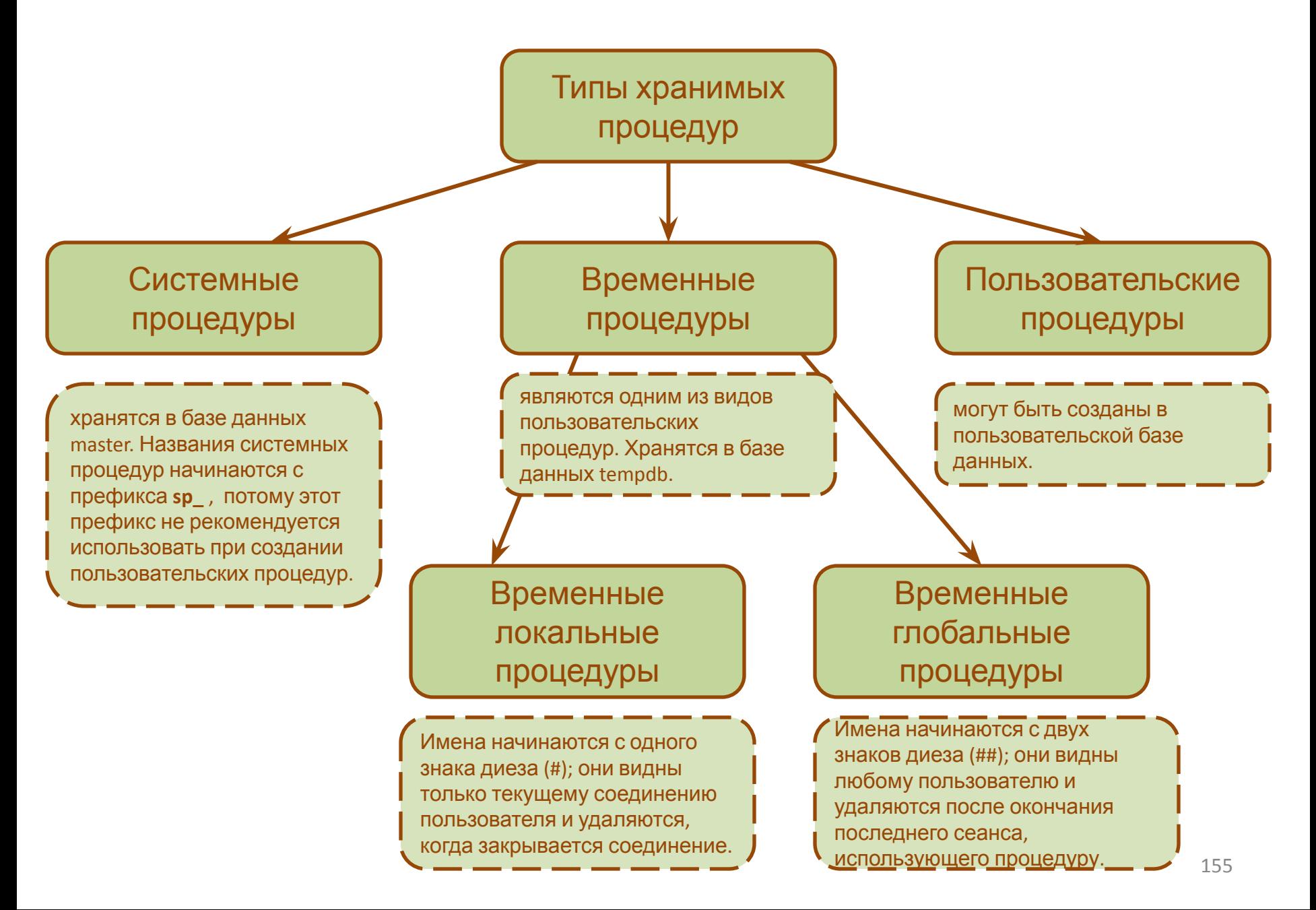

Синтаксис создания (изменения) процедуры: **{CREATE|ALTER} PROCEDURE|PROC** procedure\_name [; number] [{@name\_paramet data\_type} **[VARYING] [=DEFAULT][OUTPUT]]**[,...n] **[WITH {RECOMPILE|ENCRYPTION|RECOMPILE, ENCRYPTION}] [FOR REPLICATION]**

**AS**

Параметр **procedure\_name** задает имя хранимой процедуры.

Параметр **@name\_parametr** является параметром процедуры (формальным аргументом), тип данных определяется data\_type.

**VARYING** — указывает результирующий набор, поддерживаемый в качестве выходного параметра.

**DEFAULT** определяет значение по умолчанию для соответствующего параметра процедуры. Значением по умолчанию также может быть NULL.

Опция **OUTPUT** указывает, что параметр процедуры является возвращаемым.

Опция **WITH RECOMPILE** задается если требуется компилировать хранимую процедуру при каждом ее вызове.

**WITH ENCRYPTION** задает шифрование исходного текста инструкции CREATE PROCEDURE.

**FOR REPLICATION** указывает, что процедура создается для репликации. Процедура, созданная с параметром FOR REPLICATION, используется в качестве фильтра и выполняется только в процессе репликации. Параметры не могут быть объявлены, если указан параметр FOR REPLICATION.

Синтаксис вызова: [EXECUTE|EXEC] имя\_процедуры [;номер] [[@имя\_параметра=]{значение | @имя\_переменной} [OUTPUT ]|[DEFAULT]][,...n]

Синтаксис удаления процедуры: DROP PROCEDURE {имя\_процедуры}

 $[$ ,...n $]$ 

# Пример создания процедуры без параметров

Создадим процедуру для получения названий экзаменов и оценок, полученных студентом Ивановым:

CREATE Procedure ExamResults

AS

SELECT Surname AS 'Фамилия', Name AS 'Имя', Subj\_Name AS 'Дисциплина', Mark AS 'Оценка за экзамен'

FROM Student INNER JOIN Exam\_marks ON Student.Student\_Id=Exam\_marks.Student\_Id INNER JOIN Subject ON Exam\_marks.Subj\_Id = Subject.Subj\_Id WHERE Student.Surname = 'Иванов'

Вызов процедуры: EXECUTE ExamResults

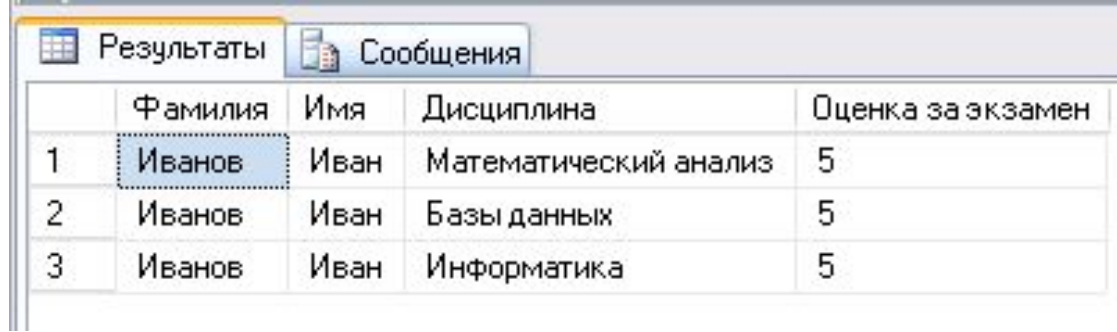

## Пример создания процедуры для вычисления значений поля *Cost\_product* Table. Product

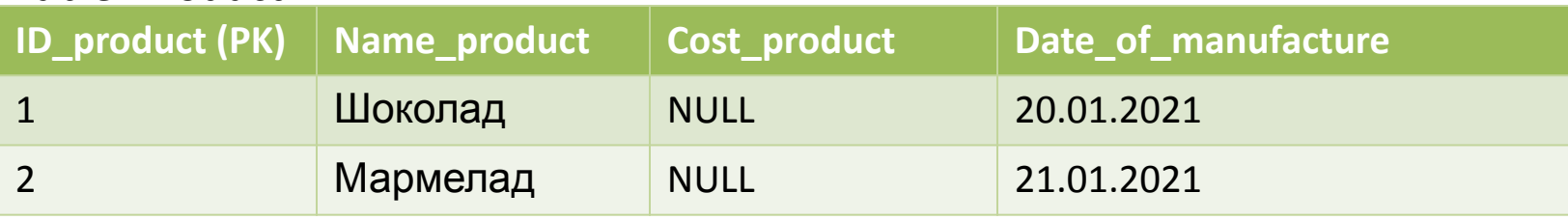

## Table. Ingredient

## Table. Composition

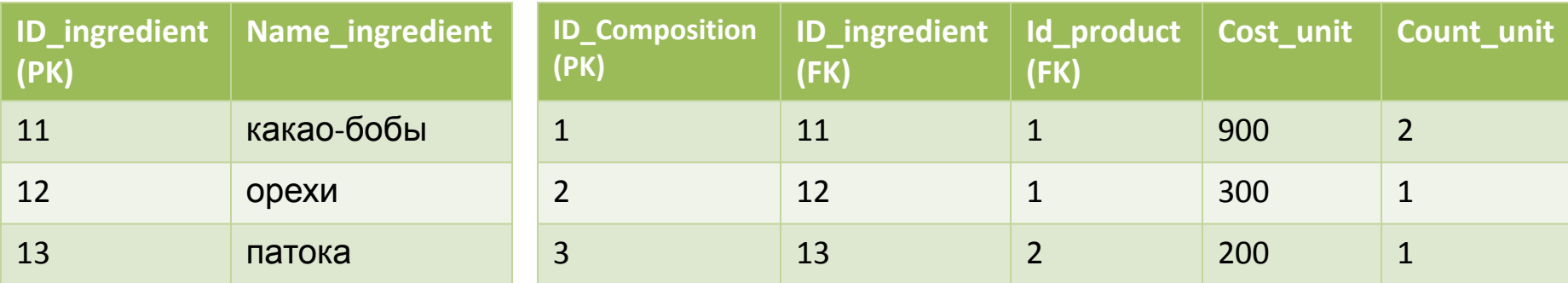

#### CREATE PROCEDURE Cost\_product

#### AS

#### Update Product

SET Cost\_product=(SELECT SUM(Cost\_unit\*Count\_unit)

FROM Composition

WHERE Product.Id\_product= Composition.Id\_product

GROUP BY Id product)

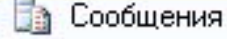

(строк обработано: 2)

Вызов процедуры для расчета значений в поле Cost\_product таблицы Product: EXEC Cost\_product или Cost\_product

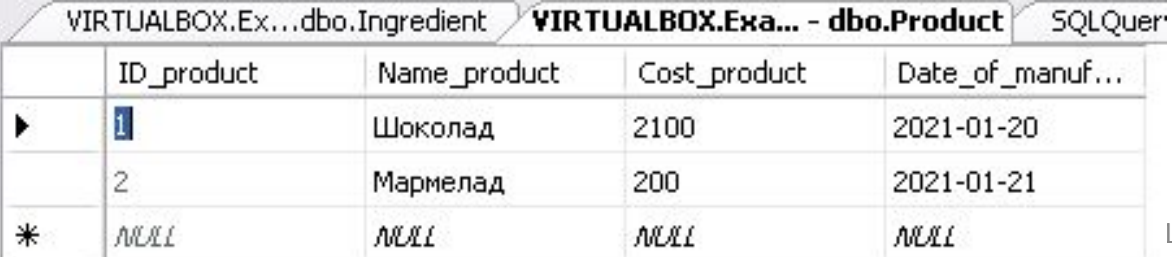

## Пример создания процедуры с входным параметром

Создать процедуру для увеличения размера стипендии у студентов со средней оценкой больше 4-х. Процент увеличения стипендии входной параметр:

CREATE PROCEDURE Reduce\_stipend @Persent float AS UPDATE Student **SET** Stipend = Stipend\*(100+@percent)/100 WHERE Student\_Id IN (SELECT Student\_Id FROM Exam\_marks WHERE Mark IS NOT NULL AND Mark!=0 GROUP BY Student\_Id HAVING AVG(Mark)>4)

Обращения к процедуре и задание процента увеличения стипендии:

EXEC Reduce stipend 50

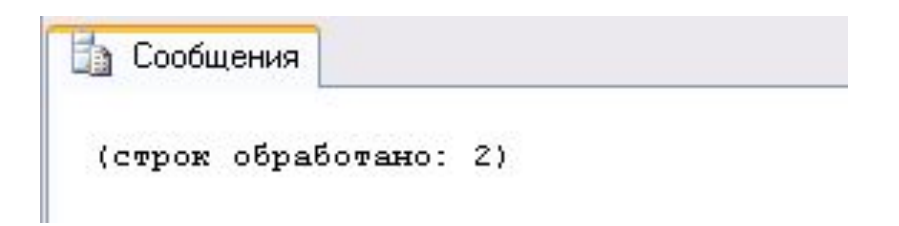

## Пример создания процедуры с входными

Создать процедуру для выдачи спитатра парами страми и станку, значение которой может передаться через входной параметр по дисциплине, название которой также может передаваться при вызове процедуры. По умолчанию выводить фамилии студентов, получивших оценку «5» по дисциплине «Базы данных»:

CREATE PROCEDURE Subject\_procedure

```
@Subject VARCHAR(30)= 'Базы данных', @Mark TINYINT=5
```
AS

SELECT Surname AS 'Фамилия', Subj Name AS 'Дисциплина', Mark AS 'Оценка за экзамен'

FROM Student s INNER JOIN EXAM\_MARKS e ON s.Student\_Id = e.Student\_Id

INNER JOIN SUBJECT sj ON e.Subj\_Id = sj.Subj\_Id

WHERE Subj\_Name =  $@Subject$  AND Mark =  $@Mark$ 

### Варианты вызова процедуры

1) EXEC Subject procedure Subject\_procedure:

3) EXEC Subject procedure  $@$ Subject =

#### 'Операционные системы'

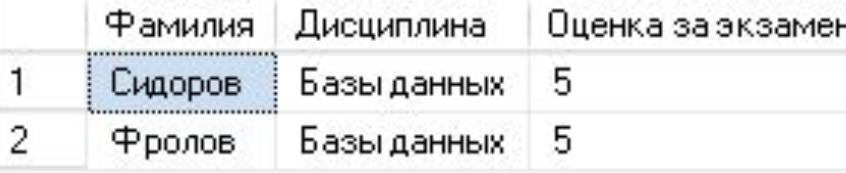

## 2) EXEC Subject procedure @Mark = 3

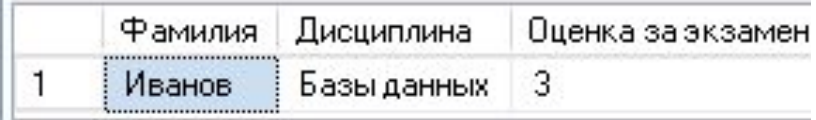

#### Дисциплина Оценка за экзамен Фамилия 5 1 Операционные системы Ерофеев

4) EXEC Subject\_procedure @Subject = 'Операционные системы', @Mark =4

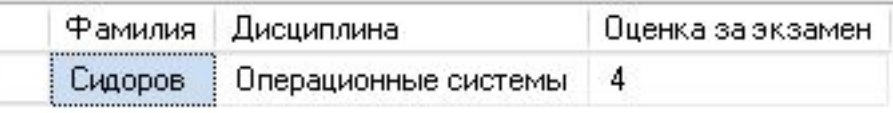

## Пример создания процедуры с входными и выходным

Создать процедуру для подсчета числа студентов, сдававших экзамен по дисциплине у параметрамипреподавателя фамилия и имя которого передаются через входные параметры

```
CREATE Procedure StudentNum
@Num SMALLINT OUTPUT,
@Lecture_surname VARCHAR(20),
@Lecture_name VARCHAR(20)
AS
SELECT @Num =COUNT(DISTINCT Student_Id)
FROM Exam_marks e INNER JOIN Subject s ON e.Subj_Id = s.Subj_Id
           INNER JOIN Semester_plan sp ON s.Subj_Id =sp.Subj_Id
           INNER JOIN Lecturer I ON sp. Lecturer Id = I. Lecturer IdWHERE Surname = @Lecture_surname AND Name=@Lecture_name
```
Вызов процедуры: DECLARE @Result SMALLINT EXECUTE StudentNum @Result OUTPUT, 'Cидорова', 'Елена' PRINT 'Количество студентов:'+CAST(@Result AS VARCHAR(10))

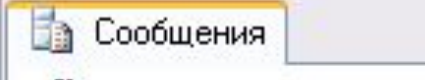

Количество студентов: 4

## Получение информации о процедурах

## Системные процедуры:

1) sp\_help

Синтаксис: **sp\_help** proc1

Например, sp\_help StudentNum

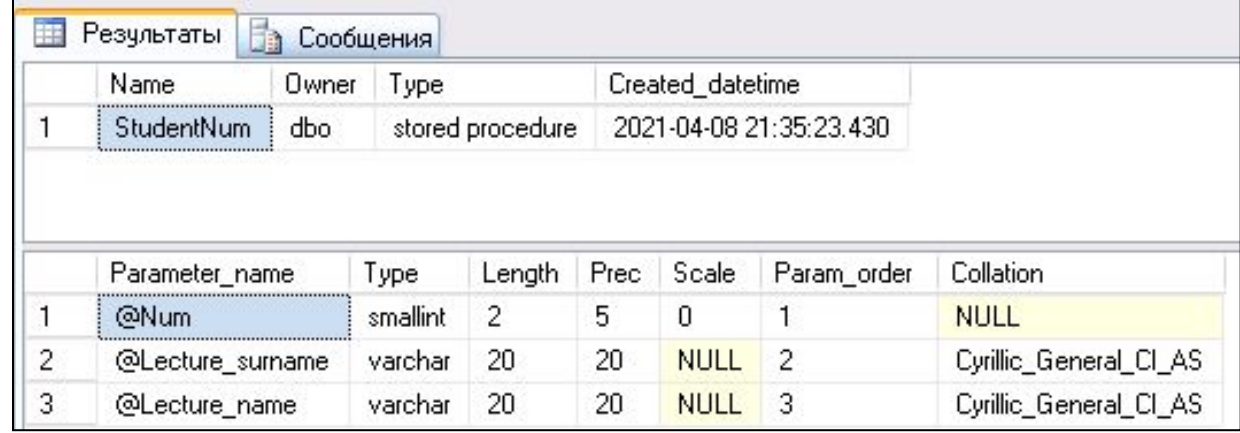

## 2) sp\_helptext Синтаксис: **sp\_helptext** proc1

Например, sp\_helptext StudentNum

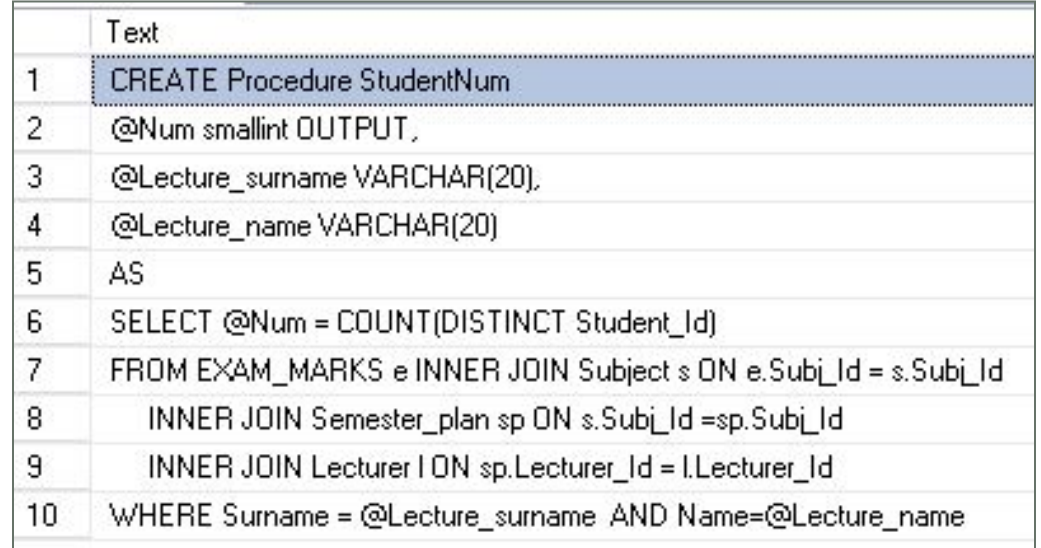

Пользовательские функции (User Defined Functions, UDF) в Transact-SQL

**Функция**, определенная пользователем – программа выполняющая действия, например, вычисления и возвращающая результат этого действия в виде значения. Функция может получать параметры или не получать и возвращать скалярное значение или таблицу.

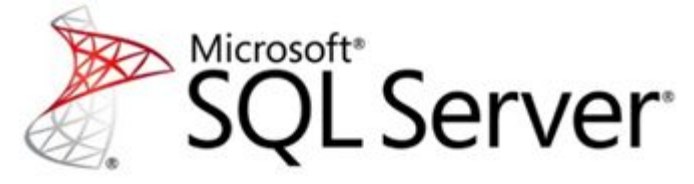

**User defined functions** 

CREATE PROCEDURE Count student proc @count SMALLINT OUTPUT AS SELECT @count=COUNT(DISTINCT e.Student\_Id) FROM Student s, Exam marks e WHERE s.Student\_Id=e.Student\_Id GROUP BY e.Student\_Id HAVING AVG(Mark)>=4.75 AND MIN(Mark)>3 Вызов процедуры: DECLARE @result SMALLINT EXECUTE Count student proc @result OUTPUT PRINT 'Возможно, количество красных дипломов :' +CAST(@result AS VARCHAR(10)) AS END

Сообщения

```
CREATE FUNCTION dbo.Count_student_func()
RETURNS SMALLINT 
BEGIN
DECLARE @count SMALLINT 
SELECT @count=COUNT(DISTINCT e.Student_Id)
FROM Student s, Exam marks e
WHERE s.Student_Id=e.Student_Id
GROUP BY e.Student_Id
HAVING AVG(Mark)>=4.75 AND MIN(Mark)>3
RETURN @count
Вызов функции:
PRINT 'Возможно, количество красных
дипломов:' +CAST(dbo.Count_student_func() AS
VARCHAR(10))
```
Возможно, количество красных дипломов: 1

## Пользовательские функции (User defined functions, UDF) Transact-SQL

Поддерживаются следующие типы пользовательских функций:

1) **Скалярная функция (Scalar)** – похожа на встроенную функцию, возвращает одно значение. Значение может иметь различный формат данных.

2) **Функция, возвращающая таблицу (Inline)−** возвращает результирующий набор данных (таблицу), полученный при выполнении SELECT.

3) **Многооператорная функция (Multi-statement ) −** возвращает таблицу созданную одним или несколькими операторами Transact-SQL, чем напоминает хранимые процедуры. В отличие от процедур, на такие функции можно ссылаться в WHERE как на объект просмотра

## Скалярные функции (Scalar) в Transact-SQL

```
{CREATE | ALTER} FUNCTION [владелец.] имя_функции
(\{\varphiимя параметра скалярный тип данных [=DEFAULT]}[,...n]])
RETURNS скалярный тип данных
[WITH {ENCRYPTION | SCHEMABINDING} [,...n] ]
[AS]
BEGIN
<тело_функции>
RETURN скалярное выражение
END
```
## Скалярные функции (Scalar) в Transact-SQL

Например, создание скалярной функции для подсчета количества студентов, у которых дата рождения входит в заданный период: CREATE FUNCTION dbo.Count\_student (@data\_start DATETIME, @data\_end DATETIME) RETURNS INT AS BEGIN DECLARE @count INT SET @count=(SELECT COUNT(Student\_Id) FROM Student WHERE Birthday BETWEEN @data\_start and @data\_end) RETURN @count END

### Вызов функции:

DECLARE @kol INT SET @kol=dbo.Count\_student('01.01.1996', '31.12.1997') SELECT @kol 'Количество'

или

SELECT dbo.Count\_student('01.01.1996', '31.12.1997') 'Количество

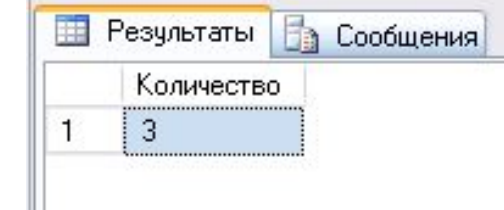

## Табличные функции (Inline)в Transact-SQL

```
{CREATE | ALTER } FUNCTION [владелец.] имя_функции
([{ @имя_параметра скалярный_тип_данных
[=DEFAULT]}[,...n]])
RETURNS TABLE
[ WITH {ENCRYPTION | SCHEMABINDING} [,...n]]
[AS]
RETURN [(] SELECT_оператор [)]
```
## Табличные функции (Inline)в Transact-SQL

Пример, функции табличного типа для определения двух дисциплин с наибольшими оценками.

```
CREATE FUNCTION [dbo].[subj_name]()
RETURNS TABLE
AS
RETURN (
     SELECT TOP 2 sj.Subj_Name, MAX(Mark) as max_mark
     FROM Exam_mark e INNER JOIN Subject sj ON sj.Subj_Id=e.Subj_Id
      GROUP BY sj.Subj_Name
      ORDER BY MAX(Mark) DESC
     )
```
Вызов функции:

SELECT Subj\_Name 'Название дисциплины'

FROM dbo.subj\_name()

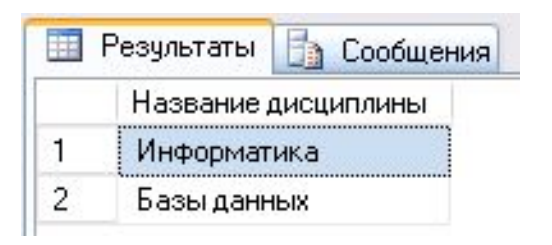

# Многооператорные функции (Multi-statement)в Transact-SQL

{CREATE | ALTER }FUNCTION [владелец.] имя\_функции  $(|\{\omega\}|\$  параметра скалярый тип данных  $[=DEFAULT]\}[...n]]$ RETURNS @имя\_параметра TABLE <определение\_таблицы> [WITH {ENCRYPTION | SCHEMABINDING} [,...n]] [AS] BEGIN <тело\_функции> RETURN END

# Многооператорные функции (Multi-statement)в Transact-SQL

CREATE FUNCTION [dbo].[get\_FIO\_student]() **Пример**. Функция (типа multi-statement), которая выведет список студентов и их даты рождения:

```
RETURNS @fio_sudent TABLE (ФИО varchar(50), [Дата рождения] DATE)
```
AS

BEGIN

```
INSERT @fio_sudent
 SELECT Surname+' '+Name+' '+Middle_name, Birthday
 FROM Student
 ORDER BY Surname
```
**RETURN** 

END

```
Вызов функции get_FIO_student:
SELECT *
FROM get FIO student()
```
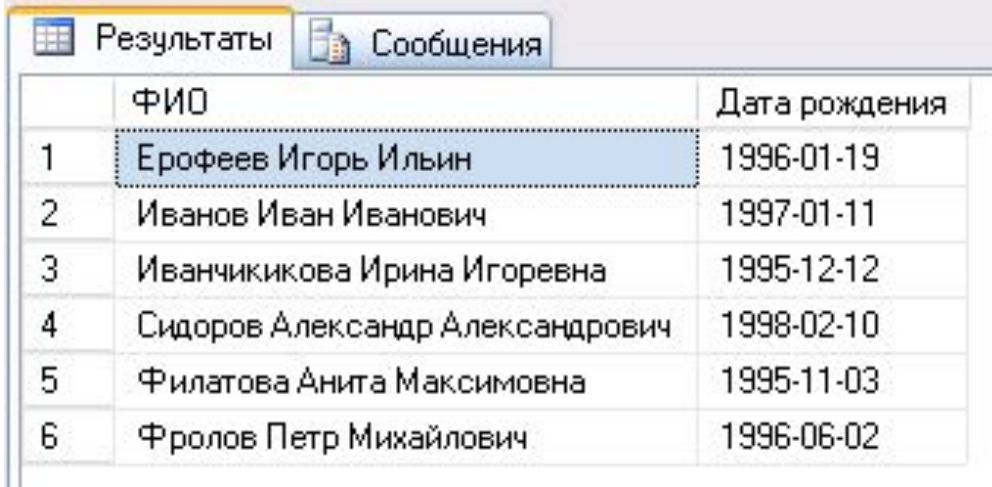

## Удаление пользовательской функции в Transact−SQL

Синтаксис удаления функции: DROP FUNCTION {[владелец.] имя\_функции} [,...n]]

# Пример создания табличной функции

Создание функции для расчета количества различных оценок и определения их среднего значения по каждому студенту.

```
CREATE FUNCTION dbo.Avg_mark()
RETURNS TABLE
AS
RETURN(
    SELECT Student_Id, AVG(Mark) AVG_mark,
             SUM(CASE WHEN Mark=2 THEN 1 ELSE 0 END) Count_2,
             SUM(CASE WHEN Mark=3 THEN 1 ELSE 0 END) Count_3,
             SUM(CASE WHEN Mark=4 THEN 1 ELSE 0 END) Count_4,
             SUM(CASE WHEN Mark=5 THEN 1 ELSE 0 END) Count_5 
    FROM Exam_mark GROUP BY Student_Id
    )
```
Вызов функции: SELECT \* FROM dbo.Avg mark()

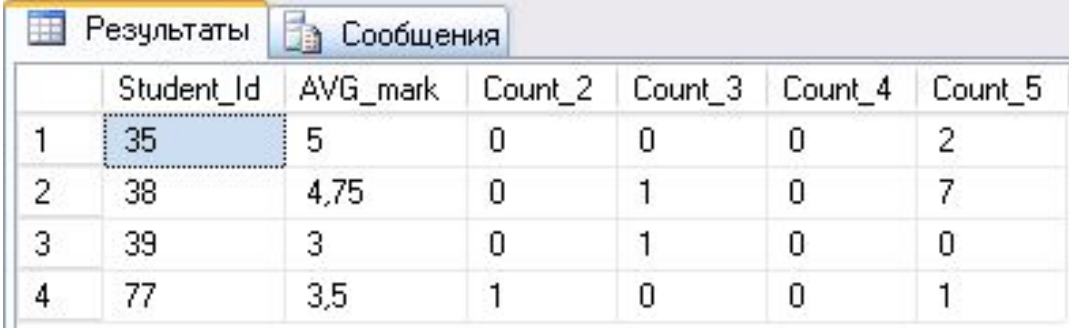

## Пример вызова функции из хранимой процедуры

Создание процедуры для определения кандидатов на получение красного диплома. Название группы передается через входной параметр. Процедура вызывает ранее созданную функцию **dbo.Avg\_mark()**.

```
CREATE PROCEDURE Information red diploma
@group VARCHAR(5)
AS
SELECT Surname 'Фамилия', Name 'Имя', AVG mark 'Средний балл', Комментарий=
     (CASE
     WHEN Count_2=0 AND Count_3=0 AND AVG_mark>=4.75
         THEN 'может быть красный диплом'
      WHEN Count_2=0 AND Count_3>0 AND AVG_mark>=4.75
         THEN 'нужно исправить 3-ки, количесво:'+CAST(Count_3 AS VARCHAR(1))
     ELSE ' '
    END)
FROM Student,[Group], dbo.Avg_mark()
WHERE [Group].Id Group=Student.Id group AND Student.Student Id =dbo.Avg mark.Student Id
```
AND Name\_group=@group

Вызов процедуры: Information red diploma 'БГ

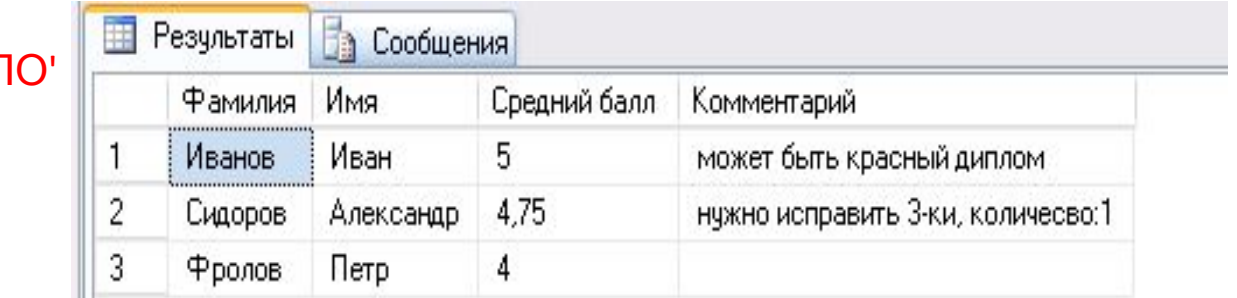

# Пример вызова функции из хранимой процедуры

Создание процедуры для увеличения стипендии тем студентом у которых ср.оценка больше или равна 4.75 и нет троек. Значение процента увеличения стипендия передается через входной параметр. Процедура вызывает ранее созданную функцию **dbo.Avg\_mark()**.

```
CREATE PROCEDURE Update_stipend
@Persent FLOAT
AS
UPDATE Student
SET Stipend=(CASE
      WHEN AVG mark>=4.75 AND Count 2=0 AND Count 3=0THEN Stipend*(100+@Persent)/100
        ELSE Stipend
        END)
FROM Student, dbo.Avg_mark()
WHERE Student.Student_Id =dbo.Avg_mark.Student_Id
```
Вызов процедуры: Update\_stipend 10

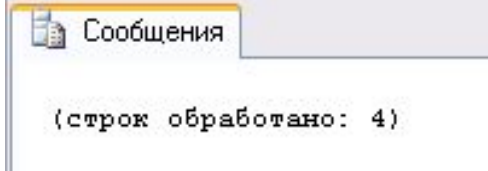

## Транзакции и целостность баз данных

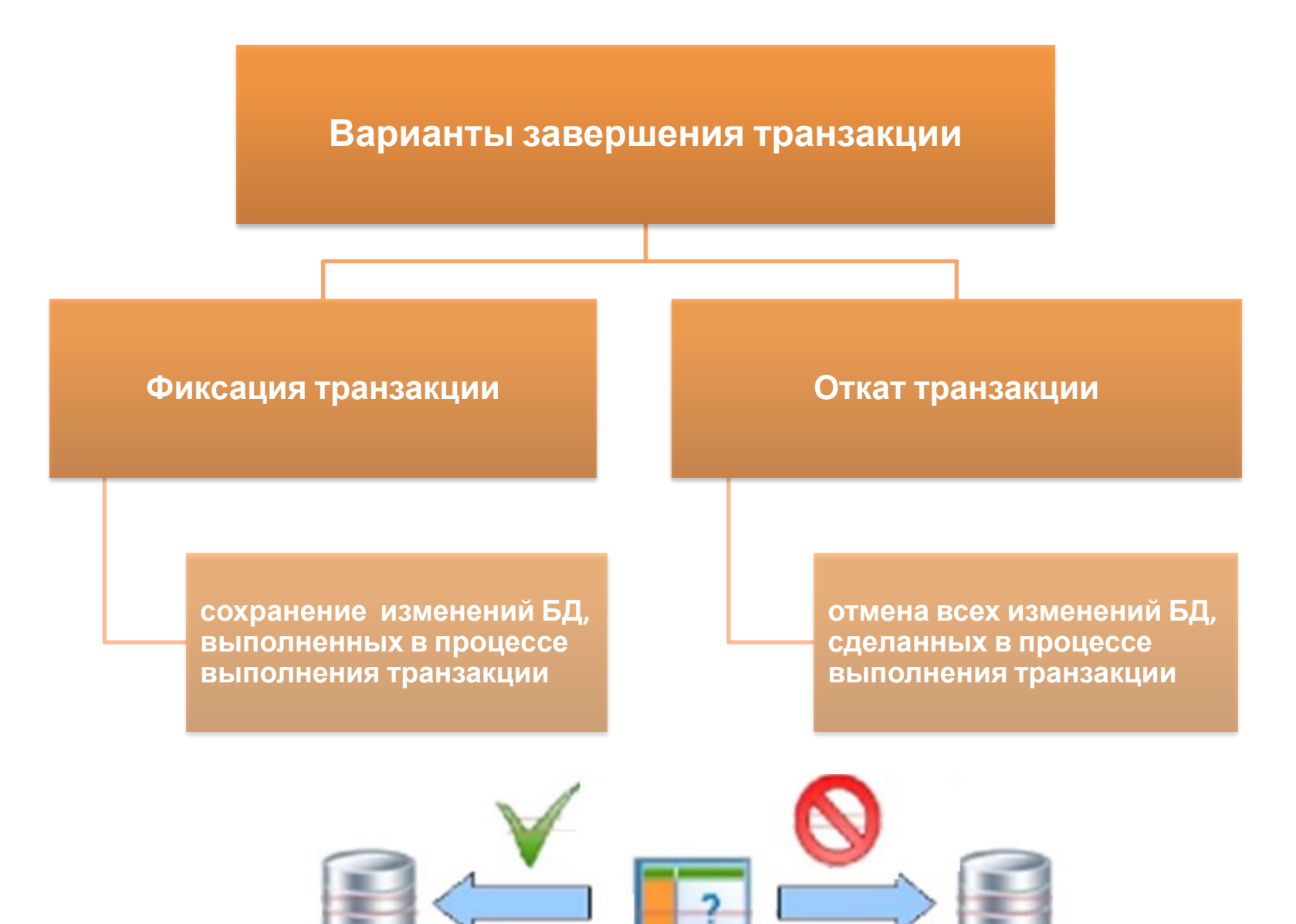

sa

# Пример

CREATE TABLE Bank\_account (Id INT PRIMARY KEY IDENTITY(1,1), Number\_account decimal(10,0), Balance float)

INSERT INTO Bank\_account VALUES(101, 2000), (102, 1000)

## **BEGIN TRANSACTION**

UPDATE Bank\_account SET Balance = Balance - 500 WHERE Number\_account = 101

UPDATE Bank\_account SET Balance = Balance + 500 WHERE Number account = 102

## --**COMMIT**

-- **ROLLBACK**

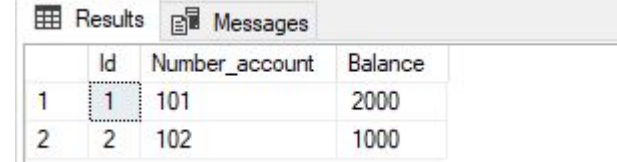

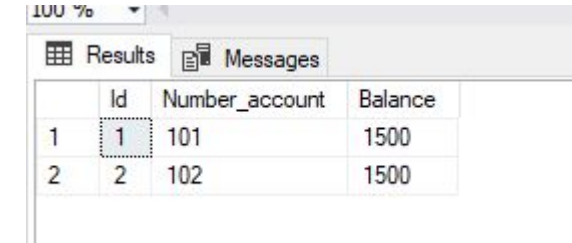

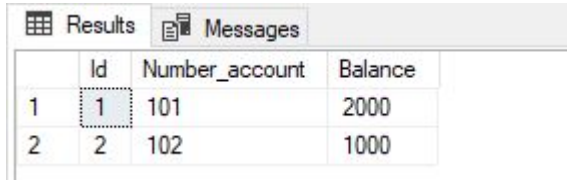

# Транзакции и целостность баз данных

Количество операций, входящих в транзакцию, может быть от одной и более. Разработчик решает, какие команды должны выполняться как одна транзакция, а какие могут быть разбиты на несколько последовательно выполняемых транзакций.

Транзакция обладает следующими важными свойствами (**ACID**), которые гарантируют правильность и надежность работы системы:

1) **A**tomicity (атомарность). Каждая транзакция в БД должна быть выполнена полностью либо не выполнена совсем. Не допускается частичное выполнение.

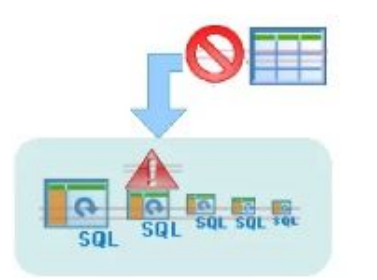

2) **C**onsistency (согласованность). Должно быть согласованное состояние БД до и после выполнения транзакции.

3) **I**solation (изолированность). Результаты транзакции не должны быть видены другим транзакциям, пока она не завершиться.

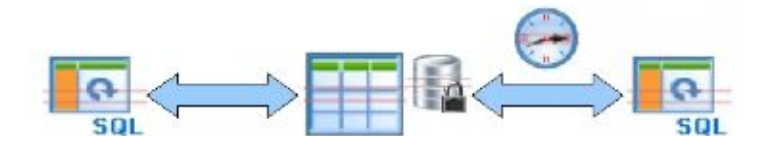

4) **D**urability (устойчивость, долговечность). Изменения, внесенные в БД в результате выполнения транзакции должн

# Модели одновременного конкурентного доступа

В многопользовательской среде предусмотрены две модели обновления данных в базе данных: оптимистичный параллелизм и пессимистичный параллелизм.

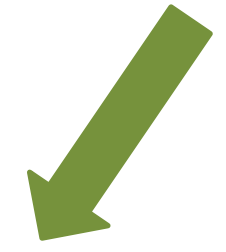

## Пессимистичная

модель предусматривает блокировку строк в источнике данных, что позволяет запретить другим пользователям модификацию данных, которая может отрицательно повлиять на работу текущего пользователя. Эта модель в основном используется в таких средах, где наблюдается интенсивная конкуренция по доступу к данным.

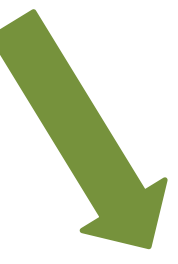

## Оптимистичная

179 модель не блокируют строку при ее чтении. Когда пользователю требуется обновить строку, приложение должно определить, не изменялась ли эта строка другим пользователем после того, как она была открыта для чтения. Эта модель обычно используется в средах, характеризующихся низкой конкуренцией за данные.

# **Уровни изоляции транзакций**

Уровни изоляции транзакций — это мера степени успешной изоляции транзакций данных от возможности изменения другими транзакциями.

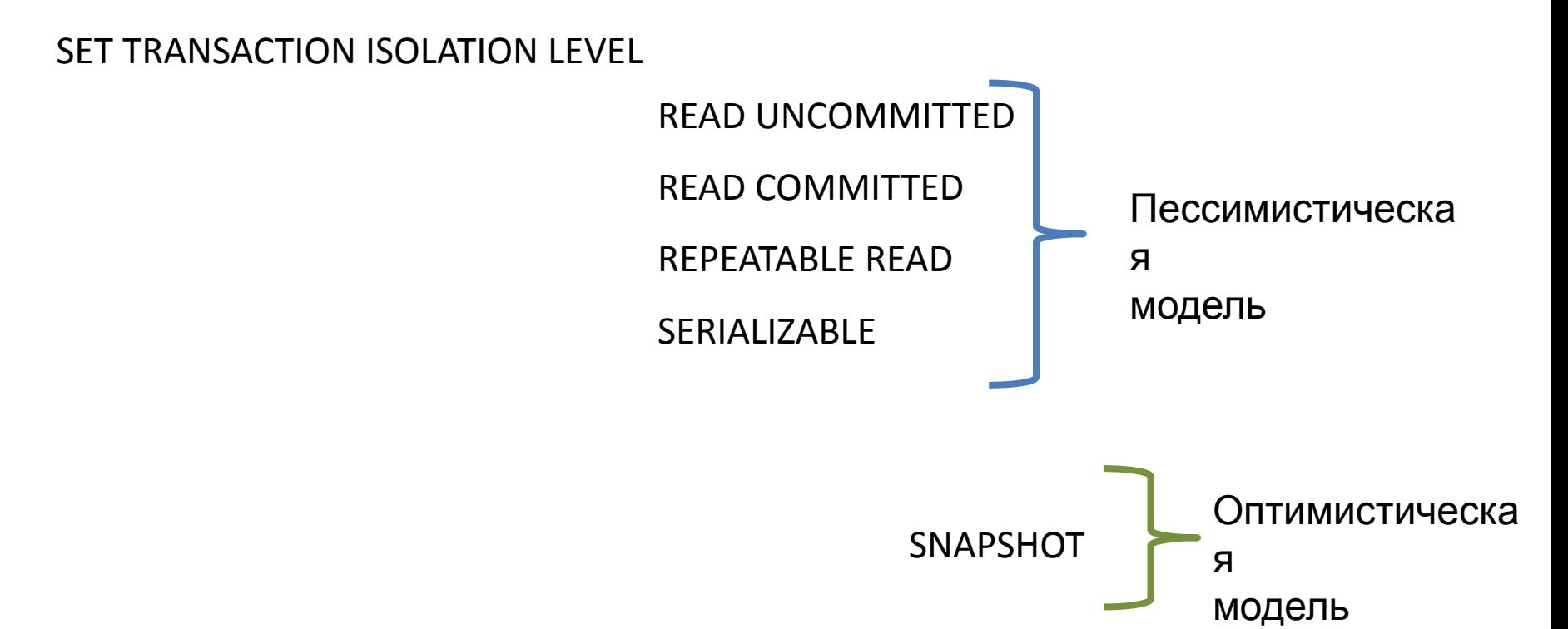

Пессимистическая модель основана на блокировках. Оптимистическая модель основана на управлении версиями строк.
## Уровень изоляции READ UNCOMMITTED

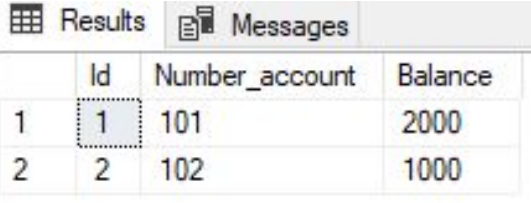

#### **SET TRANSACTION ISOLATION LEVEL READ UNCOMMITTED**

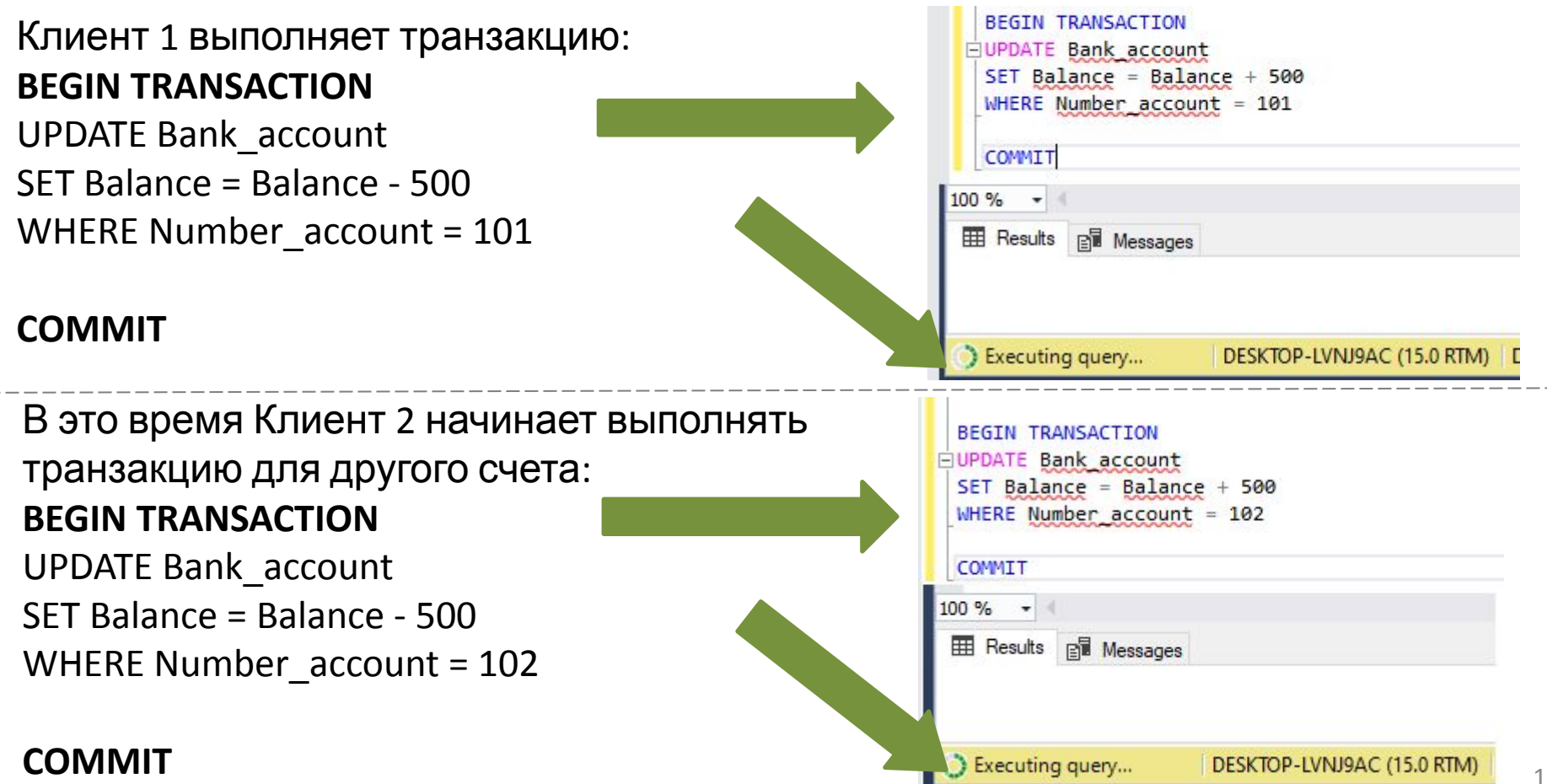

### **Уровень изоляции READ UNCOMMITTED. Проблема уровня «Грязное» чтение (dirty read)**

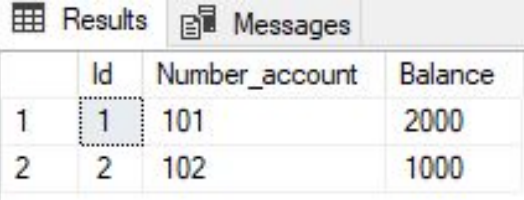

### **SET TRANSACTION ISOLATION LEVEL READ UNCOMMITTED**

Сотрудником выполняется транзакция зачисления суммы денег на счет 102, но

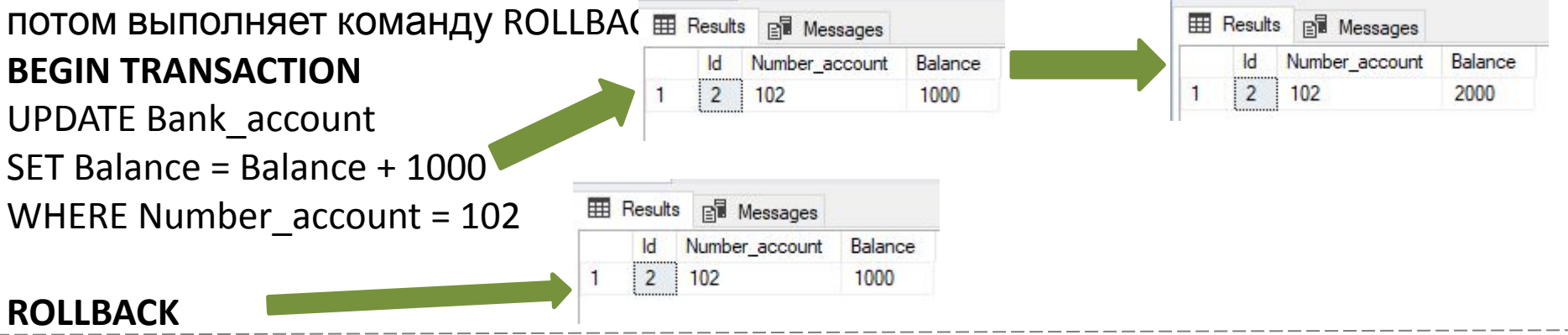

Во время выполнения предыдущей транзакции, до выполнения команды ROLLBACK, владелец счета 102 проверяет свой баланс:

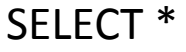

FROM Bank account

WHERE Number account=102

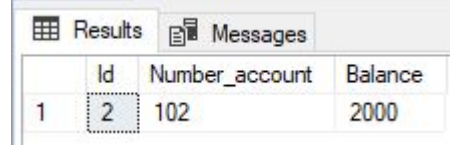

182

Владелец счета 102 решив, что средств достаточно пытается совершить транзакцию для снятия наличных в размере 2000, но на счете 102 такой суммы нет.

Владелец счета 102 видел баланс в еще не завершенной транзакции (до COMMIT или ROLLBACK).

## Уровень изоляции READ COMMITTED

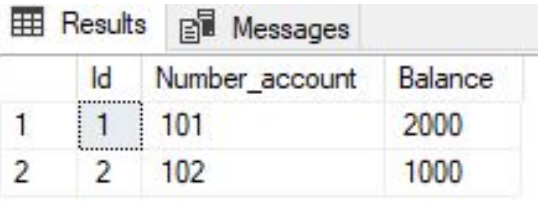

### **SET TRANSACTION ISOLATION LEVEL READ COMMITTED**

Сотрудником выполняется транзакция зачисления суммы денег на счет 102: **BEGIN TRANSACTION**

UPDATE Bank\_account

SET Balance = Balance + 1000

WHERE Number account = 102

### **ROLLBACK**

Владелец счета 102 не может узнать свой баланс, пока в предыдущей транзакции не выполнена команда COMMIT или ROLLBACK:

SELECT \*

FROM Bank\_account

WHERE Number account=102

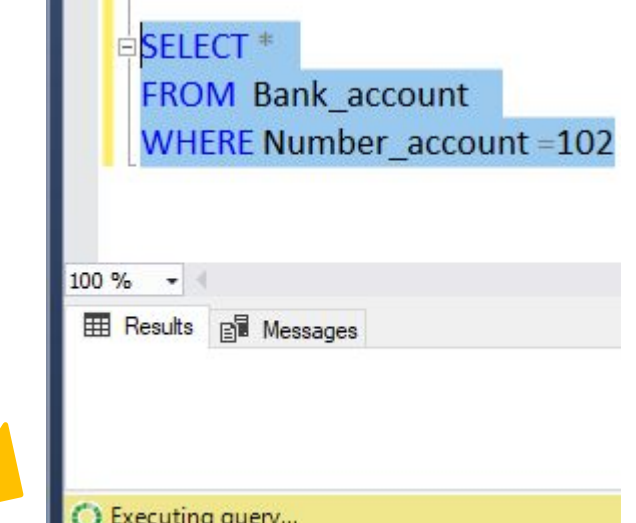

## **Уровень изоляции READ COMMITTED.**

Проблема: неповторяющееся чтение (non-repeatable read)

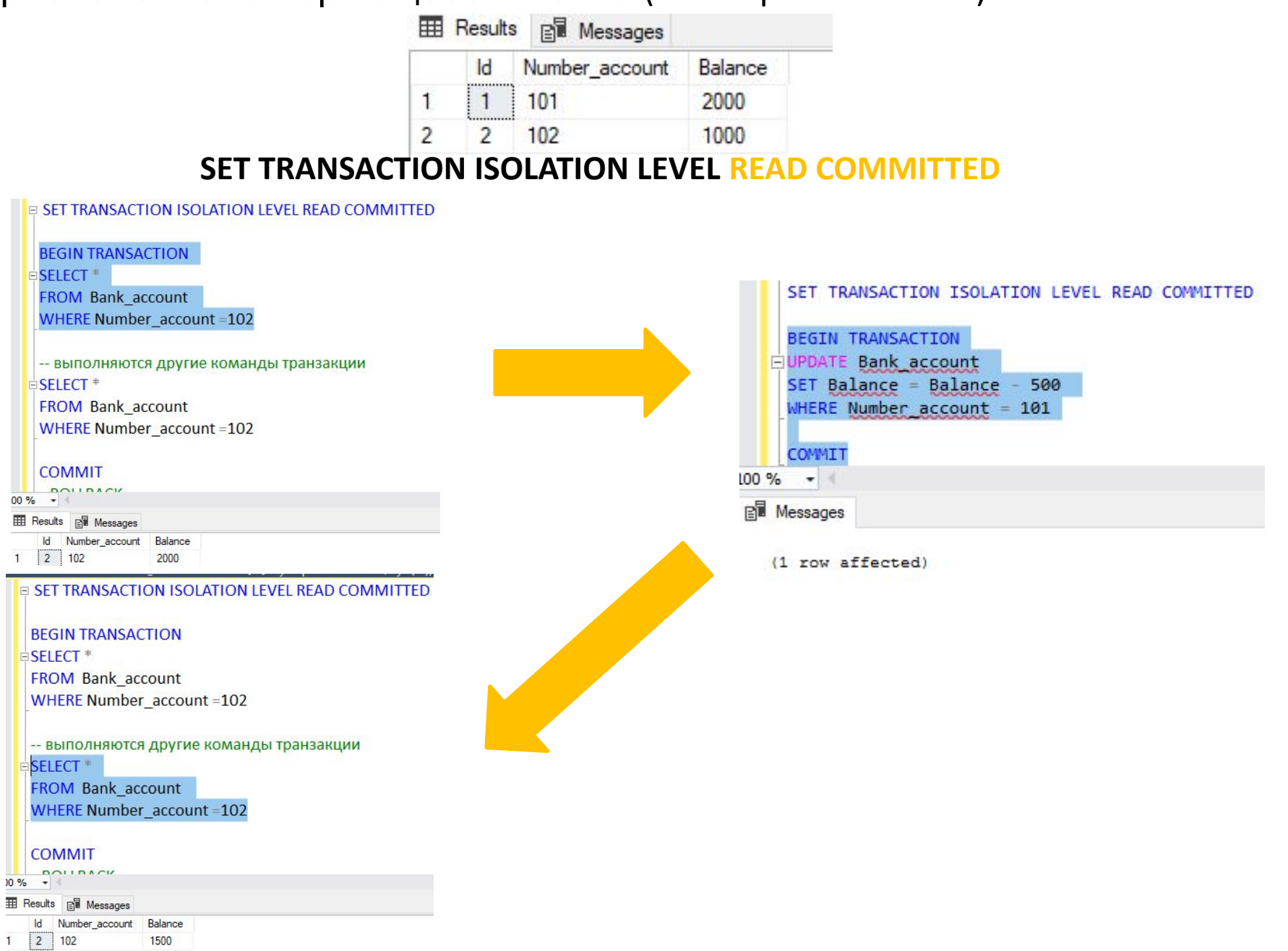

## Уровень изоляции REPEATABLE READ

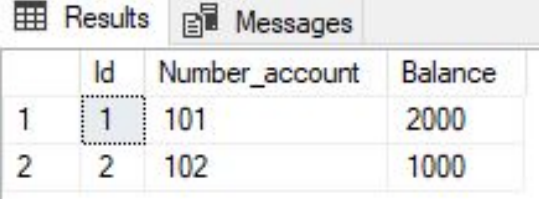

#### **SET TRANSACTION ISOLATION LEVEL** REPEATABLE READ

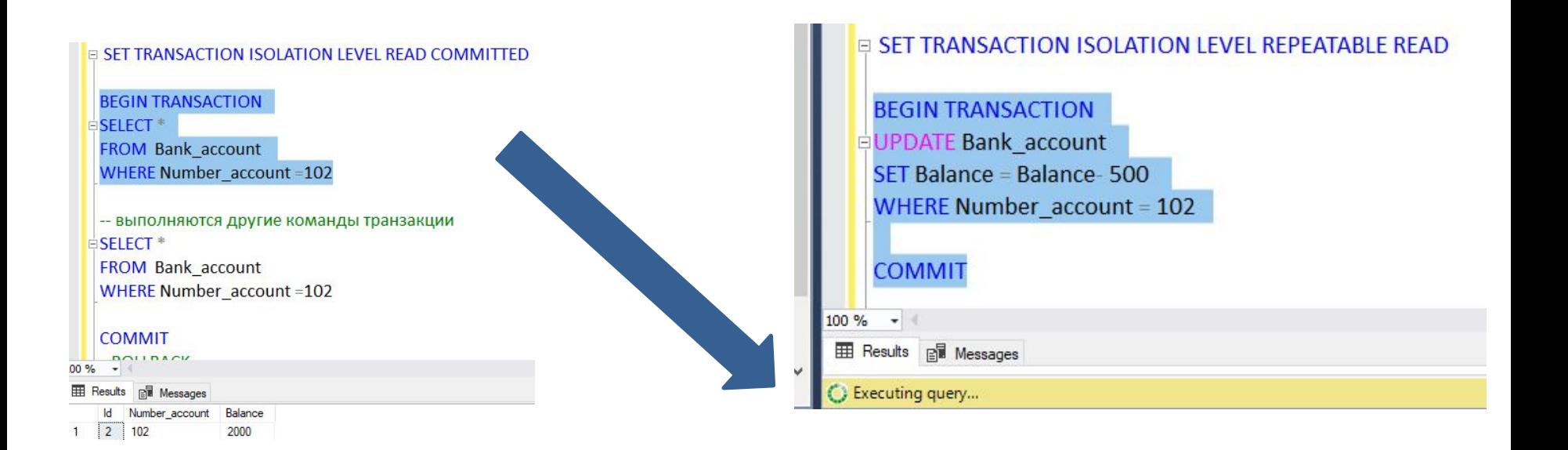

### **Уровень изоляции REPEATABLE READ.**

### Проблема: фантомное чтение (phantom reads)

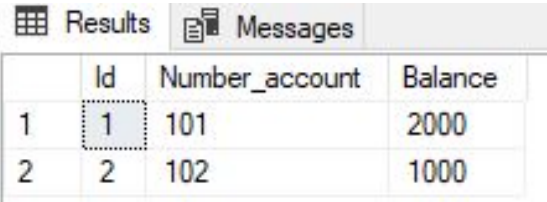

**SET TRANSACTION ISOLATION LEVEL** REPEATABLE READ

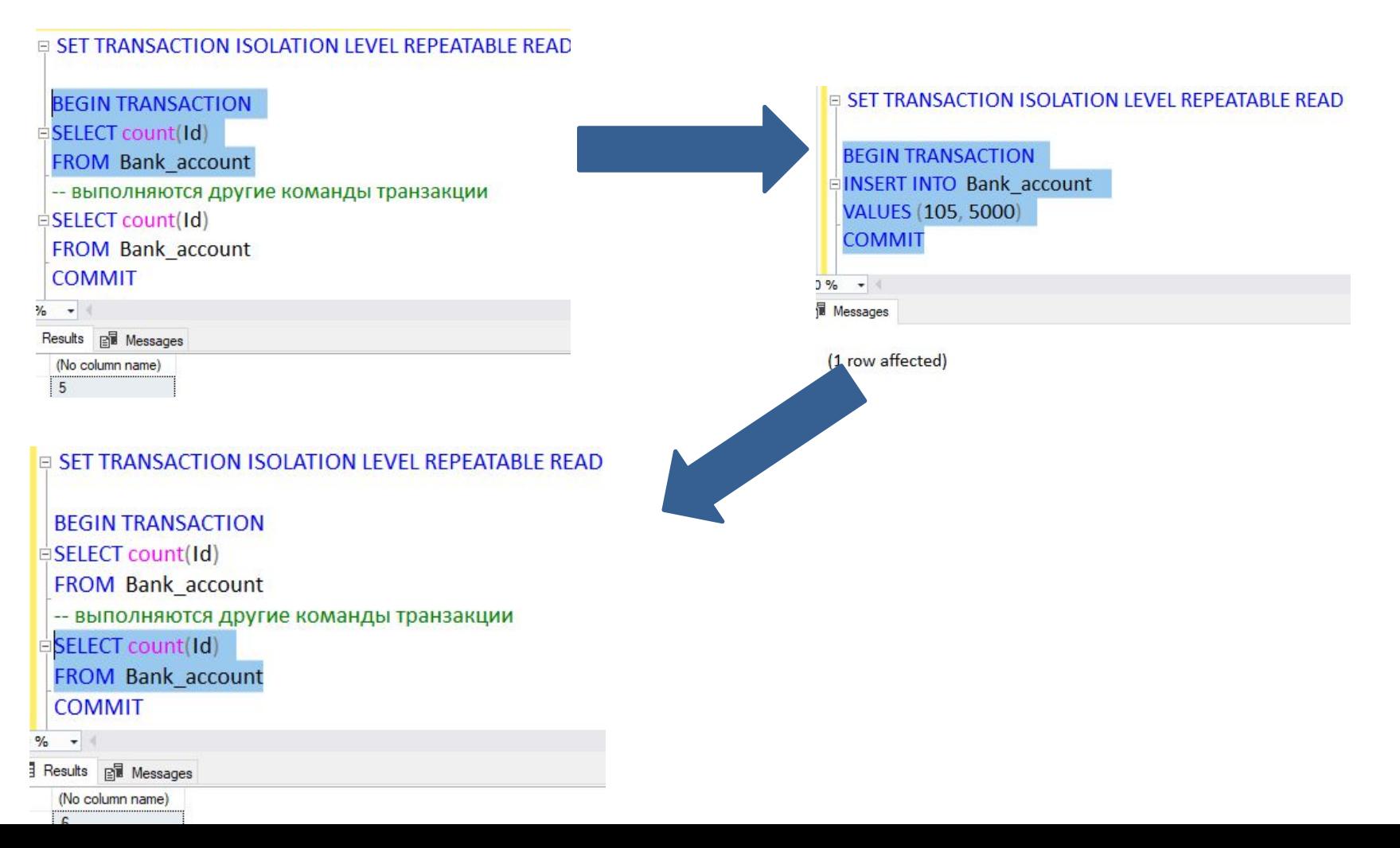

186

## Уровень изоляции SERIALIZABLE

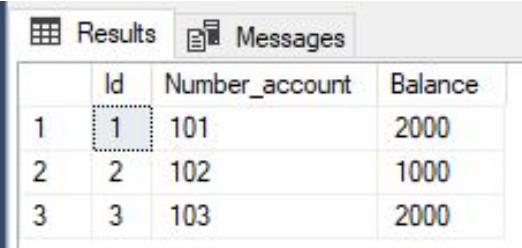

#### **SET TRANSACTION ISOLATION LEVEL** SERIALIZABLE

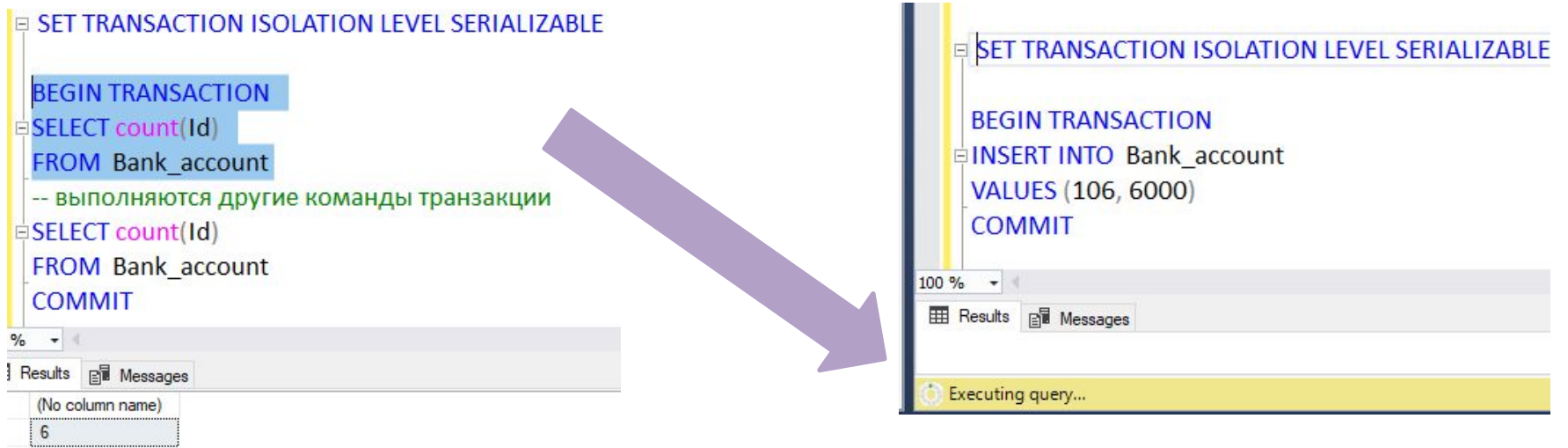

# Проблемы одновременного доступа

При одновременном изменении данных различными пользователями возможно возникновение следующих проблем:

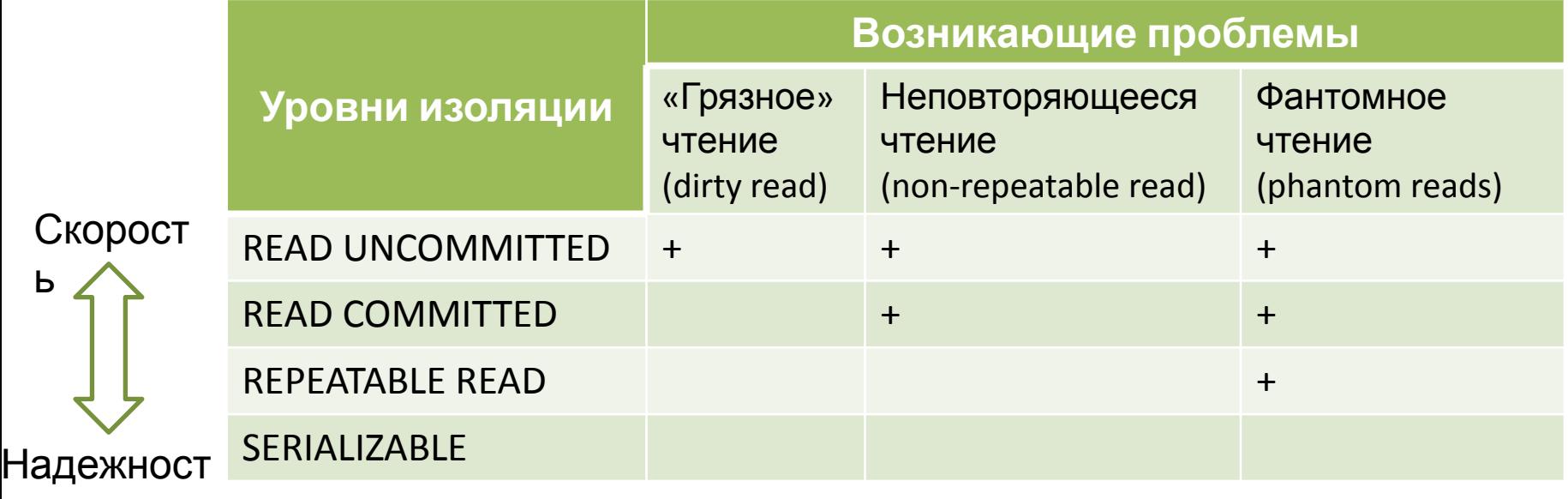

ь

# Уровень изоляции SNAPSHOT

### Разрешение на уровни СУБД: ALTER DATABASE DATABASE\_NAME SET ALLOW\_SNAPSHOT\_ISOLATION ON

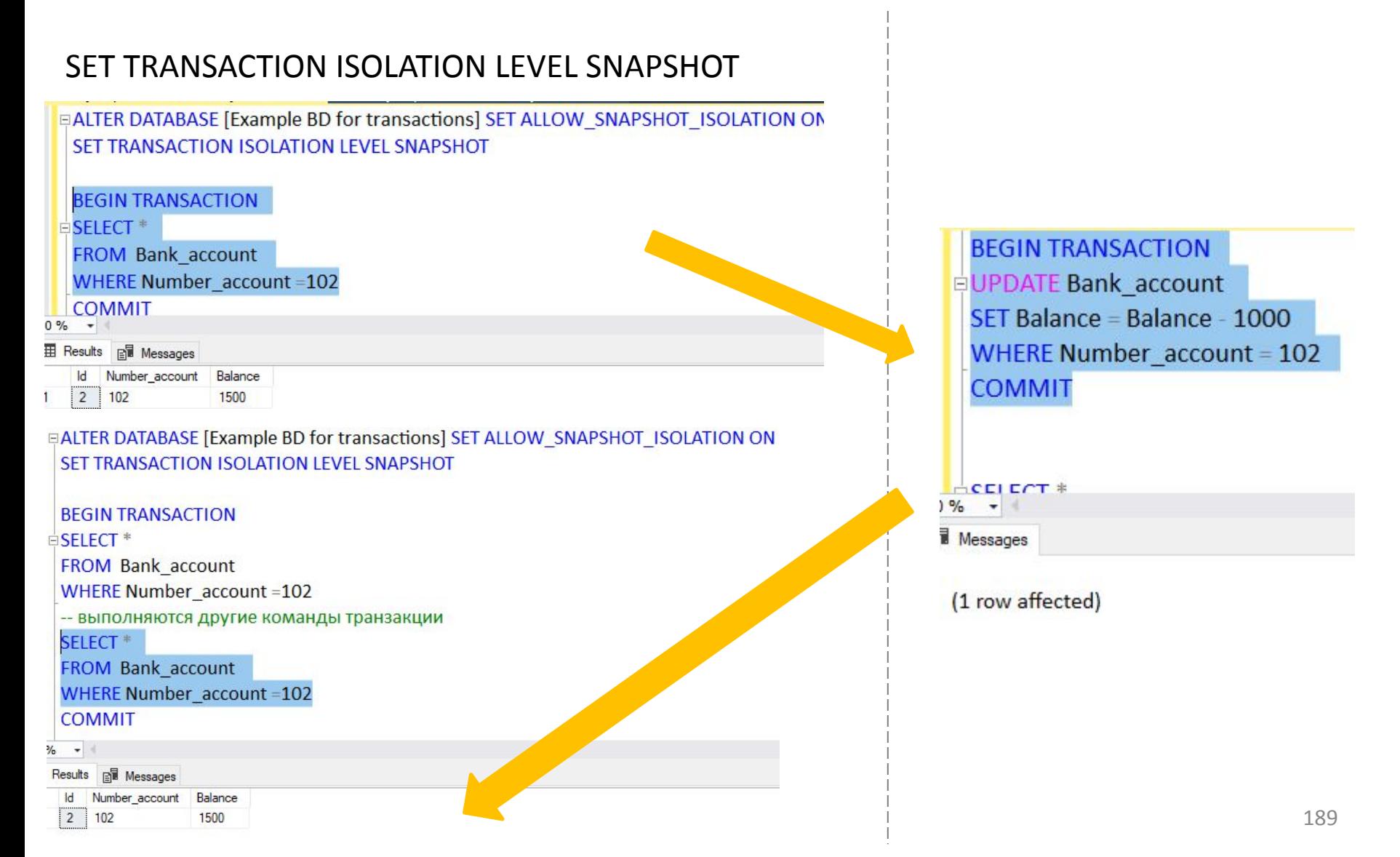

# Уровень изоляции SNAPSHOT

Разрешение на уровни СУБД: ALTER DATABASE DATABASE\_NAME SET ALLOW\_SNAPSHOT\_ISOLATION ON SET TRANSACTION ISOLATION LEVEL SNAPSHOT

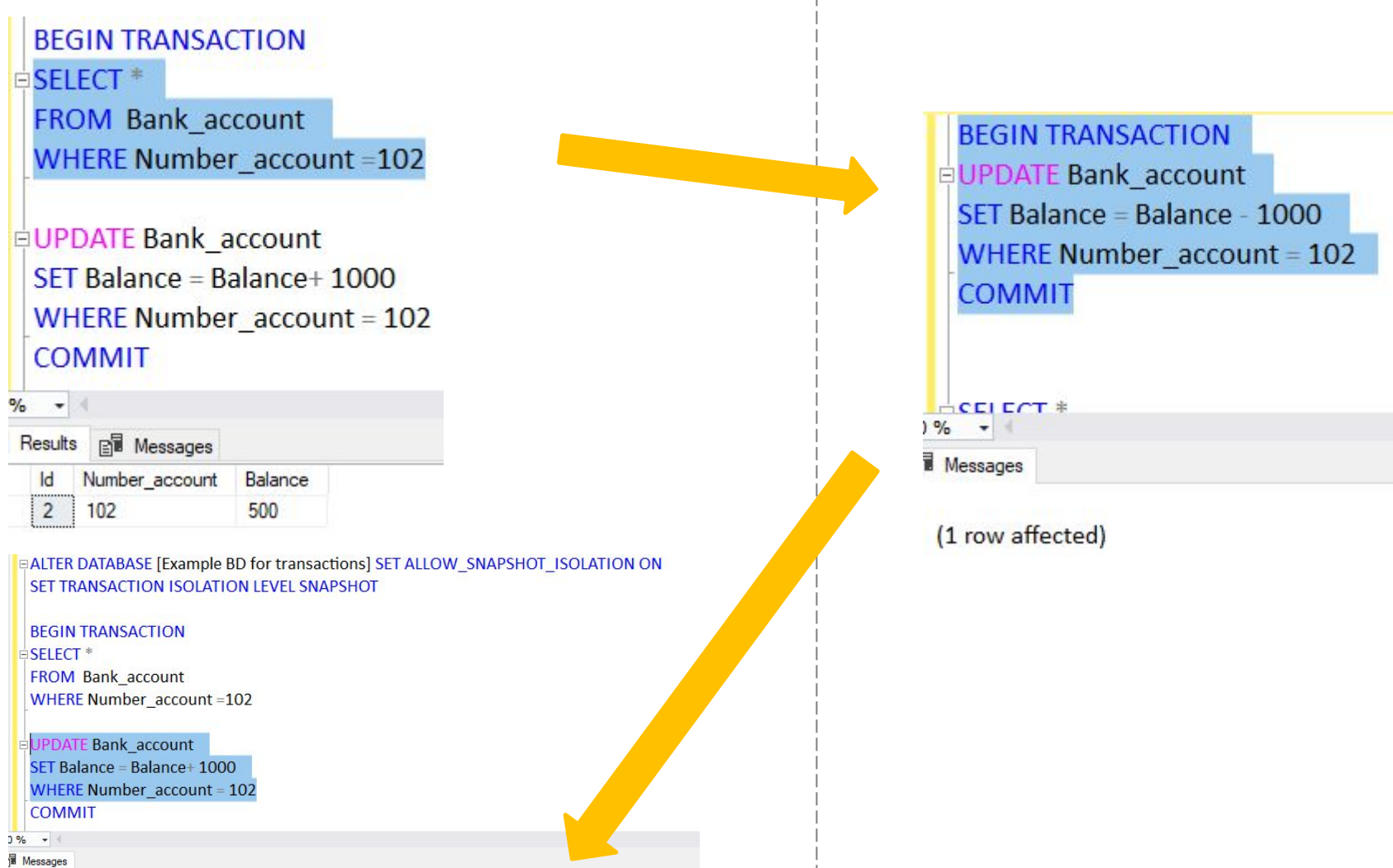

# Уровень изоляции SNAPSHOT

account Balance - 500

> Balance 3000

**EN** Messages

191

### Разрешение на уровни СУБД: ALTER DATABASE DATABASE\_NAME SET ALLOW\_SNAPSHOT\_ISOLATION ON SET TRANSACTION ISOLATION LEVEL SNAPSHOT

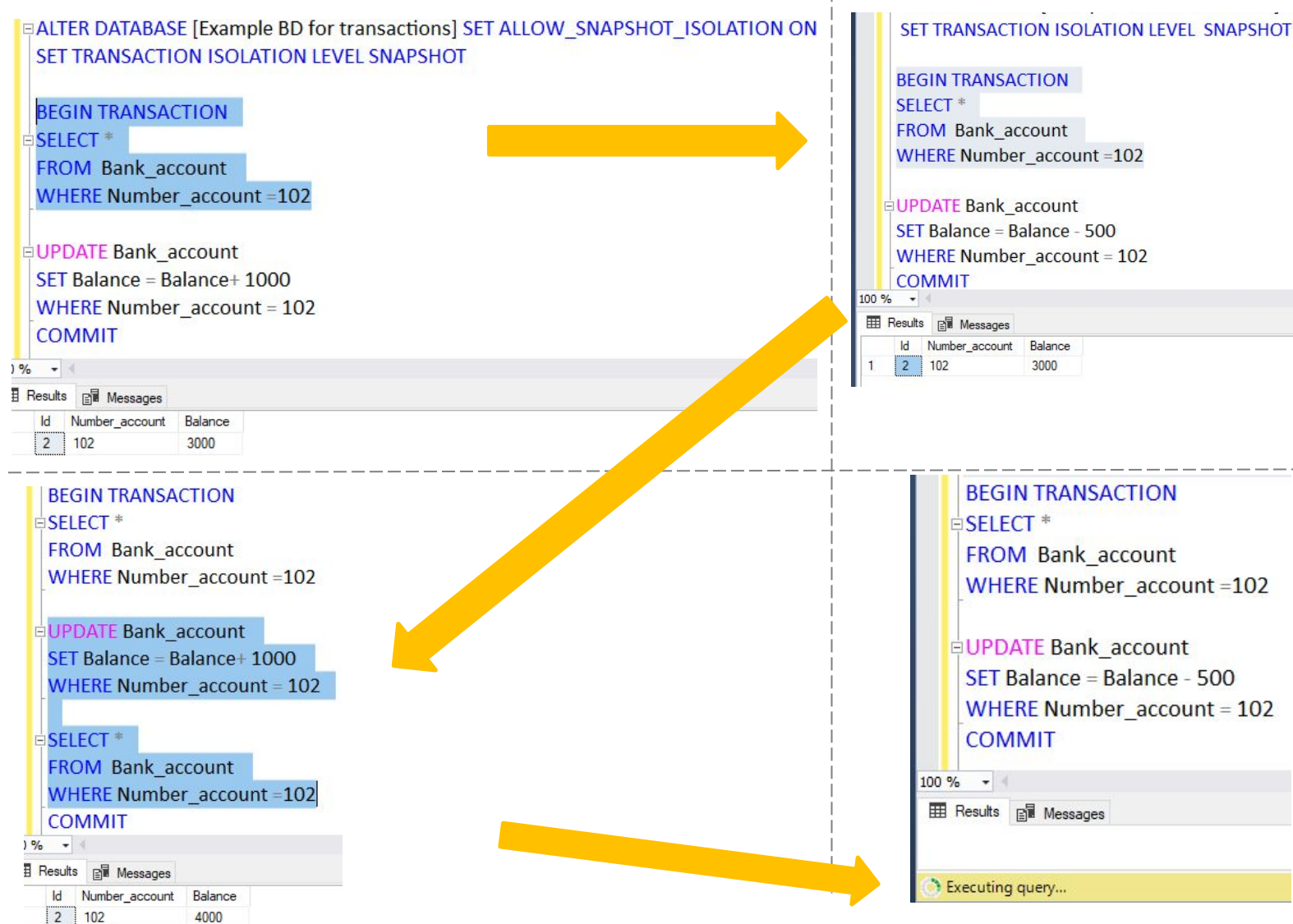

## Журнал транзакций (Write-Ahead Logging (WAL))

Во всех случаях придерживаются стратегии "упреждающей" записи в журнал (так называемого *протокола Write Ahead Log - WAL*). Эта стратегия заключается в том, что запись об изменении любого объекта БД должна попасть во внешнюю память журнала раньше, чем измененный объект попадет во внешнюю память основной части БД. Если в СУБД корректно соблюдается протокол WAL, то с помощью журнала можно решить все проблемы восстановления БД после любого сбоя.

Если приложение выполняет инструкцию ROLLBACK или ядро СУБД обнаруживает ошибку, например, потерю связи с клиентом, записи журнала используются для отката изменений, сделанных незавершенной транзакцией.

Если на сервере происходит сбой, базы данных могут остаться в состоянии, когда часть изменений не переписана из буферного кэша в файлы данных, но в них имеются изменения, совершенные незаконченными транзакциями. Когда экземпляр SQL Server будет запущен, он выполнит восстановление каждой базы данных. Каждое изменение, записанное в журнале, которое, возможно, не было записано в файлы данных, накатывается $^{\rm 1}$ . Чтобы сохранить целостность базы данных, будет также произведен откат каждой незавершенной транзакции, найденной в журнале транзакций.

1 накат (раскрутка)заключается во внесении в сохраненную копию БД результатов всех завершенных транзакций. При этом транзакции не обрабатываются повторно, а производятся изменения в БД согласно записям в журнале  $\sim$ оноонн $\tilde{a}$ 

## Триггеры (Triggers) в Transact−SQL

**Триггер** –это специальный вид хранимой процедуры, который выполняется автоматически при наступлении определенного события (действия) внутри БД.

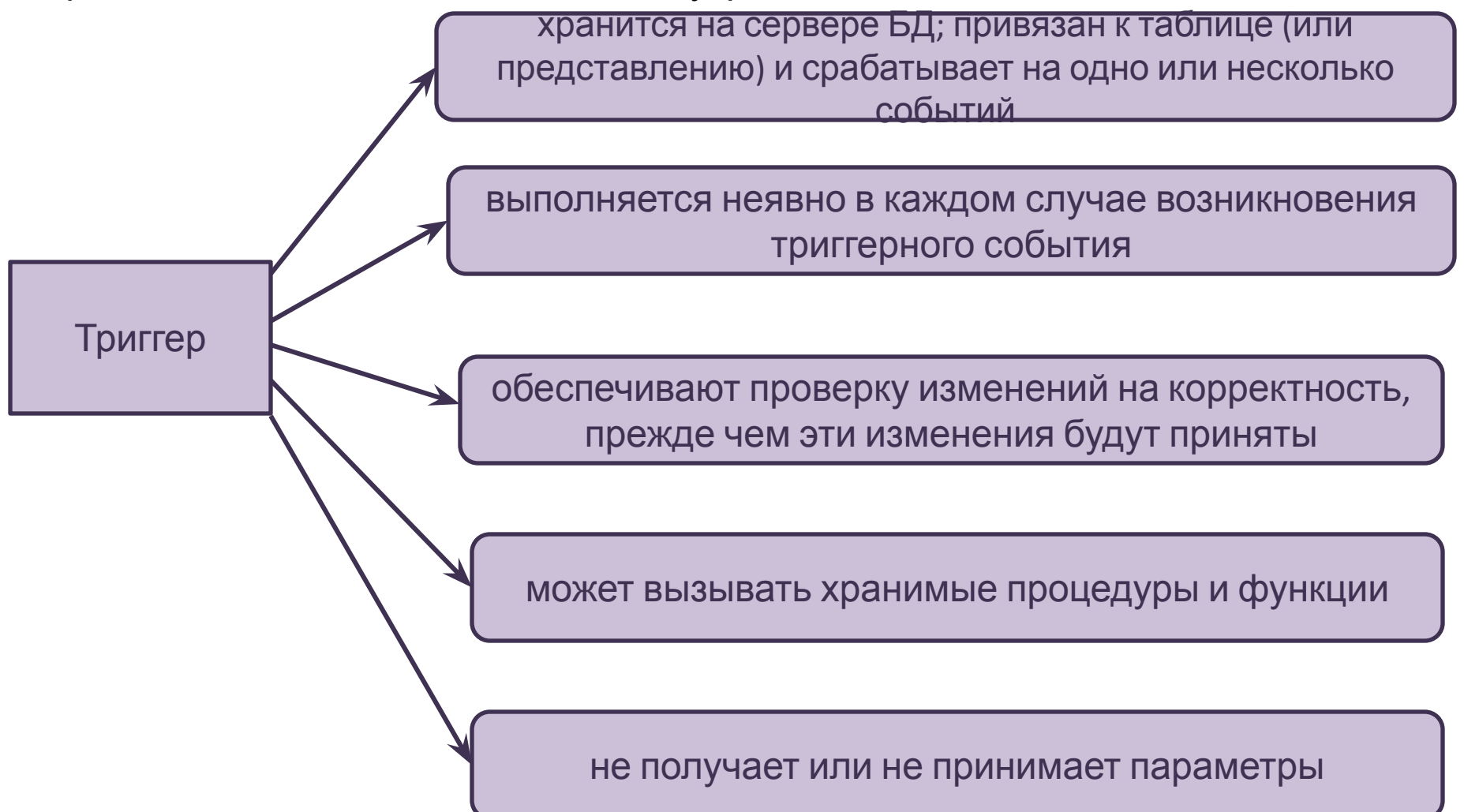

Microsoft<sup>®</sup>

Trigger

SQL Server<sup>.</sup>

## Триггеры (Triggers) в Transact−SQL

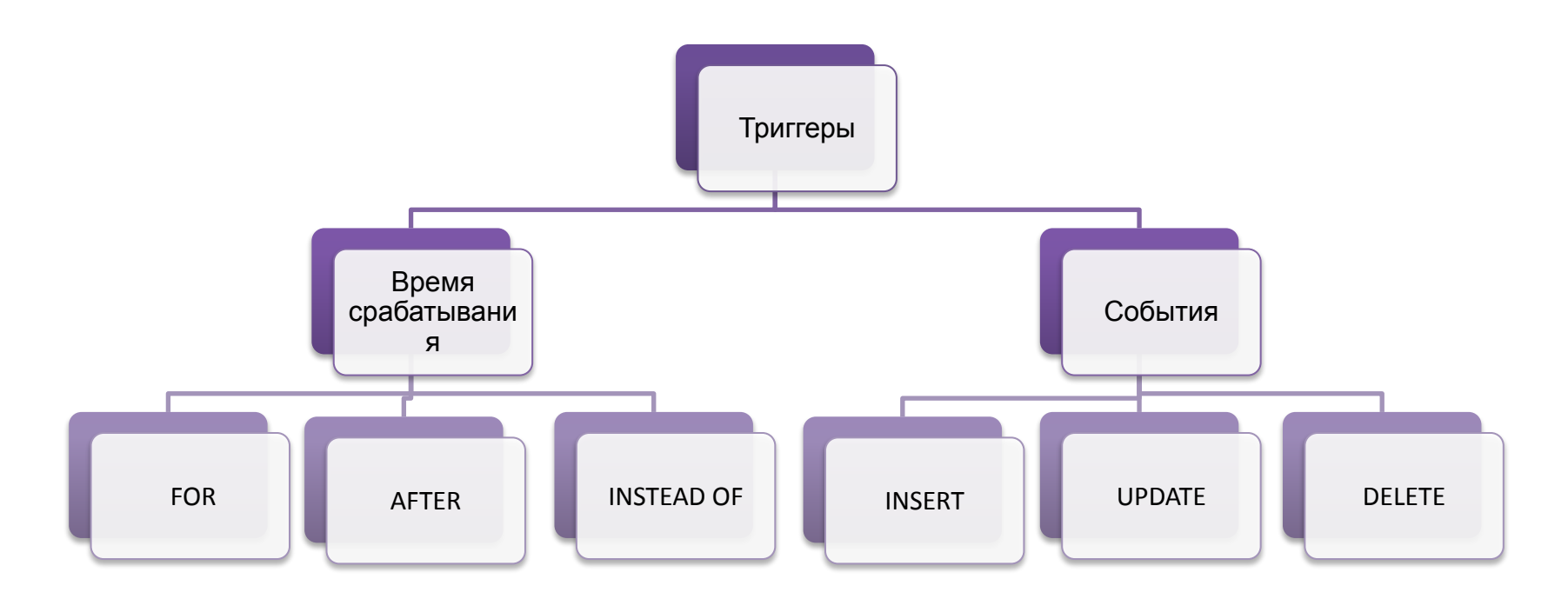

#### **События:**

**INSERT** – определяет действия, которые будут выполняться после добавления новой записи в таблицу;

**UPDATE** – определяет действия, которые будут выполняться после изменения записи таблицы;

**DELETE** – определяет действия, которые будут выполняться после удаления записи из таблиц.

#### **Время срабатывания:**

**FOR** – срабатывает до изменения данных; **AFTER** – срабатывает после изменения данных; **INSTEAD OF** – срабатывает в место указанного события, только для команд DML. Синтаксис создания/изменения триггера

```
Основной формат команды: 
{CREATE | ALTER} TRIGGER [имя_триггера]
ON имя_таблицы
{FOR | AFTER | INSTEAD OF} {[INSERT] [,] [UPDATE] [,] [ DELETE]}
[WITH ENCRYPTION]
AS SQL_операторы
Или используя предложение IF UPDATE:
CREATE TRIGGER [имя_триггера]
ON имя_таблицы
{FOR | AFTER | INSTEAD OF} {[INSERT] [,] [UPDATE]}
[WITH ENCRYPTION]
AS
IF UPDATE (имя_столбца)
[{AND |OR} UPDATE (имя_столбца)...]
SQL_операторы;
```
Триггеры и виртуальные таблицы deleted и inserted Таблицы **deleted** и **inserted** создаются автоматически.

Таблицы **deleted** и **inserted** всегда имеют такую же структуру, что и у таблицы, на которую установлен триггер.

Содержимое таблиц **inserted** и **deleted** при разных событиях:

1) Если триггер срабатывает на событие **INSERT**: таблица **inserted** содержит копию строк, которые должны быть вставлены в таблицу.

2) Если триггер срабатывает на событие **DELETE**: удаляемые строки помещаются в таблицу **deleted**.

3) Если триггер срабатывает на событие **UPDATE**: обновление происходит в два этапа – удаление и вставка. Исходные строки помещаются в таблицу **deleted**, а новые данные помещаются в таблицу **inserted.**

Для получения информации о количестве строк, которое будет изменено при успешном завершении *триггера*, можно использовать функцию **@@ROWCOUNT.**  Функция **@@ROWCOUNT** возвращает количество строк, обработанных последней командой.

196 Для отмены всех изменений, которые внес пользователь, необходимо использовать команду **ROLLBACK TRANSACTION**. Для фиксации изменений применяется команда **COMMIT TRANSACTION**.

## Синтаксис удаления триггера

**DROP TRIGGER** {имя\_триггера} [,...n].

## Реализовать ограничение на вводимое значение

Создание триггера проверки возраста студента при добавления записи в таблицу Student. Триггер выполняет вместо команды добавление.

**CREATE TRIGGER Age\_verification** ON Student INSTEAD OF INSERT AS BEGIN IF(SELECT DATEDIFF(YEAR, Birthday, GETDATE()) FROM INSERTED)>=17 INSERT INTO Student SELECT Stipend, Surname, Name, Middle name, Birthday, City, Univ Id, Id group, data input, Kurse FROM inserted ELSE PRINT 'Студент не может быть младше 17 лет'

```
FND
```
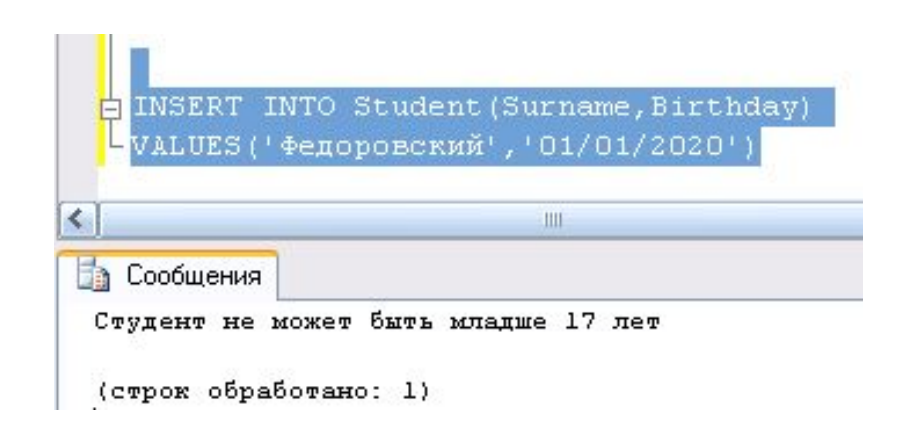

## Триггер сохраняющий дату последнего изменения записи в таблице Student

Cсоздание триггер сохраняющего дату последнего изменения записи в таблице Student. Для написания подобного триггера в таблице должно быть поле, в которое будет записываться дата и время внесенного изменения. В примере это поле Update\_time. Если такого поля в таблице Student нет, тогда нужно добавить.

CREATE TRIGGER Update time in the column ON Student AFTER UPDATE AS DECLARE @Id INT BEGIN SET NOCOUNT ON SELECT @Id=Student\_Id FROM inserted UPDATE Student SET Update time=GETDATE() WHERE Student\_Id=@Id

## Триггер запрещающий изменение значения поля Mark и Exam\_Date

```
CREATE TRIGGER Disallow_update_Mark_Exam_Date
ON Exam_mark
AFTER UPDATE
AS
IF UPDATE (Mark) OR UPDATE(Exam_Date)
BEGIN 
   ROLLBACK TRANSACTION
   RAISERROR('нельзя изменять значение оценки или даты
экзамена',16,1)
END
```
**RAISERROR** – системная функция, позволяющая создавать сообщение об ошибке и возвращать его как сообщение об ошибке сервера вызывающему приложению . Синтаксис:

RAISERROR ( сообщение или номер ошибки, степень\_серьезности, состояние)

Триггер, не допускающий добавление более трех записей о результатах сдачи по одной и той же дисциплине одним и тем же студентом

```
CREATE TRIGGER Count re examination
ON Exam_mark
AFTER INSERT
AS
DECLARE @Student_Id INT, @Subj_Id INT
BEGIN
    SELECT @Student_Id =Student_Id, @Subj_Id= Subj_Id
    FROM inserted
    IF (SELECT COUNT(Mark)
       FROM Exam_mark
       WHERE Student_Id=@Student_Id AND Subj_Id= @Subj_Id
        GROUP BY Student_Id, Subj_Id)>3
    BEGIN
             ROLLBACK TRANSACTION
     RAISERROR('не допускается более трех пересдач'
,16,1)
    END
END
```
## Триггер перемещает удаленную запись из таблицы Student в архивную таблицу Archive\_delete

CREATE TRIGGER Insert\_in\_table\_Archive\_delete

ON Student

AFTER DELETE

AS

BEGIN

**INSERT INTO Archive delete** 

SELECT \*

FROM deleted

**FND** 

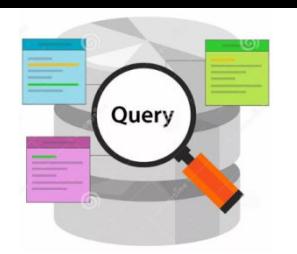

## Индексы

- − Индекс (Index)- это объект базы данных, создаваемый для повышения производительности выборки данных.
- − Индекс создается для поля (полей) таблицы и обеспечивает быстрый доступ к данным этой таблицы за счет упорядочения данных поля (полей) по значению.

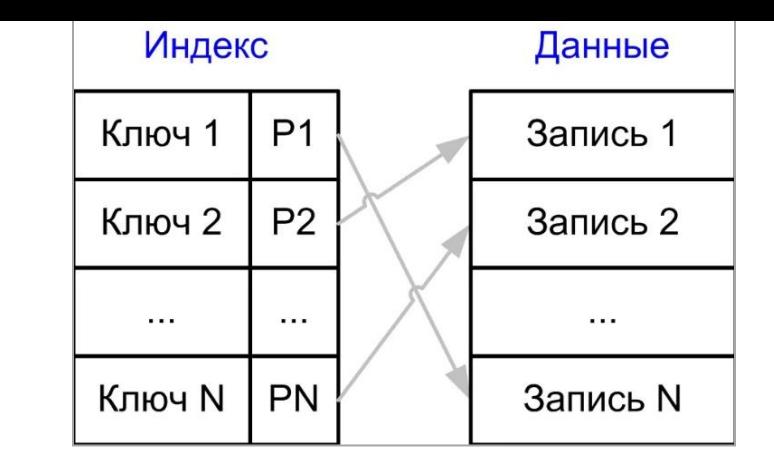

Возможные варианты поиск с помощью индекса:

1) точного значения;

2) интервала значений;

3) значений нескольких полей.

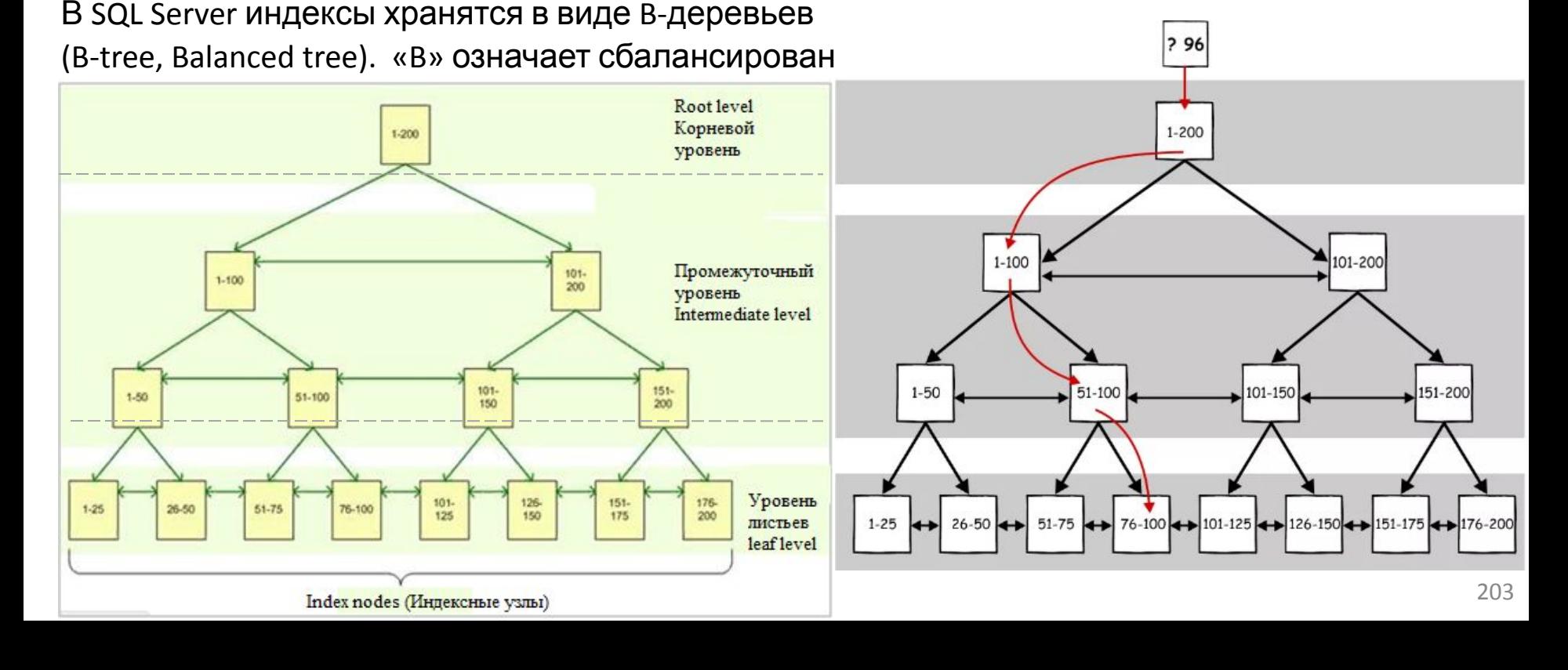

## Структура сбалансированного B дерева

На примере таблицы «Студент» SELECT \* FROM Student WHERE Id\_student = 71

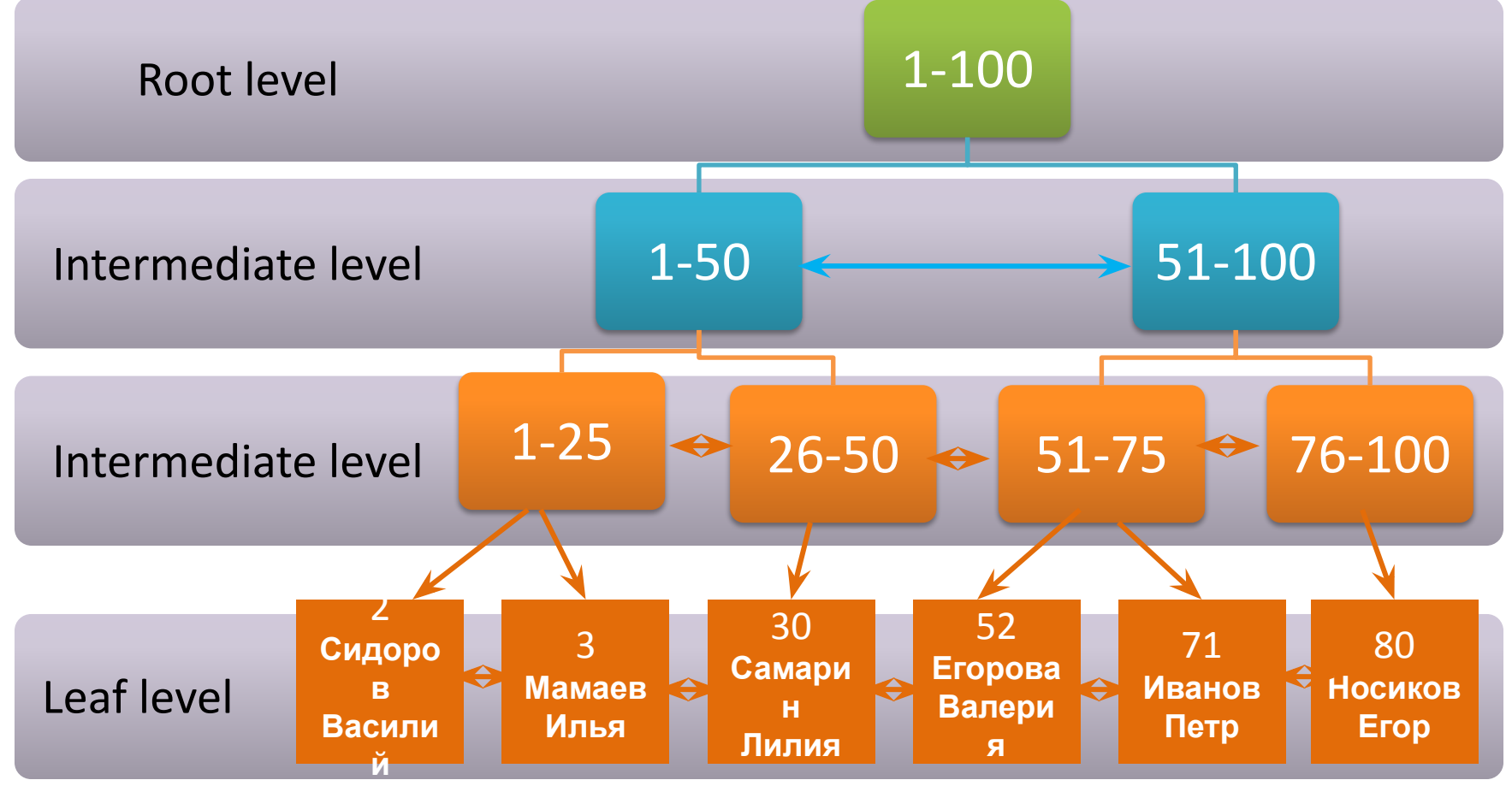

## Способы задания индекса

1) Автоматическое создание индекса при добавлении ограничения первичного ключа **PRIMARY KEY**.

Например, CREATE TABLE Student

(ID\_student INT **PRIMARY KEY**, Surname VARCHAR(30), Birthday DATA)

### 2) Автоматическое создание индекса при задании ограничения **UNIQUE**.

Например, CREATE TABLE Student (ID\_student INT PRIMARY KEY, Surname VARCHAR(30), Series\_nomber\_pas VARCHAR(20), **UNIQUE**(Series\_nomber\_pas ))

3) Добавление индекса при помощи команды **CREATE INDEX**. Например,

**CREATE INDEX** Index\_table\_Student ON Student(Series\_nomber\_pas)

## Создание индексов в MS SQL Server

Команда создания индекса для таблицы **CREATE INDEX** имеет следующий синтаксис:

CREATE [UNIQUE] [CLUSTERED | NONCLUSTERED] INDEX index\_name ON table\_name (column1 [ASC | DESC] ,...)

```
[ INCLUDE ( column name [ , ... ] ) ]
```
#### [WITH

```
[FlLLFACTOR=n] [[, ] PAD <i>INDEX</i> = {ON | OFF}][[, ] DROP EXISTING = \{ON \mid OFF\}[[, ] SORT IN TEMPDB = \{ON | OFF\}[[, ] IGNORE DUP KEY = \{ON | OFF\}[[, ] ALLOW ROW LOCKS = \{ON \mid OFF\}[[, ] ALLOW PAGE LOCKS = \{ON \mid OFF\}[[, ] STATISTICS_NORECOMPUTE = \{ON | OFF\}[[, ] ONLINE = {ON | OFF}]] [ON file group | "default "]
```
#### **Значения параметров по умолчанию:**

Параметр **NONCLUSTERED** – создает некластеризованный индекс.

Параметр **ASC** сортировка по возрастанию значений столбца (column1).

Параметр **FILLFACTOR** имеет значение по умолчанию **n=0** => страницы узлов индекса заполняются полностью, а каждая из промежуточных страниц содержит свободное место для одной записи.

Параметр **WITH PAD\_INDEX** задает заполнение индекса, по умолчанию выключен.

Параметр **SORT\_IN\_TEMPDB** указывает, следует ли хранить временные результаты сортировки в базе данных tempdb , по умолчанию выключен.

Параметр **IGNORE\_DUP\_KEY** задает ответ на ошибку, когда операция вставки пытается вставить повторяющиеся значения ключа в уникальный индекс. IGNORE DUP KEY применяется только к операциям вставки после создания или перестроения индекса. Параметр **STATISTICS\_NORECOMPUTE** определяет состояние автоматического перерасчета статистики указанного индекса, по

умолчанию выключен.

Параметр **DROP\_EXISTING** задает возможность удалить и перестроить существующий кластеризованный или некластеризованный индекс с измененными спецификациями столбцов и сохранить то же имя для индекса, по умолчанию выключен.

206 Параметр **ONLINE** указывает, доступны ли базовые таблицы и связанные с ними индексы для запросов и изменения данных во время операции индексирования, по умолчанию выключен.

# Увидеть индексы в таблице

EXECUTE sp\_helpindex name\_table

Пример, EXECUTE sp\_helpindex Student

SELECT \* FROM dbo.Student

## Кластеризованный и некластеризованный

## индекс

Существую два типа индексов:

 1) Кластеризованный индексы (Clustered index).

При определении кластеризованного индекса в таблице (представлении) физическое расположение данных перестраивается в соответствии со структурой индекса, т.е. выполняется сортировка по полю индекса.

2) Некластеризованный индекс (Nonclustered index).

При определении некластеризованного индекса в таблице (представлении), физическая структура данных не перестраивается, а только организуются ссылки на соответствующие записи.

Если таблица не имеет кластеризованного индекса, тогда на уровне листьев находится идентификатор строки (RID - Row Identifier), который состоит из: адреса файла, адреса физического блока (страницы), смещения строки в странице.

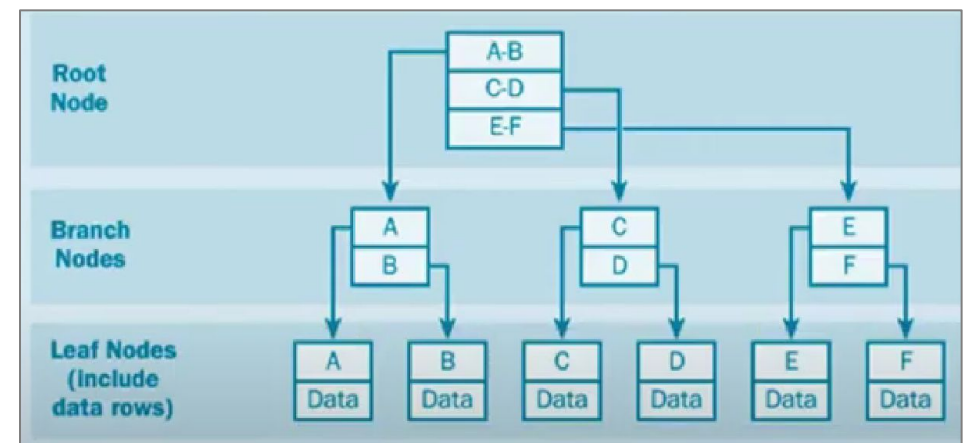

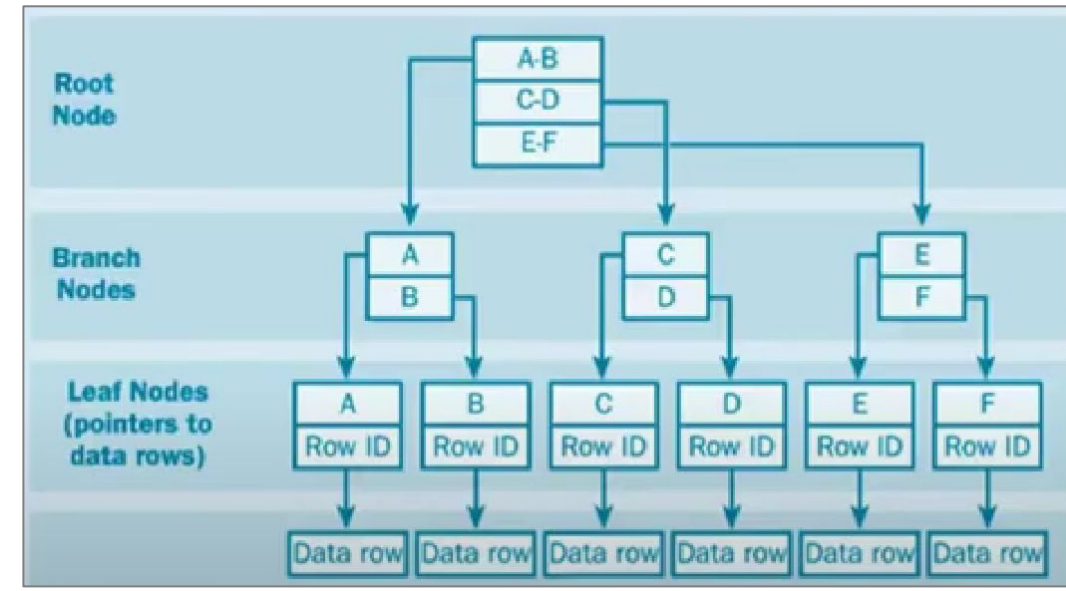

В SQL Server таблицу без кластеризованного индекса называется кучей (heap).

Если кластеризованного индекса нет, тогда некластеризованный индекс хранит на уровне листьев

ссылки на записи кластеризованного индекса или на записи из кучи.

## Пример, работа кластеризованного индекс

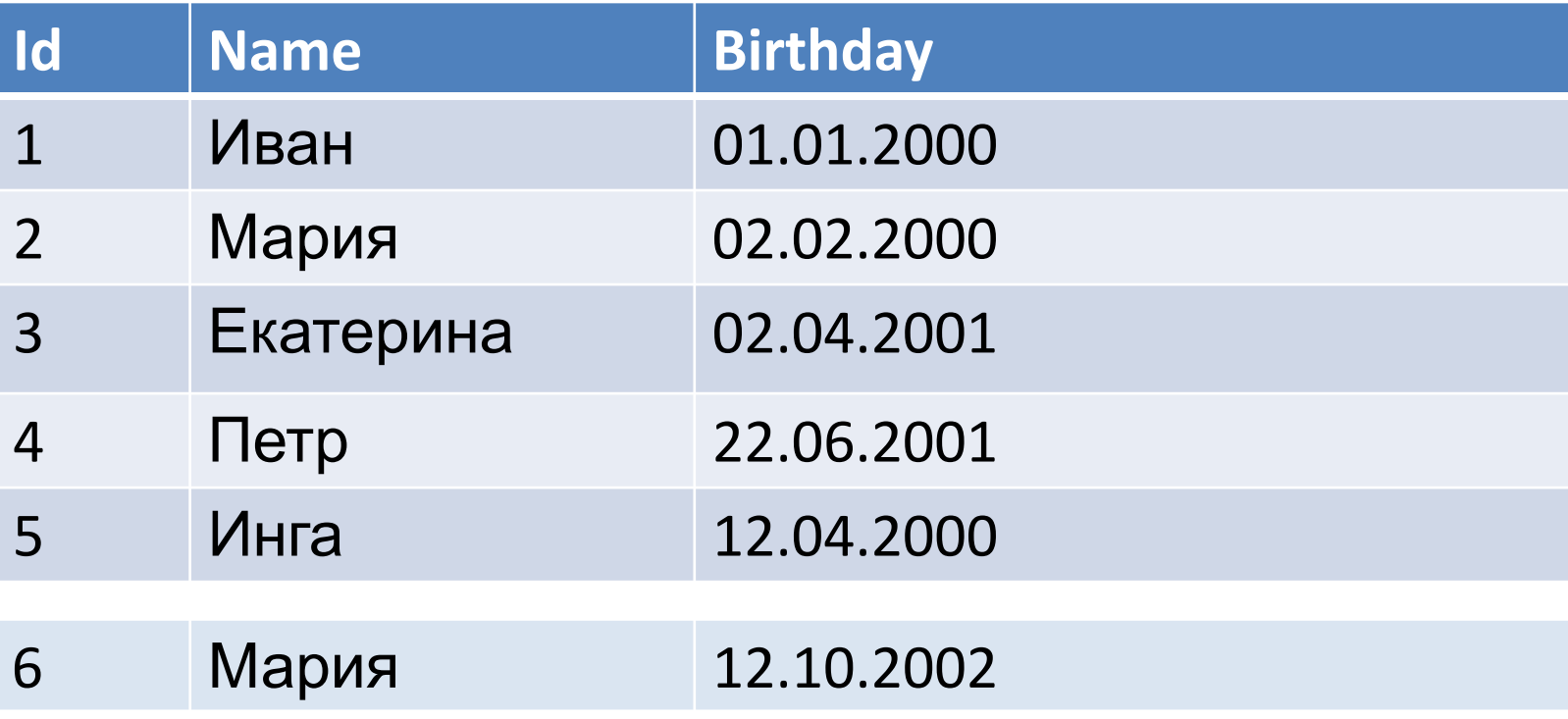

## Ключевые различия между кластеризованными и неклстеризованными индексами

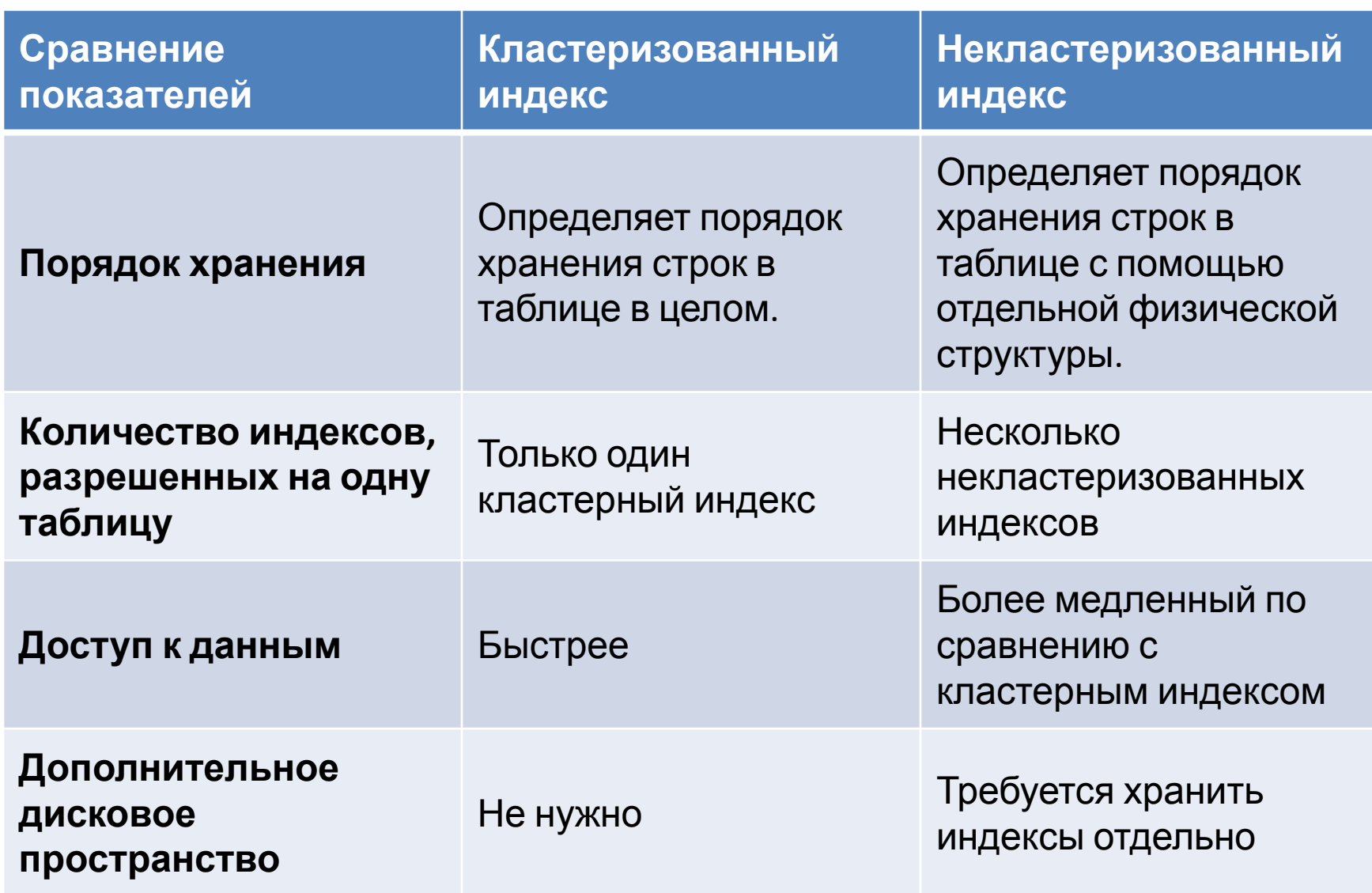

### Результаты тестов кластеризованного и некластеризованного индексов на объем занимаемого пространства и производительность

#### Созданы две таблицы testtable (одно из полей column int PRIMARY KEY) и testtable2 (одно из полей column int PRIMARY KEY NONCLUSTERED)

Этап 1. Таблицы были заполнены данными (< 5000000 строк).

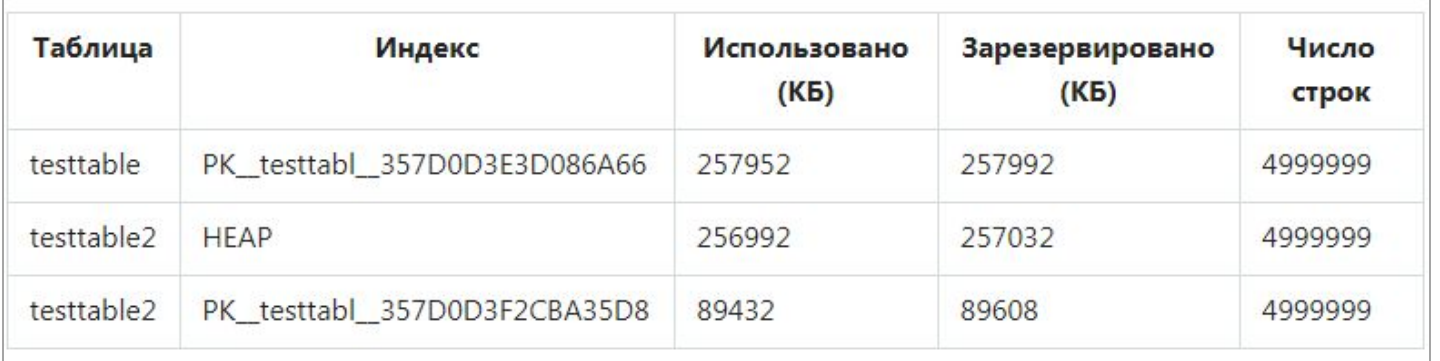

#### Этап 2. В каждую таблицу были добавлены еще 1000000 записей.

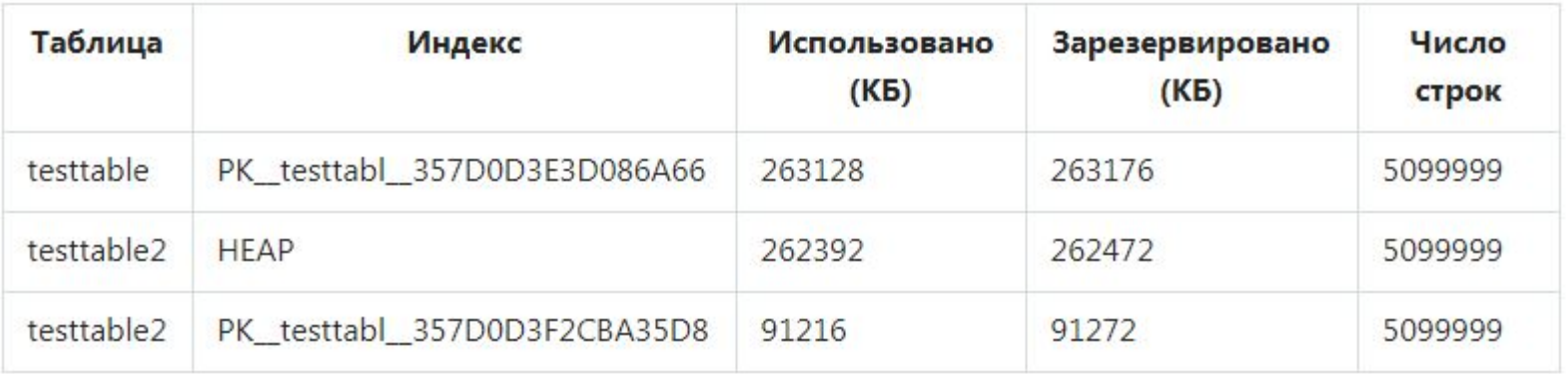

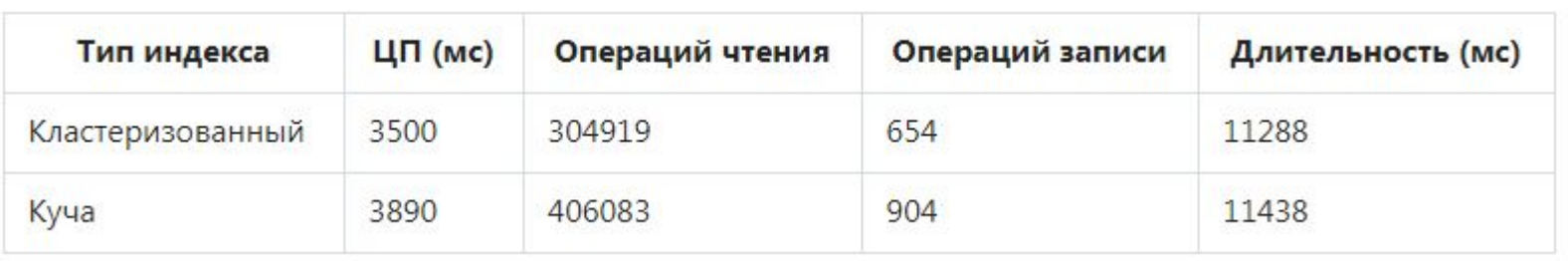

### Результаты тестов кластеризованного и некластеризованного индексов на объем занимаемого пространства и производительность

Этап 3. Из таблиц удалили 1000000 записей, затем добавили столько же записей.

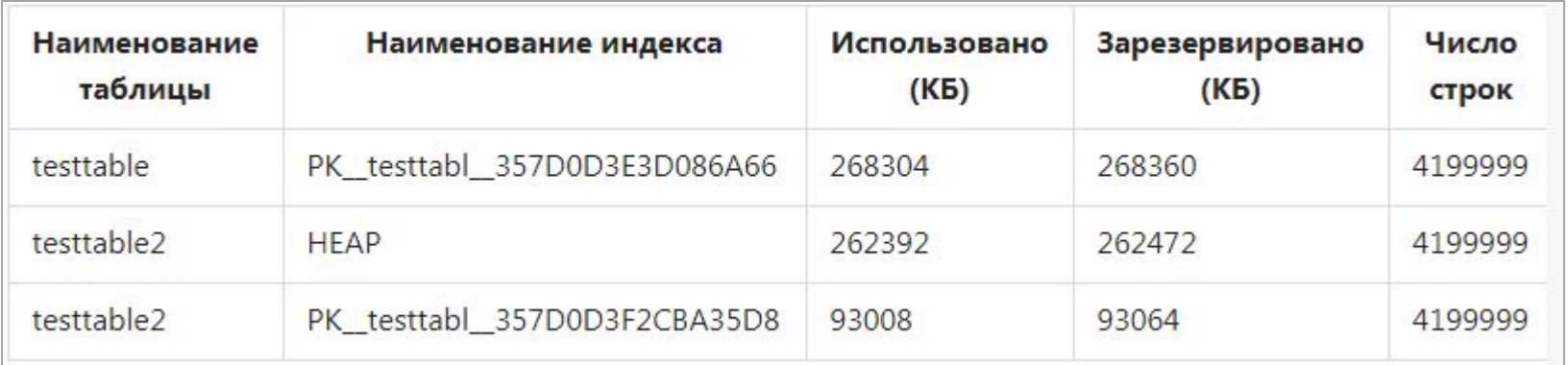

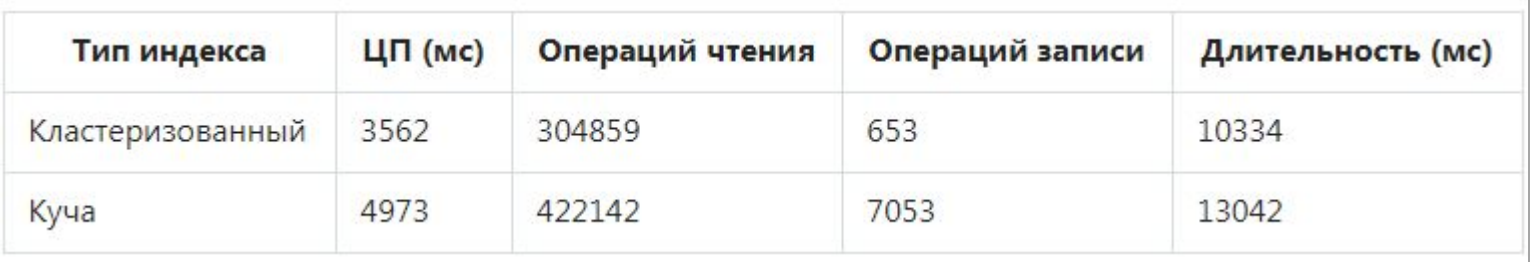

# Запрос -> Оптимизатор запросов -> План выполнения

запроса

Чтобы проанализировать производительность запроса и улучшить ее, необходимо сразу несколько инструментов: оптимизатор запросов, планы выполнения и хранилище запросов.

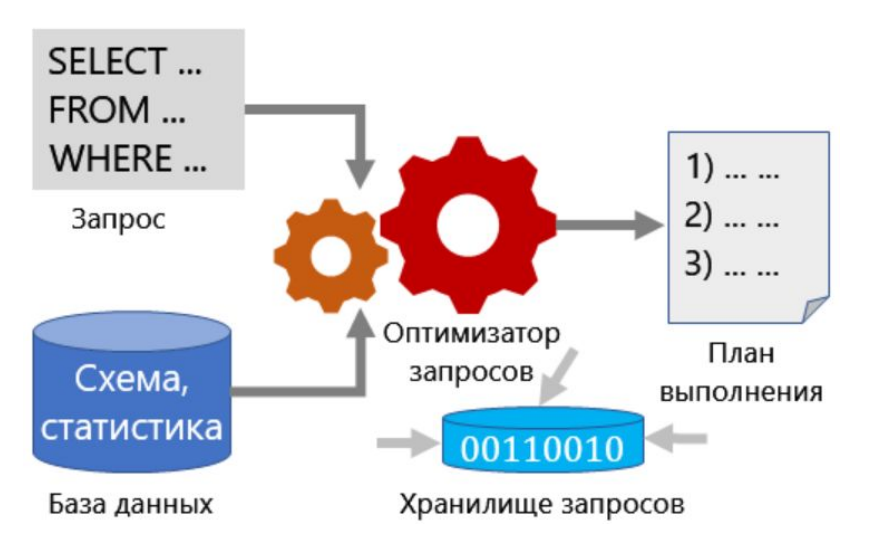

**Оптимизатор запросов** — один из наиболее важных компонентов, анализирует запрос и определяет наиболее эффективный способ доступа к необходимым данным. Входные данные для оптимизатора запросов включают запрос, схему базы данных (определение таблиц и индексов) и статистику базы данных.

Хранилище запросов дает представление о выборе плана выполнения и **План выполнения** — это результат работы производительности. Это упрощает решение производительности. производительностью, помогая быстро находить различия в производительности, вызванные изменениями в плане выполнения. Хранилище запросов собирает данные, такие как журнал запросов, планы, статистику выполнения и статистику ожидания.

Инструкция создания хранилища запросов: ALTER DATABASE Название\_БД SET QUERY\_STORE = ON;

# Оптимизация БД и СУБД

Основных рекомендации по оптимизации БД и СУБД:

- 1) перестройка/реорганизация индексов;
- 2) очистка процедурного кэша;
- 3) обновление статистики.

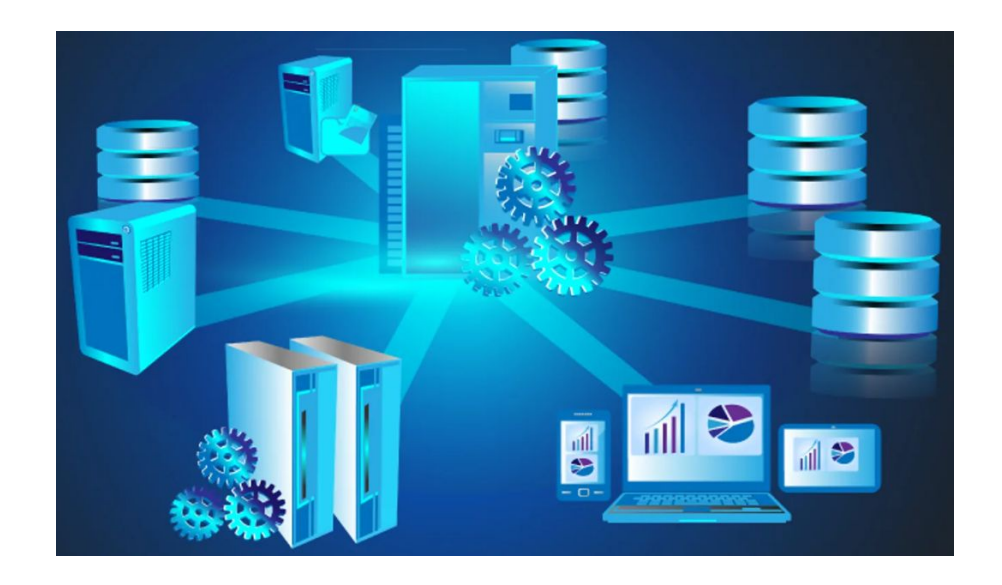

# Статистика

**Статистика** – это статистические сведения о распределении значений в одном или нескольких столбцах таблицы или индексированного представления.

Команда для просмотра информации о статистике: DBCC SHOW STATISTICS (' название таблицы', 'имя индекса, статистики или столбца ')

Системная процедура для обновления статистики: sp\_updatestats

Команда обновления статистики для определенной таблицы: UPDATE STATISTICS название\_таблицы

## Перестройка индекса/реорганизация индекса

Команды в SQL Server для борьбы с фрагментацией индексов:

### **ALTER INDEX REBUILD / REORGANIZE**

Рекомендуется:

- 1) Если степень фрагментации менее 5%, тогда не нужно перестраивать или реорганизовывать индекс;
- 2) Если степень фрагментации от 5 до 30%, лучше выполнять реорганизацию индекса;
- 3) Если степень фрагментации более 30%, лучше выполнять перестроение индекса.

### **Отображение сведений о фрагментации таблицы:**

DBCC SHOWCONTIG ('название таблицы');

Можно также посмотреть отчет о физическом состоянии индексов базы данных для этого правой кнопкой кликаем по БД–> Reports –> Standard Reports –> Index Physical Statistics

Отчет будет содержать информацию о состоянии индексов с рекомендациями Microsoft относительно их обслуживания

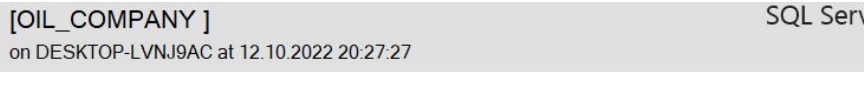

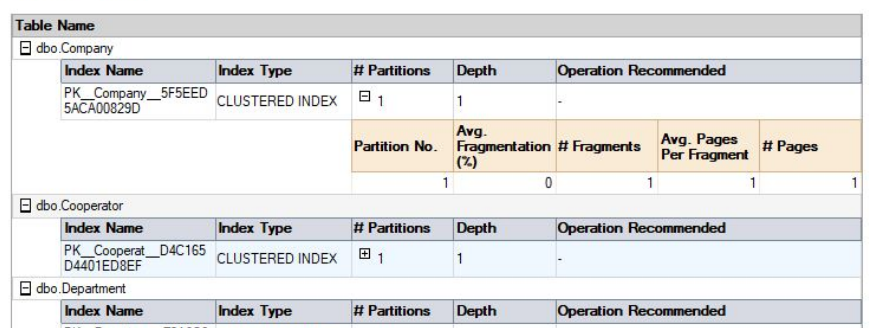

This report provides details on fragmentation of indexes within the Database. The report does not provide data for columnstore indexes and indexes on
### Очистка кэш плана

Синтаксис для SQL Server: DBCC FREEPROCCACHE

Подавление вывода всех регулярных информационных сообщений: DBCC FREEPROCCACHE WITH NO\_INFOMSGS

Очистка кэш плана для текущей базы данных: USE Имя\_БД; GO ALTER DATABASE SCOPED CONFIGURATION CLEAR PROCEDURE\_CACHE;

# Оптимизация структуры таблиц

Рекомендации:

- 1) При создании таблиц выбирать выбирайте самый маленький из допустимых типов данных.
- 2) Выбирать тип данных VARCHAR или NVARCHAR, вместо TEXT.
- 3) Хранить изображений в БД нежелательно, можно в таблице хранить путь к файлу (локальный путь или URL).

### Оптимизация запросов. Как найти проблемные запросы?

Activity Monitor - это утилита, позволяющая оценивать активность пользователей приложения или сети. Показывает текущее состояние SQL Server, осуществляемые на момент проверки процессы и то, как они отражаются на производительности СУБД. Activity Monitor выглядит как окно с несколькими вкладками. Администратор базы данных может открыть

- 1) PF888888 (ПрИцессы). На этой панели отражаются все активные процессы и подробная информация по ним. В Processes также можно запустить скрипт, который автоматически анализирует выбранный процесс.
- 2) Resource Waits (ожидающие ресурсы). На этой панели отображается, какие ресурсы необходимы СУБД для выполнения заданных функций. В перечень ресурсов входит объем оперативной памяти и сервера, сети, компиляция и др. В этой же панели администратор базы данных может просмотреть общий и средний промежуток времени ожидания ресурсов.
- 3) Data File I/O (ввод-вывод данных). На этой панели отражаются все операции, связанные с внесением изменений в файлы БД, а также полная информация об этих файлах.
- 4) Recent Expensive Queries (последние ресурсоемкие запросы). На этой панели отражаются те запросы, которые были выполнены в течение ближайших 30 секунд, и обработка которых затребовала наибольшего числа ресурсов. В некоторых версиях SQL Server эта панель называется Activity Expensive Queries (активные ресурсоемкие запросы).

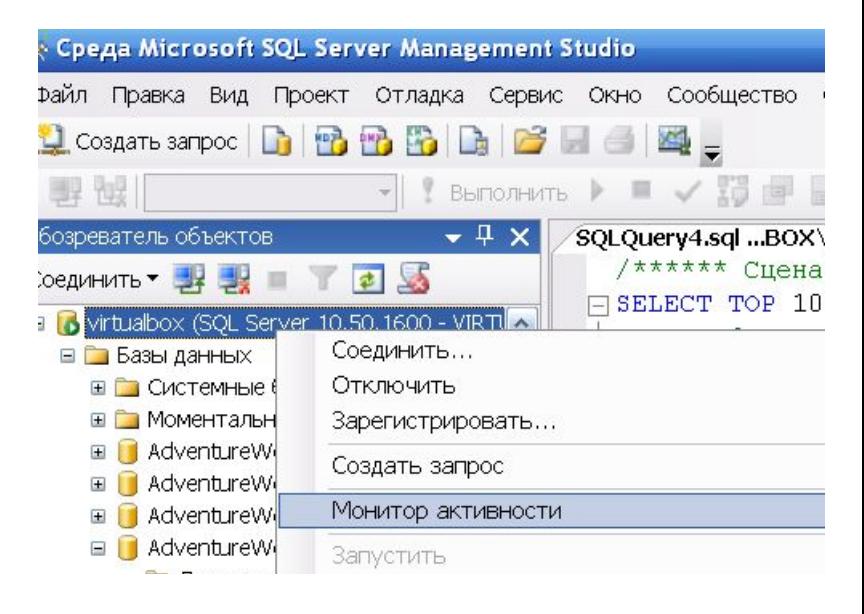

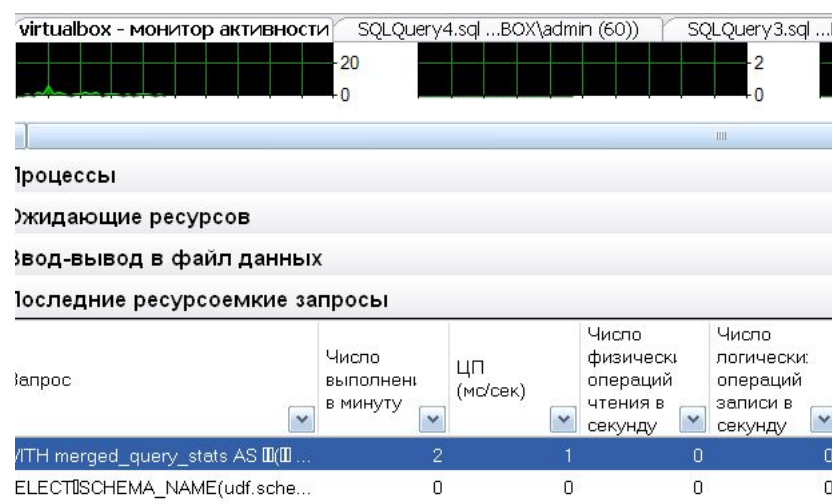

5

 $\overline{0}$ 

PDATE [Notifications] WITH (TAB...

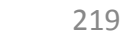

 $\overline{0}$ 

# Как найти проблемные запросы? (SET STATISTICS IO, SET STATISTICS TIME)

Инструкция позволяет получить информацию о времени выполнения запроса: SET STATISTICS TIME {ON | OFF}

Инструкция предписывает SQL Server предоставить отчет о реальной активности ввода-вывода при выполнении запроса: SET STATISTICS IO {ON | OFF }

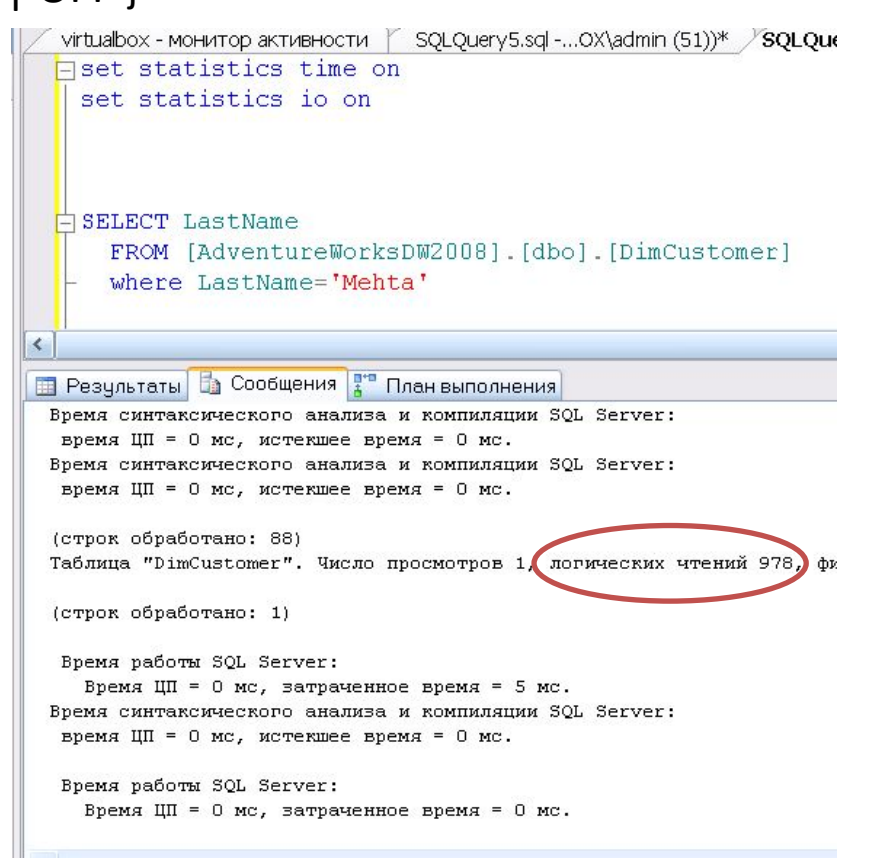

# Оптимизация запросов

Рекомендации:

- Кроме тех случаев, когда индекс создается автоматически, индексы можно добавить к  $1)$ полям, которые часто участвуют в запросах в разделе WHERE если применяется оператор сравнения «=».
- Запросы с не колерующими подзапросами выполняются быстрее, чем с коррелирующими 2) => по возможности писать не коррелирующие подзапросы вместо коррелирующих.
- Не использовать \* в SELECT. Не нужно извлекать данных больше чем нужно. 3)
- Если две или более таблицы часто участвую вместе в соединение, тогда для столбцов-4) соединения создайте соответствующие индексы (если они не были созданы БД по умолчанию, например, при добавлении ограничения Primary key).
- 5) Применять только тот тип JOIN, который вернет необходимые данные в контексте задания, без каких-либо дублей или лишней информации.
- Применять сортировку строк только в случае необходимости. 6)
- Использовать как можно меньше столбцов в группировке. По возможности лучше 7) ИСПОЛЬЗОВАТЬ WHERE ВМЕСТО HAVING.
- 8) Если в WHERE условие состоит из нескольких операторов AND, то условия должны располагаться в порядке возрастания вероятности истинности данного условия. Для OR наоборот.
- Используйте IN вместо OR. 9)
- При выполнении соединения таблиц: соединение больших таблиц с маленькими менее  $10)$ оптимально, чем соединение маленьких таблиц с большими.
- По возможности не применять конструкции DISTINCT, LIKE '%...' особенно на больших 11) данных.
- 12) Использовать в запросе поиск по каждому индексу отдельно, т.е. применить быстрый поиск 221 по каждому индексному полю

### Индексы для ускорения поиска

Кроме тех случаев, когда индекс создается автоматически, индексы можно добавить к полям, которые часто участвуют в запросах в разделе WHERE если применяется оператор сравнения «=».

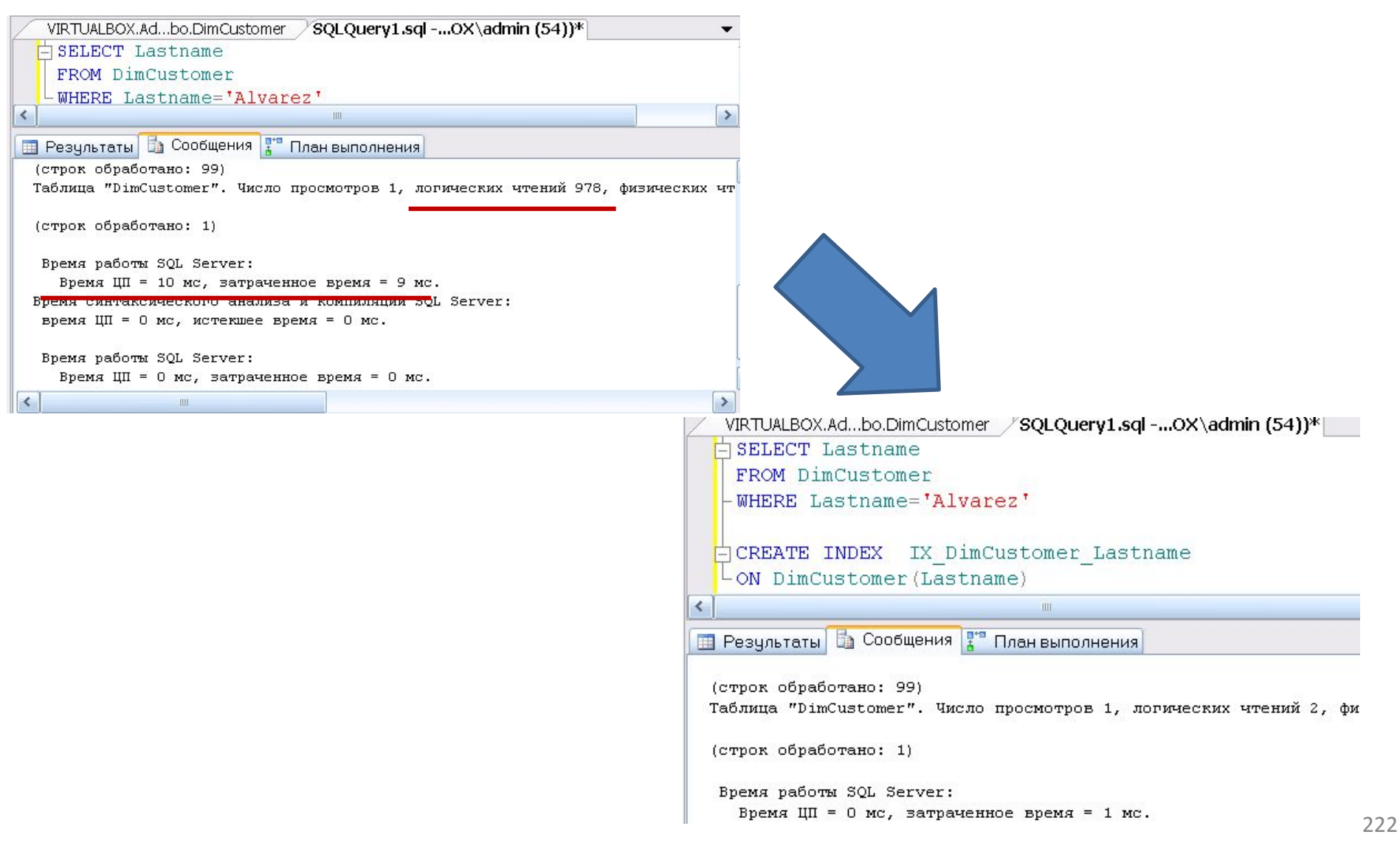

### Индексы для ускорения поиска (покрывающий индекс)

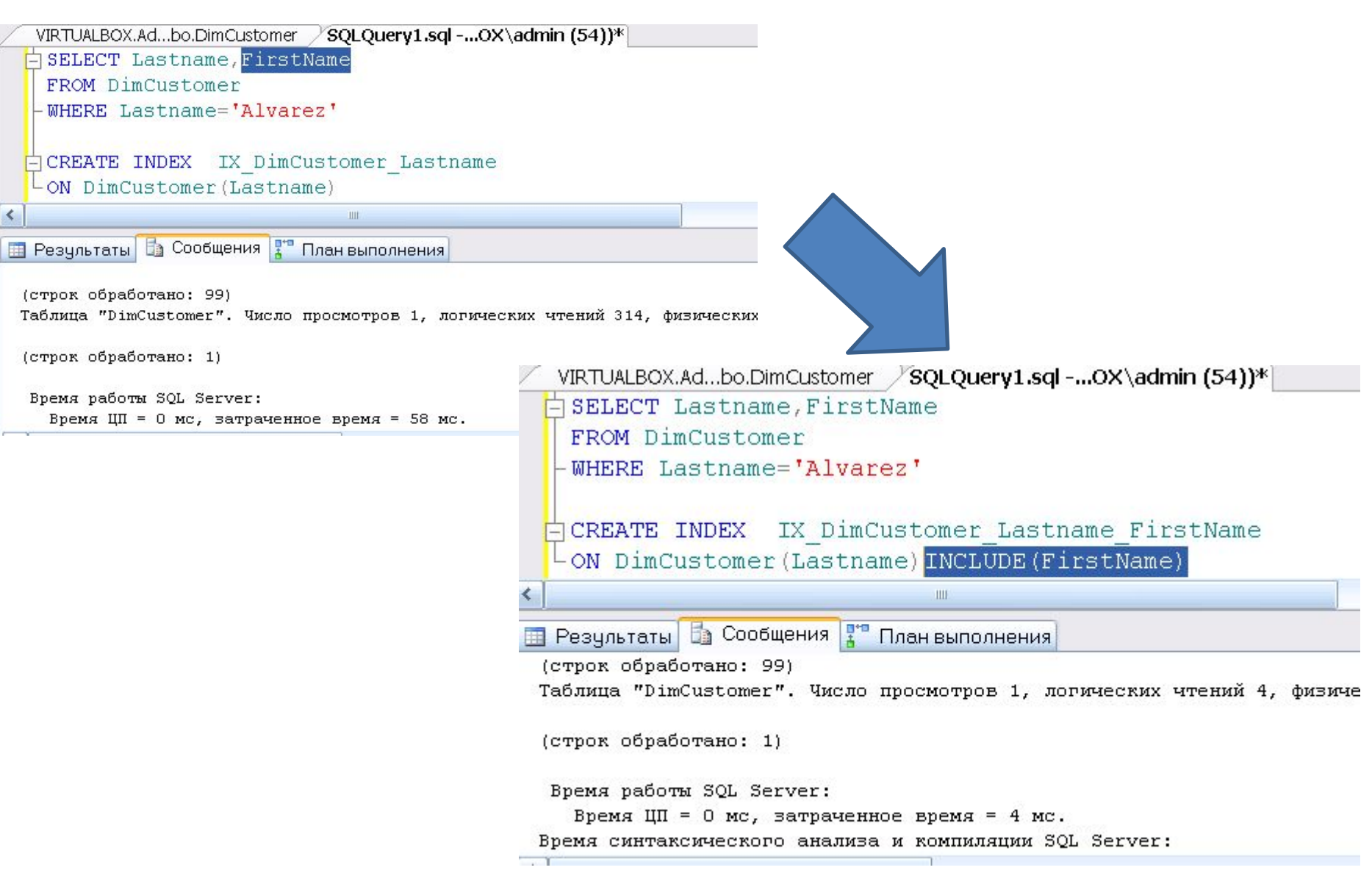

### Не коррелирующий подзапрос

SQLQuery2.sql ...BOX\admin (55)) VIRTUALBOX.Adv...B - Diagram 0\* VIRTUALBOX.Ad...bo.DimCustor  $\Box$  SELECT  $\subset$   $\star$ From DimCustomer c WHERE c.GeographyKey IN (SELECT q.GeographyKey From DimGeography q) **EISELECT** c.\* **ED** Результаты **Ва** Сообщения - План выполнения Время синтаксического анализа и компиляции SOL Server: время ЦП = 0 мс, истекшее время = 0 мс. Bремя работы SQL Server: Время ЦП = 0 мс, затраченное время = 0 мс. Время синтаксического анализа и компиляции SQL Server: время ЦП = 5 мс, истекшее время = 5 мс. (строк обработано: 18484) Таблица "Worktable". Число просмотров 0, логических чтений 0, физических чтений 0, упрежд Таблица "DimCustomer". Число просмотров 1, логических чтений 978, \*\*\*\*\*\*\*\*\*\*\*\*\*\*\*\*\*\*\*\*\*\*\*\*\*\*\* Таблица "DimGeography". Число просмотров 1, логических чтений 15,  $\Box$  SELECT  $\subset$   $\star$ (строк обработано: 1) From DimCustomer c Bремя работы SQL Server: Время ЦП = 241 мс, затраченное время = 666 мс. Время синтаксического анализа и компиляции SQL Server: время ЦП = 0 мс, истекшее время = 0 мс.  $\overline{\phantom{a}}$ **E Pesynstatu B** Cooбщения <sup>1</sup> План выполнения время ЦП = 0 мс, истекшее время = 0 мс. Добавили некластерный (строк обработано: 18484) индекс для поля GeographyKey (строк обработано: 1) в таблице DimCustomer Bpeмя работы SQL Server: Время ЦП = 210 мс, затраченное время = 506 мс. время ЦП = 0 мс, истекшее время = 0 мс.

Обычно не коррелирующие подзапросы применяются в запросах, в которых значение определённого столбца сравнивается со значением, возвращаемым подзапросом, в запросах с IN, ALL и ANY.

WHERE c.GeographyKey IN (SELECT g.GeographyKey From DimGeography q) --create index IX DimCustomer GeographyKey on DimCustomer (GeographyKey) Таблица "Worktable". Число просмотров 0, логических чтений 0, физических чтений 0, упреждающи Таблица "DimCustomer". Число просмотров 1, логических чтений 978, физических чтений 0, упрежд Таблица "DimGeography". Число просмотров 1, логических чтений 15, физических чтений 0, упрежд Время синтаксического анализа и компиляции SQL Server: Rnama nañomu SOL Sarvar

### Коррелирующий подзапрос

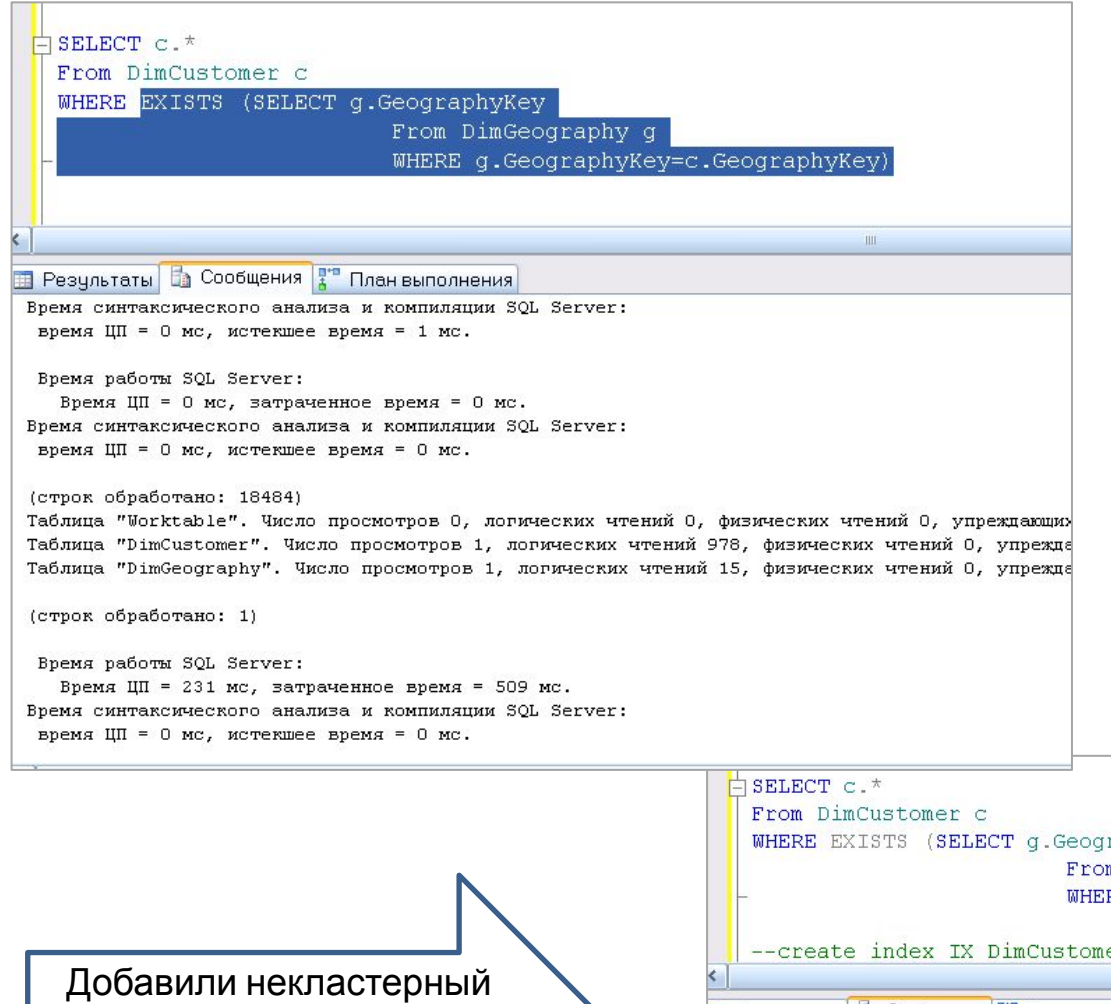

Коррелирующий подзапрос содержит ссылку на таблицу, которая была объявлена во внешнем запросе.

индекс для поля GeographyKey в таблице DimCustomer

raphyKey m DimGeography g RE g.GeographyKey=c.GeographyKey) er GeographyKey on DimCustomer(GeographyKey) **В Результаты В Сообщения** Тлан выполнения время ЦП = 0 мс, истекшее время = 0 мс. (строк обработано: 18484) Таблица "Worktable". Число просмотров 0, логических чтений 0, физических чтений 0, упреждающих чтений Таблица "DimCustomer". Число просмотров 1, логических чтений 978, физических чтений 0, упреждающих чте Таблица "DimGeography". Число просмотров 1, логических чтений 15, физических чтений 0, упреждающих чте

(строк обработано: 1)

Bpeмя работы SQL Server: Время ЦП = 230 мс, затраченное время = 475 мс. Время синтаксического анализа и компиляции SQL Server: время ЦП = 0 мс, истекшее время = 1 мс.

### Оператор JOIN (выборка из всех столбцов)

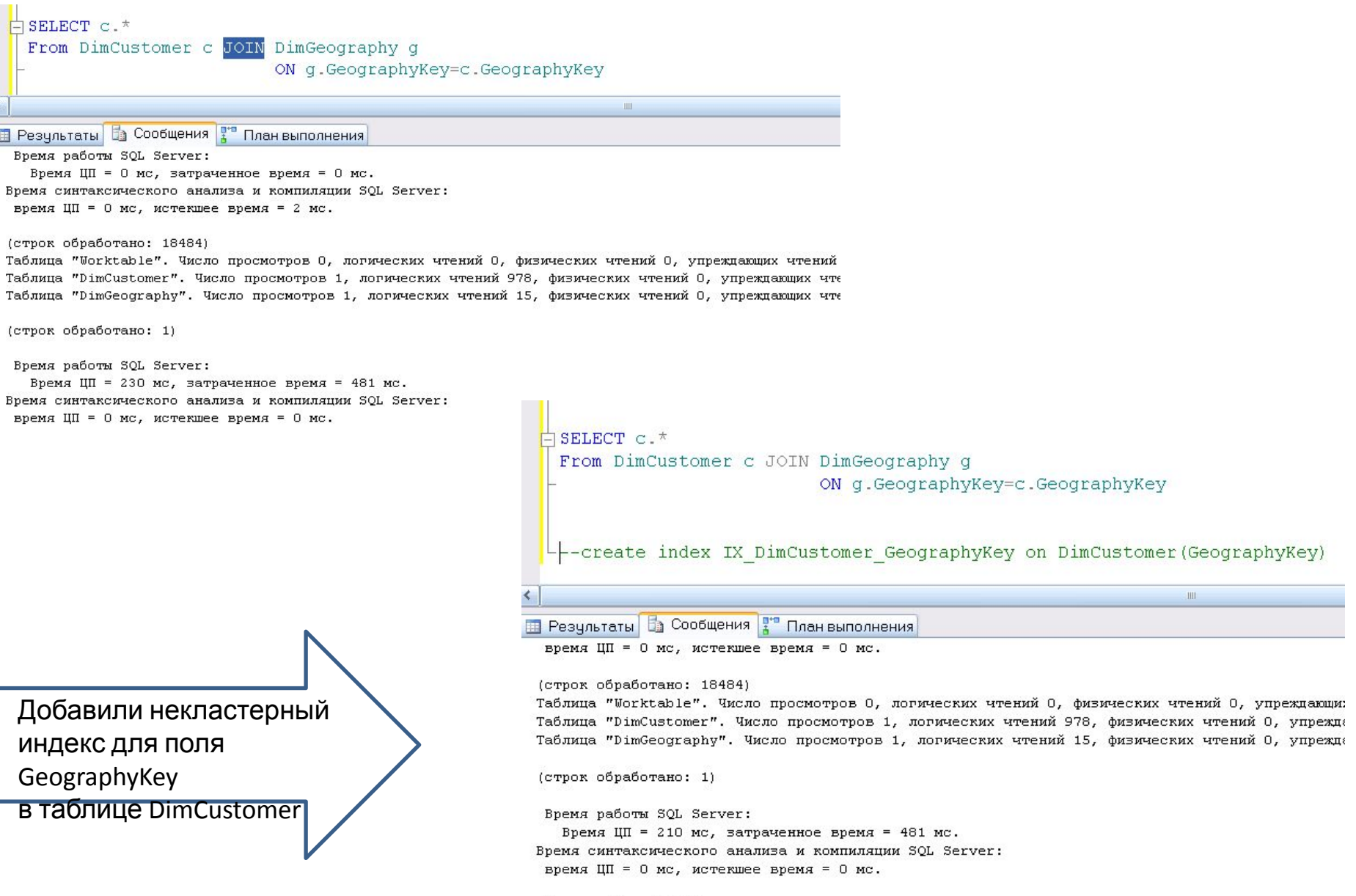

### Оператор JOIN (выборка данных не из всех столбцов таблиц)

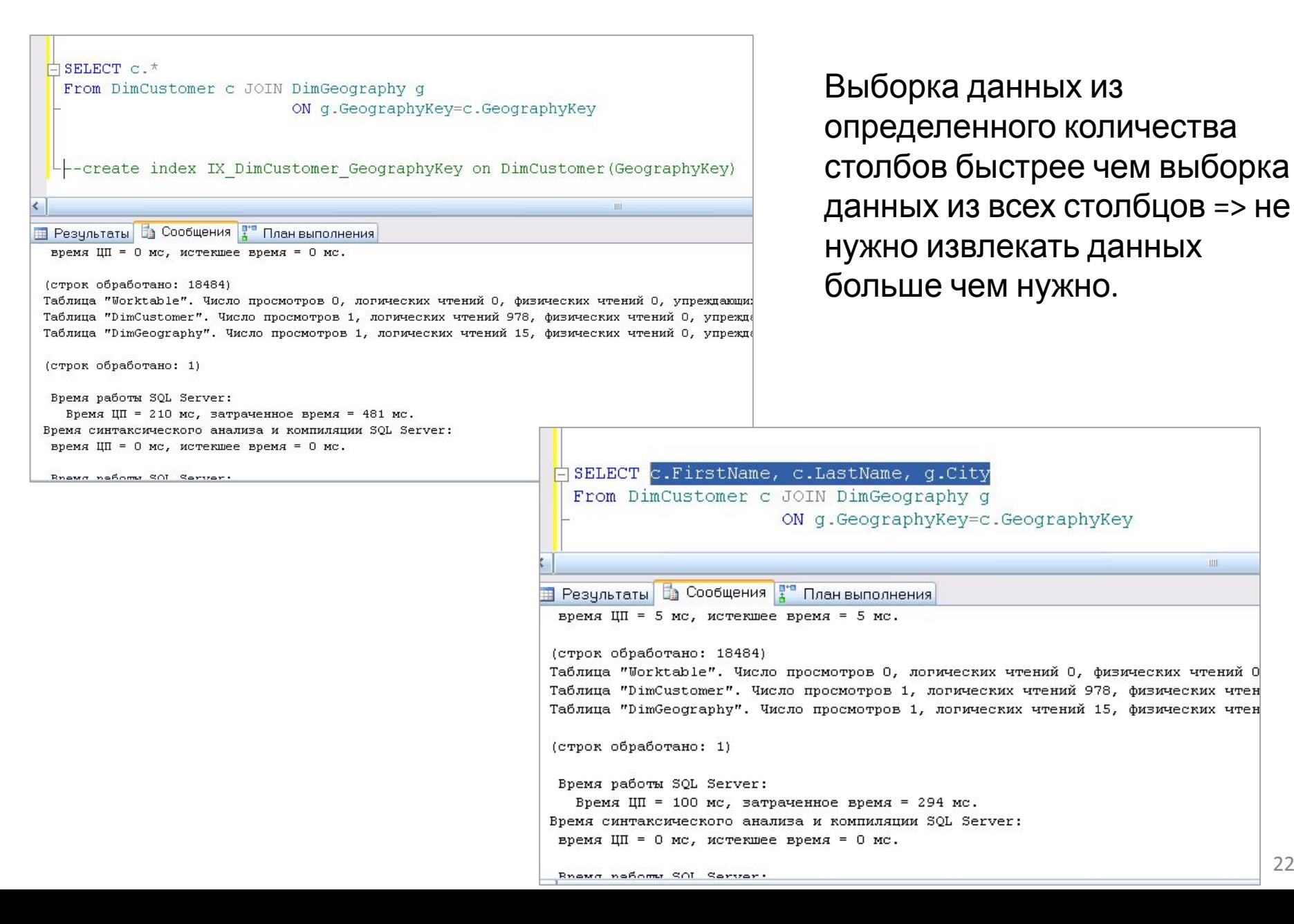

### Поиск по каждому индексному полю отдельно

```
SELECT GeographyKey, CustomerAlternateKey
    From DimCustomer
                                                                                   Если оба поля выборки
              GeographyKey=5 or CustomerAlternateKey='1'
    MHERE
                                                                                   имеют не
\leqHE Результаты В Сообщения <sup>19</sup> План выполнения
                                                                                   кластеризованные индексывремя ЦП = 0 мс, истекшее время = 0 мс.
 (строк обработано: 80)
 Таблица "DimCustomer". Число просмотров 1, логических чтений 258, фи
 (строк обработано: 1)
  BpeMя работы SQL Server:
    Время ЦП = 0 мс, затраченное время = 70 мс.
                                                       FSELECT GeographyKey, CustomerAlternateKey
 Время синтаксического анализа и компиляции SQL Sery
                                                         From DimCustomer
  время ЦП = 0 мс, истекшее время = 0 мс.
                                                         MHERE
                                                                 GeographyKey=5
                                                         UNION ALL
                                                         SELECT GeographyKey, CustomerAlternateKey
                                                         From DimCustomer
                                                                 GeographyKey<>5 AND CustomerAlternateKey='1'
                                                         WHERE
                                                      E Результаты B Сообщения F План выполнения
                                                        время ЦП = 7 мс, истекшее время = 7 мс.
                                                       (строк обработано: 80)
                                                       Таблица "Worktable". Число просмотров 0, логических чтений 0, физических чтений 0, ут
                                                       Таблица "DimCustomer". Число просмотров 2, логических чтений 77, физических чтений 0
                                                       Таблица "Worktable". Число просмотров 0, логических чтений 0, физических чтений 0, ут
                                                       (строк обработано: 1)
                                                        Время работы SQL Server:
                                                         Время ЦП = 10 мс, затраченное время = 41 мс.
                                                       Время синтаксического анализа и компиляции SQL Server:
                                                        время ЦП = 0 мс, истекшее время = 0 мс.
```
### Зачем нужна оптимизация запросов?

Запросы — это критически важный компонент для повышения общей производительности базы данных.

Неправильные запросы выполняются, пока не истечет время ожидания, они расходуют такие ресурсы, как ЦП и память. Это мешает доступу к критически важной бизнес-информации. Даже один неправильный запрос может вызвать серьезные проблемы с производительностью базы данных.

### Рекомендации для увеличения производительности:

Для увеличения производительности, то есть для быстрого выполнения запросов, следует помнить некоторые правила составления строк запросов:

- Избегать NOT команды отрицания выполняются в несколько этапов, что  $1)$ увеличивает нагрузку на сервер.
- $2)$ Избегать LIKE - этот оператор сравнения применяет более мягкие шаблоны сравнения, чем оператор =, что увеличивает необходимое число этапов фильтрации.
- Применять точные шаблоны поиска применение подстановочных 3) символов увеличивает время выполнения запроса, так как для проверки всех вариантов подстановки требуется дополнительные ресурсы сервера.
- 4) **Избегать ORDER** - команда сортировки требует упорядочивания строк таблицы вывода, что задерживает получение результата.
- Не возвращайте клиенту большее количество столбцов или строк, чем 5) действительно необходимо (Не используй \* в Select).
- Как можно раньше отфильтруйте данные. Не нужно выполнять большой  $6)$ тяжелый подзапрос для всех строк таблицы. Сначала отфильтруйте  $230$ нужные строки.

### Оптимизация запросов SELECT

- 1) Не читайте больше данных, чем надо. Не используйте \* Не возвращайте клиенту большее количество столбцов или строк, чем действительно необходимо.
- 2) Если ваше приложение позволяет пользователям выполнять запросы, но вы не можете отсечь лишние тысячи возвращаемых строк, используйте оператор TOP внутри инструкции SELECT.
- 3) Как можно раньше отфильтруйте данные. Не нужно выполнять большой тяжелый подзапрос для всех строк таблицы. Сначала отфильтруйте нужные строки.
- 4) При объявлении полей всегда следует использовать размер, который нужен, и не выделять лишние байты про запас.
- 5) Если сортируете по дате создания записи, то попробуйте сортировать просто по id (первичный ключ с identity(1,1)).

# Корректно используйте JOIN

- 1) Если Вы имеете две или более таблиц, которые часто соединяются, тогда столбцы, используемые для соединения должны иметь соответствующий индекс.
- 2) Для лучшей производительности, столбцы, используемые в соединения должны иметь одинаковые типы данных. И если возможно, это должны быть числовые типы данных, вместо символьных типов.
- 3) Избегайте соединения таблицы по столбцам с малым числом уникальных значений. Если столбцы, используемые при соединении, имеют мало уникальных значений, то SQL сервер будет просматривать всю таблицу, даже если по данному столбцу существует индекс. Для наилучшей производительности соеденение таблиц должно производится по столбцам с уникальными индексами.

# Оптимизация WHERE в запросе SELECT

- $1)$ Если where состоит из условий, объединенных AND, они должны располагаться в порядке возрастания вероятности истинности данного условия. Чем быстрее мы получим false в одном из условий - тем меньше условий будет обработано и тем быстрее выполняется запрос.
- Если where состоит из условий, объединенных **OR**, они должны 2) располагаться в порядке уменьшения вероятности истинности данного условия. Чем быстрее мы получим true в одном из условий - тем меньше условий будет обработано и тем быстрее выполняется запрос.
- Исопльзуйте IN вместо OR. Операция IN работает гораздо быстрее, чем серия  $3)$ ОR. Запрос "... WHERE column1 = 5 OR column1 = 6" медленнее чем "... WHERE column1 IN  $(5, 6)$ ".
- Используйте Exists вместо Count >0 в подзапросах. Используйте where exists 4) (select id from t1 where  $id = t.id$ ) BMECTO where count(select id from t1 where  $id=t.id$ ) >  $\Omega$
- $5)$ LIKE. Эту операцию следует использовать только при крайней необходимости, потому что лучше и быстрее использовать поиск, основанный на full-text  $733$ индексах.

# Советы по оптимизации хранимых процедур и SQL пакетов

1) Для обработки данных используйте хранимые SQL процедуры.

Когда хранимая процедура выполняется в первый раз (и у нее не определена опция WITH RECOMPILE), она оптимизируется, для нее создается план выполнения запроса, который кешируется SQL сервером. Если та же самая хранимая процедура вызывается снова, она будет использовать кешированный план выполнения запроса, что экономит время и увеличивает производительность.

2) Всегда включайте в ваши хранимые процедуры инструкцию "SET NOCOUNT ON". Если Вы не включите эту инструкцию, тогда каждый раз при выполнении запроса SQL сервер отправит ответ клиенту, указывающему число строк, на которые воздействует запрос.

#### Рекомендации для увеличения производительности: временные таблицы для больших таблиц, табличные переменные - для малых (меньше 1000).

Если требуется хранить промежуточные данные в таблицах, то используйте табличные переменные (@t1) для малых таблиц, а временные таблицы (#t1) - для больших. Временные таблицы бывают локальные (#)и глобальные **Нёдеример, создадим локальную временную таблицу:** При определении временной таблицы имеет смысл проверить на существование:

```
IF OBJECT ID ('tempdb..# ProductSummary ') IS NOT NULL begin
   DROP TABLE #ProductSummary
End
```

```
CREATE TABLE #ProductSummary
(ProdId INT primary key IDENTITY (1, 1),
ProdName NVARCHAR(20),
Price Dec(8, 2))
```

```
INSERT INTO #ProductSummary
VALUES ('Nokia 8', 18000),
('iPhone 8', 56000)
```

```
SELECT * FROM #ProductSummary
```
-- Очистка временной таблицы TRUNCATE TABLE #ProductSummary Временная таблица храниться физически в tempdb. Временная таблица удаляется автоматически после завершения последнего сеанса с ее

# Обобщенные табличные выражения

Кроме временных таблиц MS SQL Server позволяет создавать обобщенные табличные выражения (common table expression или CTE), которые являются производными от обычного запроса и в плане производительности являются более эффективным решением, чем временные. Обобщенное табличное выражение задается с помощью ключевого слова WITH:

```
WITH OrdersInfo AS
 SELECT ProductId,
    SUM(ProductCount) AS TotalCount,
    SUM(ProductCount * Price) AS TotalSum
  FROM Orders
 GROUP BY ProductId
```
#### SELECT<sup>\*</sup>

Обобщённые табличные выражения были добавлены в SQL для упрощения сложных длинных запросов, особенно с множественными подзапросами. Их главная задача - улучшение читабельности, простоты написания запросов и их дальнейшей поддержки. Это происходит за счёт сокрытия больших и сложных запросов в созданные именованные выражения, которые потом используются в основном запросе.

# Лучшие кандидаты на установку индекса

- $1)$ Это поля, по которым идет JOIN
- $2)$ Поля связи, участвующие в подзапросах
- Поля, по которым идет фильтрация в WHERE  $3)$
- Поля, по которым выполняется сортировка  $4)$

# SQL инъекция (SQL injection - SQLi)

SQL инъекция – это уязвимость веб-безопасности, которая позволяет злоумышленнику вмешиваться в запросы, которые приложение делает к своей базе данных для манипулирования базой данных и получения доступа к потенциально ценной информации.

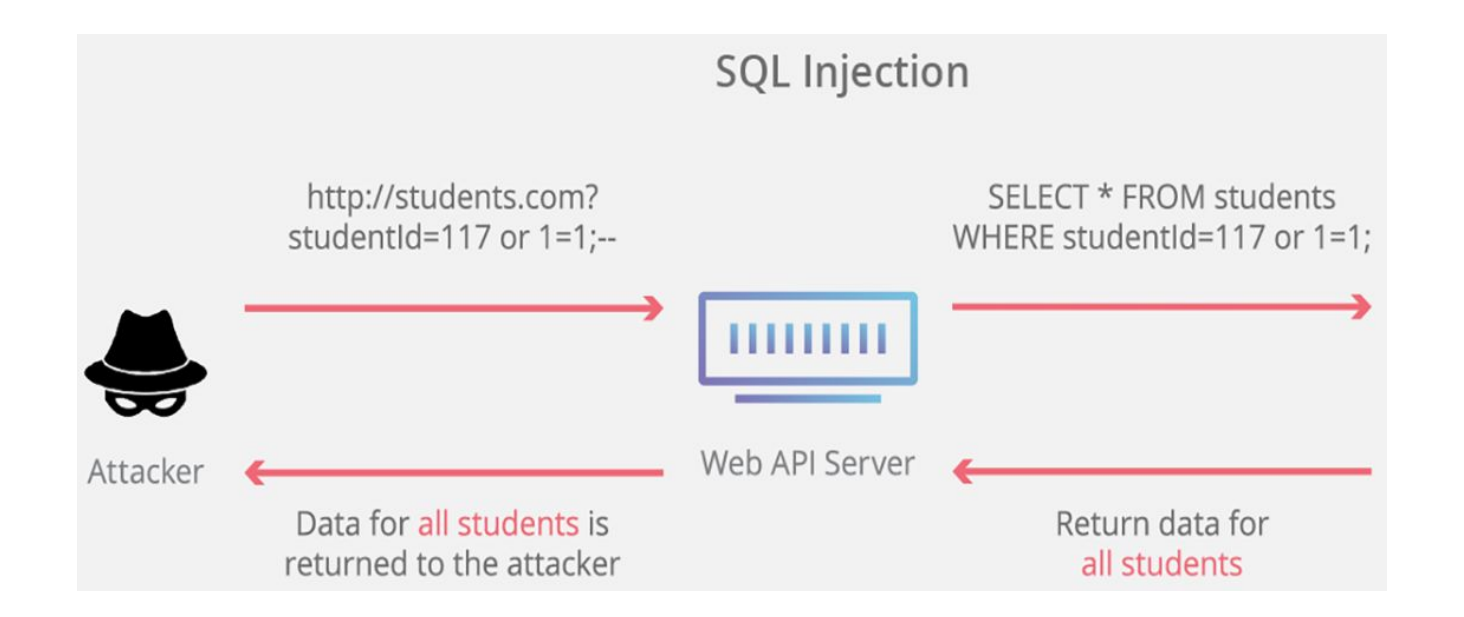

# **Проблемы, вызванные SQL Инъекцией:**

- **1. Утечка данных:** Злоумышленники могут получить доступ к конфиденциальным данным, таким как пароли, кредитные карты или личная информация.
- **2. Изменение данных:** Атакующие могут изменять данные в базе данных, что может привести к разрушению целостности данных.
- **3. Отказ в обслуживании:** SQL инъекция может вызвать перегрузку сервера и отказ в обслуживании, так как запросы выполняются в бесконечном цикле.

### **Возможные SQL инъекции (SQL внедрения)**

Наиболее простые:

1. Добавление к WHERE дополнительное условие, которое заведомо вернет истинный ре localhost:3001/api/query/1+OR+1=1 **GET** 

Условие 1=1 всегда будет истинным, и база данных воспримет его как команду вернуть в ответе все, что находится в таблице! Таким образом, этот SELECT-запрос запрашивает все данные на всех сотрудников.

2. Присоединение к запросу результатов другого запроса. Делается это через оператор

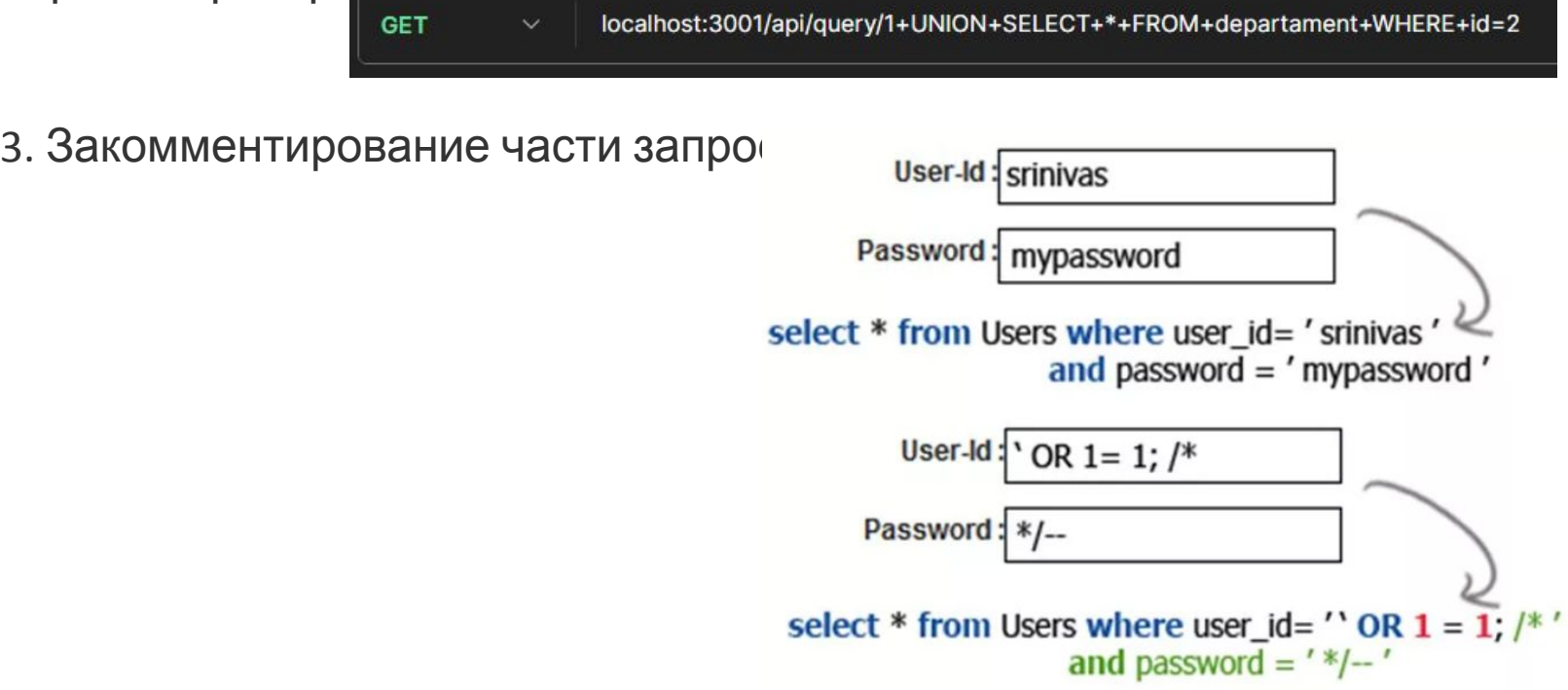

240

# Способы обнаружения SQL инъекции

Существует несколько способов обнаружения SQL инъекций:

- Использование специализированных инструментов. Существуют различные 1. инструменты, такие как SQLMap, DBeaver, Acunetix, Burp Suite и другие, которые автоматически сканируют веб-приложения и ищут уязвимости, включая SQL инъекции.
- Проверка наличия специфических символов. SQL инъекции обычно осуществляются  $2.$ путем вставки специальных символов в пользовательский ввод, чтобы обмануть фильтры и выполнить нежелательные SQL-запросы. Проверка наличия таких символов, таких как одинарные кавычки ('), двойные кавычки ("), точки с запятой (;) и других, может помочь обнаружить возможную SQL инъекцию.
- Проверка неправильного поведения при обработке пользовательского ввода. Если  $3.$ веб-приложение не корректно обрабатывает пользовательский ввод, это может привести к возможной SQL инъекции. Например, если система не экранирует или не фильтрует пользовательский ввод, это может сигнализировать о наличии уязвимости.
- Попытка найти ошибки в сообщениях об ошибках или логах. Часто, когда веб-4. приложение сталкивается с ошибкой SQL-запроса, она может вернуть сообщение об ошибке или записать ее в логи. Анализирование таких сообщений или логов может помочь выявить наличие SQL инъекции.
- Тестирование наличия уязвимости с помощью специально сформированных  $5.$ запросов. Использование инструментов для создания и отправки специально сформированных запросов веб-приложению может помочь выявить наличие уязвимостей в защите от SQL инъекций.

Важно отметить, что эти методы могут помочь выявить наличие SQL инъекций, но не гарантируют 100% точности. Рекомендуется проводить комплексное тестирование 241 безопасности веб-приложений с использованием различных методов и инструментов.

### Возможные решения:

- 1. Использование подготовленных запросов: используйте параметризованные запросы, чтобы передавать данные в базу данных, вместо конкатенации строк. Это помогает избежать инъекций.
- $2.$ Экранизация данных: экранируйте специальные символы, такие как одинарные кавычки, перед внесением данных в SQL-запросы.
- $3.$ Ограничение привилегий БД: минимизируйте привилегии пользователя базы данных, чтобы ограничить возможность выполнения опасных операций.
- Обновление и мониторинг безопасности: регулярно обновляйте и мониторьте ваше 4. ПО, чтобы устранить уязвимости, которые могут быть использованы для атак.
- $5.$ Валидация ввода: проводите строгую валидацию всех пользовательских входных данных, чтобы предотвратить внесение вредоносного кода.
- Использование файрвола приложений: защитите вашу систему с помощью WAF 6. (Web Application Firewall), который может обнаруживать и блокировать SQL инъекции.

SQL инъекция - серьезная угроза, и предупреждение этой атаки требует сочетания технических и образовательных мероприятий.

# Службы Microsoft SQL Server

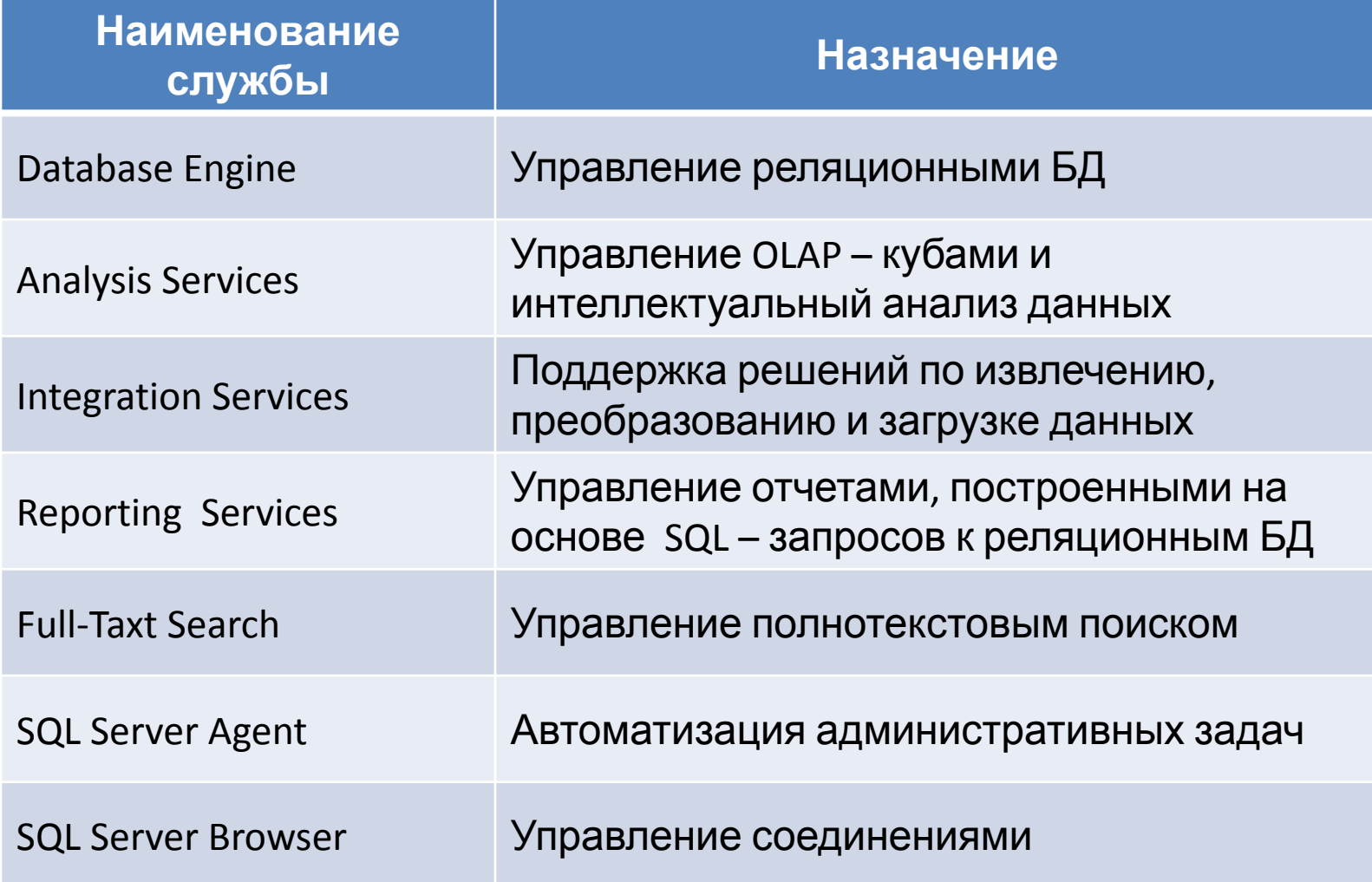

# Database Engine

- Database Engine является ядром системы управления реляционной БД.
- Может быть установлено несколько экземпляров службы Database Engine.
- Один экземпляр Database Engine может быть службой по умолчанию (с именем MS SQL SERVER), другие экземпляры должны иметь уникальные имена.
- Каждый экземпляр службы Database Engine требует отдельной инсталляции, конфигурации и настройки безопасности.
- Один Database Engine может обеспечить доступ к нескольким БД.

# Системные базы данных

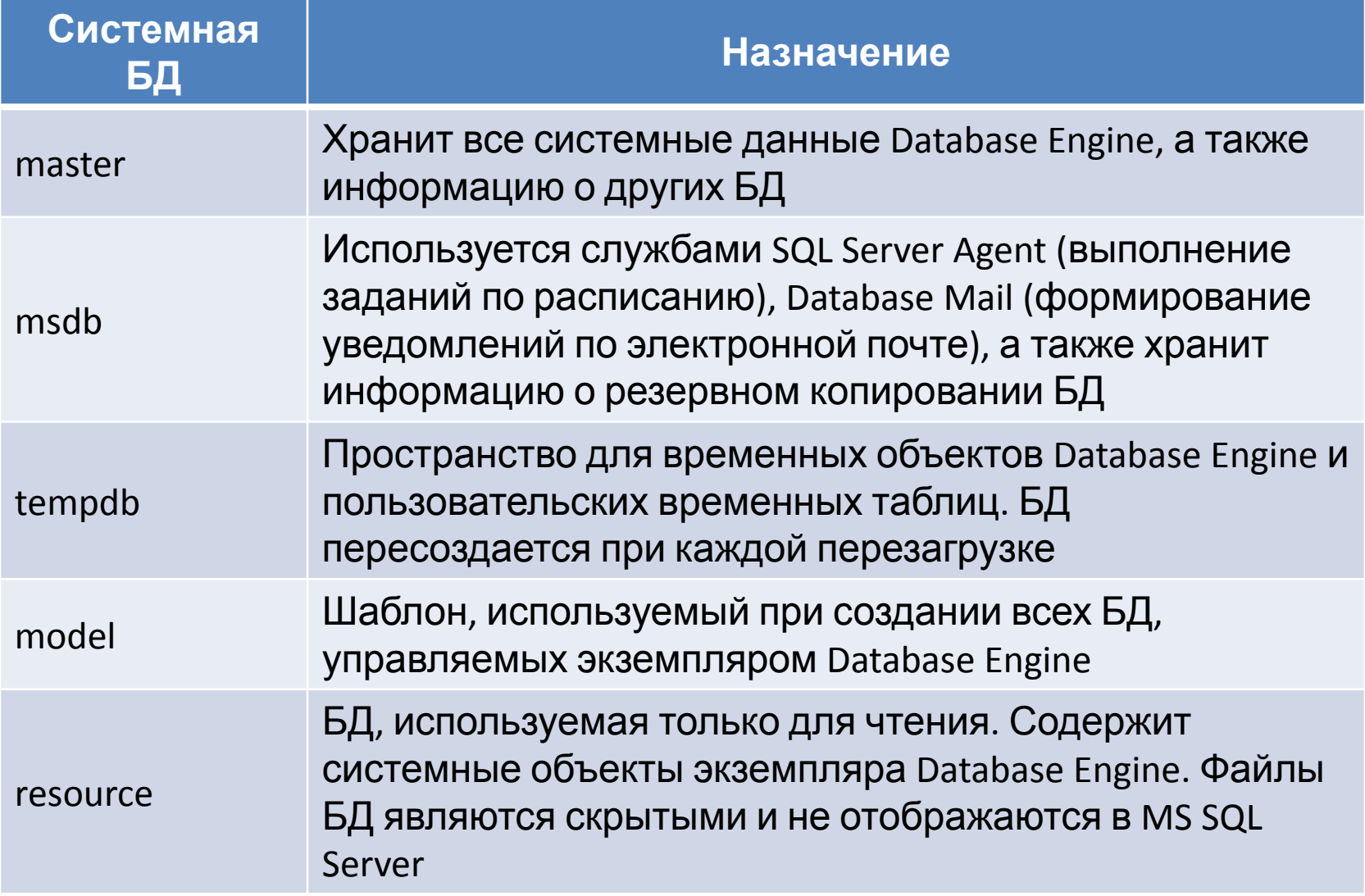

# Утилиты Microsoft SQL Server:

- − SQL Server Management Studio.
- − SQL Server Books Online.
- − SQLCMD Microsoft.
- − SQL Configuration Manager.

Система управления базами данных

Основные функции СУБД:

- 1) управление данными во внешней памяти (на дисках);
- 2) управление данными в оперативной памяти с использованием дискового кэш;
- 3) журнализация изменений, резервное копирование и восстановление базы данных после сбоев;
- 4) поддержка языков БД (язык определения данных, язык манипулирования данными и т.д.).

# Система управления базами данных

Обычно современная СУБД содержит следующие компоненты:

- 1) ядро, которое отвечает за управление данными во внешней и оперативной памяти и журнализацию;
- 2) процессор языка базы данных, обеспечивающий оптимизацию запросов на извлечение и изменение данных и создание, как правило, машинно-независимого исполняемого внутреннего кода;
- 3) подсистему поддержки времени исполнения, которая интерпретирует программы манипуляции данными, создающие пользовательский интерфейс с СУБД;
- 4) сервисные программы (внешние утилиты), обеспечивающие ряд дополнительных возможностей по обслуживанию информационной системы.

### Реляционная алгебра

- **Реляциционная алгебра** состоит из операций над множествами (атрибутами и кортежами).
- Операции реляционной алгебры также называют реляционными операциями.
- Основные операции реляционной алгебры: объединение, пересечение, разность, декартово произведение, деление, проекция, выборка (селекция), соединение.

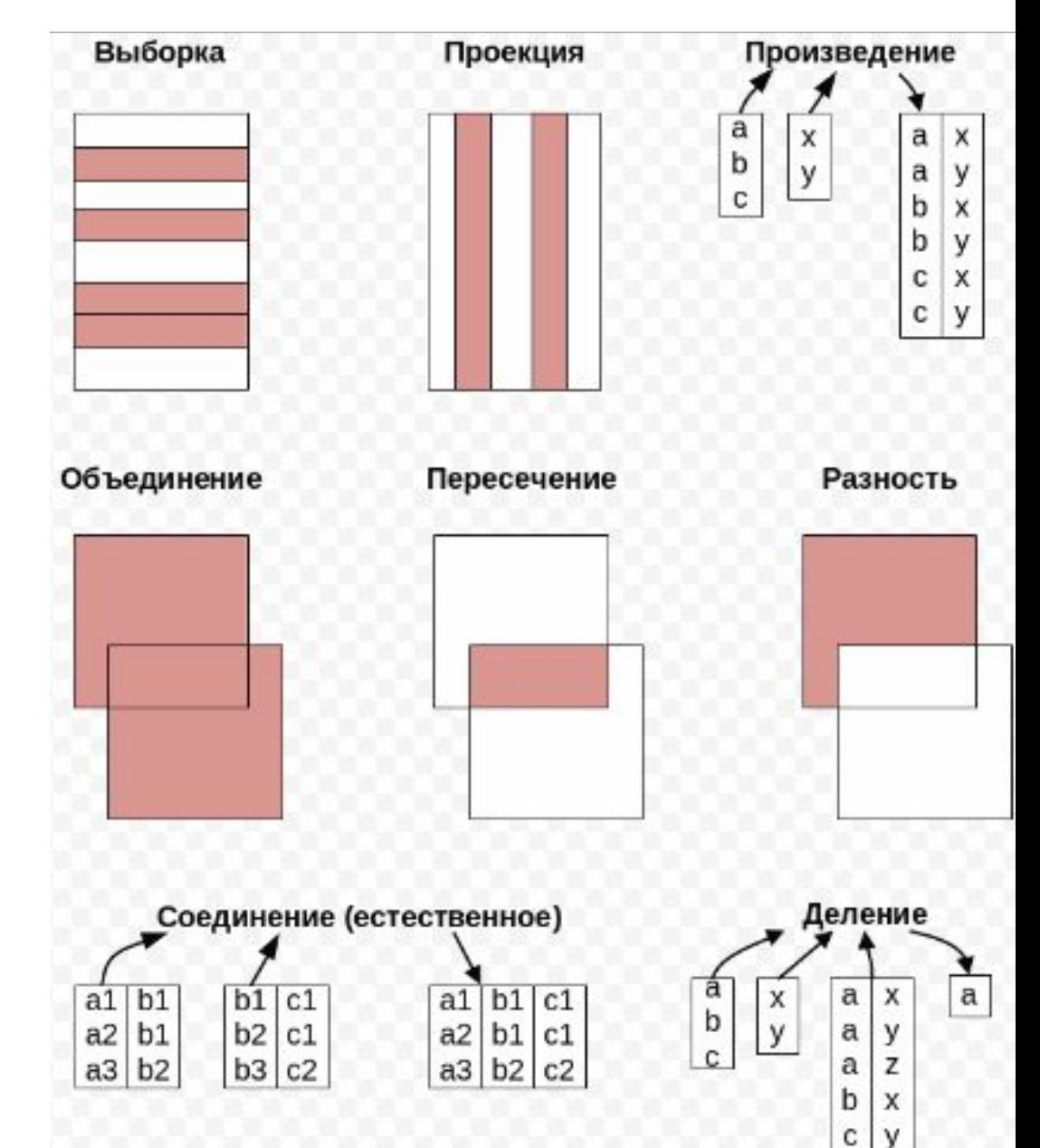

### Операция реляционной алгебры: проекция **Операция проекции** (унарная операция) выделяет атрибуты только из указанных доменов.

 $\pi_{\scriptscriptstyle\rm al,...,an}({\rm R})$  где  ${\rm a}_{\scriptscriptstyle\rm 1},\ldots,{\rm a}_{\scriptscriptstyle\rm n}$  — список полей, подлежащих выборке.

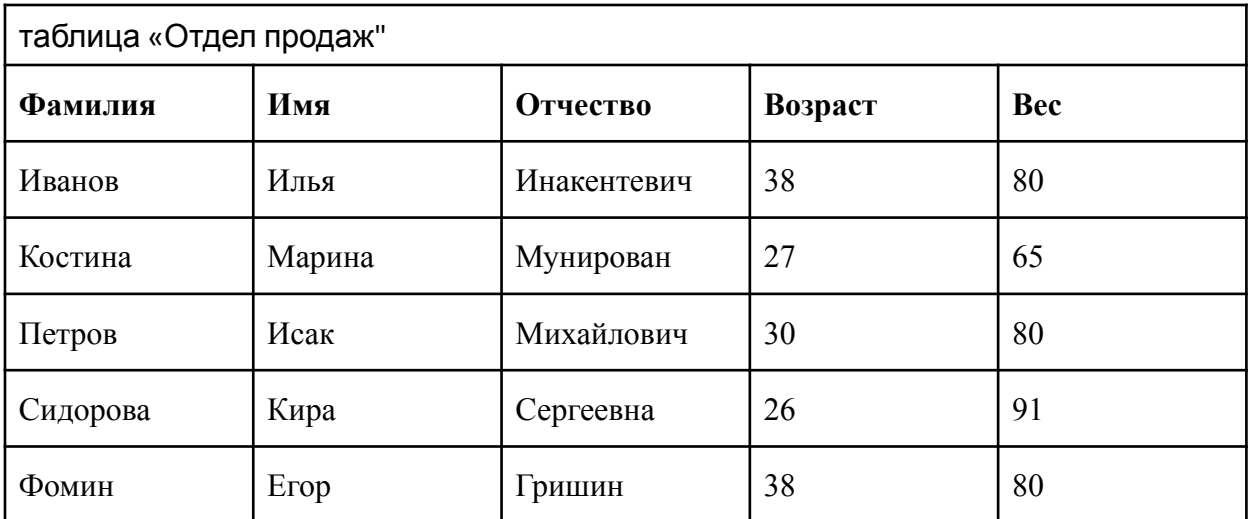

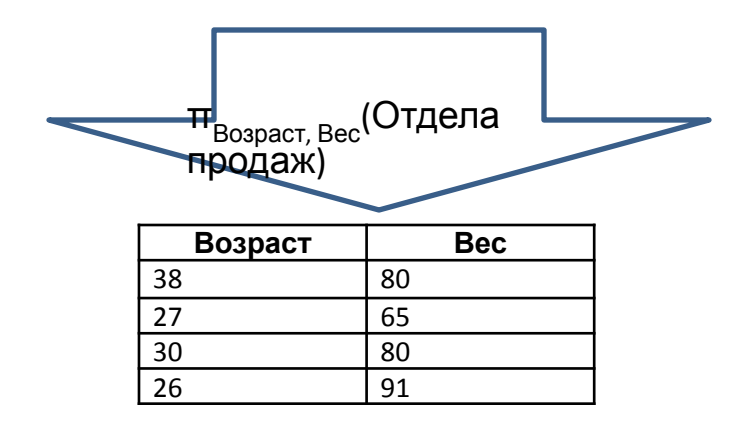

Эквивалентный SQL-запрос: SELECT DISTINCT Возраст, Вес FROM [Отдел продаж]

# Операция реляционной алгебры: объединение (union)

Операция объединения над двумя отношениями, создает новое отношение, состоящее из всех кортежей исходных отношений. Общие для исходных отношений кортежи в новом отношении не повторяются (не дублируются).

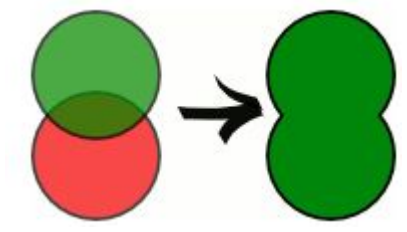

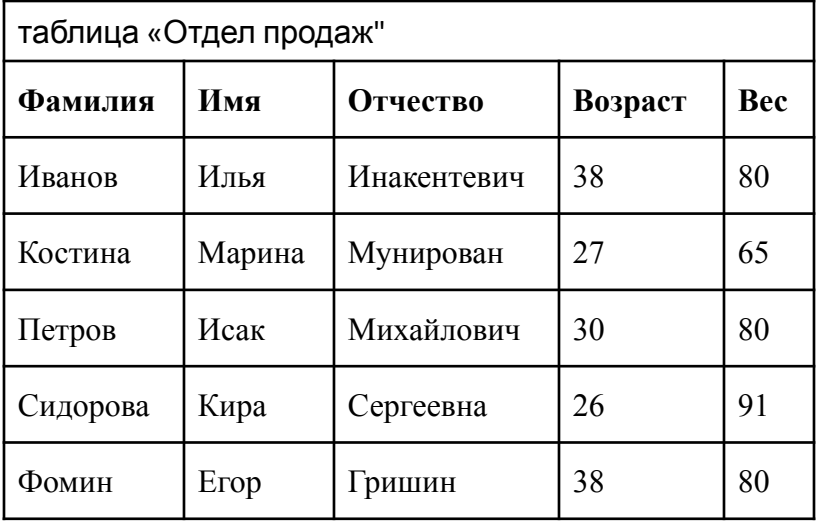

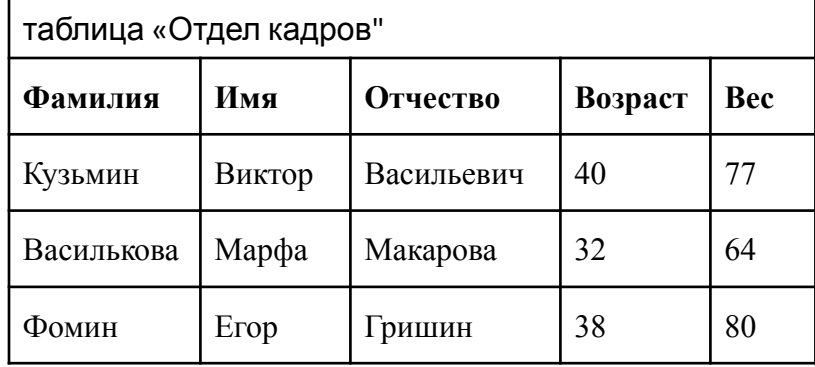

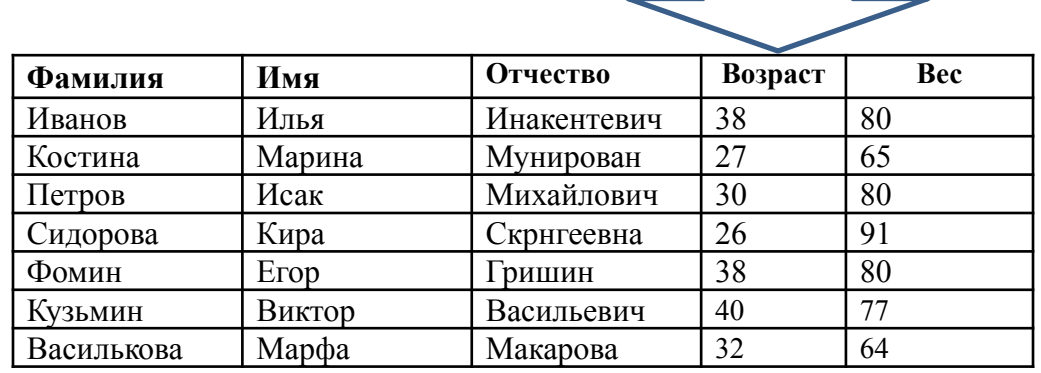

251 Эквивалентный SQL-запрос: SELECT Фамилия, Имя, Отчество, Возраст, Вес FROM [Отдел продаж] UNION SELECT Фамилия, Имя, Отчество, Возраст, Вес

# Операция реляционной алгебры: выборка (селекция) (selection)

Операция выборки производится над кортежами одного отношения (унарная операция).

Результат выборки - новое отношение, состоящее из котежей исходного отношения, удовлетворяющих заданному условию.

как σ<sub>аθь</sub>(R) или σ<sub>аθν</sub>(R), где:

a, b — имена атрибутов;

θ — оператор сравнения из множества {<; ≤; =; ≥;

>};

v — константа;

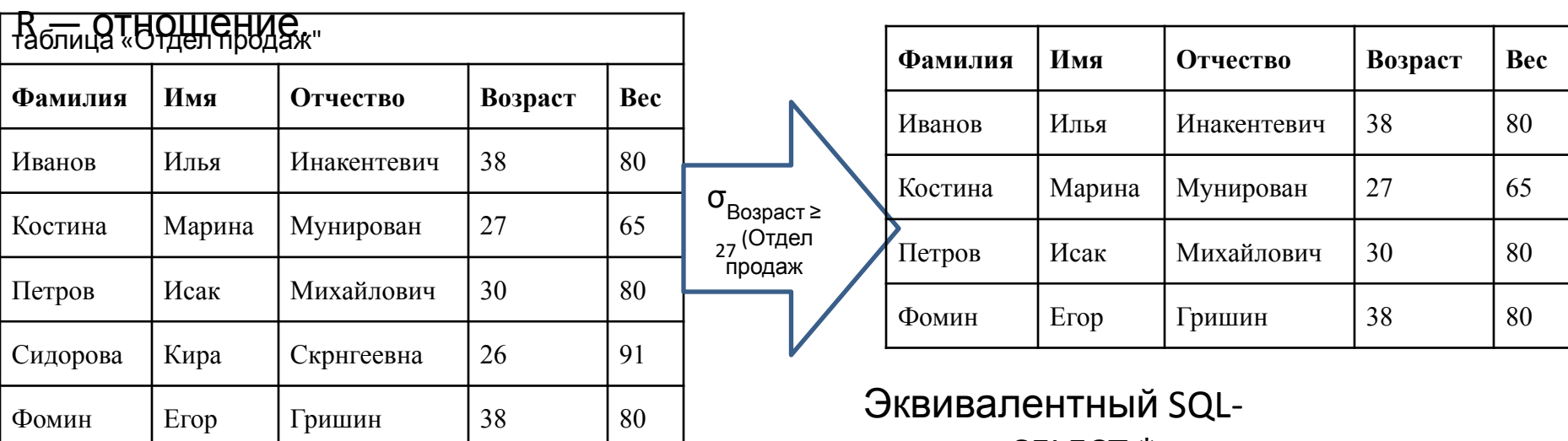

запрос: SELECT \* FROM [Отдел продаж] WHERE Возраст >= 27
#### Операция реляционной алгебры: пересечение

(intersection) **Операция пересечения** над двумя отношениями, создает новое отношение, состоящее из кортежей, принадлежащих обоим исходным отношениям.

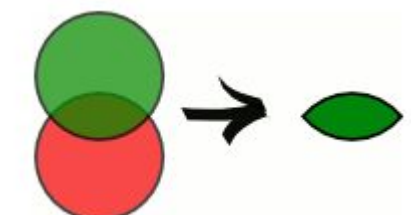

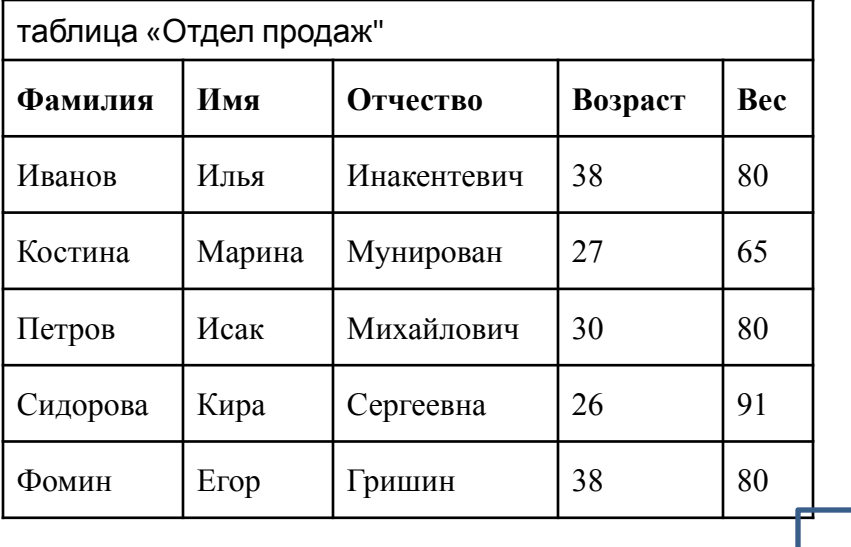

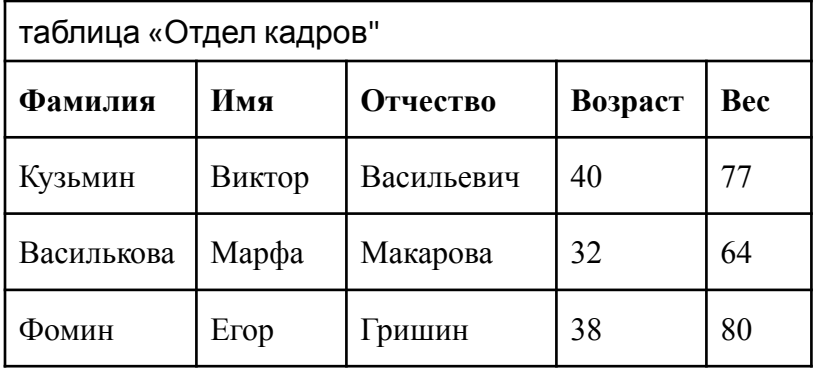

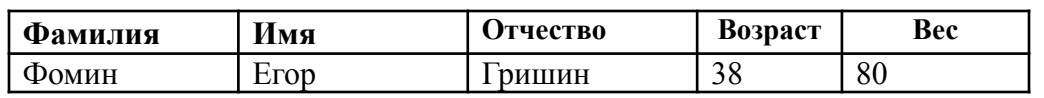

Эквивалентный SQL-запрос: SELECT Фамилия, Имя, Отчество, Возраст, Вес FROM [Отдел продаж] INTERSECT SELECT Фамилия, Имя, Отчество, Возраст, Вес FROM [Отдел кадров]

#### Операция реляционной алгебры: разность

**Операция разность** над двумя отношениями создает новое отношение, состоящее из кортежей, принадлежащих первому отношению и не принадлежащих второму.

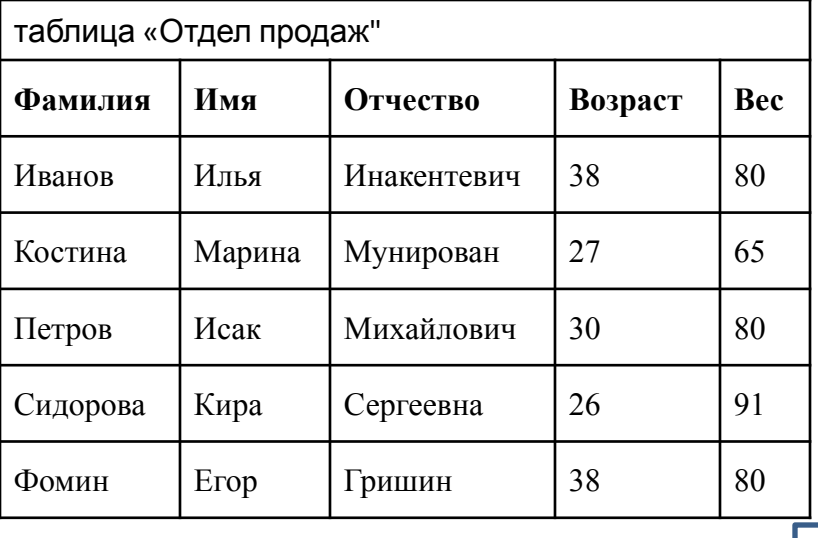

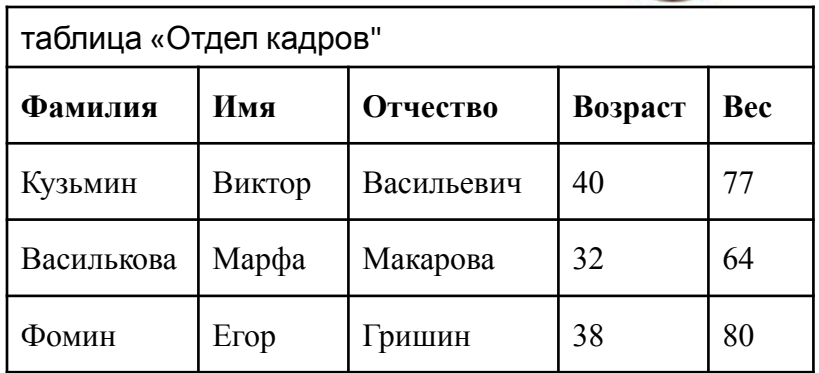

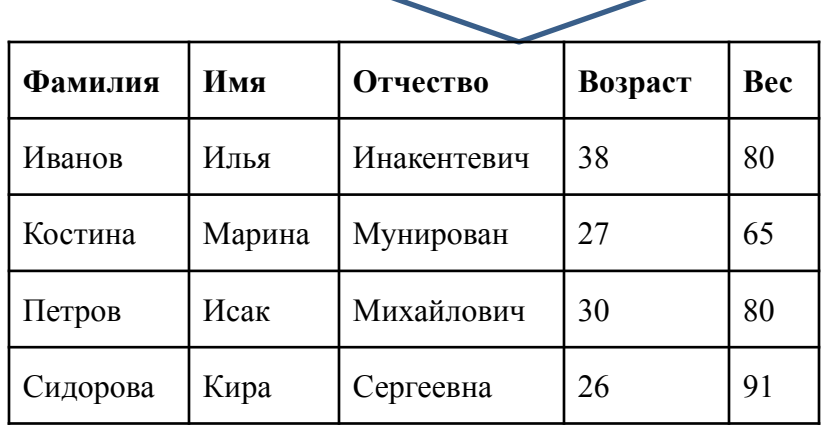

Эквивалентный SQLзапрос:

SELECT Фамилия, Имя,

Отчество, Возраст, Вес FROM [Отдел продаж] EXCEPT

SELECT Фамилия, Имя, Отчество, Возраст, Вес

FROM [Отдел кадров]

#### Операция реляционной алгебры: произведение (декартовое произведение) (сartesian product) Table Cooperator **Table Operator Table Department**

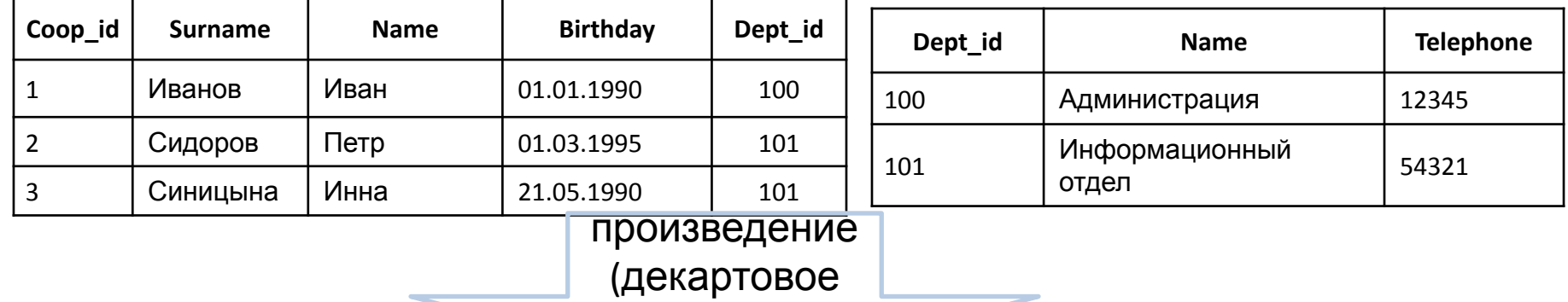

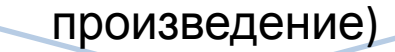

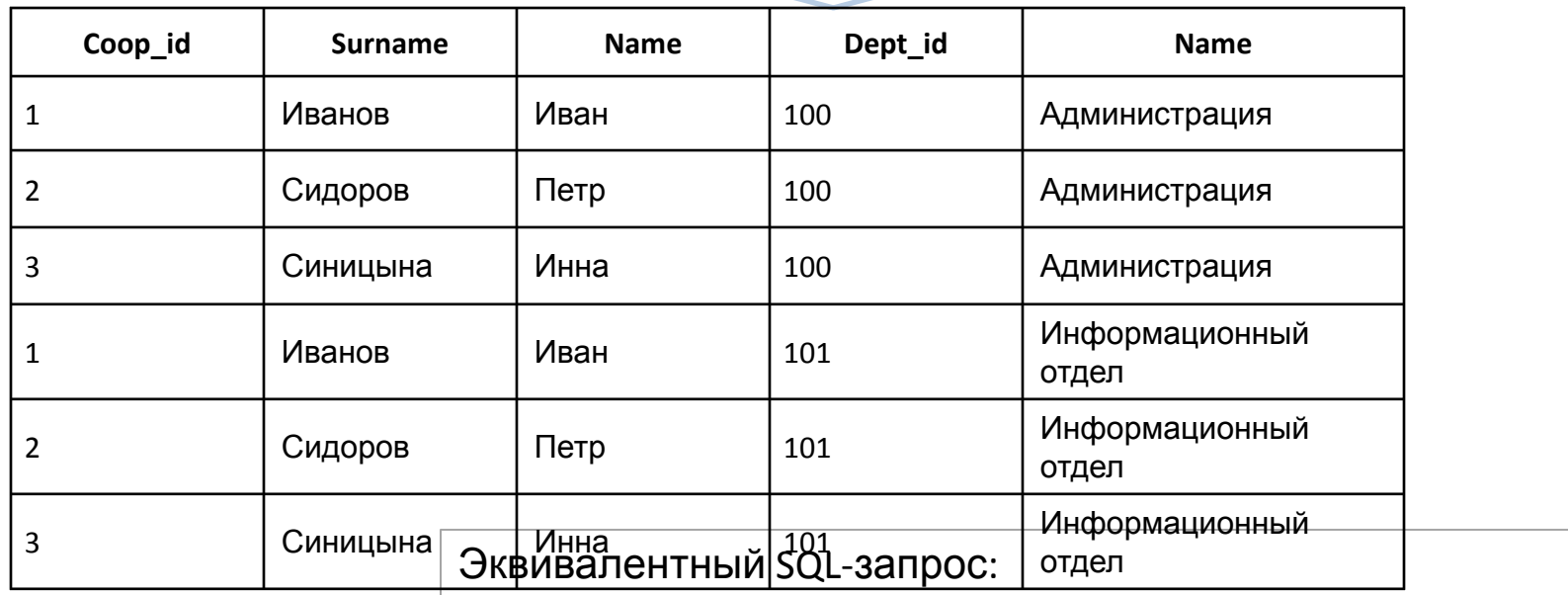

SELECT Coop\_id, coop.Surname, coop.Name, dep.Dept\_id ,dep.Name

FROM Cooperator coop, Department dep

#### Операция реляционной алгебры: соединение (join)

**Операция соединения** над двумя отношениями создает новое отношение, состоящее из всех атрибутов исходных отношений и объединяющее только те кортежи исходных отношений в которых значения общих атрибутов совпадают.

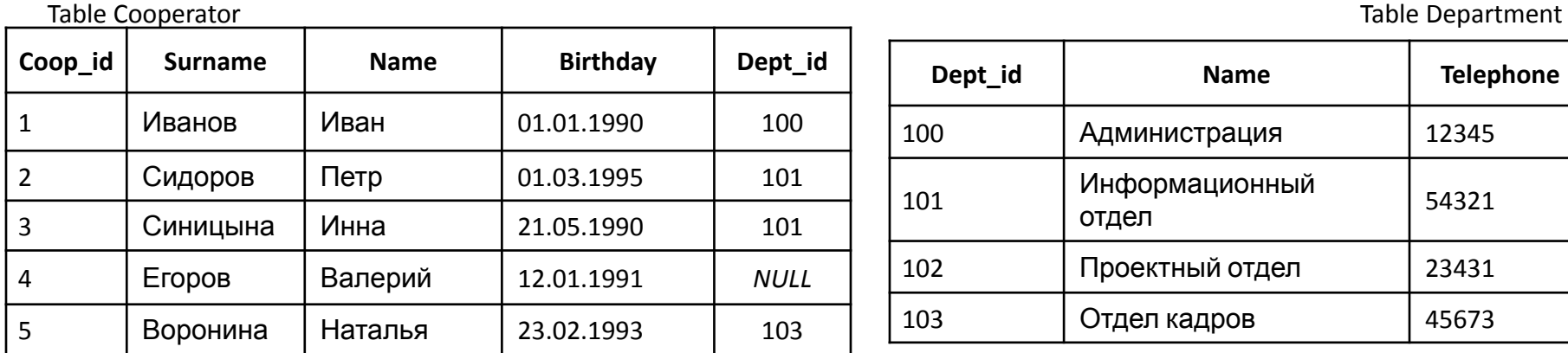

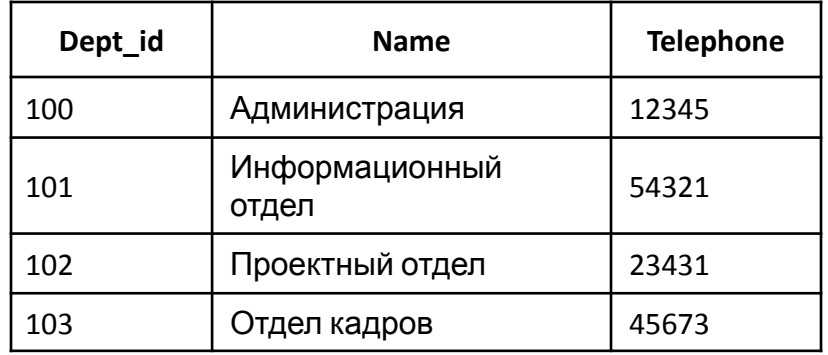

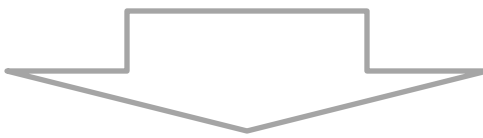

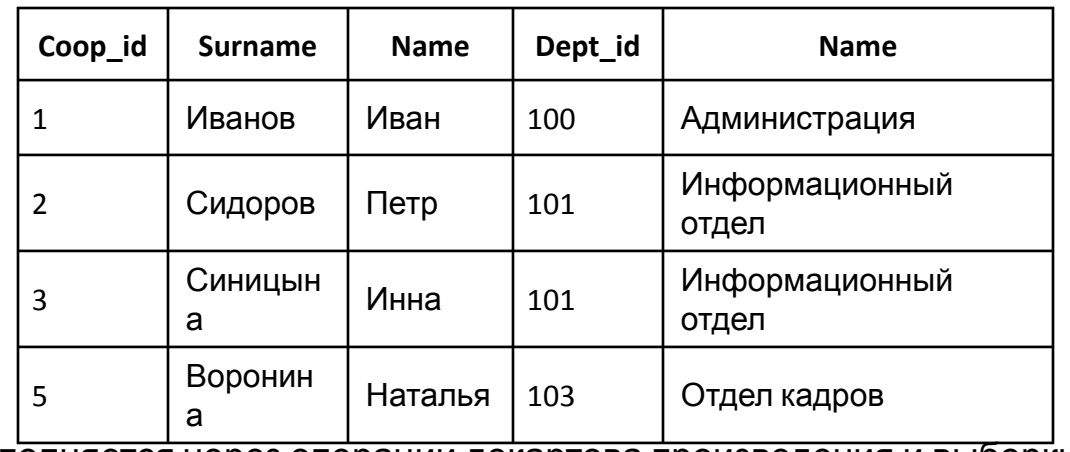

Эквивалентный SQL-запрос: **SELECT** Coop\_id, coop.Surname, coop.Name**,** dep. Dept\_id ,dep.Name **FROM** Cooperator coop**,** Department dep **WHERE** coop.Dept\_id =dep.Dept\_id

Выполняется через операции декартова произведения и выборки.

## Операция реляционной алгебры: деление (division)

#### **Операция деления** над двумя отношениями создает новое отношение, состоящее из

всех картежей первого отношения для которых присутствуют все комбинации значений из второго отношения. Выполняется через вычитание, декартово

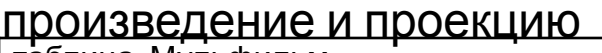

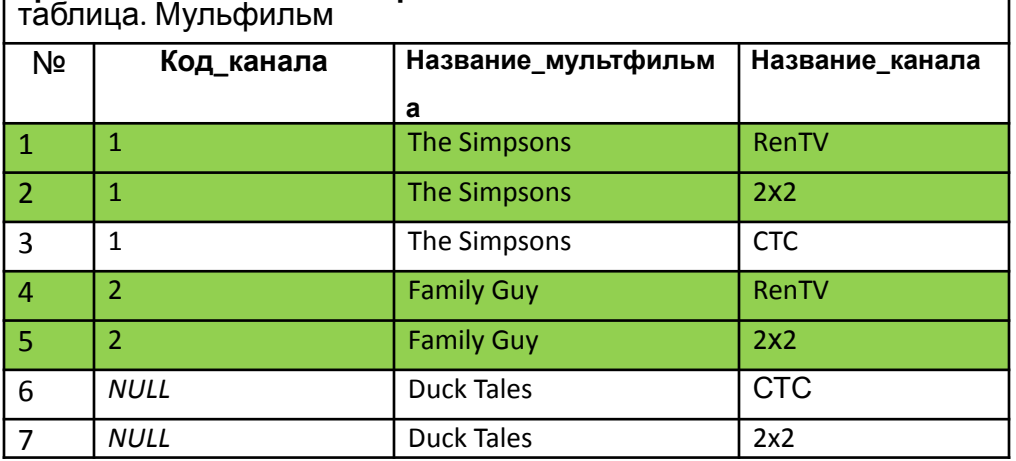

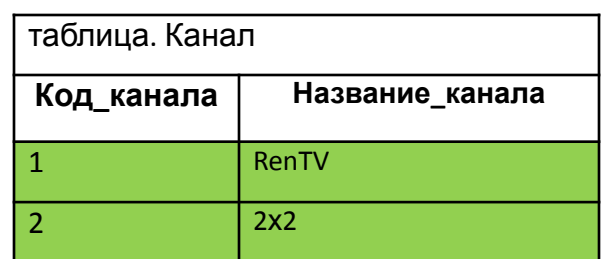

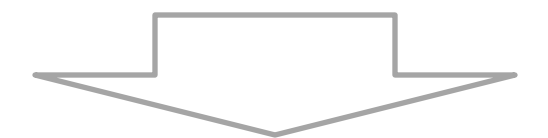

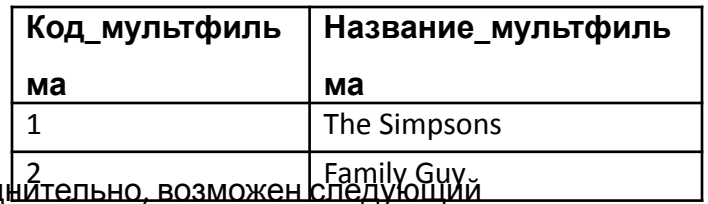

Эквивалентный SQL-запрос привести затруд вариант:

SELECT \*

FROM Мультфильмы INNER JOIN Каналы

 $\blacksquare$ 

#### Подход NoSQL

**Термин NoSQL** обозначает нереляционные базы данных, которые хранят данные в формате, отличном от реляционных таблиц.

**Термин NoSQL** принято переводить, как «не только SQL», поскольку некоторые из этих баз данных поддерживают запросы, совместимые с SQL.

В базах данных NoSQL применяются модели данных, оптимизированные под решение конкретных задач.

Базы данных NoSQL из-за высокой масштабируемости и высокой доступности используются в веб-приложениях реального времени, больших данных, в онлайн-играх, в проектах Интернет вещей, социальных сетях, поисковых системах, приложениях для онлайн-рекламы.

У каждой БД NoSQL есть свои правила для работы с данными, а также языки, соответственно быстро перейти от одной БД к другой не получиться.

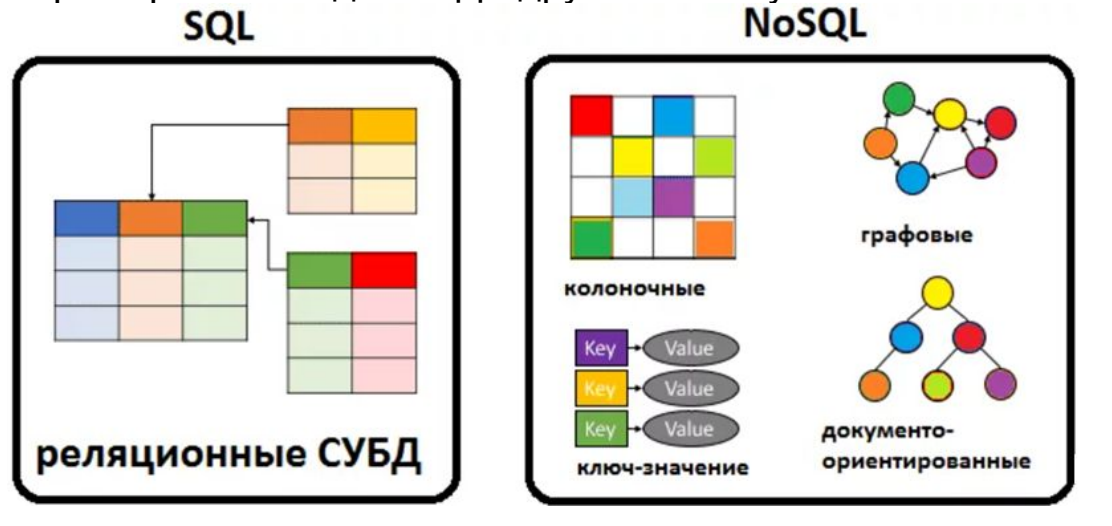

**Big Data** или **большие данные** — это структурированные или неструктурированные массивы данных большого объема. Их обрабатывают при помощи специальных автоматизированных инструментов, чтобы использовать для статистики, анализа, прогнозов и принятия решений.

258 **Интернет вещей** (IoT, Internet of Things) — объединение разных устройств в общую сеть, в которой они могут собирать информацию, обрабатывать ее и обмениваться данными между собой, с человеком и серверами в дата-центре или облаке.

# Модель данных «Ключ-значение»

Большинство БД поддерживают только самые простые операции запроса, вставки и удаления. Чтобы частично или полностью изменить значение, приложение всегда перезаписывает существующее значение целиком. В большинстве реализаций атомарной операцией считается чтение или запись одного значения. Запись больших значений занимает относительно долгое время.

Поиск по значениям отсутствует, есть только по ключу/ключам. Все сведения о схеме поддерживаются и применяются на уровне приложения.

Главные плюсы: масштабируемость, простота.

Основные недостатки: не поддерживаются связи между объектами, в основном запросы только с поиском по ключу.

Возможно применить для хранения изображений, сессий, счетчиков посещений или просмотров, в игровых и рекламных приложениях, в проектах интернет вещей и т.д.

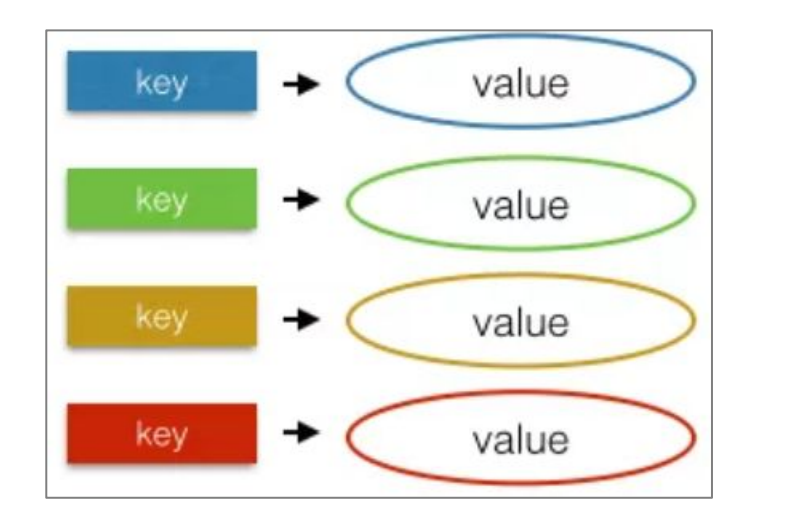

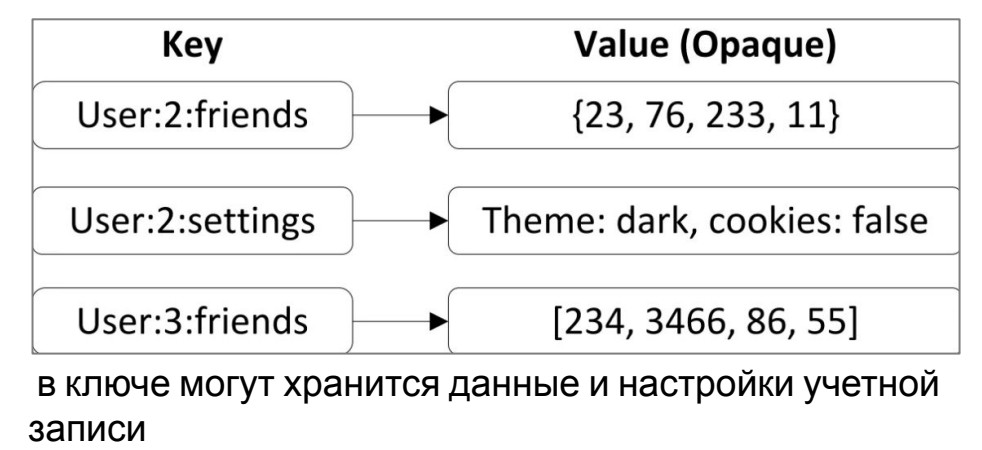

Интернет вещей (IoT, Internet of Things) - объединение разных устройств в общую сеть, в которой они могут собирать информацию, обрабатывать ее и обмениваться данными между собой, с человеком и серверами в дата-

## Документно-ориентированная модель данных

Возможно реализовать большую вложенность и сложность структуры данных, чем в БД «ключ-значение» (например, документ вложенный в документ, вложенный в документ). Данных хранятся в Json документах.

Основные достоинства: возможно хранение слабоструктурированных объектов; быстрое выполнение запросов.

Основные недостатки: при запросе выводиться весь документ, даже если необходимо было какое-то одно значение, что сказывается на производительности; медленный процесс обновления данных (данные могут храниться распределено на нескольких серверах); возможно дублирование данных.

Возможно применение для каталогов, пользовательские профилей, в CMSсистемах, издательском деле и документальном поиске.

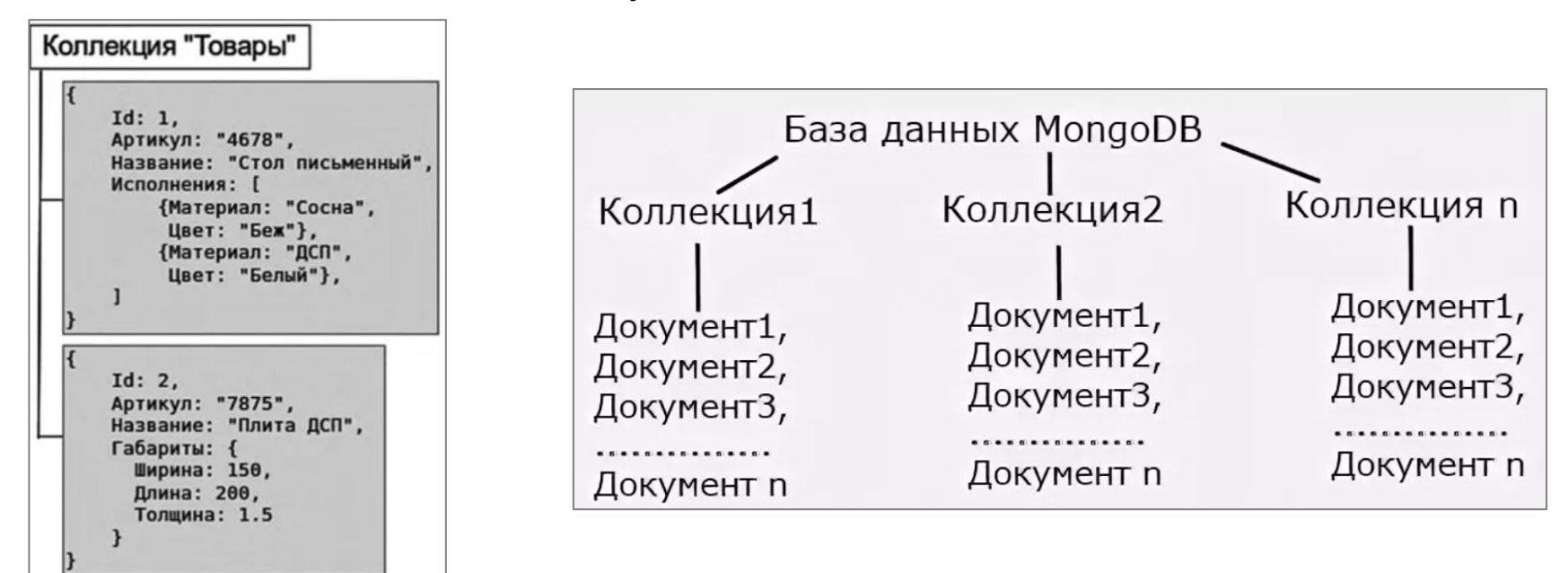

**CMS** (Content Management System) — это система управления, движок, платформа или конструктор, который позволяет управлять содержимым сайта.

# Колоночная модель данных

Основная идея колоночной модели данных - это хранение данных не по строкам, как в реляционных таблицах, а по колонкам. Это означает, что с точки зрения SQLклиента данные представлены как обычно в виде таблиц, но физически эти таблицы являются совокупностью колонок, каждая из которых по сути представляет собой таблицу из одного поля.

Достоинства: возможность хранить большое количество данных с большим количеством атрибутов, скорость выполнения запросов.

Недостатки: медленная запись, не поддерживают транзакции.

Колоночные СУБД применяются как правило в аналитических системах.

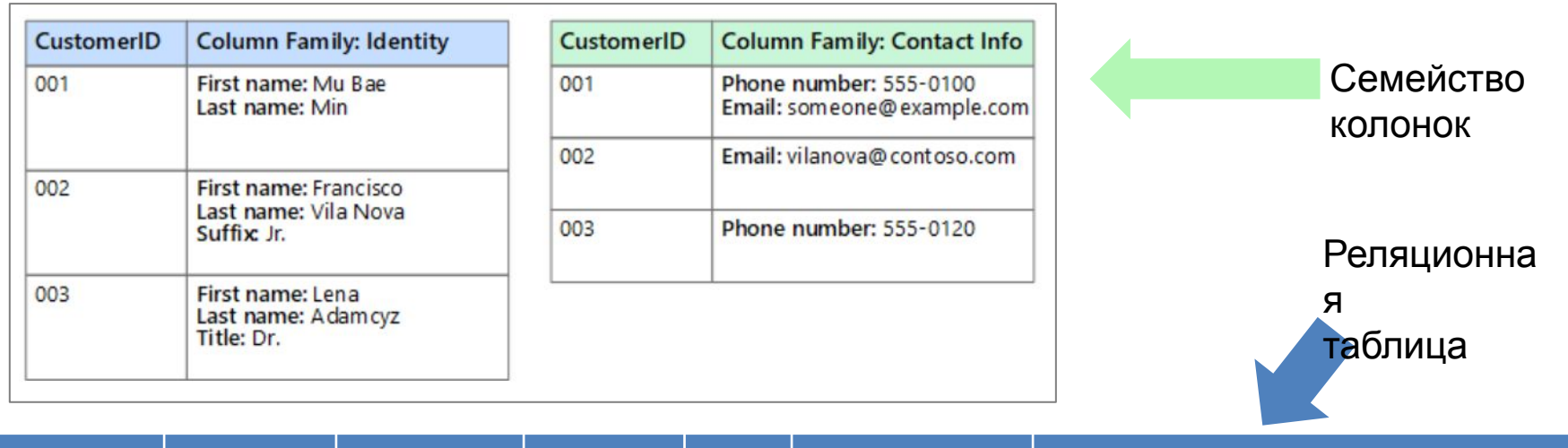

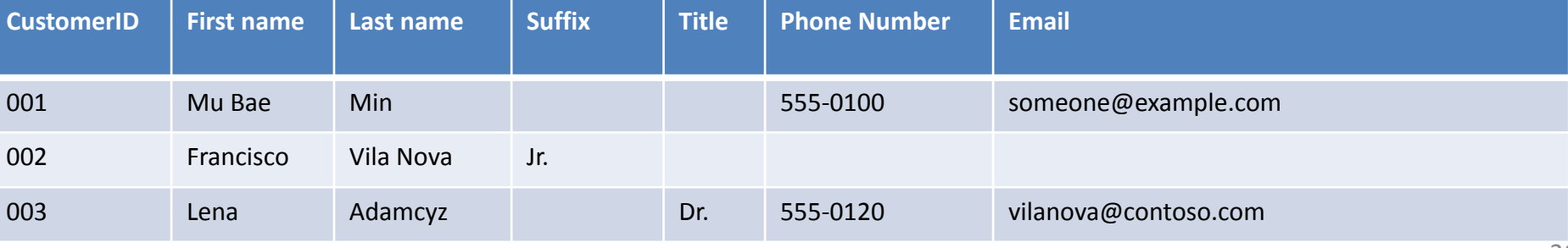

# Графовая модель данных

**Графовая модель данных** основана на узлах и рёбрах, представляющих взаимосвязанные данные (например, отношения между людьми в социальной сети), они упрощают хранение и навигацию по сложным отношениям.

Возможно применение в задачах, ориентированных на связи: социальные сети, выявление мошенничества, маршруты общественного транспорта, дорожные карты и т.п.

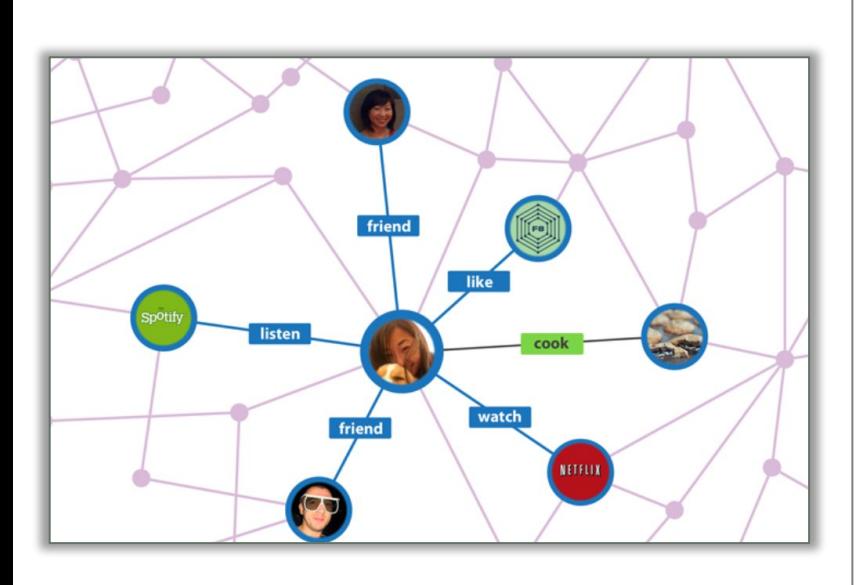

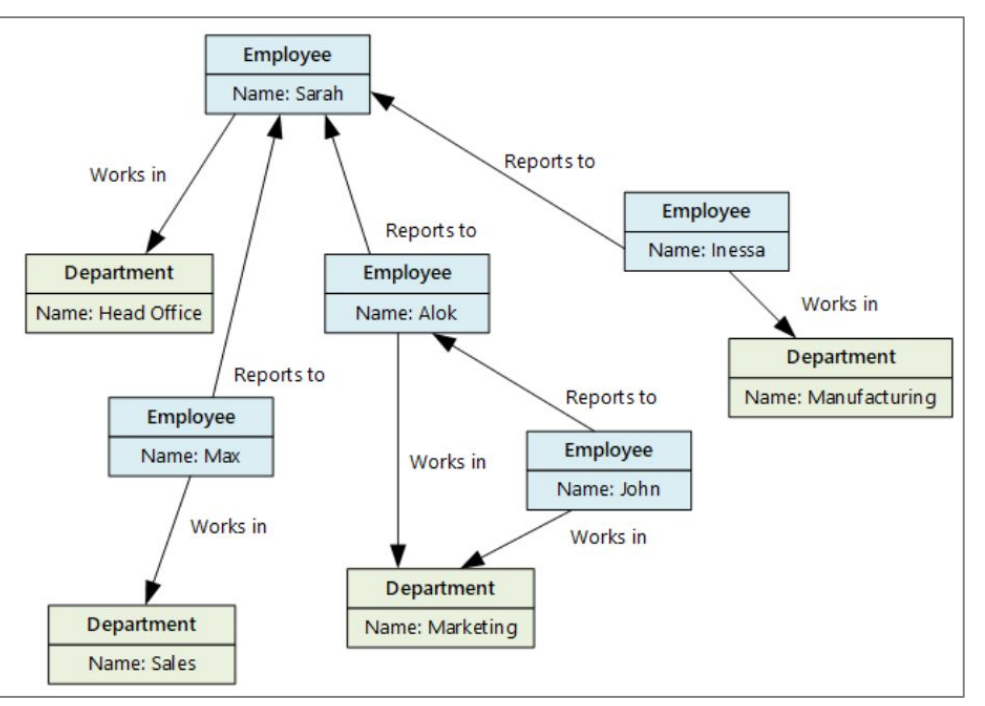

Узлы: сотрудники и отделы.

Ребра: определяют отношения подчинения и отдел, в котором работает каждый сотрудник.

Стрелки: показывают направление связей.

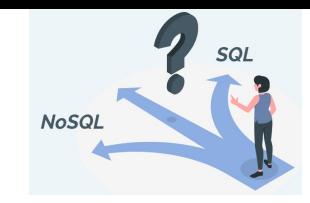

# Эсновные

## черты

Традиционные реляционные СУБД основаны на принципах ACID:

СУБД с подходом NoSQL основаны на принципах BASE:

Atomicity - атомарность

Consistency - согласованность

Isolation - изолированность

Durability - надежность

Basic Availability - базовая доступность - каждый запрос гарантированно завершается (успешно или безуспешно).

Soft State - гибкое состояние состояние системы может изменяться со временем, даже без ввода новых данных, для достижения согласования данных.

Eventual Consistency - СОГЛАСОВАННОСТЬ в конечном счете - данные могут быть некоторое время рассогласование, но приходят к согласованию через некоторое время.

## Теорема САР (или теорема Брюера)

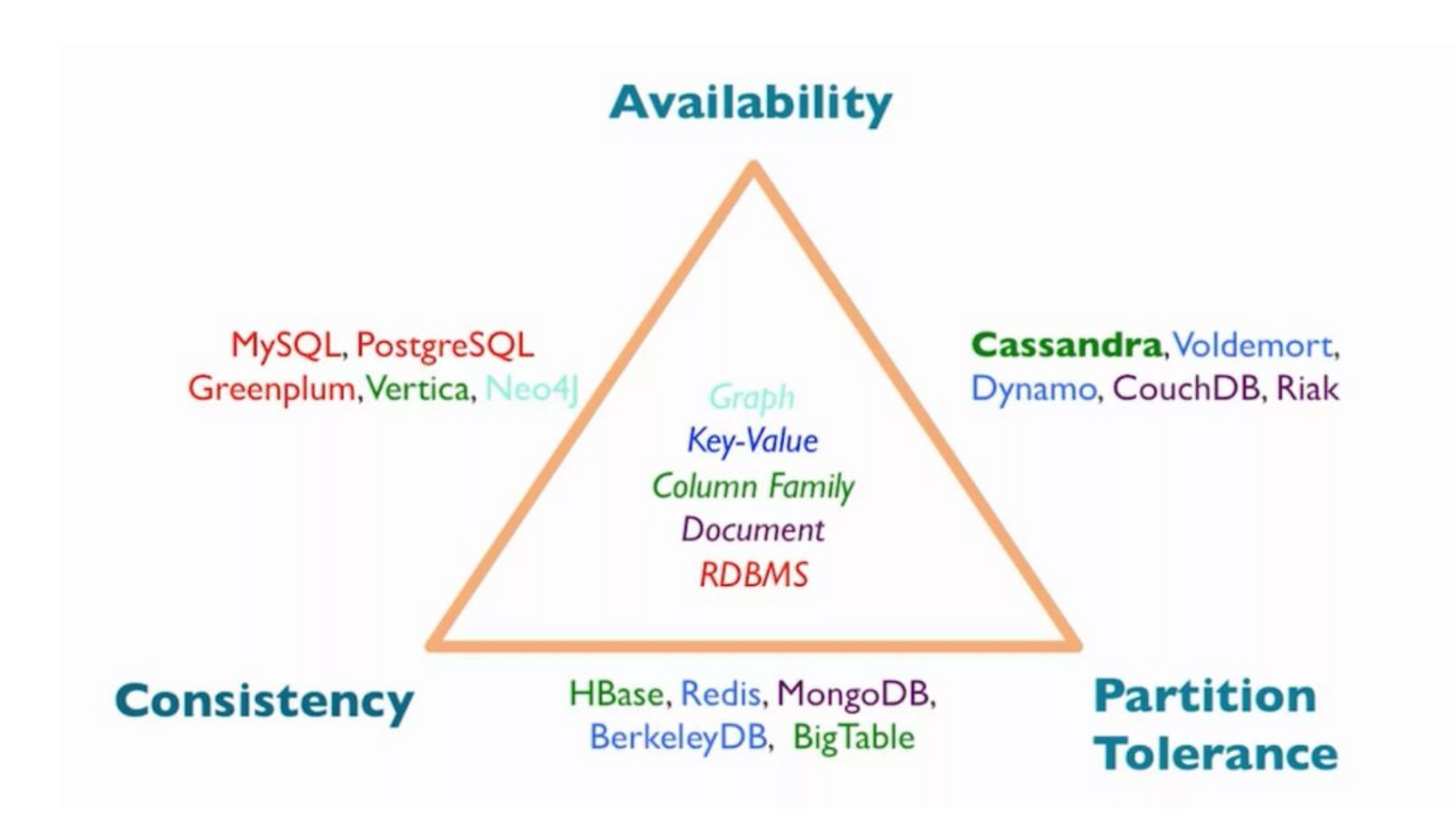

# Примеры NoSQL СУБД

- 1. Документно-ориентированные: CouchDB (Couchbase), MongoDB (MongoDB).
- 2. Колоночные: Cassandra (Apache Software Foundation), ClickHouse (Яндекс).
- 3. Графовые: Neo4j (Neo Technology), OrientDB (Orient Technologies LTD).
- 4. Ключ значение: Tarantool (VK), Redis (Redis Labs), Oracle NOSQL Datebase (Oracle), Amazon DynamoDB (Amazon).

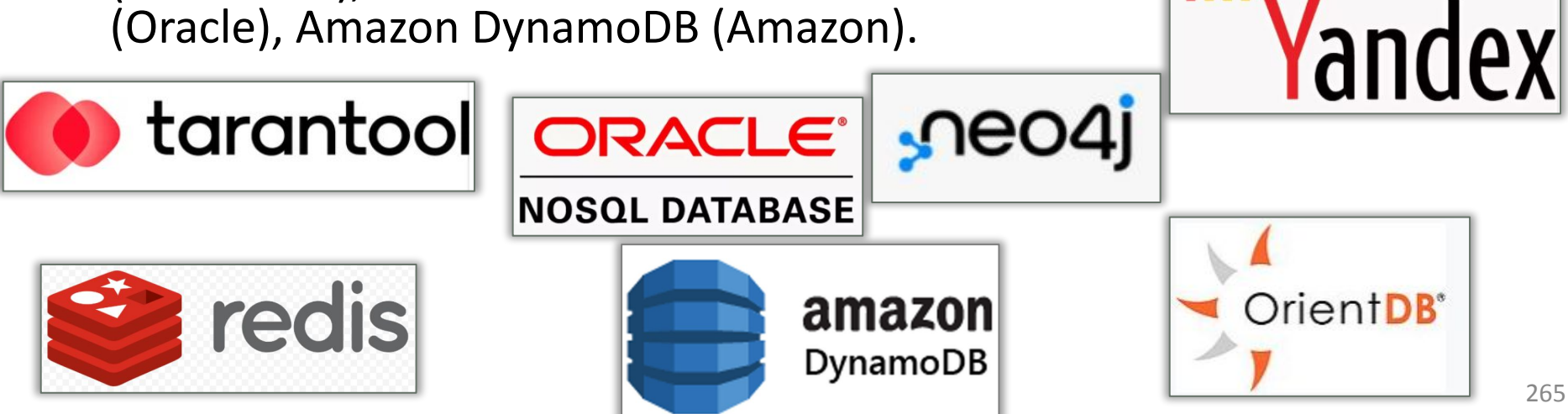

 $mongoDB$ .

**El** CouchDB

CASSANDRA

**ClickHouse** 

LApache

## Источники информации

- К.Дж. Дейт. Введение в системы баз данных. Восьмое издание. – М.: Вильямс, 2005. – 1328 С.
- Голицина О.Л. Базы данных. Изд. «ФОРУМ», 2009. 400 с.
- Дунаев В.В. Базы данных. Язык SQL для студента. СПб.: БХВ-Петербург, 2007. - 320 с.
- Советов Б.Я. Базы данных. Изд. «Высшая школа», 2007. 463 с.
- Харрингтон Д. Проектирование объектно-ориентированных баз данных. Год 2007. "Лань" Электронная библиотечная система
- Техническая документация Microsoft: https://docs.microsoft.com/ru-ru/
- Интерактивные учебник по SQL: http://www.sql-tutorial.ru/ru/
- Национальная библиотека им. Н. Э. Баумана: https://ru.bmstu.wiki
- К.Ю. Поляков и т.д.